ئی ج **i-.** Personal ComputerNCR DOS Programmer's Guide

#### **TRADEMARKS**.

Microsoft is a registered trademark of Microsoft Corporation.

L

**r**

MS is a registered trademark of Microsoft Corporation. Microsoft Networks is a trademark of Microsoft Corporation. CP/M is a registered trademark of Digital Research, Inc. INTEL is a registered trademark of Intel Corporation

#### DISCLAIMER **OF WARRANTY.**

NCR Corporation and Microsoft make no representations or warranties with respect to the contents hereof and specifically disclaim any implied warranties of merchantability or fitness for any particular purpose. Further, NCR Corporation and Microsoft reserve the right to revise this publication and to make changes from time to time in the content hereof without obligation to notify any person or organization of such revisions or changes.

The NCR-DOS Programmer's Guide is sold AS IS, and without warranty as to performance. While NCR Corporation and Microsoft firmly believe this to be a high quality product, the user must assume all risks of using the program.

> Copyright © 1985 by NCR Corporation Dayton, Ohio All Rights Reserved Printed in U.S.A.

#### COPYRIGHT NOTICE.

Copyright (c) 1981 ,1984 by Microsoft. All rights reserved. No part of this publication may be reproduced, transmitted, transcribed, stored in <sup>a</sup> retrieval system, or translated into any language or computer language, in any form or by any means, electronic, mechanical, magnetic, optical, chemical, manual or otherwise, without the prior written permission of Microsoft, 10700 Northup Way, Bellevue, WA 98004.

#### General Introduction

The NCR-DOS Programmer's Guide is a technical reference manual for system programmers.

Chapter <sup>1</sup> of this manual contains a description and examples of all MS-DOS 3.1 system calls and interrupts.

Chapter 2 "MS-DOS Device Drivers" contains information on how to install your own device drivers on MS-DOS.Two examples of device driver programs (one serial and one block) are included in Chapter 2.

Chapters <sup>3</sup> through <sup>5</sup> contain technical information about MS-DOS, including MS-DOS disk allocation (Chapter 3), MS-DOS control blocks and work areas (Chapter 4), and .EXE file structure and loading (Chapter 5).

Chapter <sup>6</sup> presents the object record formats that define the relocatable object language for the 8086 microprocessor. The 8086 object module formats permit you to specify relocatable memory images that may be linked together.

Chapter <sup>7</sup> describes recommended MS-DOS programming procedures. By using these programming hints, you can ensure compatibility with future versions of MS-DOS.

An index concludes this manual.

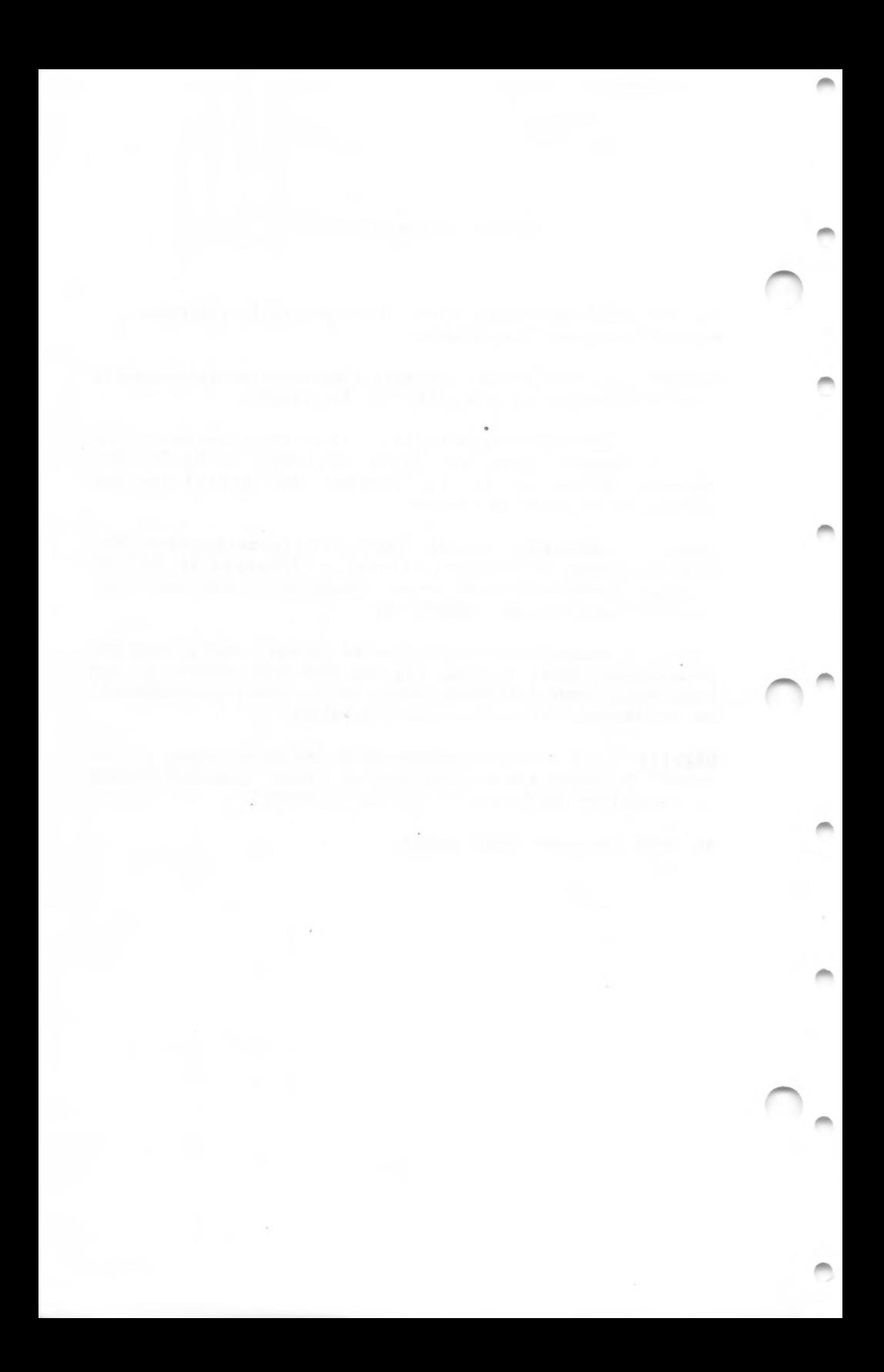

Chapter <sup>1</sup> System Calls

1.1 Introduction 1-1 1.1.1 1-2 System Calls that have been Superseded 1.2 Standard Character Device I/O 1-2 1.3 Memory Management 1-4 1.4 Process Management 1-6 1.4.1 Loading and Executing a Program<br>Loading an Overlay 1-8  $1 - 6$ 1.4.2 Loading an Overlay 1.5 File and Directory Management<br>Handles 1-9 1-9 1.5.1 **Handles** 1.5.2 File-related Function Requests  $1 - 10$ 1.5.3 Device-related Function Requests 1-12 1.5.4 Directory-related Function Requests 1-13 1.5.5 Directory Entry  $1 - 14$ 1.5.6 1-14 File Attributes 1.6 Microsoft Networks  $1 - 15$ 1.7 Miscellaneous System Management  $1 - 17$ 1.8 Old System Calls 1-18 1.8.1 File Control Block (FCB) 1-19 1.9 Using the System Calls  $1 - 23$ 1.9.1 Issuing an Interrupt  $1 - 23$ Calling a Function Request 1-23 1.9.2 1.9.3 Using the Calls from a High-Level Language  $1 - 24$ 1.9.4 Treatment of Registers<br>Handling Errors 1-25  $1 - 24$ 1.9.5 Handling Errors 1.9.6 System Call Descriptions<br>terrupts 1-37  $1 - 27$ l.10 Interrupts I-37 Program Terminate 1-38 20H 21H Function Request 1-40 22H Terminate Process Exit Address 1-41 Ctrl-Break Handler Address 23H  $1 - 42$ 24H Critical Error Handler Address 1-44 1.10.1 Conditions upon Entry  $1 - 45$ 1.10.2  $1 - 45$ Requirements for an Interrupt 24H Handler 1.11  $1 - 57$ Function Requests OOH Terminate Program 1-58 1-60 01H Read Keyboard and Echo 02H Display Character 1-61 03H Auxiliary Input 1-62 04H Auxiliary Output 1-63

05H Print Character 1-64 06H Direct Console I/O 1-66 1-68 07H Direct Console Input 08H Read Keyboard 1-69 09H Display String  $1 - 70$ OAH Buffered Keyboard Input  $1 - 71$ OBH Check Keyboard Status 1-73 1-74 OCH Flush Buffer, Read Keyboard ODH Reset Disk  $1 - 76$ **OEH** Select Disk 1-77 OFH Open File 1-79 1OH Close File 1-82 **11H** Search for First Entry 1-84 12H Search for Next Entry  $1 - 87$ 13H Delete File 1-89 14H Sequential Read 1-91 15H Sequential Write 1-93 16H Create File 1-95 17H Rename File  $1 - 97$ 19H Get Current Disk 1-991AH Set Disk Transfer Address 1-100 Get Default Drive Data 1-102 1BH 1CH Get Drive Data 1-104 21H Random Read 1-106 22H Random Write 1-108 23H Get File Size 1-111 1-113 24H Set Relative Record 25H Set Interrupt Vector 1-115 26H Create New PSP 1-116 27H Random Block Read 1-117 28H Random Block Write 1-120 29H Parse File Name 1-123 2AH Get Date 1-127 2BH Set Date  $1 - 129$ 2CH Get Time 1-131 2DH Set Time 1-133 2EH Set/Reset Verify Flag 1-135 Get Disk Transfer Address 2FH 1-137 3 OH Get MS-DOS Version Number 1-138 31H Keep Process 1-140 33H Ctrl-Break Check 1-142 35H Get Interrupt Vector 1-144

 $C-2$ 

1-158 1-203 1-217 1-222 1-227 36H 38H 38H 39H 3AH 3BH 3CH 3DH 3EH 3FH 40H 41H Delete Directory Entry , 1-174 42H 43H Get/Set File Attributes 1-160 1-162  $1 - 167$  $1 - 169$ 1-171 1-229 1-232 1-234 1-198 1-200 1-235 1-238 1-241 1-146 1-148 1-152 1-154 1-156 44H, Codes 0 and 1 IOCTL Data IOCTL Character IOCTL **Block** 44H, Codes 4and 5 IOCTL Status 45H 46H **47H** 48H 49H 4AH 4BH, Code OOH Load and Execute Program 4BH, Code 03H Load Overlay 4CH End Process 1-225 4DH 4EH 4FH Find Next File 54H 56H 57H 58H 59H 5AH 5BH 5CH, Code OOH Lock 1-206 1-208 1-211 1-244 1-248 1-251 1-254 Get Disk Free Space Get Country Data Set Country Data Create Directory Remove Directory Change Current Directory Create Handle Open Handle Close Handle Read Handle Write Handle Move File Pointer 44H, Codes 2 and 3 44H, Codes 6 and <sup>7</sup> 44H, Code 08H IOCTL Is Changeable 44H, Code 09H IOCTL Is Redirected Block IOCTL Is Redirected Handle 44H, Code OBH IOCTL Retry 44H, Code 0AH Duplicate File Handle Force Duplicate File Handle Get Current Directory Allocate Memory Free Allocated Memory Set Block 1-214 Get Return Code of Child Process Find First File Get Verify State Change'Directory Entry Get/Set Date/Time of File Get/Set Allocation Strategy Get Extended Error Create Temporary File Create New File 1-176 1-179 1-182 1-185 1-187  $1 - 189$ 1-192 1-194 1-196

 $C-3$ 

 $1 - 275$  $1 - 265$ 5FH, Code 03H Make Assign List Entry 1-268 5FY, Code 04H Cancel Assign List Entry 1-272 5CH, Code 01H Unlock 1-258 5EH, Code OOH Get Machine Name 1-261 5EH, Code 02H Printer Setup 1-263 5FH, Code 02H Get Assign List Entry 62H Get PSP Macro Definitions for MS-DOS System Call Examples General 1-294  $1 - 274$ 

Chapter <sup>2</sup> MS-DOS Device Drivers

 $2 - 7$ 2-9 Pointer to Next Device Field  $2 - 15$  $2 - 27$ 2-32 2.9 Format of a Media Descriptor Table  $2 - 27$  $2 - 28$ 2.1 2.2 2.3 2.3.1 2.3.2 2.4 2.5 2.5.1 2.5.2 2.5.3 2.5.4 2.6 2.6.1 2.6.2 2.6.3 2.6.4 2.7 2.7.1 2.7.2 2.7.3 2.7.4 2.7.5 2.7 .6 2.7.7 2.7.8 2.7.9 2.8 2.10 Name Field 2-11 2-11 Request Header 2-12 Length of Record  $2 - 13$ Command Code Field 2-13 2-19  $2 - 22$  $2 - 24$  $2 - 3$ 2-4 How to Create a Device Driver  $2 - 6$ Device Interrupt Routine 2-6 Introduction 2-1 Format of a Device Driver Device Strategy Routine Installation of Device Drivers Device Headers 2-7 Attribute Field 2-9 Strategy and Interrupt Routines 2-11 Unit Code Field Status Field 2-14 Device Driver Functions INIT 2-16 MEDIA CHECK BUILD BPB READ or WRITE NON DESTRUCTIVE READ NO WAIT OPEN or CLOSE REMOVABLE MEDIA STATUS 2-29 FLUSH 2-30 Media Descriptor Byte 2-31 The Clock Device 2-34

 $C-4$ 

#### CHAPTER <sup>1</sup>

#### SYSTEM CALLS

#### **1.1** INTRODUCTION

MS-DOS. MS-DOS system calls fall into several categories: resources can be called by any application program. Using these <u>system calls</u> makes it easier to write The routines that MS-DOS uses to manage system operation and machine-independent programs and increases the likelihood that a program will be compatible with future versions of

Standard character device I/O

Memory management

Process management

File and directory management

Microsoft Network calls

Miscellaneous system functions

MS-DOS services are invoked by an application by software interrupt or function request uses values in various return interrupts. The current range of interrupts used for MS-DOS is 20H-27H, with 28H-40H reserved. Interrupt 21H is the <u>function</u> <u>request</u> service, and provides access-to-a-wide variety of MS-DOS services. The selection of the Interrupt 21H function is through a function number placed in the AH register by the application. In some cases, the full AX register is used to specify the requested function. Each or return function-specific registers to receive information.

the linker Before passing control to the .EXE file, MS-DOS calculates the correct relocation addresses, based on the relocation information in the file header.

For a more detailed description of how MS-DOS loads .COM and

Executing a Program From Within Another Program

Because <COMMAND.COM> takes care of details such as building complete pathnames, searching the directory path for executable files, and relocating .EXE files, the simplest way to load and execute a program is to load and execute an additional copy of <COMMAND.COM>, passing it a command line that includes the /C switch to invoke the .COM or .EXE file. The description of Function 4B00H (Load and Execute Program) describes how to do this.

### 1.4.2 Loading An Overlay

When a program loads an overlay with Function 4B03H, it must pass to MS-DOS the segment address at which the overlay is to be loaded, The program then must call the overlay, and the overlay returns directly to the calling program, calling program is in complete control: MS-DOS does not write a PSP for the overlay or intervene in any other way. The

memory where the overlay is to be loaded. If the calling program does not own the memory, loading the overlay will most likely destroy a memory control block, causing an MS-DOS does not check to see if the calling program owns the eventual memory allocation error.

A program that loads an overlay must, therefore, either allow room for the overlay when it calls Function 4AH to shrink its initial memory allocation block, or should shrink its initial memory allocation block to the minimum and then use Function 48H to allocate memory for the overlay.

#### Sample Programs

The sample programs show only data declarations and the code required to use the system calls. Unless stated otherwise, each example assumes a common skeleton that defines the segments and returns control to MS-DOS. Each sample program is intended to be executed as a .COM file. Figure 1.2 shows a complete sample program. The unshaded portion shows what appears in this chapter; the shaded portions are the common skeleton.

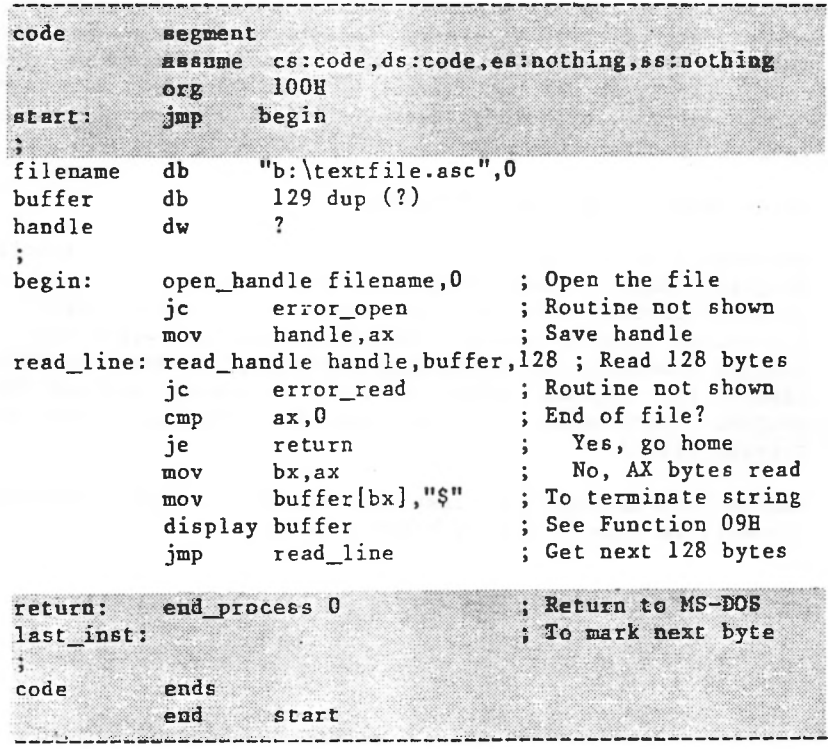

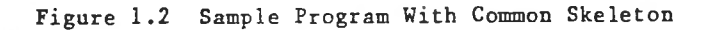

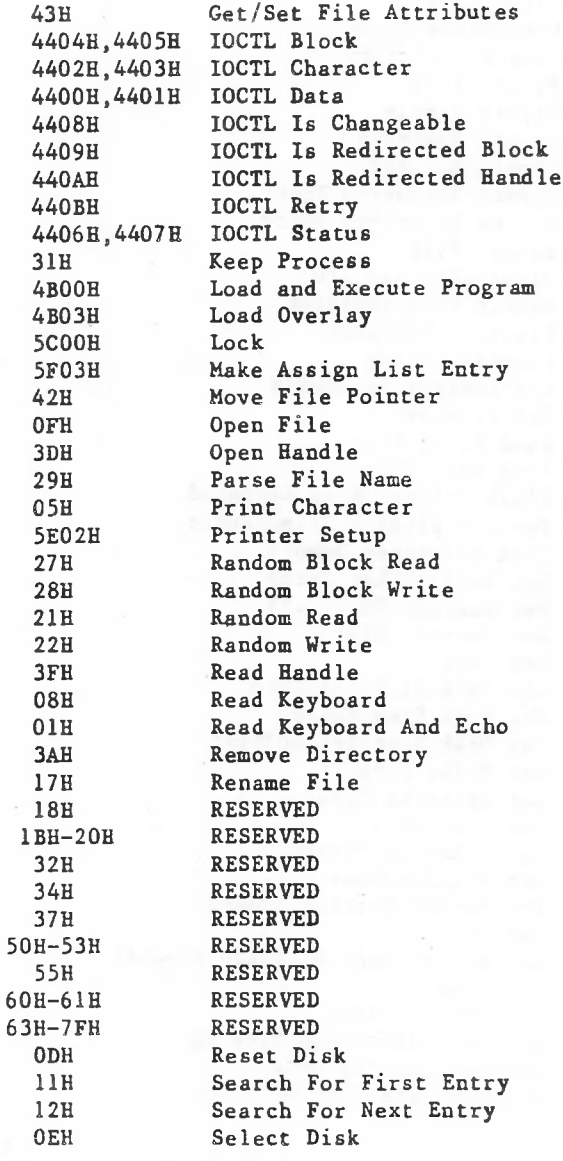

 $\overline{\phantom{a}}$ 

2.11 2.12 2.12.1 2.12.2  $2 - 35$  $2 - 37$  $2 - 37$  $2 - 56$ Anatomy of a Device Call Example of Device Drivers Block Device Driver Character Device Driver

Chapter 3 MS-DOS Technical Information

3.1 MS-DOS Initialization  $3 - 1$ 3.2 The Command Processor  $3 - 1$ 3.3 MS-DOS Disk Allocation  $3 - 2$ 3.4 MS-DOS Disk Directory  $3 - 3$ 3.5 File Allocation Table (FAT)  $3 - 7$ How to Use the FAT (12-bit FAT Entries) 3.5.1  $3 - 9$ 3.5.2 How to Use the FAT (16-bit FAT Entries)  $3 - 10$ 3.6 MS-DOS Standard Disk Formats  $3 - 10$ 

Chapter 4 MS-DOS Control Blocks and Work Areas

4.1 4.2 Typical MS-DOS Memory Map MS-DOS Program Segment 4-1  $4 - 2$ 

Chapter 5 -EXE File Structure and Loading

Chapter 6 INTEL Relocatable Object Module Formats

6-6  $6 - 9$ 6-6 6-7 6-8 6.1 6.2 6.3 6.4 6.5 6.6 6.7 6.8 6.9 6.10 6.11 Introduction 6-1 Definitions of Terms 6-2 Module Identification and Attributes Segment Definition Segment Addressing Symbol Definition Indices 6-8 Conceptual Framework for Fixups Self-Relative Fixups 6-16 Segment-Relative Fixups 6-17 Record Order 6-18

6.12 6-33 6-36 6.13 6.14  $6 - 40$ 6-41 6-19  $6 - 20$ 6-23  $6 - 23$  $6 - 24$ 6-29 6-30 Introduction to the Record Formats Sample Record Format (SAMREC) T-Module Header Record (THEADR) List of Names Record (LNAMES) Segment Definition Record (SEGDEF) Group Definition Record (GRPDEF) Type Definition Record (TYPDEF) Eight Leaf Descriptor 6-31 Public Names Definition Record (PUBDEF) External Names Definition Record (EXTDEF) Line Numbers Record (LINNUM) 6-38 Logical Enumerated Data Record (LEDATA) Logical Iterated Data Record (LIDATA) Fixup Record (FIXUP) 6-43 Module End Record (MODEND) 6-50 Comment Record (COMENT) 6-52 Numeric List of Record Types 6-54

Microsoft Type Representations for Communal Variables 6-55

Chapter <sup>7</sup> Programming Hints

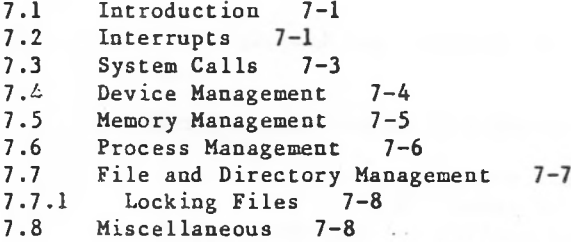

Index

CHAPTER 1

SYSTEM CALLS

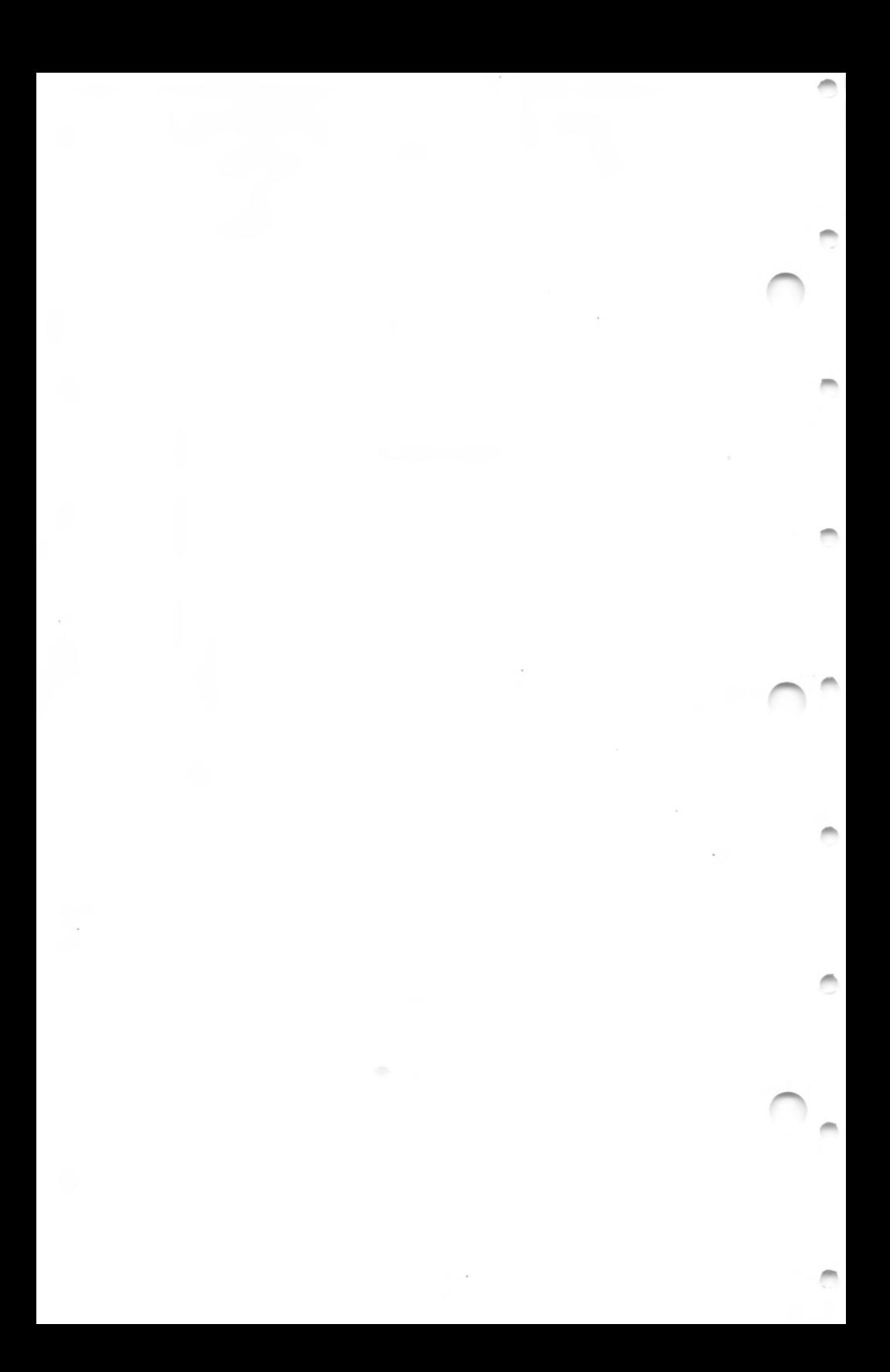

## 1.1.1 System Calls That Have Been Superseded

should not be used unless it is imperative that a program Many system calls introduced in versions of MS-DOS earlier than 2.0 have been superseded by function requests that are simpler to use and make better use of system resources. Although MS-DOS still includes these old system calls, they maintain backward-compatibility with the pre-2.0 versions of MS-DOS.

A table of the pre-2.0 system calls and a description of the File Control Block (required by some of the old calls) appears in Section 1.8, "Old System Calls."

The first part of this chapter explains how DOS manages its resources — such as memory, files, and processes — and briefly describes the purpose of most of the system calls. The remainder of the chapter describes each interrupt and function request in detail. The system call descriptions are in numeric order, interrupts followed by function requests. These descriptions include further detail on how MS-DOS manages its resources.

Chapter 2 of this book describes how to write an MS-DOS device driver. Chapters 3, 4, and 5 contain more detailed information about MS-DOS, including how it manages disk space, the control blocks it uses, and how it loads and executes relocatable programs (files with an extension of format. Chapter 7 gives some programming hints.

### 1.2 STANDARD CHARACTER DEVICE I/O

The standard character function requests handle all input and output to and from character devices such as the console, printer, and serial ports. If a program uses these function requests, its input and output can be redirected.

Table 1.1 lists the MS-DOS function requests for managing standard character input and output.

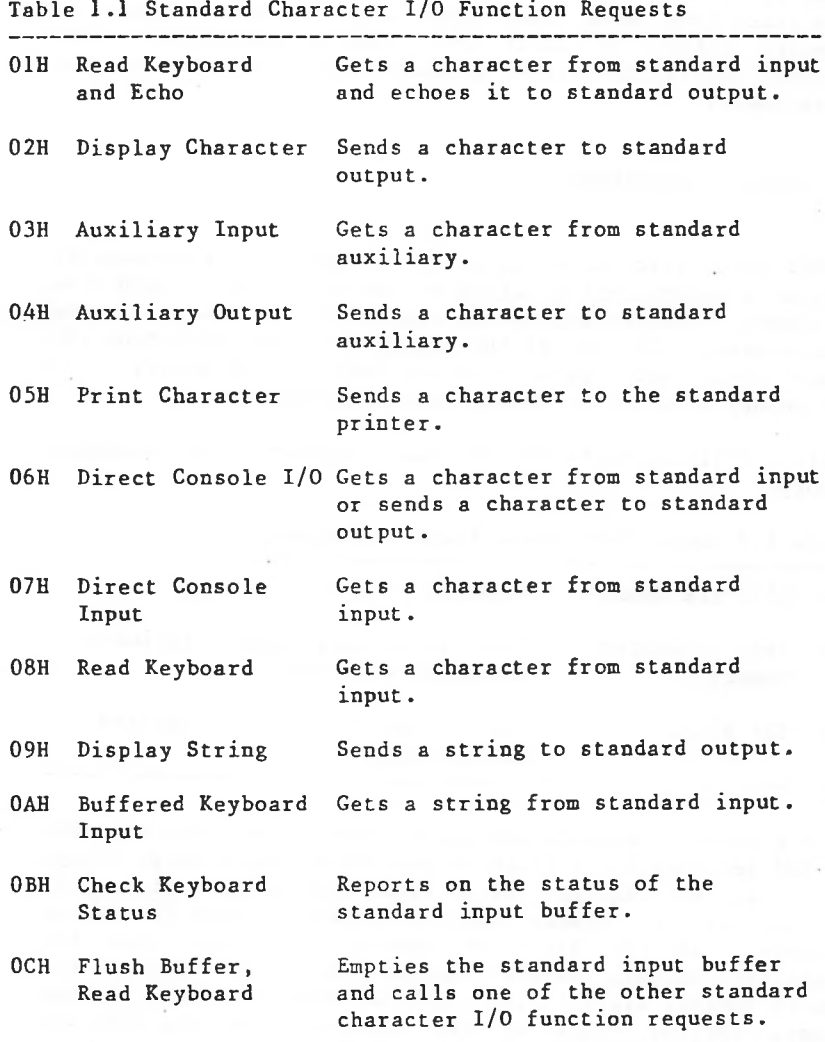

Although several of these standard character I/O function requests seem to do the same thing, they are distinguished by whether they echo characters from standard input to standard output or check for control characters. The detailed descriptions later in this chapter point out the differences.

### 1.3 MEMORY MANAGEMENT

of memory, This control block specifies the size of the memory area; the name of the process, if any, that owns the memory area; and a pointer to the next area of memory. If MS-DOS keeps track of which areas of memory are allocated by writing *a* memory control block at the beginning of each area the memory area is not owned, it is available.

Table 1.2 lists the MS-DOS function requests for managing memory.

Table 1.2 Memory Management Function Requests

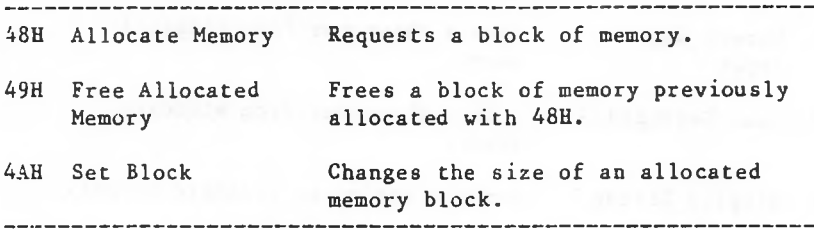

a memory control block to the requested amount, writes a new When a process requests additional memory with Function 48H, MS-DOS searches for a block of available memory large enough to satisfy the request. If it finds such a block of memory, it changes the memory control block to show the owning process. If the block of memory is larger than the requested amount, MS-DOS changes the size size field of the memory control block at the beginning of the unneeded portion that shows it is available, and updates the pointers

to add this memory to the chain of memory control blocks. MS-DOS then returns the segment address of the first byte of the allocated memory to the requesting process.

When a process releases an allocated block of memory with Function 49H, DOS changes the memory control block to show that it is available (not owned by any process).

When a process shrinks an allocated block of memory with Function 4AH, DOS builds a memory control block for the memory being released and adds it to the chain of memory control blocks. When a process tries to expand an allocated block of memory with Function 4AH, MS-DOS treats it as a request for additional memory; rather than returning the segment address of the additional memory to the requesting process, however, MS-DOS simply chains the additional memory to the existing memory block.

If MS-DOS can't find a block of available memory large enough to satisfy satisfy <sup>a</sup> request for additional memory — made with either Function 48H or Function 4AH — MS-DOS returns an error code to the requesting process. When a program receives control, it should call Function 4AH to shrink its initial memory allocation block (the block that begins with its Program Segment Prefix) to the minimum it requires. This frees unneeded memory and makes the best application design for portability to future multitasking environments.

When a program exits, MS-DOS automatically frees its initial memory allocation block before returning control to the calling program (<COMMAND.COM> is usually the calling program for application programs). The DOS frees any memory owned by the process exiting.

block. This causes a memory allocation error the next time MS-DOS tries to use the chain of memory control blocks; the Any program that changes memory not allocated to it will most likely destroy at least one memory management control only cure is to restart the system.

### 1.4 PROCESS MANAGEMENT

MS-DOS uses several function requests to load, execute, terminate programs. Application programs can use these same function requests to manage other programs. and

Table 1.3 lists the MS-DOS function requests for managing processes.

Table 1.3 Process Management Function Requests

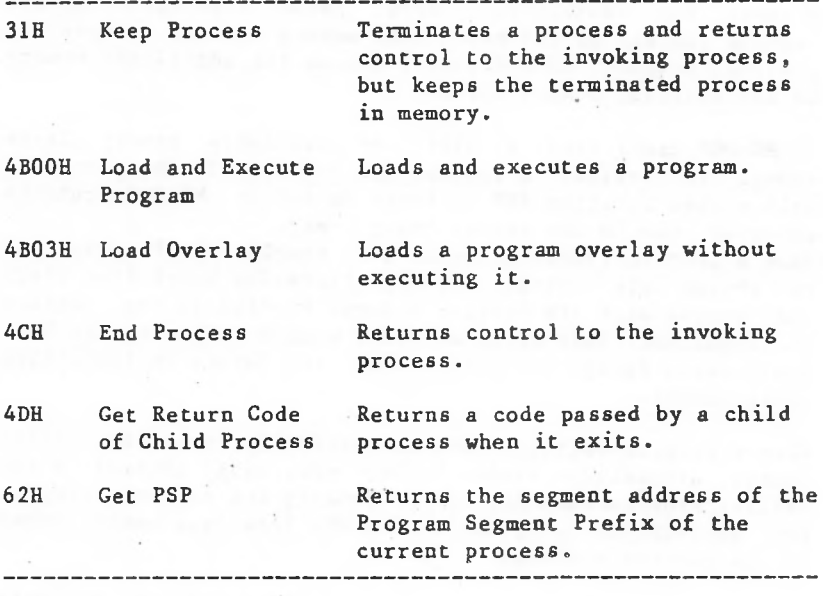

1.4.1 Loading And Executing A Program

When a program loads and executes another program with Function 4B00H, MS-DOS allocates memory, writes a Program, Segment Prefix (PSP) for the new program at offset 0 of the

allocated memory, loads the new program, and passes control to it. When the invoked program exits, control returns to the calling program.

command <COMMAND.COM> uses Function 4B00H to load and execute files. Application programs have the same degree of control over process management as <COMMAND.COM>.

In addition to these common features, there are some differences in the way MS-DOS loads .COM and .EXE files.

Loading a .COM Program

sets the stack pointer 100H bytes from the end of available A memory. A .COM program should set up its own stack before When <COMMAND.COM> loads and executes a .COM program, it allocates all of available memory to the application and shrinking its initial memory allocation block with Function 4AH, because the default stack is in the memory to be released.

If a newly loaded program is allocated all of memory -- as a the transient part of <COMMAND.COM>. If the program changes this memory, MS-DOS must reload the transient portion of <COMMAND.COM> before it can continue. If a program exits (via Function 48H, MS-DOS allocated to it the memory occupied by call 31H, Keep Process) without releasing enough memory, the system halts and must be reset. To minimize this possibility, a .COM program should shrink its initial allocation block with Function 4AH before doing anything else, and all programs must release all memory they allocate with Function 48H before exiting.

Loading an .EXE Program

When <COMMAND.COM> loads and executes an .EXE program, it allocates the size of the program's memory image plus either the value in the MAXALLOC field (offset OCH) of the file header, if that much memory is available, or the value in the MINALLOC field (offset OAH). These fields are set by

#### 1.5 FILE AND DIRECTORY MANAGEMENT

The MS-DOS hierarchical (multilevel) file system is similar to that of the XENIX operating system. For a description of the multilevel directory system and how to use it} see the NCR-DOS Manual.

1.5.1 Handles

To create or open a file, a program passes to MS-DOS a pathname and the attribute to be assigned-to-the-file. MS-DOS returns a 16-bit number called a <u>handle</u>. For most subsequent actions, MS-DOS requires only this-handle-to identify the file.

A handle can refer to either a file or a device. MS-DOS open; you needn´t open them before you use them. Table 1.4 predefines five standard handles. These handles are always lists these predefined handles.

Table 1.4 Predefined Device Handles Handle Standard device Comment

Input Output Error Auxiliary Printer Can be redirected from command line Can be redirected from command line 0 1 2 3 4

available handle. A program can have 20 open handles; this includes the five predefined handles, so a program can typically open 15 extra files. Any of the five predefined When MS-DOS creates or opens a file, it assigns the first

handles can be temporarily forced to refer to an alternate file or device using function request 46H.

1.5.2 File-Related Function Requests

only pointing to the data buffer and specifying the number MS-DOS treats a file as a string of bytes; record structure or access technique. An application it assumes no program imposes whatever record structure it needs on this string of bytes. Reading from or writing to a file requires of bytes to read or write.

Table 1.5 lists the MS-DOS function requests for managing files.

Table 1.5 File-Related Function Requests

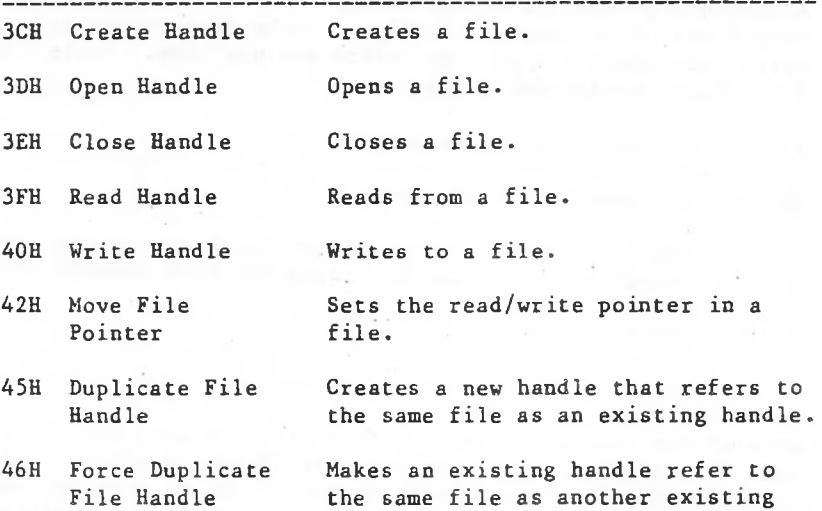

handle.

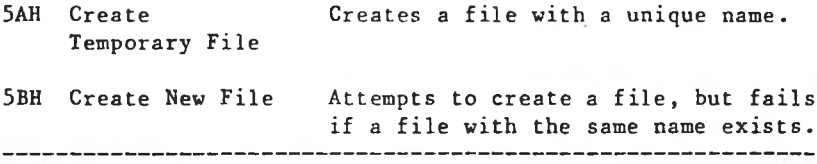

### File Sharing

Version 3.1 of MS-DOS introduces file sharing, which lets more than one process share access to a file. File sharing operates only after the Share command has been executed to load file-sharing support. Table 1.6 lists the MS-DOS function requests for sharing files; if file sharing is not in effect, these function requests cannot be used. Function modes. 3DH, Open Handle, can operate in several Compatibility mode is usable without file sharing in effect. Here it is referred to in the file-sharing modes, which require file sharing to be in effect.

Table 1.6 File-Sharing Function Requests

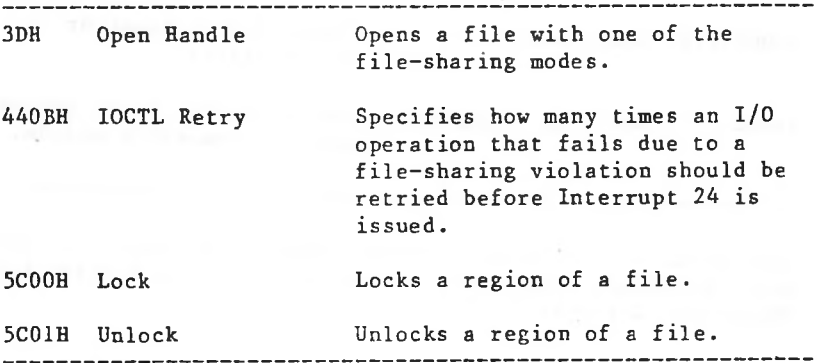

### 1.5.3 Device-Related Function Requests

I/O Control for Devices is implemented with Function 44H (IOCTL); it includes several action codes to perform different device-related tasks. Some forms of the IOCTL function request require that the device driver be written to support the IOCTL interface. Table 1.7 lists the MS-DOS function requests for managing devices.

Table 1.7 Device-Related Function Requests

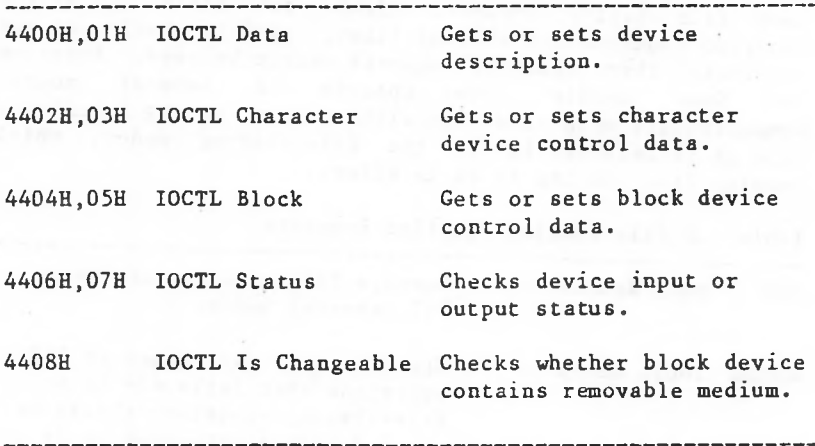

Some forms of the IOCTL function request can only be used. with Microsoft Networks; they are listed in Section 1.6, "Microsoft Networks."

### 1.5.4 Directory-Related Function Requests

The root directory on a disk has room for a fixed number of entries: 64 on a standard single-sided disk, 112 on a standard double-sided disk, For hard disks, the number of directories is dependent on the DOS partition size. A subdirectory is simply <sup>a</sup> file with a unique attribute; there can be as many subdirectories on a-disk-as-space allows. The depth of a directory structure, therefore, is limited only by the amount of storage on a disk and the maximum pathname length of 64 characters.

The root directory is identical to the pre-2.0 directory. Pre-2.0 disks appear to have only a root directory that contains files but no subdirectories.

Table 1.8 lists the MS-DOS function requests for managing directories.

Table 1.8 Directory-Related Function Requests

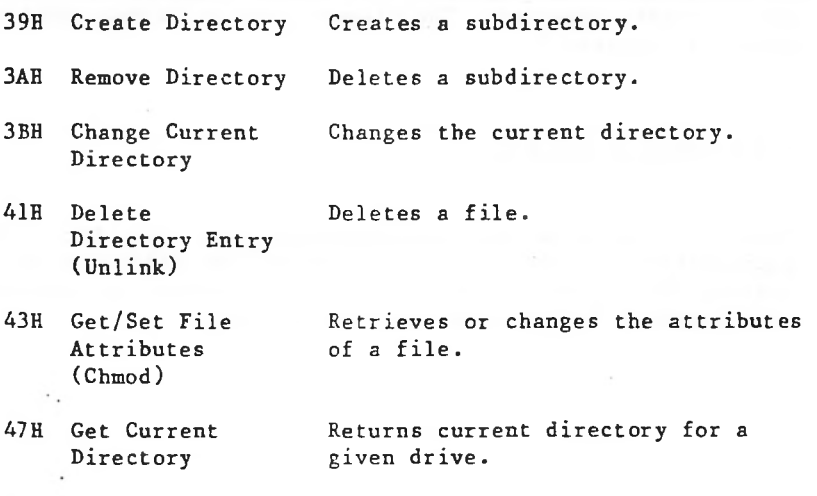

4EH Find First File Searches a directory for the first

entry that matches a filename.

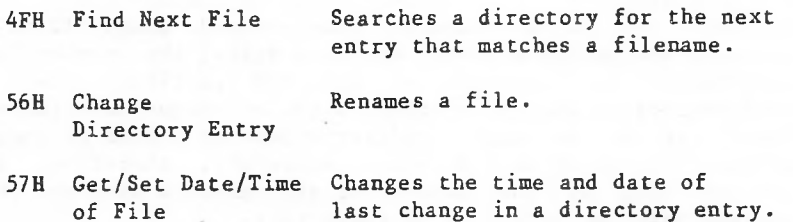

### 1.5.5 Directory Entry

A directory entry is a 32-byte record that includes the file's name, extension, date and time of last change, and size. An entry in a subdirectory is identical to an entry in the root directory, The directory entry is described in detail in Chapter 3.

<sup>1</sup> .5.6 File Attributes

Table 1.9 describes the file attributes and how they are represented in the attribute byte of the directory entry (offset OBH) . The attributes can be inspected or changed with Function 43H (Get/Set File Attributes).

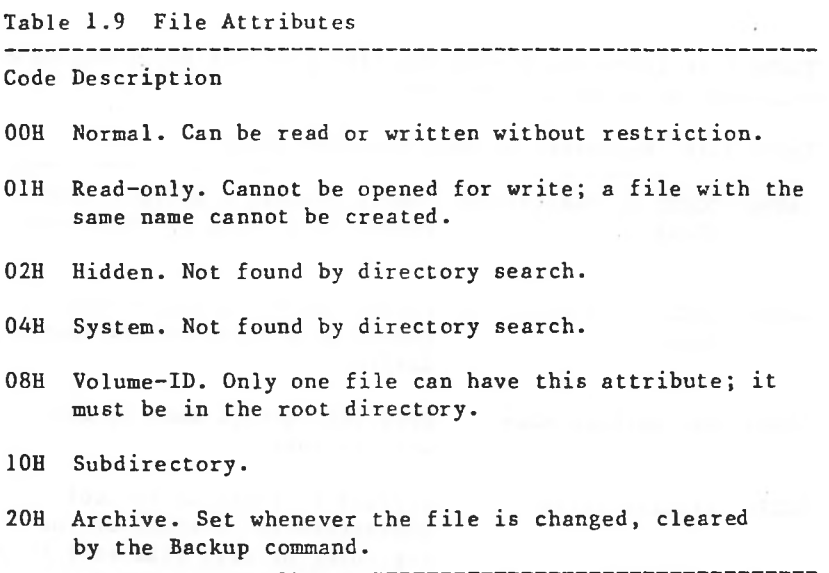

The Volume-ID (08H) and Directory (10H) attributes cannot be changed with Function 43H (Get/Set File Attributes).

### 1.6 MICROSOFT NETWORKS

A Microsoft Network consists of a server and one or more workstations. MS-DOS maintains an assign list that keeps track of which workstation drives and devices have been redirected to the server. For a description of operation and use of the network, see the Microsoft Networks Manager's Guide, and User's Guide.

Table 1.10 lists the MS-DOS function requests for managing a Microsoft Networks workstation.

Table 1.10 Microsoft Network Function Requests

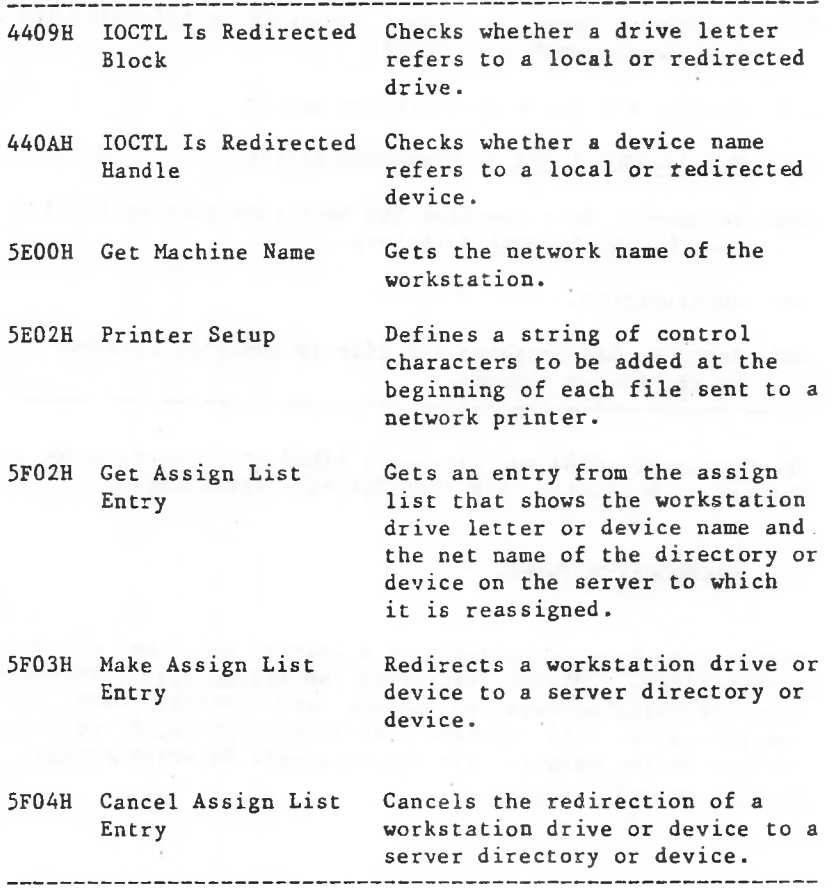

### **<sup>1</sup> .7** MISCELLANEOUS SYSTEM MANAGEMENT

The remaining system calls manage other system functions and resources such as drives, the clock, and addresses. Table 1.11 lists the MS-DOS function requests for managing miscellaneous system resources and operation.

Table 1.11 Miscellaneous System-Management Function Requests

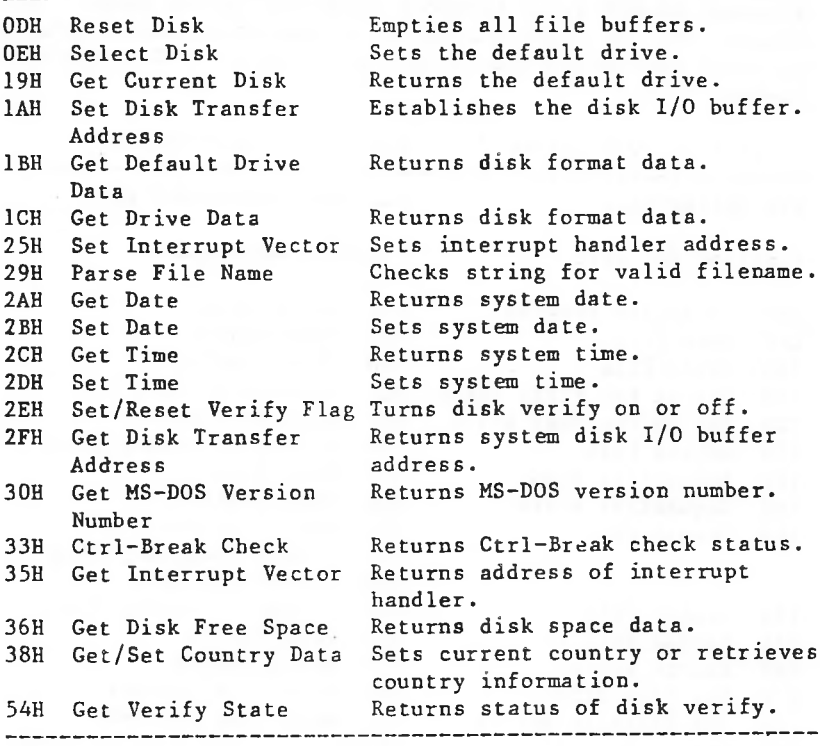

### 1.8 OLD SYSTEM CALLS

Most of the system calls that have been superseded deal with files. Table 1.12 lists these old calls and the function requests that have superseded them.

Although MS-DOS still includes these old system calls, they should not be used unless it is imperative that a program maintain backward-compatibility with the pre-2.0 versions of MS-DOS.

Table 1.12 Old System Calls and Their Replacements

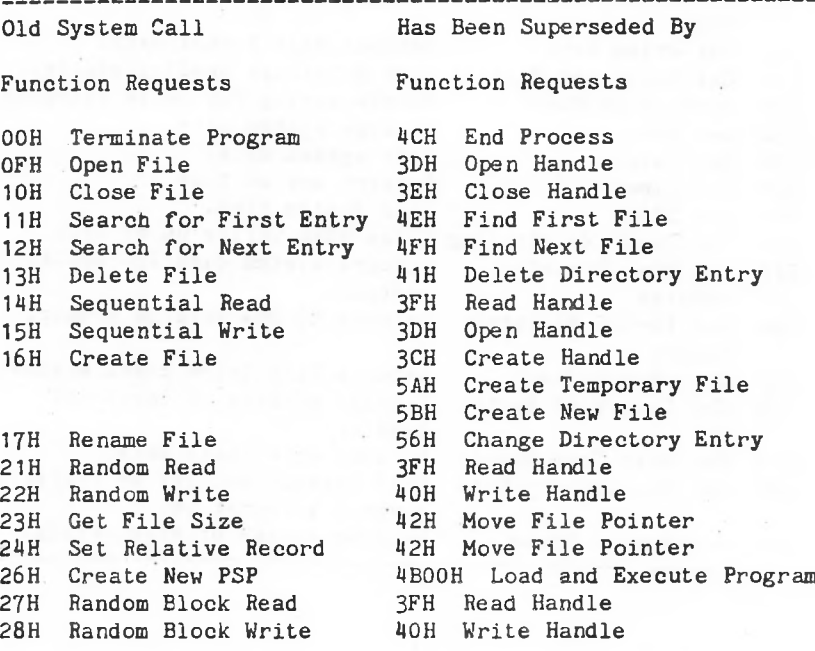

Interrupts Function Requests

20H 2? H Terminate But Stay Program Terminate Resident 4CH End Process 31H Keep Process

### 1.8.1 File Control Block (FCB)

The old file-related function requests require that a program maintain a File Control Block (FCB) for each file; this control block contains such information as the file's name, size, record length, and pointer to current record. MS-DOS does most of this housekeeping for the newer, handle-oriented function requests.

Some descriptions of the old function requests refer to unopened and opened FCBs. An unopened FCB contains only a drive specifier and filename. An opened FCB contains all fields filled by Function OFH (Open File).

The Program Segment Prefix (PSP) includes room for two FCBs at offsets 5CH and 6CH. See Chapter 4 for a description of the PSP and how these FCBs are used. Table 1.13 describes the fields of the FCB.

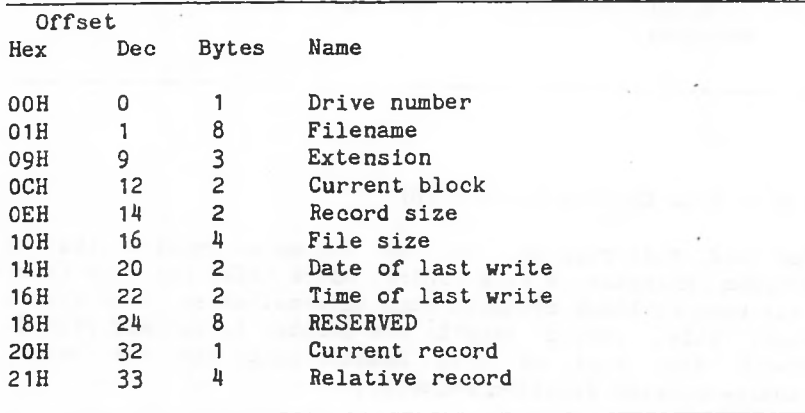

Table 1.13 Format of the File Control Block (FCB)

#### Fields of the FCB

Drive Number (offset OOH): Specifies the disk drive; means drive A and 2 means drive B. If the FCB is used to create or open a file, this field can be set to 0 to specify the default drive; the Open File system call sets the field to the number of the default drive.

reserved device name (such as PRN), do not put a colon at <u>Filename (offset O1H)</u>: Eight characters, left-aligned and padded (if necessary) with blanks. If you specify a the end.

<u>Extension (offset O9H)</u>: Three characters, left-aligned and padded (if necessary) with blanks. This field can be all blanks (no extension).

pointer. This field is set to 0 by the Open File system <u>Current Block (offset OCH)</u>: Points to the block (group of 128 records) that contains the current record. This field and the Current Record field (offset 20H) make up the record call.

<u>Record Size (offset OEH)</u>: The size of a logical record, in bytes. Set to 128 by the Open File system call. If the record size is not 128 bytes, you must set this field after opening the file.

File Size (offset 10H): The size of the file, in bytes. The first word of this 4-byte field is the low-order part of the size.

created or last updated. The year, month, and day-are mapped into two bytes as follows: <u>Date of Last Write (offset 14H)</u>: The date the file was

Offset 14H  $|M|M|$ M  $D|D|D|D|D|$ 8 5 4 0 Offset 15H |Y IY IY |Y |Y <sup>|</sup> Y IY |M <sup>I</sup> 15 9

<u>Time of Last Write (offset 16H)</u>: The time the file was created or last updated. The hour, minutes, and seconds are mapped into two bytes as follows:

Offset 17H  $\frac{|\mathbf{H}||\mathbf{H}||\mathbf{H}||\mathbf{H}||\mathbf{M}||\mathbf{M}||}{11}$ 15 11 10 Offset 16H  $|M|M|$  $|S|S|S|S|S|$  $54$  0

<u>Reserved (offset 18H)</u>: These fields are reserved for use by MS-DOS.

Block field (offset OCH) make up the record pointer. This field is not initialized by the Open File system call. You must set it before doing a sequential read or write to the Current Record (offset 20E): Points to one of the 128 records in the current block. This field and the Current file.

Relative Record (offset 21H): Points to the currently random read or write to the file. If the record size is the record size is 64 bytes or more, only the first three (starting with 0). This field is not initialized by the Open File system call. You must set it before doing a less than 64 bytes, both words of this field are used; if selected record, counting from the beginning of the file bytes are used.

Note

If you use the FCB at offset 5CH of the Program Segment Prefix, the last byte of the Relative Record field is the first byte of the unformatted parameter area that starts at offset 80H. This is the default Disk Transfer Area.

I I I

I I I I I I

Extended FCB

I I

I I

for directory entries of files with special attributes. search It The Extended File Control Block is used to create or adds the following 7-byte prefix to the FCB:

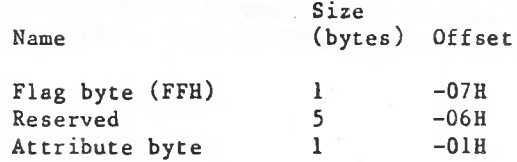

File attributes are described earlier in this chapter in Section 1.5.6, "File Attributes."
#### <sup>1</sup> .9 USING THE SYSTEM CALLS

The remainder of this chapter describes how to use the system calls in application programs, lists all the calls in both numeric and alphabetic order, and describes each call in detail.

#### 1.9.1 Issuing An Interrupt

MS-DOS reserves Interrupts 20H through 3FH for its own use. The table of interrupt handler addresses (vector table) is maintained in locations 80H-FCH. Most of the interrupts have been superseded by function requests. Descriptions of three MS-DOS interrupt handlers (Program Terminate, Ctrl-Break, and Critical Error) are included in case you must write your own routines to handle these interrupts.

data into the To issue an interrupt, move any required registers and issue the interrupt.

#### 1.9.2 Calling A Function Request

The function requests call MS-DOS routines to manage system resources. Follow this procedure to call a function request:

1. Move any required data into the registers.

- 2. Move the function number into AH.
- 3. Move the action code, if required, into AL.
- 4. Issue Interrupt 21H.

If your program has a standard Program Segment Prefix, an alternative to issuing Interrupt 21H is to execute a long call to location 50H in the PSP.

Whenever possible, it is recommended that the Interrupt 21H method be used.

move any required data into the registers; move the One other technique supports earlier calling conventions: function number into CL; and execute an intrasegment call to location 05H in the current code segment (this location contains a long call to the MS-DOS function dispatcher). This method can only be used with functions OOH through 24H, and always destroys the contents of AX.

#### 1.9.3 Using The Calls From A High-Level Language

The system calls can be executed from any high-level language whose modules can be linked with assembly language modules. In addition to this general technique:

- o You can use the DOSXQQ function of Pascal-86 to call a function request directly.
- o Use the CALL statement or USER function to execute the required assembly-language code from the BASIC interpreter.

#### 1.9.4 Treatment Of Registers

When MS-DOS takes control after a function request, it switches to an internal stack. Registers not used to return information (except AX) are preserved. The calling program's stack must be large enough to accommodate the interrupt system — at least <sup>128</sup> bytes in addition to other needs.

## 1.9.5 Handling Errors

Most of the newer function requests — those introduced with version 2.0 or later — set the Carry flag if there is an error, and identify the specific error by returning a number in AX. Table 1.14 lists these error codes and their meanings.

\_\_\_\_\_\_\_

Table 1.14 Error Codes Returned in AX

--------------------------------------

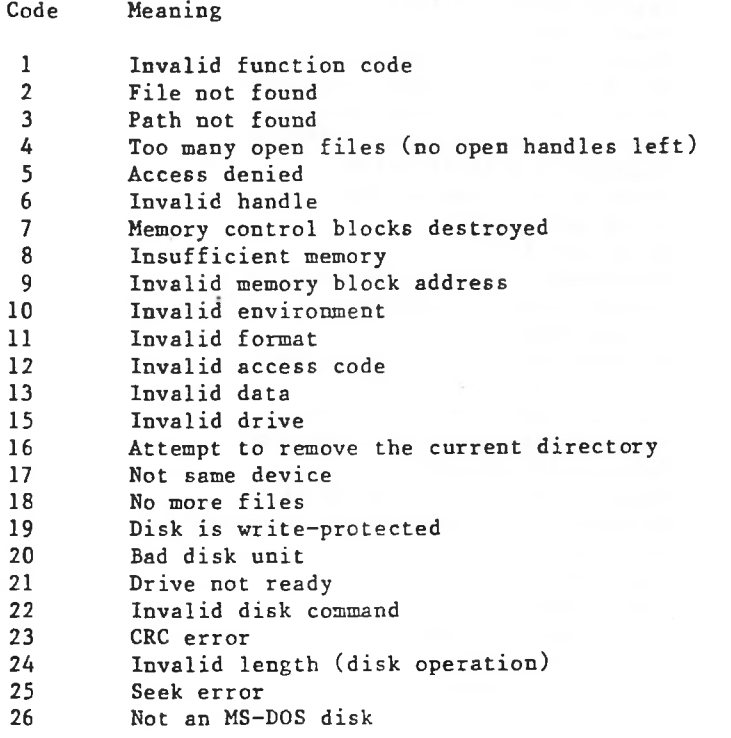

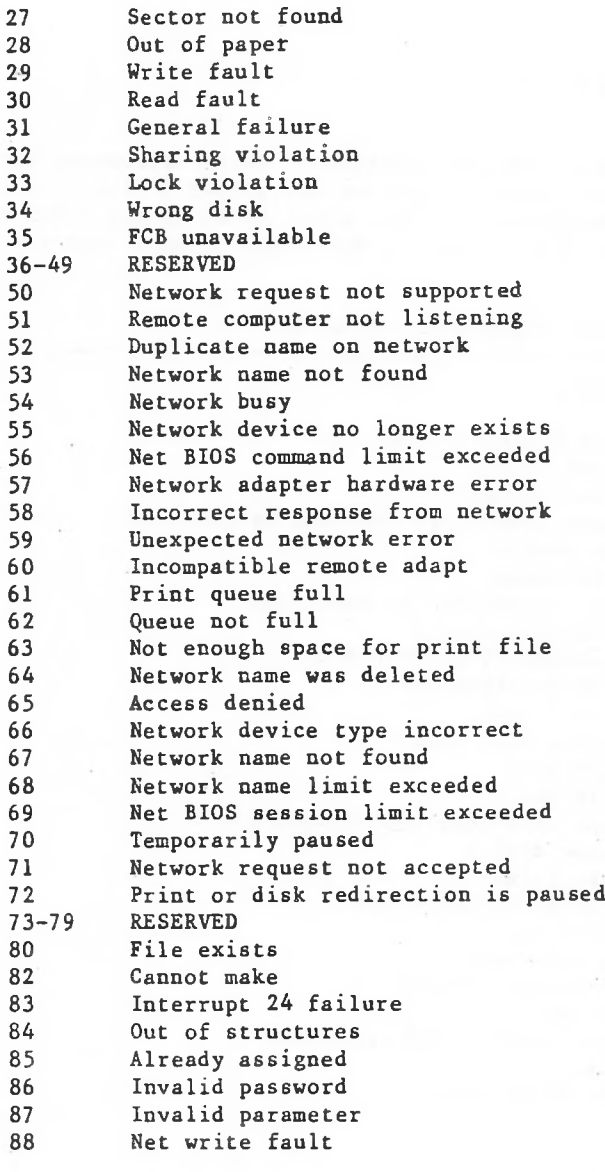

To handle error conditions, put the following statement immediately after each call similar to XENIX calls:

JC <error>

where  $\langle$ error> represents the label of an error-handling routine that gets the specific error condition by checking the value in AX and takes appropriate action.

Some of the older system calls return a value in a fegister that specifies whether the operation-was-successful. To handle such errors, check the error code and take the appropriate action.

Extended Error Codes

new error codes to the old-error-code-that-most-closely Newer versions of MS-DOS have added more detailed error messages that cannot be used by programs that use the older system calls, To avoid incompatibility, MS-DOS maps these matches the new one.

To make use of these new calls, Function 59H (Get Extended Error) has been added. It provides as much-detail-as possible on the most recent error code returned by MS-DOS. The description of Function 59H lists the new, more detailed error codes and shows how to use this function request.

1.9.6 System Call Descriptions

Most system calls require that information be moved into one or more registers before the call is issued and return information in the registers. The description of each system call in this chapter includes the following:

- o A drawing of the 8088 registers that shows their contents before and after the system call.
- o A more complete description of the register contents required before the system call.
- **o** A description of the processing **performed.**
- **o** A more complete description of the register contents after the system call.
- **<sup>o</sup> An example of the system call's use.**

**the 8088** Figure 1.1 is an example of the drawing of registers and how the information is presented.

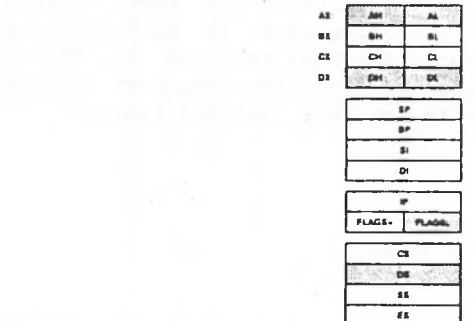

Call

Return

**Contract Contract Contract Contract** 

.Figure 1.1 Example of System Call Description

purpose ones, are used in the sample programs. The sample program in the preceding figure includes four such macros: open\_handle, read\_handle, display, and end\_process. All the segment registers contain the same value. To conserve space, the macros generally do not protect registers and leave error checking to the main code. This keeps the macros fairly short, yet useful. You may find such macros a convenient way to include system calls in your assembly To allow the examples to be more complete programs rather than isolated uses of the system calls, a macro is defined for each system call; these macros, plus some general macro definitions are listed at the end of this chapter. The macros assume the environment for a .COM program as described in Chapter 4; in particular, they assume that all language programs.

Error Handling in Sample Programs

Whenever a system call returns an error code, the sample program shows a test for the error condition and a jump to an error routine. To conserve space, the error routines themselves aren't shown. Some error routines might simply display a message and continue processing; in more serious cases, the routine might display a message and end the program (performing any required housekeeping, such asclosing files).

Tables 1.15 through 1.18 list the Interrupts and Function Requests in numeric and alphabetic order.

--------

Table 1.15 MS-DOS Interrupts, Numeric Order

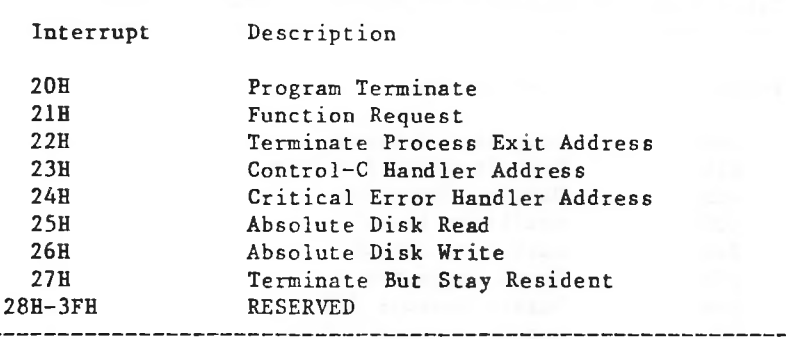

Table 1.16 MS-DOS Interrupts, Alphabetic Order

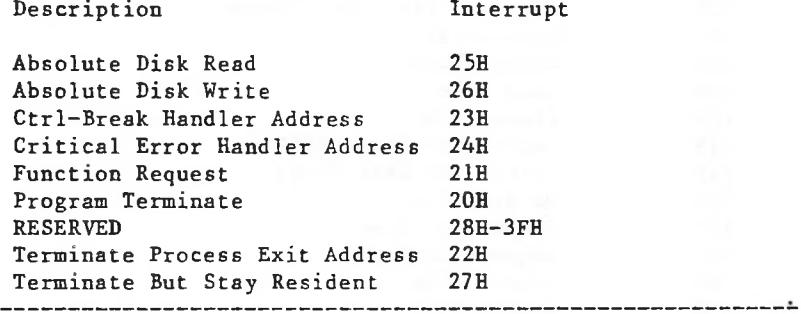

--------

Table 1.17 MS-DOS Function Requests, Numeric Order

-------

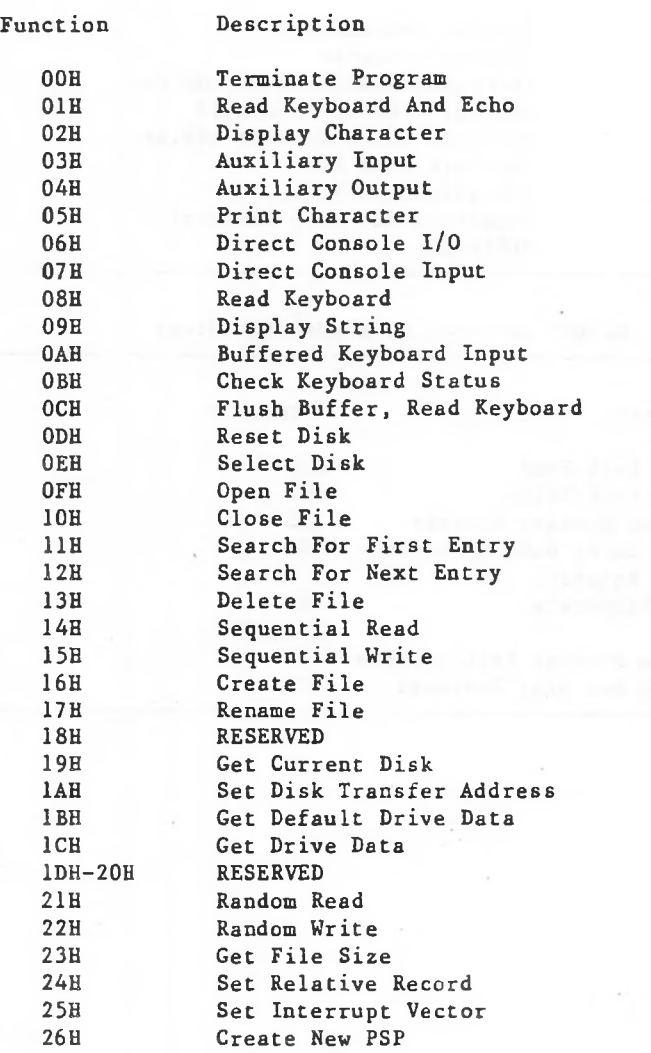

 $\label{eq:3.1} \mathcal{L}=\frac{1}{2}+\mathcal{L}^2_{\mathcal{L}}\qquad \qquad \mathcal{L}^2_{\mathcal{L}}$ 

 $\sim$ 

**27H 28H** 29H **2AH** 2BH **2CH 2DH 2EH** 2FH **30H** 31H **32H** 33H 34H **35H 36H**

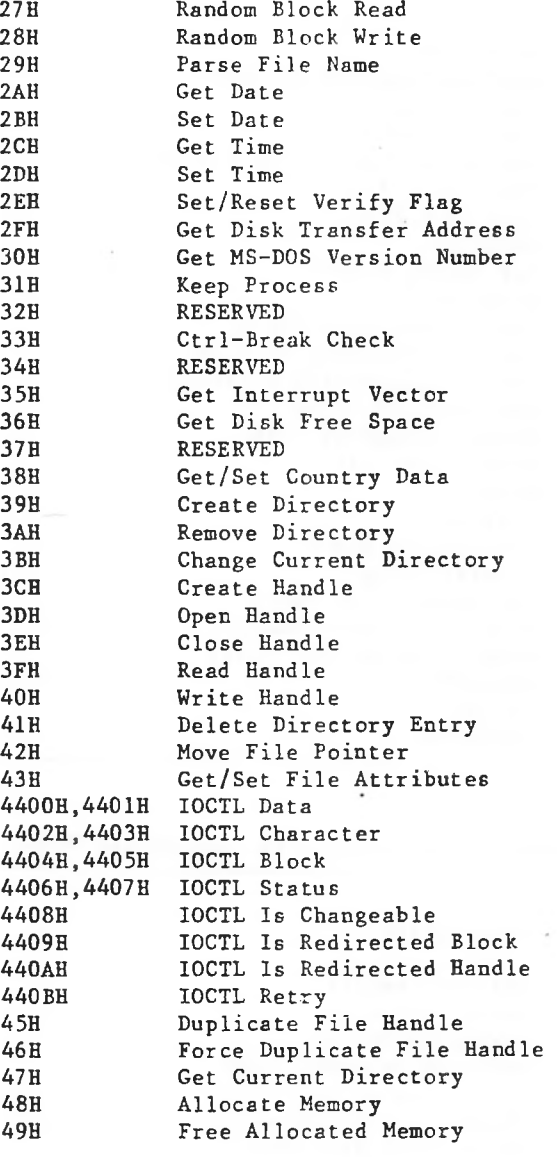

1-33

 $\sim$ 

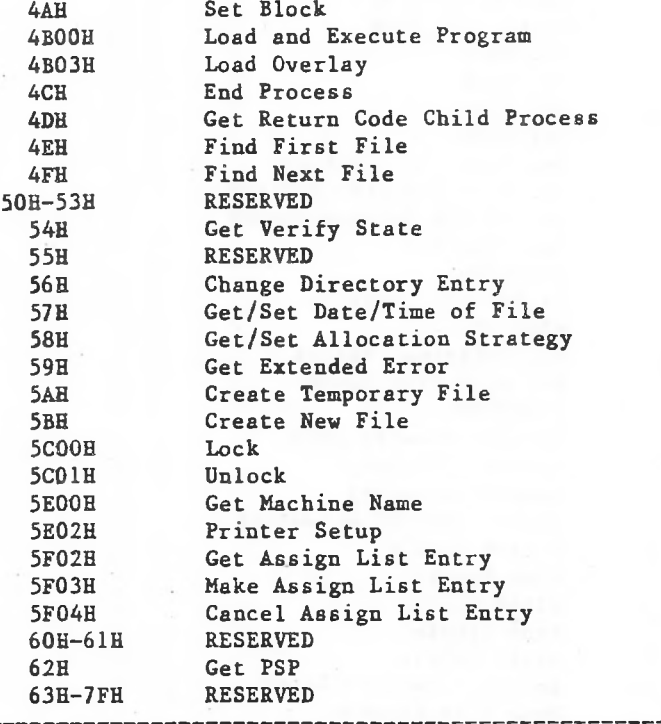

# Table 1.18 MS-DOS Function Requests, Alphabetic Order

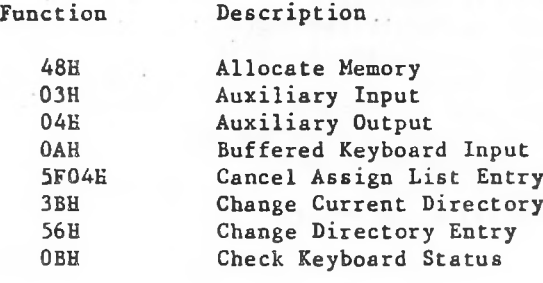

 $\sim$ 

 $\epsilon$  $\sim$   $\sim$ 

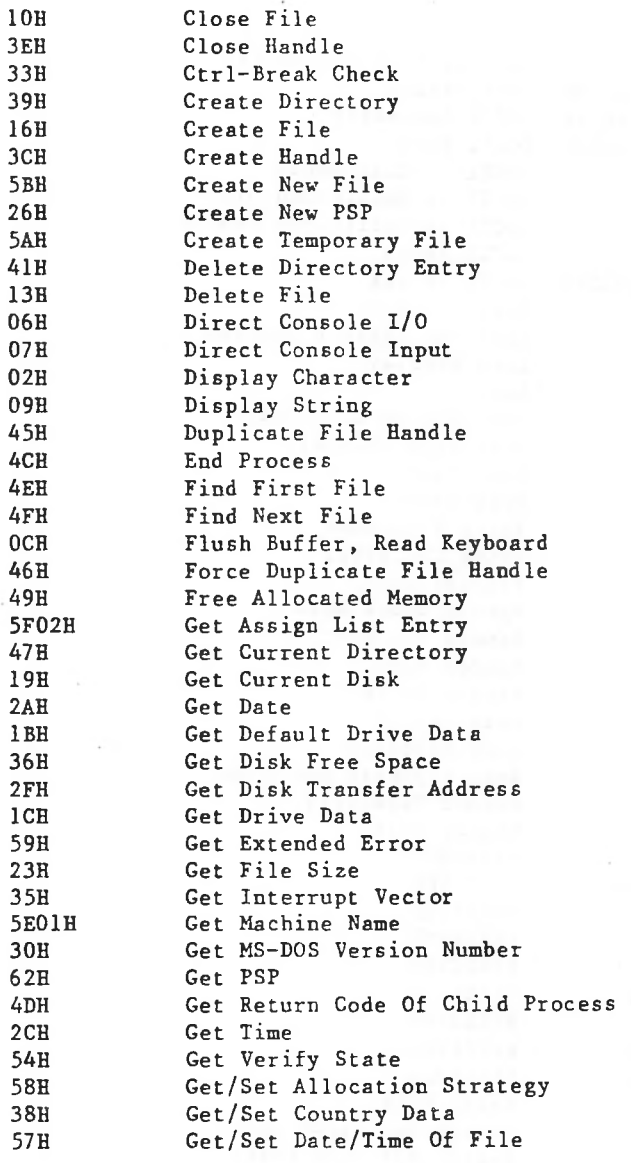

 $1-35$ 

 $\lambda$ 

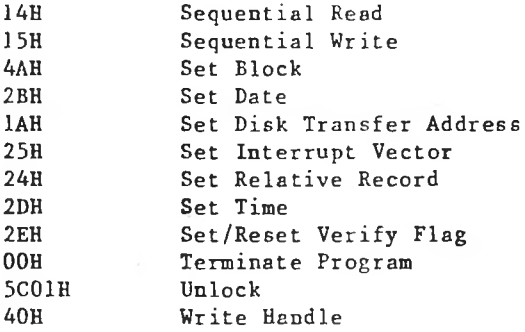

A detailed description of each system call follows. They are listed in numeric order; the interrupts are described first, then the function requests.

Note: Unless otherwise stated, all numbers in the system call descriptions—both text and code—are in hexadecimal.

#### 1.10 INTERRUPTS

The following pages describe Interrupts 20H-27H.

Program Terminate (Interrupt 20H)

**ES** 

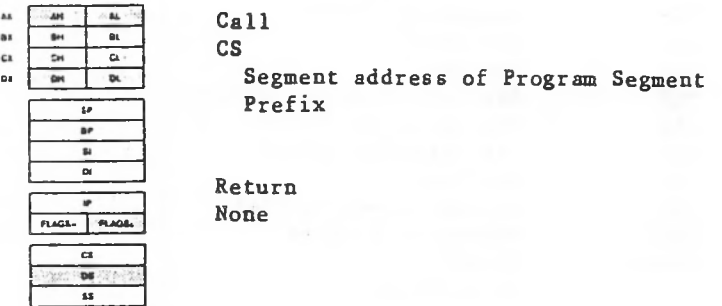

*©*

closed and the disk cache is cleaned. CS must contain the segment address of the Program Segment-Prefix when this interrupt is issued. Interrupt 20H terminates the current process and returns control to its parent process. All open file handles are

Interrupt 20H is provided only for compatibility with versions of MS-DOS prior to 2.0. New programs should use Function Request 4CH, End Process, which permits returning a completion code to the parent process and does not require CS to contain the segment address of the Program SegmentPrefix.

The following exit addresses are restored from the Program Segment Prefix:

Offset Exit Address

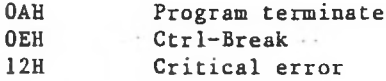

All file buffers are flushed to disk.

code

start

terminate ends end

Note Example message db "displayed by INT20H example". ODH, OAH, begin: I I I I I I I display message ;see Function 09H Macro Definition: terminate macro int 20H endm Close all files that have changed in length before issuing this interrupt. If a changed file is not closed, its length is not recorded correctly in the directory. See Functions 10H and 3EH for a description of the Close File system calls. The following program displays a message and returns to MS-DOS. It uses only the opening portion of the sample program skeleton shown in Figure 1.2:

;THIS INTERRUPT

Function Request (Interrupt 21H)

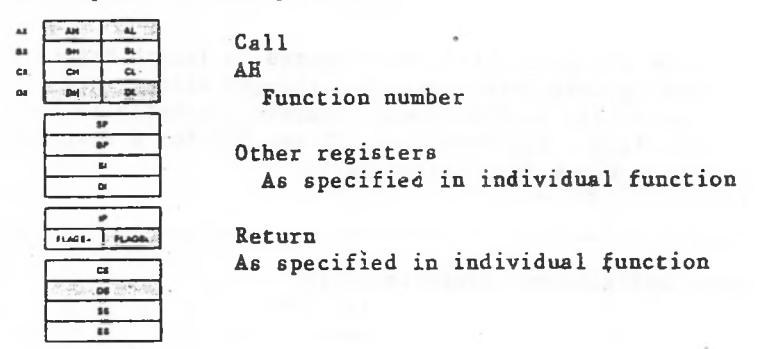

Interrupt 21H causes MS-DOS to carry out the function request whose number is in AH. See Section 1.11, "Function Requests," for a description of the MS-DOS functions.

Example

To call the Get Time function:

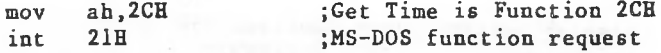

Terminate Process Exit Address (Interrupt 22H)

When a program terminates, MS-DOS transfers control to the routine that starts at the address in the Interrupt 22H entry in the vector table. When MS-DOS creates a program re<u>s</u>ment, it copies this address into the PSP starting at offset OAH.

This interrupt must never be issued by a user-program; it is issued only by MS-DOS. If you must-write-your-own terminate interrupt handler, use Function Request 35H (Get Interrupt Vector) to get the address of the standard routine, save the address, then use Function Request 25H (Set Interrupt Vector) to change the Interrupt 22H entry in the vector table to point to your routine.

#### Ctrl-Break Handler Address (Interrupt 23H)

Control-C or (on IBM-compatibles), MS-DOS transfers control as soon as possible to the routine that starts at the address in the When a user types Control-C or Control-Break Interrupt 23H entry in the vector table. When MS-DOS creates a program segment, it copies the address currently in the interrupt table into the PSP starting at offset OEH.

This interrupt must never be issued by a user program; it is issued only by MS-DOS. If you must write your own Ctrl-Break interrupt handler, use Function Request 35H (Get Interrupt Vector) to get the address of the standard routine, save the address, then use Function Request 25H (Set Interrupt Vector) to change the Interrupt 23H entry in the vector table to point to your routine.

If the Ctrl-Break routine preserves all registers, it can end with an IRET instruction (return from interrupt) to continue program execution. If the user-written interrupt program returns with a long return, the carry flag is used to determine whether or not the program will abort. If the carry flag is set, it will be aborted; otherwise, execution will continue as with a return by IRET. If the user-written Control-Break interrupt uses function calls 09H or OAH, then Ctrl-Break, Return, and linefeed are output. If execution continues with an IRET instruction, I/O continues from the start of the line.

When the interrupt occurs, all registers are set to the value they had when the original call to MS-DOS was made. There are no restrictions on what a Ctrl-Break handler can do — including MS-DOS function calls — as long as the registers are unchanged if IRET is used.

If Function 09H or OAH (Display String or Buffered Keyboard Input) is interrupted by Ctrl-Break, the three-byte sequence 03H-ODH-OAH (usually displayed as C followed by a carriage return) is sent to the display and the function resumes at the beginning of the next line.

 $\sim 1000$   $^{-1}$ 

If <sup>a</sup> program creates a second PSP and executes a second program — using Function 4B00H (Load and Execute Program), for example — and the second program changes the Ctrl-Break address in the vector table, MS-DOS restores the Ctrl-Break vector to its original value before returning control to the calling program.

## Critical Error Handler Address (Interrupt 24H)

If a critical error occurs during execution of an I/O function request — this usually means a fatal disk error — MS-DOS transfers control to the routine that starts at the address in the Interrupt 24H entry in the vector table, When MS-DOS creates a program segment, it copies thisaddress into the PSP starting at offset 12H.

it is issued only by MS-DOS. If you must-write-your-own 35H This interrupt must never be issued by a user program; critical error interrupt handler, use Function Request (Get Interrupt Vector) to get the address of the standard routine, save the address, then use Function Request 25H (Set Interrupt Vector) to change the Interrupt 24H entry in the vector table to point to your routine.

Interrupt 24H is not issued if a failure occurs during execution of Interrupt 25H (Absolute Disk Read) or Interrupt 26H (Absolute Disk Write). These errors are handled by the error routine in <COMMAND.COM> that retries the disk operation, then gives the user the choice of aborting, retrying the operation, or ignoring the error.

The following topics describe the requirements of an Interrupt 24H routine, the error codes, registers, and stack.

1.10.1 Cenditions Upon Entry

interrupts disabled. AX and DI contain error codes, and BP contains the offset (to the segment-address-in-SI) of a Device Header control block that describes the device on After retrying an I/O error three times, MS-DOS issues Interrupt 24H. The interrupt handler receives control with which the error occurred.

1.10.2 Requirements For An Interrupt 24H Handler

prompt, MS-DOS returns control to the user-written routine. To use the MS-DOS critical error handler to issue the "Abort, ketry, or Ignore" prompt and get the user's response, the first thing a user-written critical error handler should do is push the flags and execute a far call to the address of the standard Interrupt 24H handler (the user program tnat changed the Interrupt 24H vector should have saved this address). After the user responds to the

NOTE: There are <u>source</u> applications which will have trouble with this as it changes the stack frame.

The error handler can do its processing now, but before it does anything else it must preserve BX, CX, DX, DS, ES, SS, and SP. Only function calls 01-0CH inclusive and 59H may be used (if it uses any others, the MS-DOS stack is destroyed and MS-DOS is left in an unpredictable state), nor should it change the contents of the Device Header.

from the stack — and issue an IRET. Control returns to the statement immediately following the I/O function request that resulted in the error. unstable state until a function request above OCH is called. If an Interrupt 24H routine returns to the user program (rather than returning to MS-DOS), it must restore the user program's registers — removing all but the last three words This leaves MS-DOS in an

User Stack

The user stack is in effect, and contains the following (starting with the top of the stack):

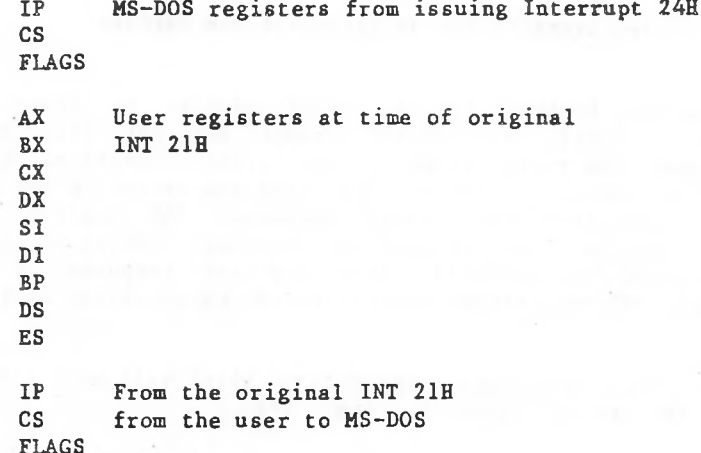

the user-written error handler issues an IRET, MS-DOS-responds-according to the The registers are set such that if value in AL:

AL Action  $\Omega$ 1 2 3 Ignore the error. Retry the operation. Abort the program by issuing Interrupt 23H. Fail the system call that is in progress.

#### Absolute Disk Write (Interrupt 26H)

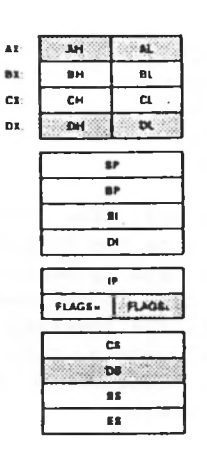

I I . I

 $\blacksquare$ 

Call AL Drive number DS: BX Disk Transfer Address CX Number of sectors DX Beginning relative sector

Return AL Error code if  $CF = 1$ FLAGSL  $CF = 0$  if successful 1 if not successful

#### Warning

It is strongly recommended that the use of this function be avoided unless absolutely necessary. Access to files should be done through the normal MS-DOS function requests. There is no guarantee of upward compatibility for the Absolute Disk I/O in future releases of MS-DOS.

 $1 - 53$ 

. .

Read Keyboard and Echo (Function 01H)

Call  $AH = O1H$ 

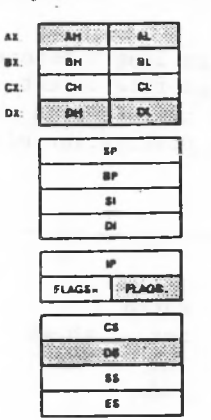

Return AL Character typed

Function OlE waits for a character to be read from standard input, then echoes the character to standard output and returns it in AL. If the character is Ctrl-Break, Interrupt 23H is executed.

Macro Definition: read\_kbd\_and\_echo macro mov ah, 01H int 21H endm

Example

typed. are typed. If Return is pressed, the program sends a Line Feed-Carriage Return sequence to both the display and the The following program displays and prints characters as they printer.

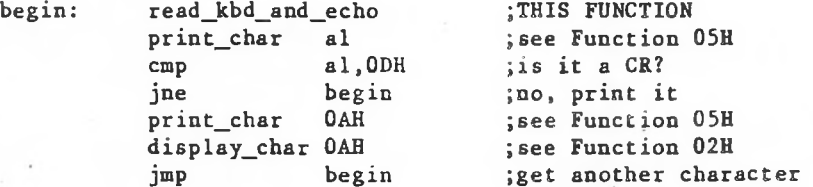

## Open File (Function OFH)

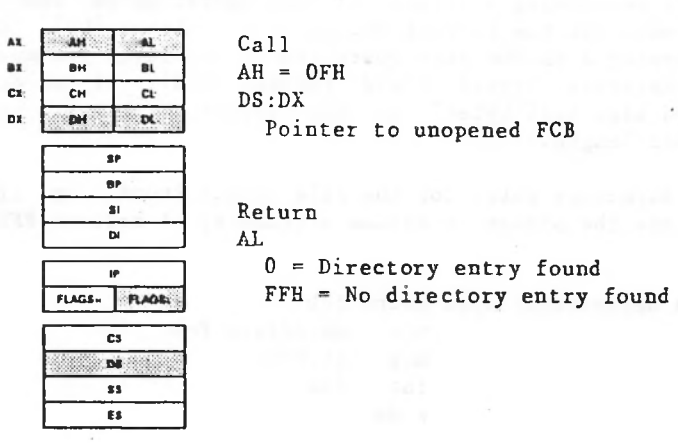

Function OFH opens a file. DX must contain the offset (from (FCB) . The disk directory is searched for the named file.the segment address in DS) of an unopened File Control Block

If a directory entry for the file is found, AL returns 0 and the FCB is filled as follows:

If the drive code was 0 (current drive), it is changed to the actual drive used (1=A, 2=B, etc.). This lets you change the current drive without interfering with subsequent operations on this file.

Current Block (offset OCH) is set to 0.

Record Size (offset OEH) is set to the system default of 128.

(offset 14H), and Time of Last Write (offset 16H) are set from File Size (offset 10H), Date of Last Write the directory entry.

Example

The following program displays the number of files on the disk in drive B.

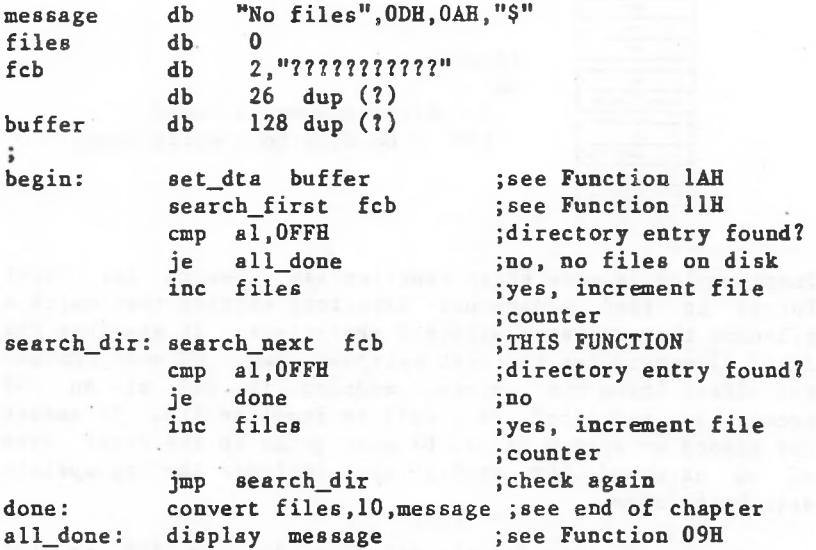

**Contractor** 

ers - Sky A - and Skill - and

Note that the ignore option may cause unexpected results as it causes MS-DOS to believe that an operation completed successfully when it didn't.

Disk Error Code in AX

If bit 7 of AH is 0, the error occurred on a disk drive. AL contains the failing drive (0=A, 1=B, etc.). Bit 0 of AH specifies whether the error occurred during a read or write operation (O=read, l=write), and bits 1 and 2 of AH identify the area of the disk where the error occurred:

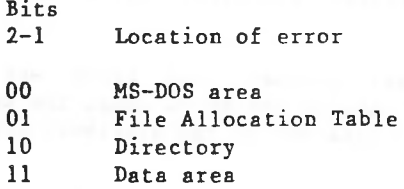

Bits 3-5 of AH specify valid responses to the error prompt:

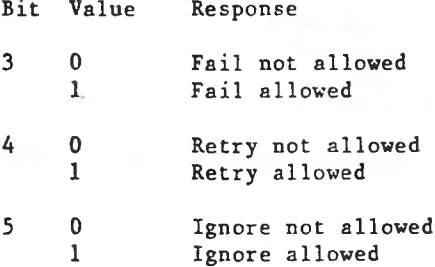

Fail. If Ignore is specified but not allowed, MS-DOS If <u>Retry</u> is specified but not allowed, MS-DOS changes it to changes it to <u>Fail</u>. If <u>Fail</u> is specified but not allowed, MS-DOS changes it to <u>Abort</u>. The Abort response is always allowed.

### Other Device Error Code in AX

If bit 7 of AH is 1, either the memory image of the File Allocation Table (FAT) is bad or an error occurred on a character device. The device header pointed to by BP:SI contains a word of attribute bits that identify the type of device and, therefore, the type of error.

The word of attribute bits is at offset 04H of the Device Header. Bit 15 specifies the type of device  $(0 = block,$  $l =$ character).

If bit 15 is 0 (block device), the error was a 'bad memory image of the FAT.

If bit 15 is <sup>1</sup> (character device), the error was on a character device. DI contains the error code, the contents of AL are undefined, and bits 0-3 of the attribute word have the following meaning:

Bit Meaning If Set

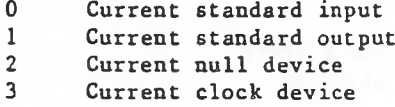

See Chapter 2 for a complete description of the Device Header control block.

Error Code in DI

The high byte of DI is undefined. The low byte contains the following error codes:

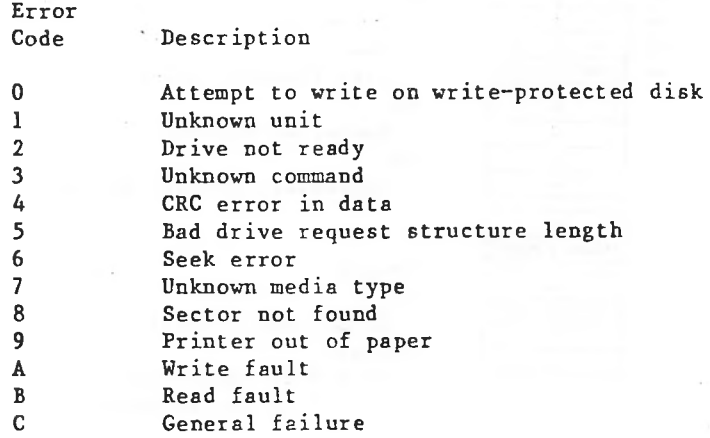

use A user-written Interrupt 24H handler can use Function 59H (Get Extended Error) to get detailed information about the error that caused the interrupt to be issued.

# Absolute Disk Read (Interrupt 25H)

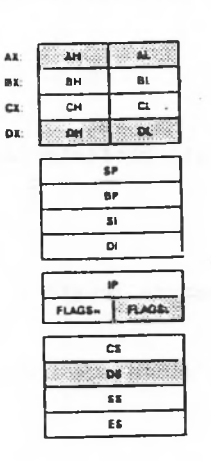

Call AL Drive number **DS:BX Disk** Transfer **Address** CX Number of sectors DX Beginning relative sector

Return AL Error code if **CF=1** FlagsL  $CF = 0$  if successful  $= 1$  if not successful

The registers must contain the following:

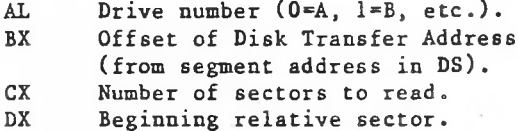

I

I I I I

> I I

> > I I

I I I I I

#### Warning

It is strongly recommended that the use of this function be avoided unless absolutely necessary. Access to files should be done through the normal MS-DOS function requests. There is no guarantee of upward compatibility for the Absolute Disk I/O in future releases of MS-DOS.

The This interrupt transfers control to the device driver, number of sectors specified in CX is read from the disk to the Disk Transfer Address. Its requirements and processing are identical to Interrupt 26H, except data is read rather than written. Very little checking is done on the user's input parameters; therefore, care must be used to make sure<br>they are reasonable. Failure to do this may cause strange they are reasonable. Failure to do this may cause results or a system crash.

Note

All registers except the segment registers are destroyed by this call. Be sure to save any registers your program uses before issuing the interrupt.

The system pushes the flags at the time of the call; they are still there upon return. Be sure to pop the stack upon return to prevent uncontrolled growth.

If the disk operation was successful, the Carry Flag  $(CF)$  is  $\cdot$ 0. If the disk operation was not successful, CF is <sup>1</sup> and AL contains the MS-DOS error code (see Interrupt 24H earlier in this section for the codes and their meanings).

I I

I I I I I I

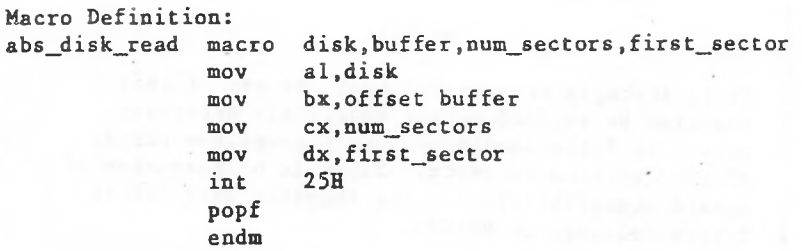

Example

The following program copies the contents of a single-sided disk in drive A to the disk in drive B.

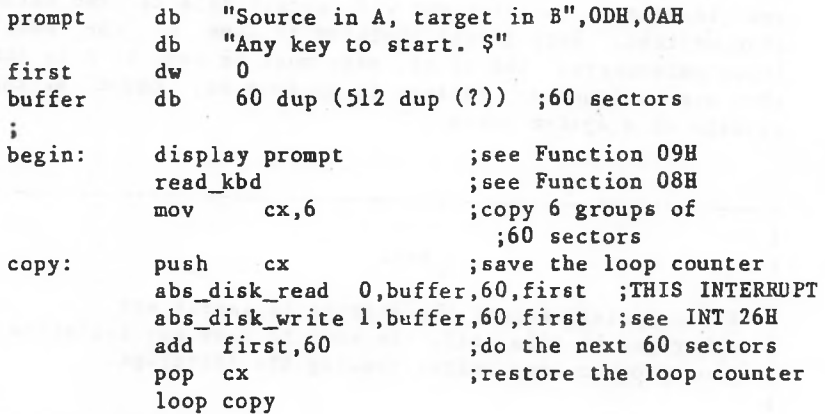

The registers must contain the following:

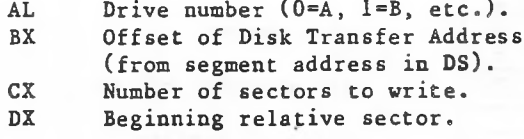

This interrupt transfers control to MS-DOS. The number of sectors specified in CX is written from the Disk Transfer Address to the disk. Its requirements and processing are identical to Interrupt 25H, except data is written to the disk rather than read from it. Very little checking is done on the user's input parameters; therefore, care must be used to make sure they are reasonable. Failure to do this may cause strange results or a system crash.

<s

**I I I i**

**I**  $\sigma$ 

#### Note

All registers except the segment registers are destroyed by this call. Be sure to save any registers your program uses before issuing the interrupt.

The system pushes the flags at the time of the call; they are still there upon return. Be sure to pop the stack upon return to prevent uncontrolled growth.

If the disk operation was successful, the Carry Flag (CF) is 0. If the disk operation was not successful, CF is <sup>1</sup> and AL contains the MS-DOS error code (see Interrupt 24H for the codes and their meanings).

u. I I  $\bullet$ u.  $\cdot$ 

disk, buffer, num sectors, first sector al,disk bx,offset buffer ex,num\_sectors dx,first\_sector 26H Macro Definition: abs disk write macro mov mov mov mov int popf endm

Example

disk write. The following program copies the contents of a single-sided in drive A to the disk in-drive-B, verifying each It uses a buffer of 32K bytes.

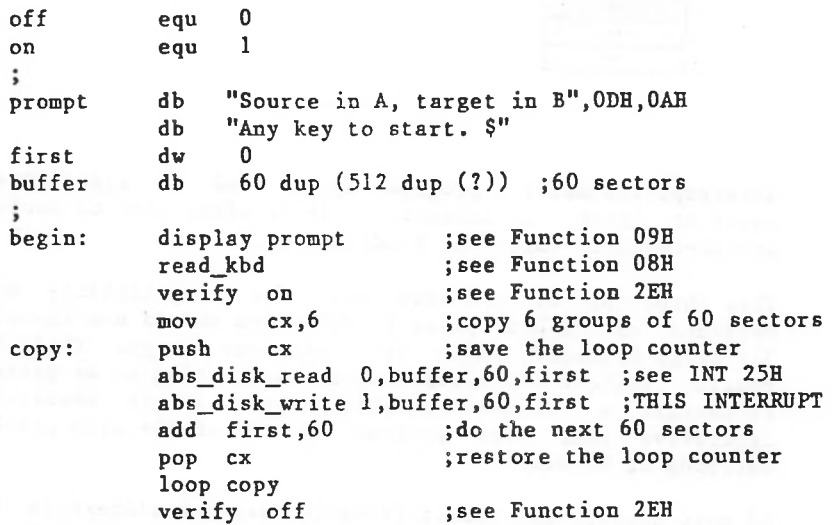

Terminate But Stay Resident (Interrupt 27H)

**Call**

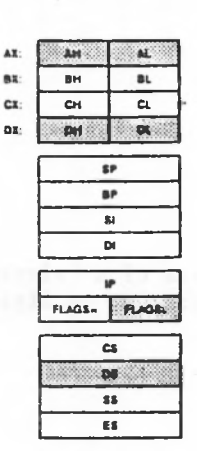

**CS:DX** Pointer to first byte following last byte of code.

Return None

resident after it terminates. It is often used to install Interrupt 27H makes a program up to 64K in size remain device-specific interrupt handlers.

to install a resident program unless it is absolutely imperative that your program be compatible with pre-2.0 This interrupt is provided only for compatibility with versions of MS-DOS prior to 2.0. You should use Function 31H (Keep Process), which lets programs larger than 64K remain resident and allows return information to be passed, versions of MS-DOS.

DX must contain the offset (from the segment address in CS) of the first byte following the last byte of code in the program. When Interrupt 27H is executed, the program terminates and control returns to DOS, but the program is not overlaid by other programs. Files left open are not closed. When the interrupt is called, CS must contain the segment address of the Program Segment Prefix (the value of DS and ES when execution started).

This interrupt must not be used by .EXE programs that are loaded into high memory. It restores the Interrupt 22H, 23H, and 24H vectors, so it cannot be used to install new Ctrl-Break or critical error handlers.

mov inc int endm Macro Definition: stay\_resident macro last\_instruc dx,offset last\_instruc dx 27H

Example

Because the most common use of this call is to install a machine-specific routine, an example is not-shown. The macro definition shows the calling syntax.

1.11 FUNCTION REQUESTS

The following pages describe function calls 00H-62H.
## Terminate Program (Function OOH)

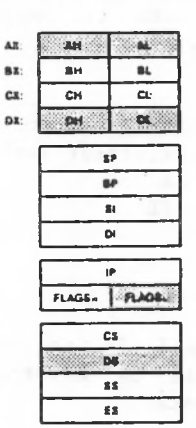

Call  $AH = OOH$ CS Segment address of Program Segment Prefix

Return None

Function OOH is called by Interrupt 20H; it performs the same processing.

the The CS register must contain the segment address of Program Segment Prefix before you call this interrupt.

The following exit addresses are restored from the specified offsets in the Program Segment Prefix:

Offset Exit Address

OAH OEH 12H Program terminate Control-C Critical error

All file buffers are flushed to disk.

I I

I I I I

#### Warning

Close all files that have changed in length before calling this function. If a changed file is not closed, its length is not recorded correctly in the directory. See Function 10H for a description of the Close File system call.

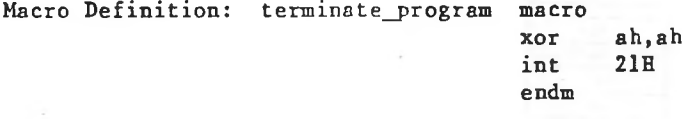

Example

The following program displays a message and returns to MS-DOS. It uses only the opening portion of the sample program skeleton shown in Figure 1.2.

message db "Displayed by FUNCOOH example", ODH, OAH, "\$"  $\ddot{\phantom{a}}$ begin: display message ;see Function 09H terminate—program ;THIS FUNCTION code ends

end

start

1-59

I

I I I I

Display Character (Function 02H)

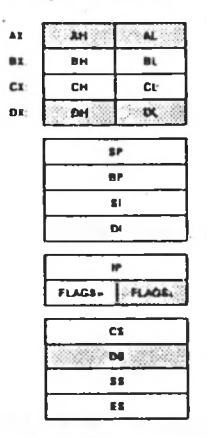

Call  $AH = 0.2H$ DL Character to be displayed

Return None

Function 02H sends the character in DL to standard output. If Ctrl-Break is typed, Interrupt 23H is issued.

Macro Definition: display\_char macro mov mov int endm character dl.character ah,02H **21H**

Example

lowercase characters to The following program converts uppercase before displaying them.

begin: ;see Function 08H ;don't convert ;don't convert ;convert to ASCII code ;for uppercase ;THIS FUNCTION ;get another character read\_kbd cmp jl cmp jg sub uppercase: display\_char al jmp begin: **al,**"a" uppercase **al,"z"** uppercase al,20H

## Auxiliary Input (Function 03H)

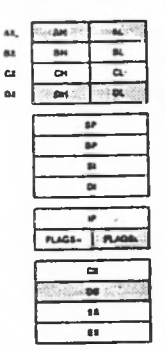

Call  $AH = 03H$ 

Return AL

Character from auxiliary device

Function 03H waits for a character from standard auxiliary, then returns the character in AL. This system call does not return a status or error code.

If a Ctrl-Break has been typed at console input, Interrupt 23H is issued.

Macro Definition: aux\_input macro mov ah,03H int 21H endm

Example

end~of~file character (ASCII 26, or Control-Z) is received.The following program prints characters as they are received from the auxiliary device. It stops printing when an

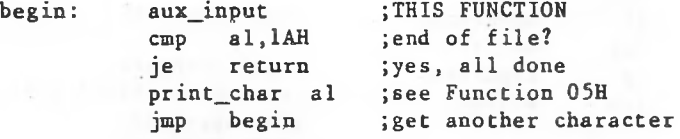

Auxiliary Output (Function 04H)

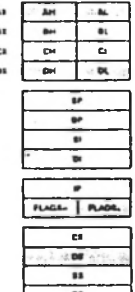

Call  $AH = 04H$ DL

Character for auxiliary device

Return None

the Function 04H sends auxiliary, error code. This system standard call does not return a status or character in DL to

Interrupt If a Ctrl-Break has been typed at console input, 23H is issued.

Macro Definition: aux\_output macro <sup>i</sup> character mov <sup>i</sup> mov int endm dl, character ah,04H 21H

Examp1<sup>e</sup>

The following program gets a series of strings of up to 80 bytes from the keyboard, sending each to the auxiliary device. It stops when a null string (CR only) is typed.

string db 81 dup(?) ;see Function OAH begin: get\_s tring 80 , string cmp stringl1],0 je mov mov ;see Function OAH ;null string? ;yes, all done cx, word ptr string[l] ;get string length ;set index to 0 ;THIS FUNCTION ;bump index ;send another character ;get another string return bx,0 send\_it: aux\_output string[bx+2] inc bx loop send\_it jmp begin

## Print Character (Function 05H)

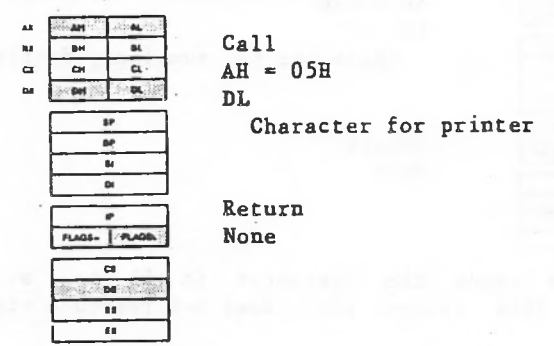

printer. If Ctrl-Break has been typed at console input, **Function** 05H **sends** the character This function request does notInterrupt 23H is issued, return a status or error code. DL to the standard

Macro Definition: print\_char macro character dl,character ah,05H 21H mov mov int endm

Example

on the The following program prints a walking test pattern printer. It stops if Ctrl-Break is pressed.

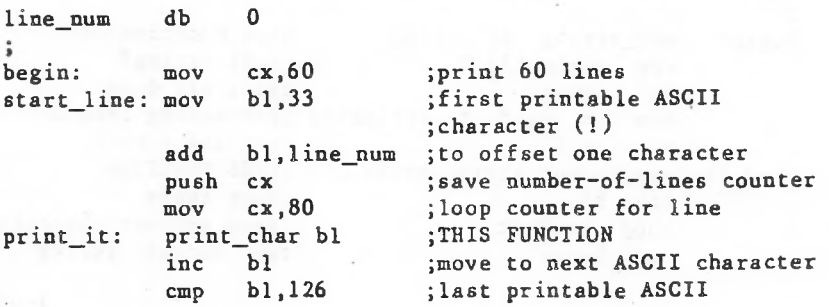

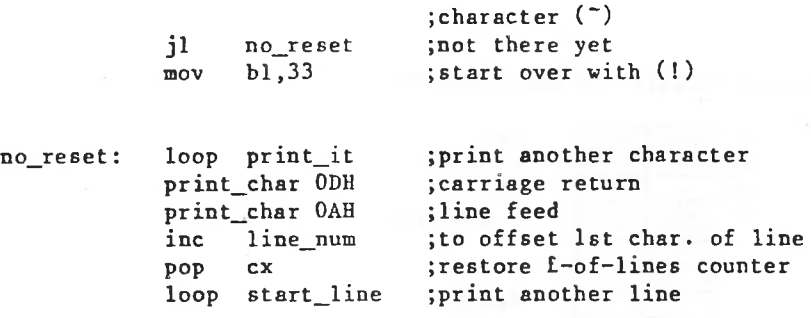

 $\sim 10^{-1}$ 

www.communication.com

## Direct Console I/O (Function 06H)

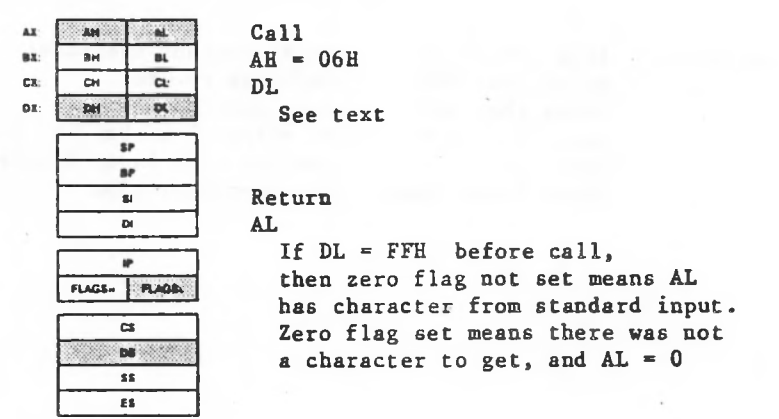

The action of Function 06H depends on the value in DL when the function is called:

Value in DL Action

FFH

If a character has been read from standard input, it is returned in AL and the zero flag is cleared (0); if a character has not been read, the zero flag is set (1).

Not FFH The character in DL is sent to standard output.

This function does not check for Ctrl-Break.

Macro Definition: dir\_console\_io macro switch mov <sup>i</sup> mov int endm dl,switch ah,06H 21H

### Example

The following program sets the system clock to 0 and continuously displays the time. When any character-is time. typed, the display freezes; when any character is typed again, the clock is reset to 0 and the display starts again.

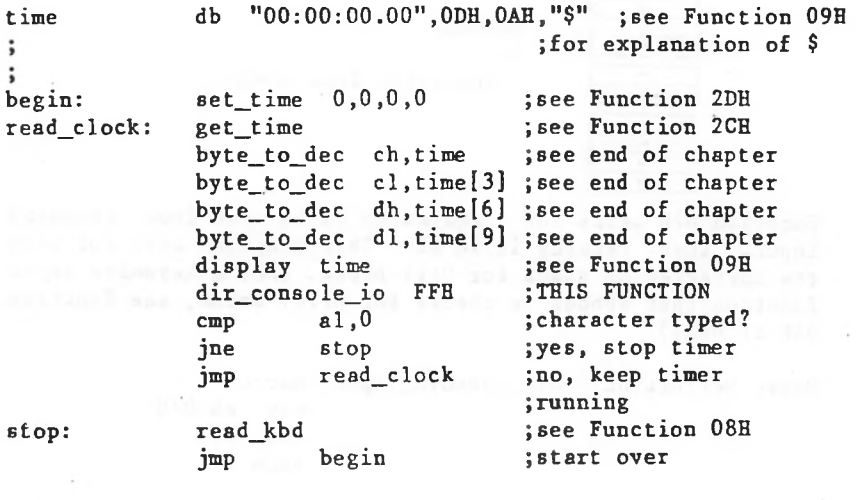

19 Latticestorate or chose the company

Direct Console Input (Function 07H)

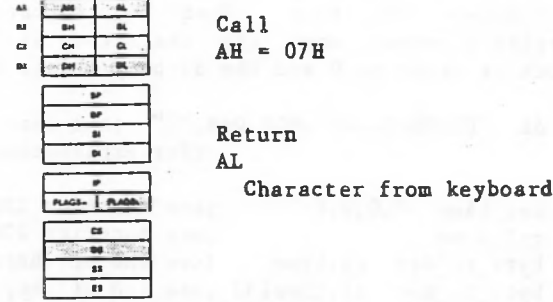

Function 07H waits for a character to be read from standard input, then returns it in AL. This function does not echo the character or check for Ctrl-Break. (For a keyboard input function that echoes or checks for Ctrtl-Break, see Function 01H or 08H.)

Macro Definition: dir\_console\_input macro

mov ah.07H int 21H endm

Example

The following program prompts for a password (8 characters maximum) and places the characters into a string without echoing them.

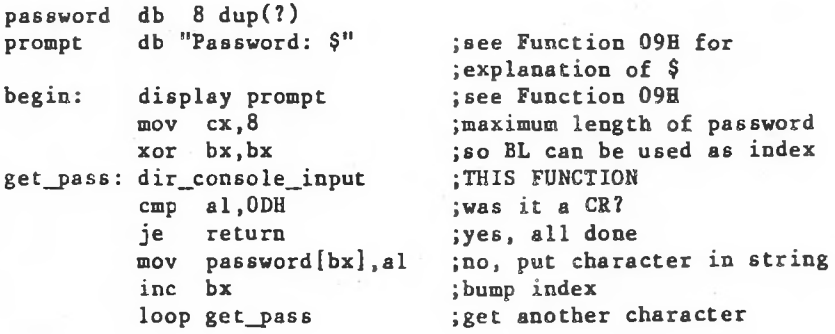

Read Keyboard (Function 08H)

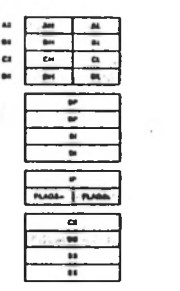

Call  $AH = 08H$ 

Return AL  $\frac{1}{2}$  Character from keyboard

Function 08H waits for a character to be read from standard input, then returns it in AL. If Ctrl-Break is pressed, Interrupt 23H is executed. This function does not echo the (For character. (For a keyboard input function that echoes the character or checks for Ctrl-Break, see Function 01B.)

Macro Definition: read\_kbd macro

mov int endm ah,08H 21H

Example

maximum) and places the characters into a string without The following program prompts for a password (8 characters echoing them.

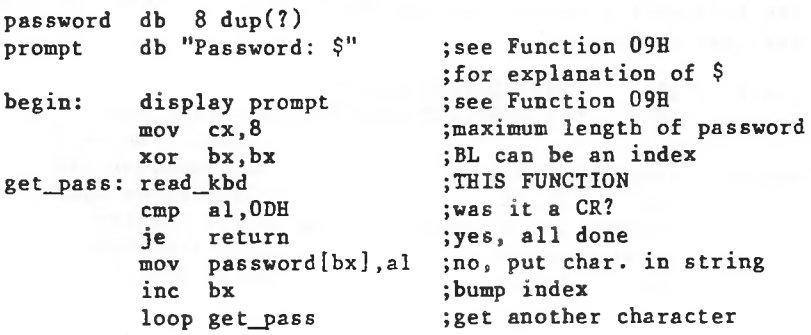

### Display String (Function 09H)

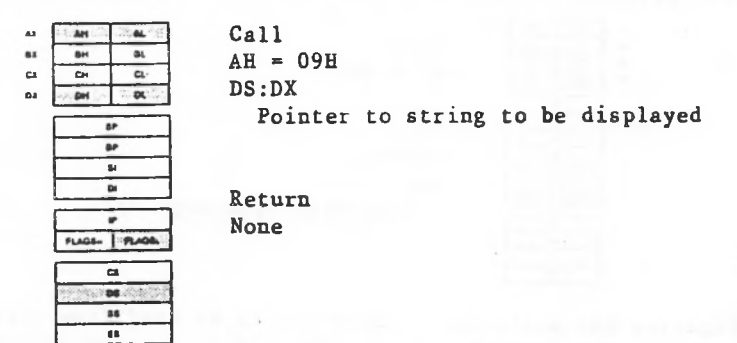

Function 09H sends to standard output a string that ends with "\$" (the \$ is not displayed). DX must contain the offset (from the segment address in DS) of the string.

Macro Definition: display macro string mov mov int endm dx,offset string ah,09H  $21H$ 

Example

of the The following program displays the hexadecimal code key that is typed.

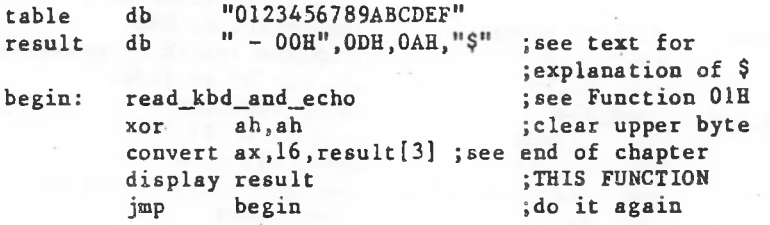

Buffered Keyboard Input (Function OAH)

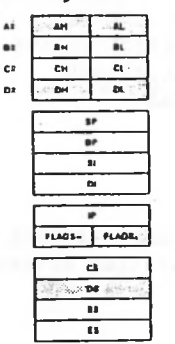

Call  $AH = OAH$ DS:DX Pointer to input buffer

Return None

DX must contain the offset (from the segment address in DS) of an Function OAH gets a string from standard input. DX input buffer of the following form:

Byte Contents

1 Maximum number of characters in buffer, including the carriage return (you must set this value).

2 Actual number of characters typed, not counting the carriage return (the function sets this value).

 $3-n$ Buffer; must be at least as long as the number in byte 1.

Characters are read from standard input and placed in the buffer beginning at the third byte until a Return (ODH) is read. If the buffer fills to one less than the maximum, additional characters read are ignored and 07H (Bel) is sent to standard output until a Return is read. If the string is typed at the console, it can be edited as it is being entered. If Ctrl-Break is typed, Interrupt 23H is issued.

MS-DOS sets the second byte of the buffer to the number of characters read (not counting the carriage return).

Macro Definition: get\_s tring macro mov mov mov int endm limit,string dx,offset string String,limit ah,0AH 21H

## Example

The following program gets a 16-byte (maximum) string from the keyboard and fills a 24-line by 80-character screen with it.

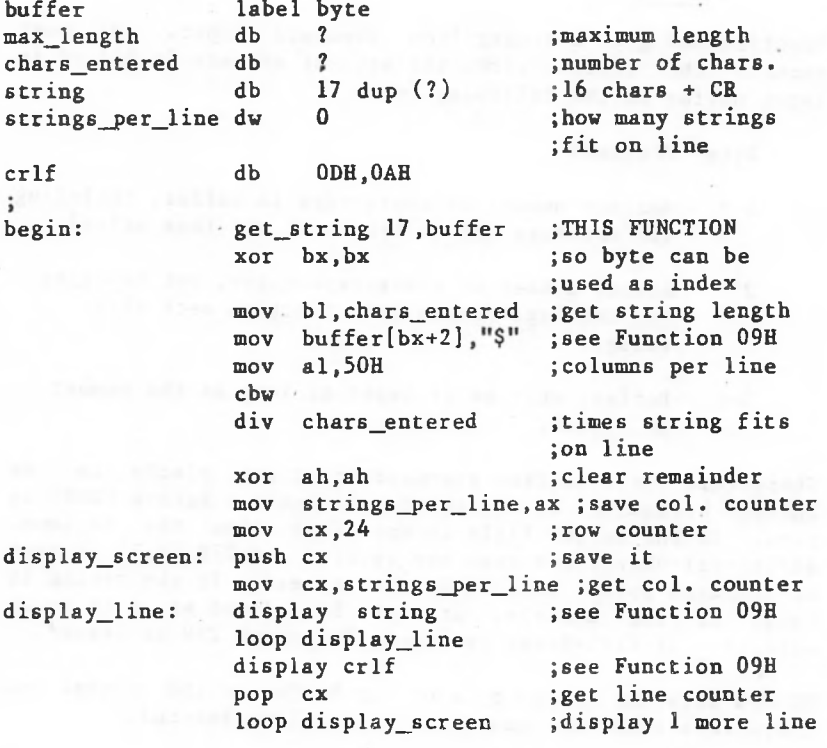

Check Keyboard Status (Function OBH)

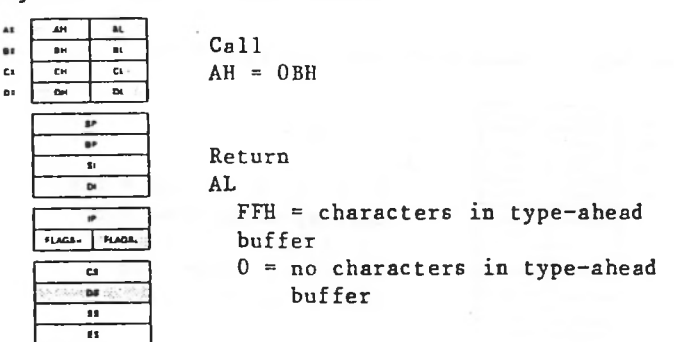

Function OBH checks whether characters are available from standard input (if standard input has not been redirected, **If** the type-ahead buffer). If characters are available, AL returns FFH; if not, AL returns 0. If Ctrl-Break is in thebuffer, Interrupt 23H is executed.

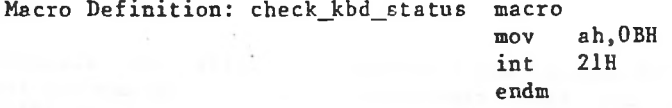

Example

time until The following program continuously displays the any key is pressed.

00:00:00.00",ODH,OAH, it time db

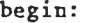

al,OFFH return begin get\_time byte\_to\_dec ch,time byte\_to\_dec cl,time(3] byte\_to\_dec dh,time[6] byte\_to\_dec dl,time[9] display time check\_kbd\_status cmp je jmp

;see Function 2CH ;see end of chapter ;see end of chapter ;see end of chapter ;see end of chapter ;see Function 09H ;THIS FUNCTION ;has a key been typed? ;yes, go home ;no, keep displaying ;time

Flush Buffer, Read Keyboard (Function OCH)

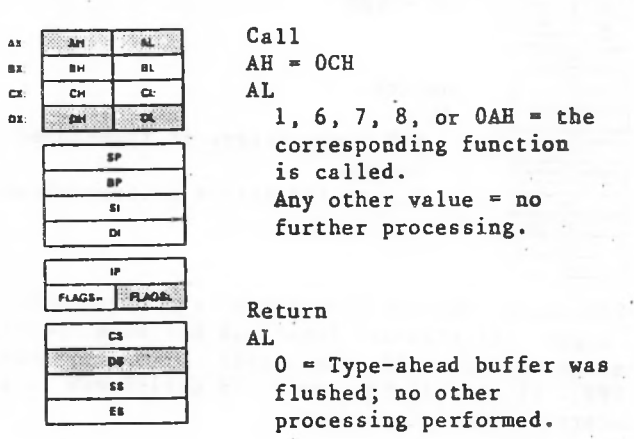

Function OCH empties the standard input buffer (if standard input has not been redirected, Function OCH empties the type-ahead buffer). Further processing depends on the value in AL when the function is called.

1. 6, 7, 8, or OAH — The corresponding MS-DOS function is executed.

Any other value — No further processing; AL returns 0.

Macro Definition: f lush\_and\_read\_kbd macro switch al,switch ah,OCH 21B mov mov int endm

#### Example

The following program both displays and prints characters as they are typed. If Return is pressed, the program sends Carriage Return-Line Feed to both the display and the printer.

begin:

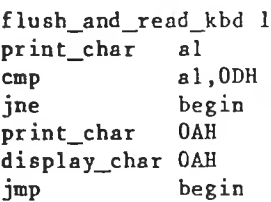

anisse (colection of conservation of the state of the

;THIS FUNCTION ;see Function 05H ;is it a CR? ;no, print it ;aee Function 05H ;eee Function 02H ;get another character

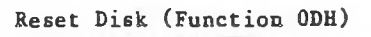

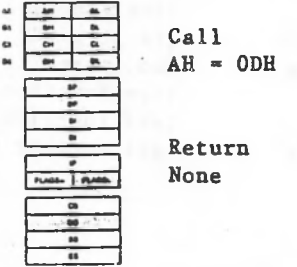

Function ODH flushes all file buffers to ensure that internal buffer cache matches the disks in the drives, It writes out buffers that have been modified, and marks all buffers in the internal cache as free, request is normally used to force a known state of the system; Ctrl-Break interrupt handlers should call thisfunction. the This function

This function request does not update directory entries; you must close files that have changed to update their directory entries (see Function 10H, Close File).

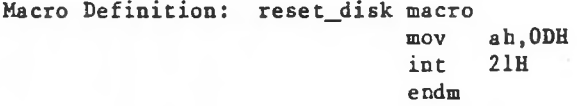

Example

The following program flushes all file buffers and selects disk A.

begin: reset\_disk select disk "A"

I I I I I I

I

Select Disk (Function OEH)

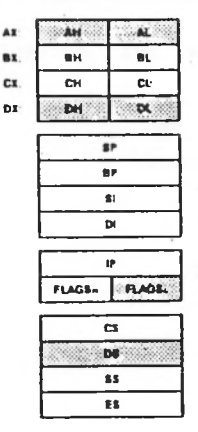

Call  $AH = OEH$ DL Drive number  $(0 = A, 1 = B, etc.)$ Return

AL.

Number of logical drives

Function OEH selects the drive specified in DL (O=A, l=B, etc.) as the current drive. AL returns the number of drives.

Note

For future compatibility, treat the value returned in AL with care. For example, if AL returns 5, it is not safe to assume drives A, B, C, D, and E are all valid drive designators.

Macro Definition: select\_disk macro disk dl,disk[-64] ah,OEH 21H mov mov int endm

 $1 - 77$ 

I I I I I

Example

the drive not currently The following program selects selected in a 2-drive system.

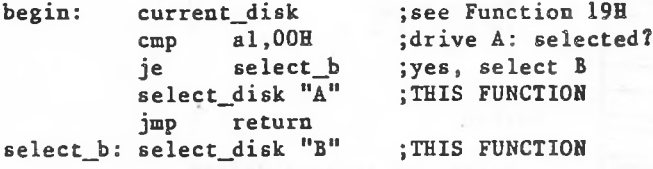

record size (128 bytes) is not correct, set it to the Before performing a sequential disk operation on the file, you must set the Current Record field (offset 20H). Before the Relative Record field (offset 21H). If the default performing a random disk operation on the file, you must set correct length.

If a directory entry for the file is not found, or if the file has the hidden or system attribute, AL returns FFH.

mov mov int endm Macro Definition: open macro fcb dx,offset fcb ah.OFH 21H

#### Example

end-of-file mark (ASCII 26, or Control-Z). the buffer at end-of-file, the routine that prints the partial record prints characters until it encounters an The following program prints the file named TEXTFILE.ASC that is on the disk in drive B. If a partial record is in

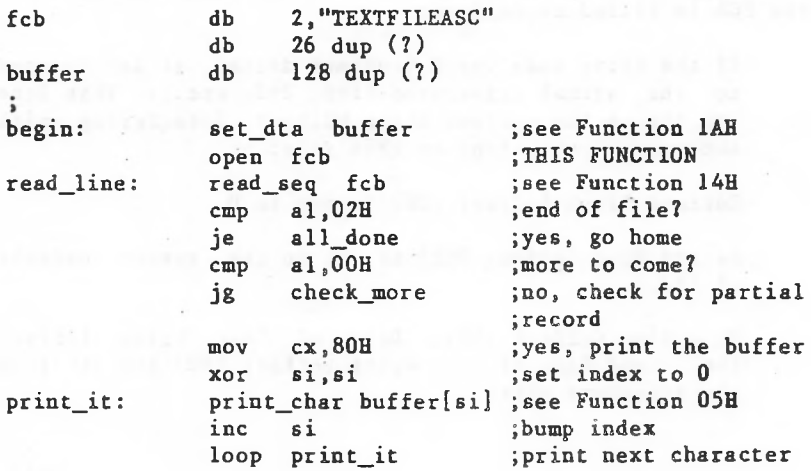

check\_more:

find\_eof:

loop ;read another record print\_char buffer[si] ;see Function 05H jmp cmp jne mov xor cmp j® find\_eof close fcb read\_line al ,03H all\_done ex,80H si, si buffer[si],26 all\_done inc si

;part. record to print? ;no ;yes, print it ;set index to 0 ;end-of-file nark? ;yes ;bump index to next {character

all\_done: close fcb ;see Function 10H

 $\blacksquare$ 

Close File (Function 10H)

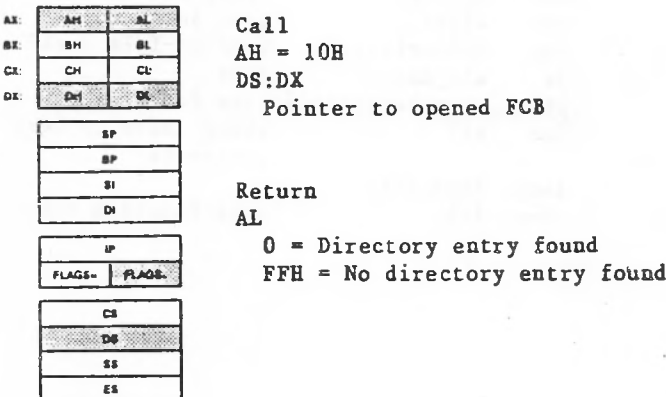

file is compared with the corresponding entries in the FCB. The directory entry is updated, if necessary, to match theFCB, and AL returns 0. Function 10H closes a file, DX must contain the offset (to the segment address in DS) of an opened FCB. The disk directory is searched for the file named in the FCB. directory entry for the file is found, the location of the If a

This function must be called after a file is changed to update the directory entry. It is <u>strongly</u> advised that any FCB (even one for a file that hasn't been changed) be closed when access to the file is no longer needed.

If a directory entry for the file is not found, AL returns FFH.

mov mov int endm Macro Definition: close macro fcb dx,offset fcb ah,10H 21H

### Example

named MOD1.BAS in drive B to see if it is FFH, and prints a message if it is. The following program checks the first byte of the file

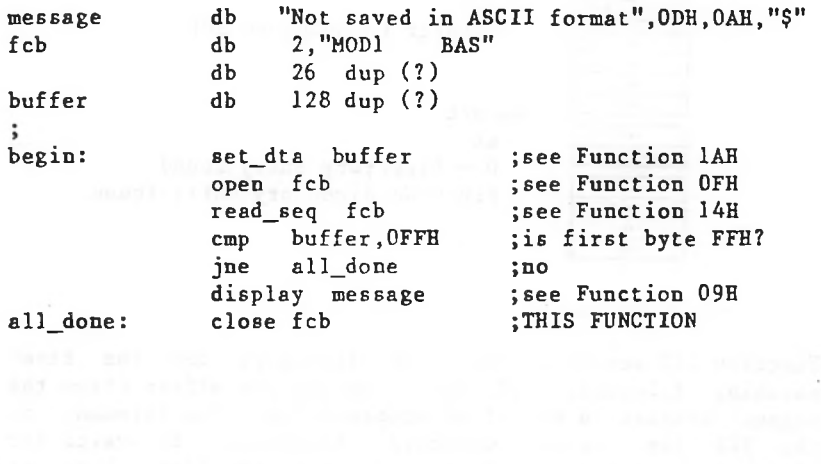

## Search for First Entry (Function 11H)

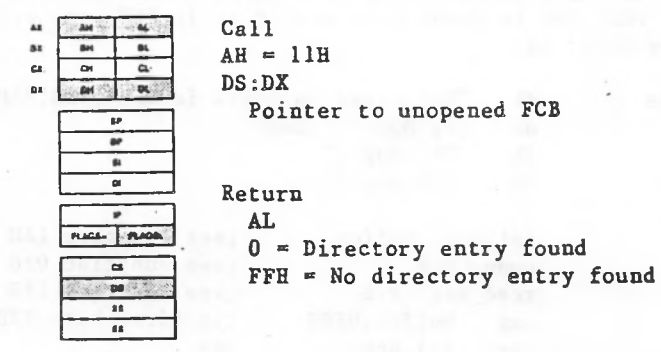

Function 11H searches the disk directory for the first matching filename. DX must contain the offset (from the segment address in DS) of an unopened FCB. The filename in the FCB can include wildcard characters. To search for hidden or system files, DX must point to the first byte of an extended FCB prefix.

If a directory entry for the filename in the FCB is not found, AL returns FFH.

If a directory entry for the filename in the FCB is found, AL returns 0 and an unopened FCB of the same type (normal or extended) is created at the Disk Transfer Address as follows:

If the search FCB was normal, the first byte at the Disk Transfer Address is set to the drive number used  $(l = A, 2 = B,$ etc.) and the next 32 bytes contain the directory entry.

If the search FCB was extended, the first byte at the Disk Transfer Address is set to FFH, the next 5 bytes are set to 00H, and the following byte is set to the value of the attribute byte in the search FCB. The remaining 33 bytes are the same as the result of the normal FCB (drive number and 32 bytes of directory entry).

If Function 12H (Search for Next Entry) is used to continue searching for matching filenames, the original FCB at DS:DX must not be altered or opened.

The attribute field is the last byte of the extended FCB fields that precede the FCB (see "Extended FCB" earlier in this chapter). If the attribute field is zero, only normal file entries are searched. Directory entries for hidden files, system files, volume label, and subdirectories are not searched.

To If the attribute field is hidden file, system file, or directory entry (O2H, O4H, or 10H), or any combination of search all directory entries except the volume label, set the attribute byte to 16H (hidden file and system file anddirectory entry). those values, all normal file entries are also searched.

If the attribute field is volume label (08H), only the volume label entry is searched.

Macro Definition: search\_first macro fcb mov mov int endm dx,offset fcb ah.11H 21H

Example

The following program verifies the existence of a file named REPORT.ASM on the disk in drive B.

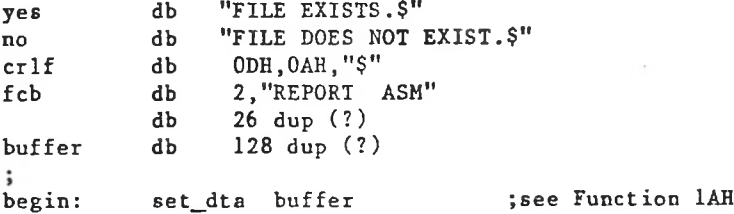

 $\mathcal{F}=\{0,1\}$ 

**Alexandrical Division in** 

al.OFFH not\_there yes continue no continue: display crlf ;see Function 09H ;see Function 09H search\_first fcb cmp je display jmp not\_there: display ;THIS FUNCTION ; directory entry found? ;no ;see Function 09H

continued fill of agest classes

Search for Next Entry (Function 12H)

■a т. ca  $\overline{\phantom{a}}$ a DM  $\overline{\phantom{a}}$ DI .. b. n, tx **FLAGE- FLADEL**  $\overline{a}$ M ' It  $\overline{\mathbf{u}}$ 

 $AH = 12H$ DS:DX Pointer to unopened FCB

Return AL

Call

FFH ■= No directory entry found 0 = Directory entry found

Function 12H is used after Function 11H (Search) for First Entry) to find additional directory entries that match a filename that contains wildcard characters. It searches the DX must contain the offset (from the segment address in DS) of an FCB previously specified in a call to Function 11H. To search disk directory for the next matching name, for hidden or system files, DX must point to the first byte of an extended FCB prefix that includes the appropriate attribute value.

If a directory entry for the filename in the FCB is not found, AL returns FFH.

If a directory entry for the filename in the FCB is found, AL returns 0 and an unopened FCB of the same type (normal or extended) is created at the Disk Transfer Address (see Function 11H for a description of how the unopened FCB is formed).

dx,offset fcb ah,12H 21H Macro Definition: search\_next macro fcb mov mov int endm

Delete File (Function 13H)

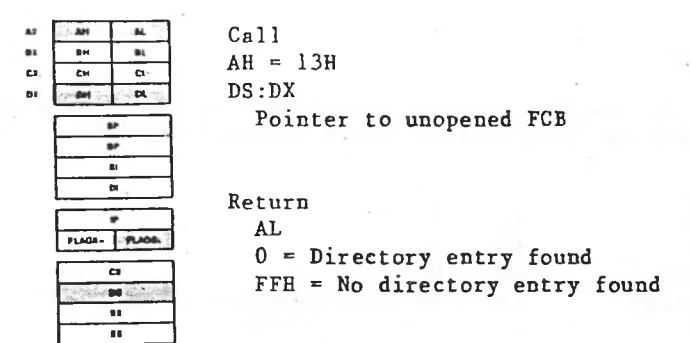

Function 13H deletes a file. DX must contain the offset (from the segment address in DS) of an unopened FCB. The directory is searched for a matching filename. The filename in the FCB can contain wildcard characters.

If no matching directory entry is found, AL returns FFH.

If a matching directory entry is found, AL returns 0 and the entry is deleted from the directory. If a wildcard character is used in the filename, all files which match will be deleted.

Do not delete open files.

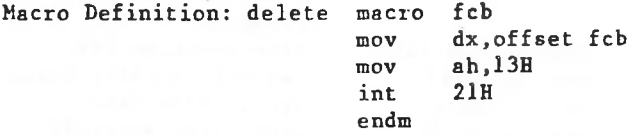

# Example

B that was The following program deletes each file on the disk in drive last written before December 31, 1982.

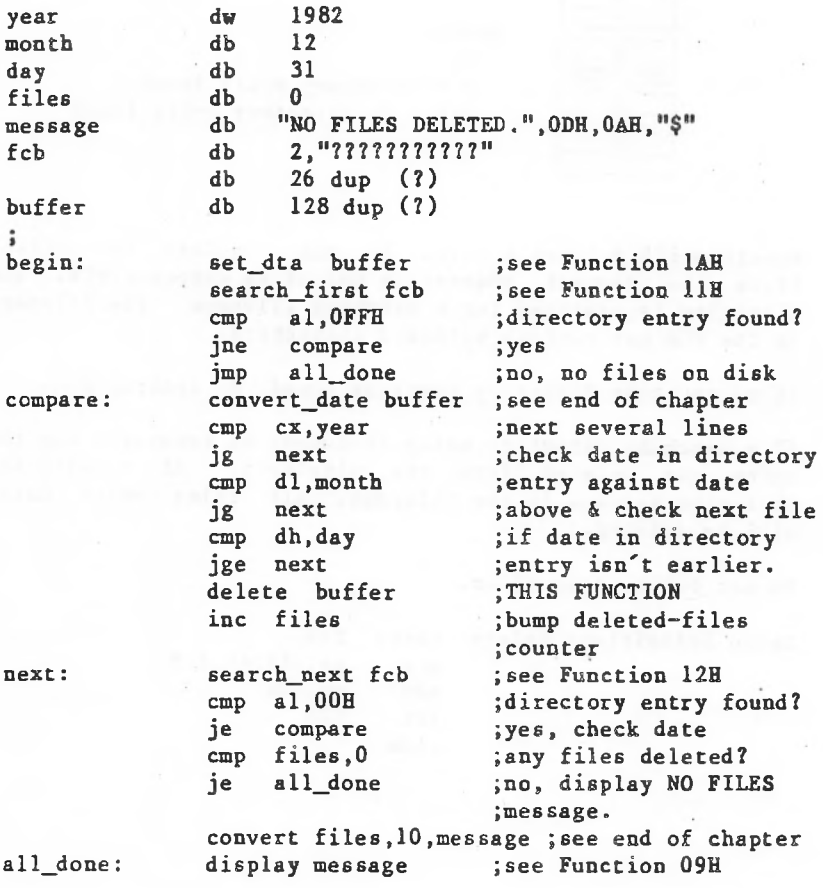

Sequential Read (Function 14H)

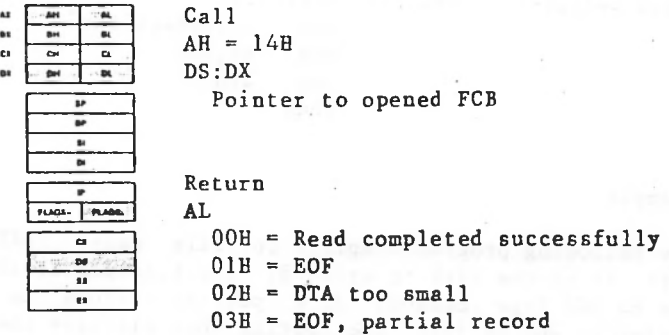

Function 14H reads a record from the specified file. DX must contain the offset (from the segment address in DS) of an opened FCB. The record pointed to by the Current Block field (offset OCH) and Current Record (offset 20H) field is loaded at the Disk Transfer Address, then the Current Block and Current Record fields are incremented.

The length of the record is taken from the Record Size field (offset OEH) of the FCB.

AL returns a code that describes the processing:

Code Meaning

- 0 Read completed successfully.
- 1 End-of-file; no data in the record.
- $\overline{2}$ Not enough room at the Disk Transfer Address to read one record; read canceled.
- 3 End-of-file; a partial record was read and padded to the record length with zeros.

dx,offset fcb ah,14H 21H Macro Definition: read\_seq macro fcb mov mov int endm

Example

record displays characters until it encounters an end-of-file mark (ASCII 1AH, or Control-Z). The following program displays the file named TEXTFILE.ASC that is on the disk in drive B; its function is similar to the MS-DOS Type command. If a partial record is in the buffer at end of file, the routine that displays the partial

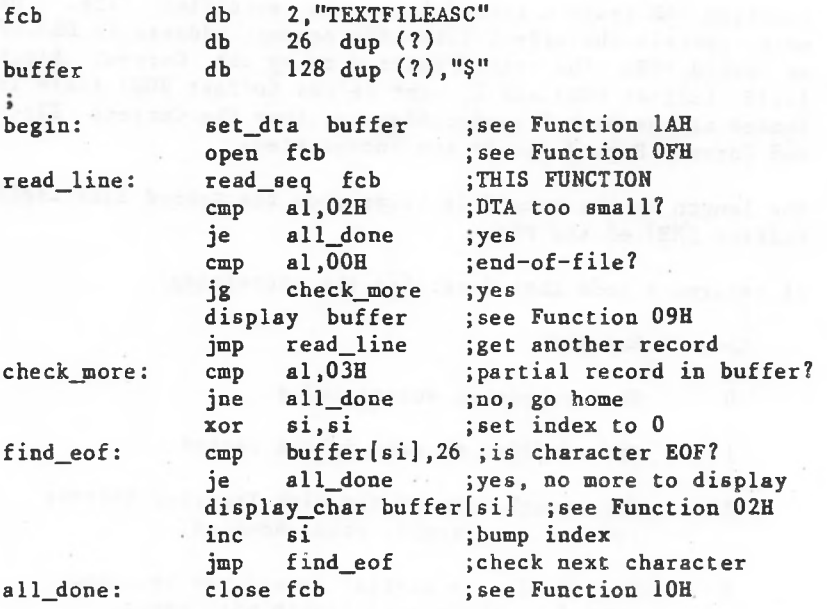

Sequential Write (Function 15H)

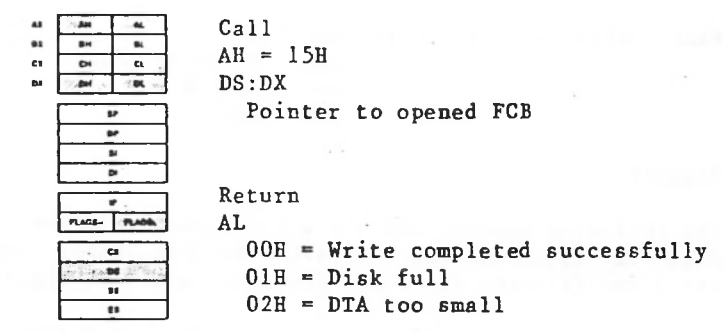

Function 15H writes a record to the specified file. DX must contain the offset (from the segment address in DS) of an opened FCB. The record pointed to by Current Block field (offset OCH) and Current Record field (offset (offset 20H) is written from the Disk Transfer Address, then the Current Block and Current Record fields are incremented.

than a sector, the data at the Disk Transfer Address is closed, or a Reset Disk system call (Function-ODH) is written to an MS-DOS buffer; MS-DOS writes the buffer to disk when it contains a full sector of data, or the file is issued. The record size is taken from the value of the Kecord Size field (offset OEH) of the FCB. If the Record Size is less

AL returns a code that describes the processing:

- Code Meaning
	- 0 Write completed successfully.
	- <sup>1</sup> Disk full; write canceled.
	- 2 Not enough room at the Disk Transfer Address to write one record; write canceled.

dx,offset fcb ah,15H 21H Macro Definition: write\_seq macro fcb mov mov int endm

Example

The following program creates a file named DIR.TMP on the disk in drive B that contains the disk number (0=A, 1=B, etc.) and filename from each directory entry on the disk.

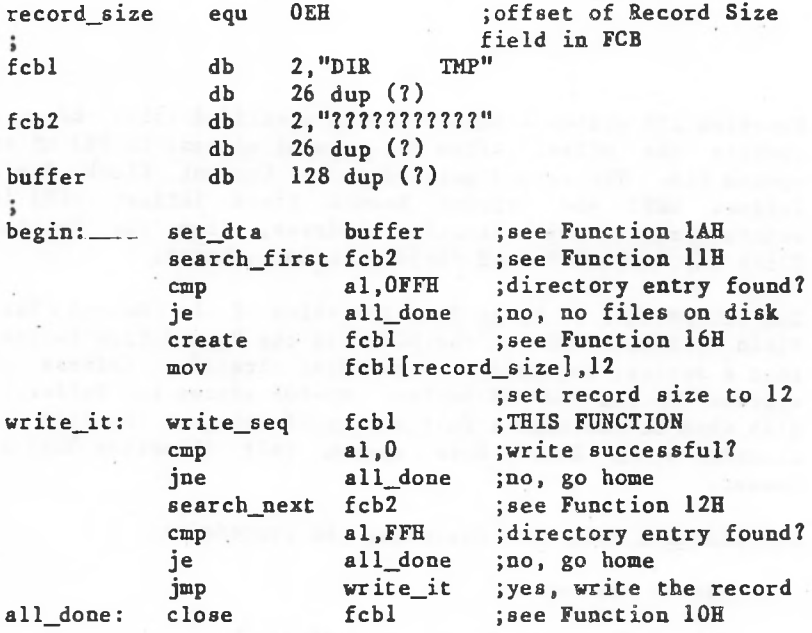

Create File (Function 16H)

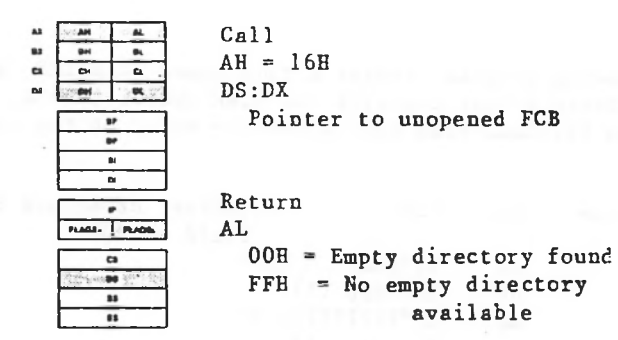

Function 16H creates a file. DX must contain the searches the directory for an entry that matches the specified filename or, if there is no matching entry, an offset MS-DOS (from the segment address in DS) of an unopened FCB. empty entry.

If MS-DOS finds a matching entry, it opens the file and sets the length to zero (in other words, if you try to create a file that already exists, MS-DOS erases it and creates a new, empty file). If MS-DOS doesn't find a matching entry but does find an empty directory entry, it opens the file and sets its length to zero. In either case, the file is created and AL returns 0. If MS-DOS doesn't find a matching entry and there is no empty entry, the file is not created and AL returns FFH.

You can assign an attribute to the file by using an extended FCB with the attribute byte set to the appropriate value (see "Extended FCB" in Section 1.8.1).

mov mov int endm Macro Definition: create macro fcb dx,offset fcb ah,16H 21H

Example

The following program creates a file named DIR.TMP on the disk in drive B that contains the disk number  $(0 = A, 1)$ etc.) and filename from each directory entry on the disk.  $= A_{\rho} 1 = B_{\rho}$ 

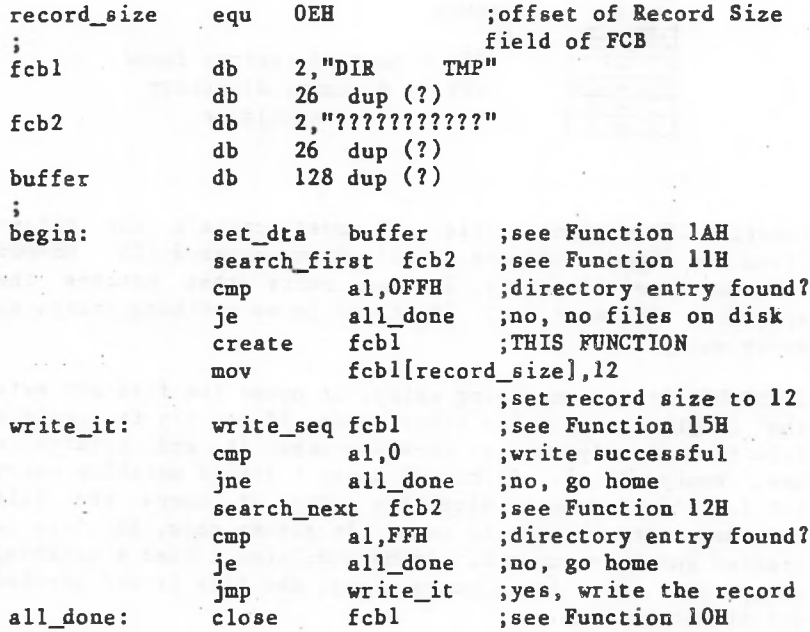

**All Constant**  $\mathcal{L}=\mathcal{L}$  .
Rename File (Function 17H)

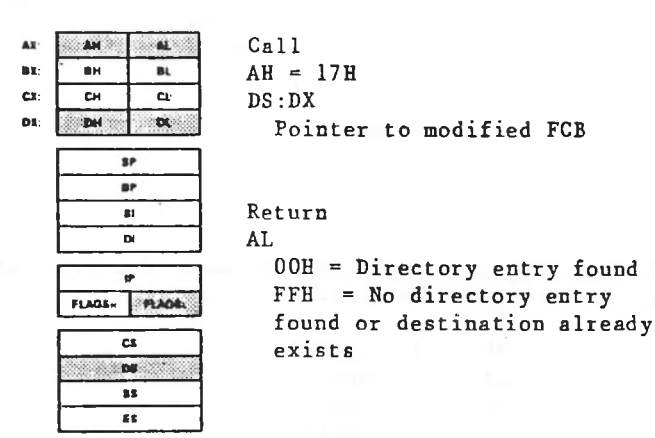

Function 17H changes the name of an existing file. DX must contain the offset (from the segment address in DS) of an FCB with the drive number and filename filled in, followed by a second filename at offset 11H. DOS searches the disk directory for an entry that matches the first filename, which can contain wildcard characters.

If MS-DOS finds a matching directory entry and there is no directory entry that matches the second filename, it changes the filename in the directory entry to match the second filename in the modified FCB and AL returns zero. If <sup>a</sup> wildcard character is used in the second filename, the corresponding characters in the filename of the directory entry are not changed.

This function request cannot be used to rename a hidden file, a system file, or a subdirectory. If MS-DOS does not find a matching directory entry or finds an entry for the second filename, AL returns FFH.

dx,offset fcb ah,17H 21H Macro Definition: rename macro fcb,newname mov mov int endm

Example

The following program prompts for the name of a file and a new name, then renames the file.

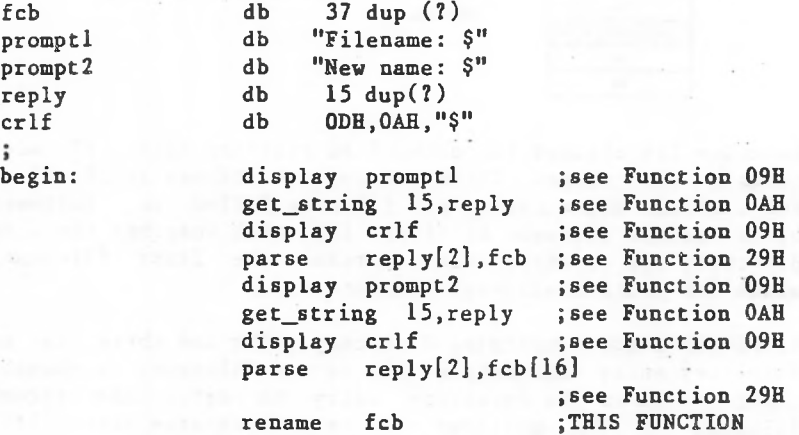

and the state of

Get Current Disk (Function 19H)

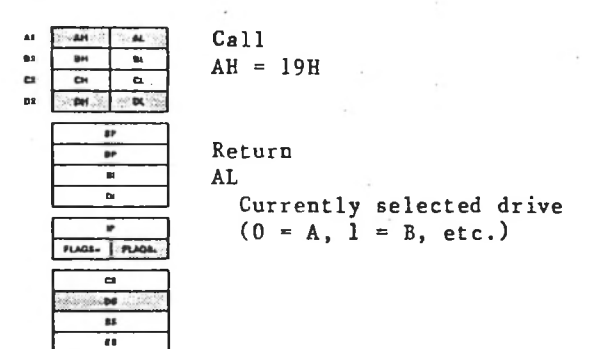

Function 19H returns the current drive in AL (0=A, 1=B, etc.) .

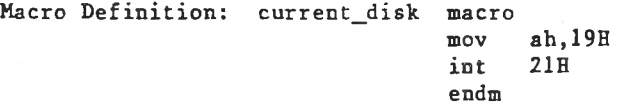

#### Example

The following program displays the currently selected 2-drive system. following program displays (default) drive in a

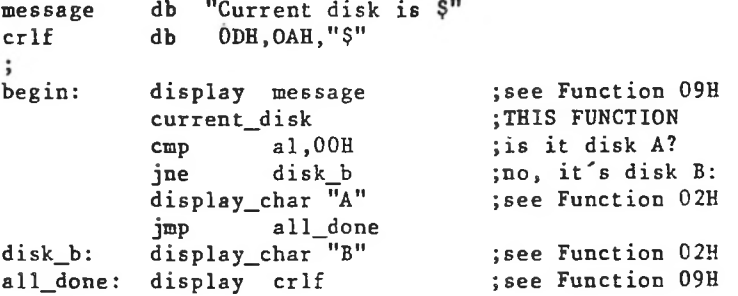

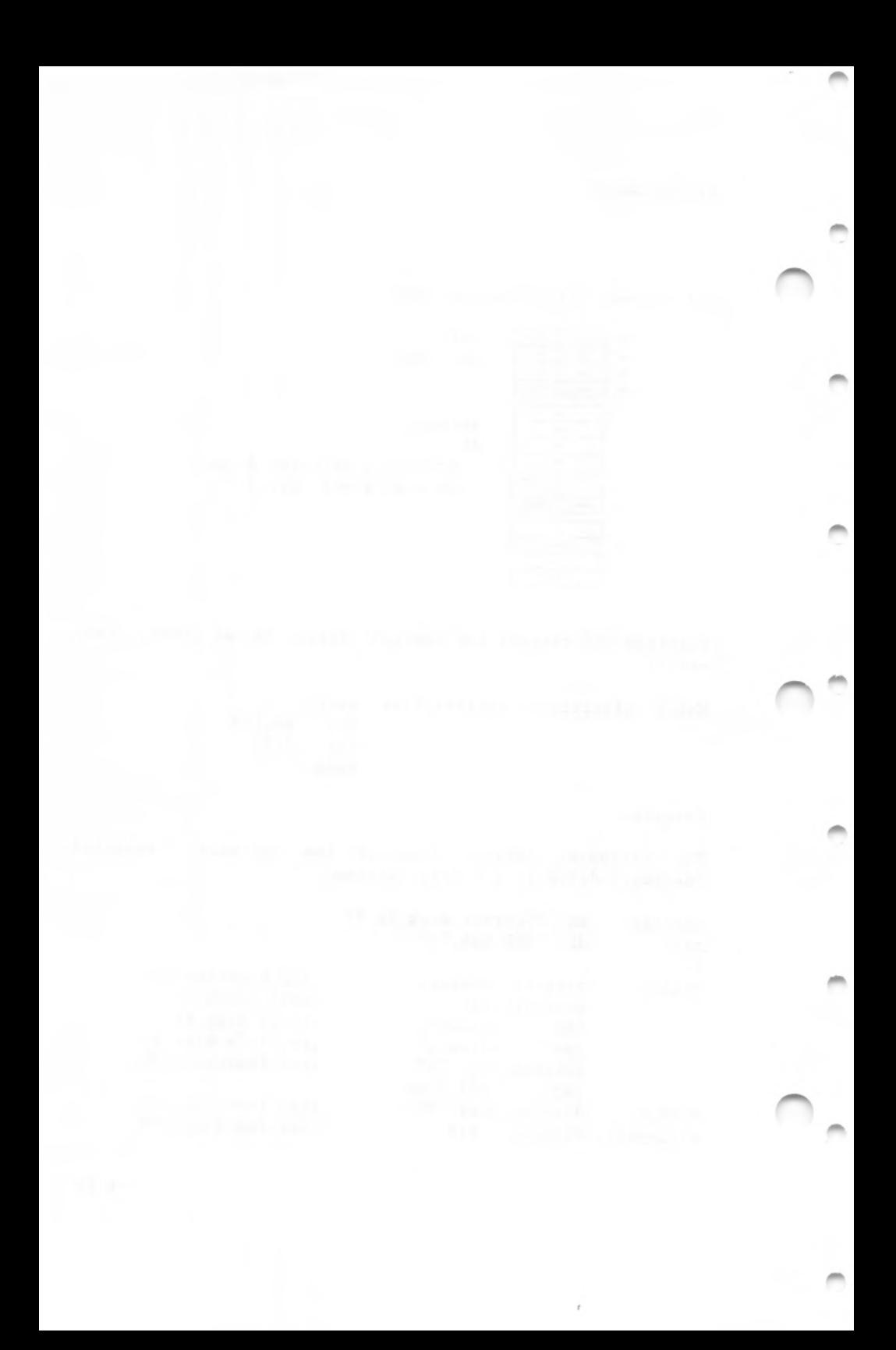

## Get Default Drive Data (Function 1BH)

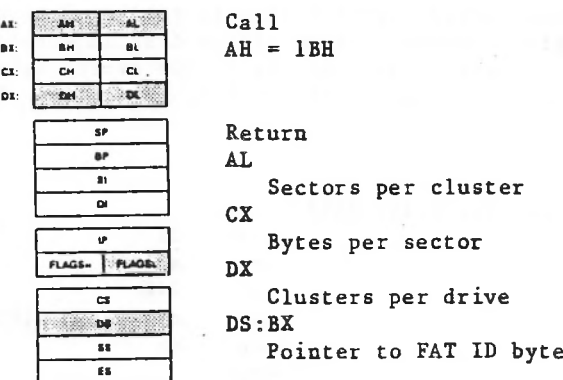

Function 1BH retrieves data about the disk in the default drive. The data is returned in the following registers:

AL CX DX The number of sectors in a cluster (allocation unit). The number of bytes in a sector. The number of clusters on the disk.

BX returns the offset (to the segment address in DS) of the first byte of the File Allocation Table (FAT), which identifies the type of disk in the drive:

Value Type of Drive

FF FE FD FC F9 F8 Double-sided diskette, 8 sectors per track. Single-sided diskette, 8 sectors per track. 9 sectors per track. 9 sectors per track. Double-sided diskette, 15 sectors per track. Double-sided diskette, Single-sided diskette, Fixed disk.

description of the File the default drive. For a description of how MS-DOS stores data on a disk, Allocation Table, see Chapter 3. This call is similar to Function 36H (Get Disk Free Space), except that it returns the address of the FAT ID byte in BX instead of the number of available clusters, and to Function 1BH (Get Default Drive Data), except that it returns data on the disk in the drive specified in DL instead of the disk in

Macro Definition: drive data macro push mov mov int mov pop endm drive ds **dl** .drive **ah.lBH** 21H al, byte ptr[bx] ds

Example

The following program displays a message that tells whether drive B is a diskette or fixed disk drive.

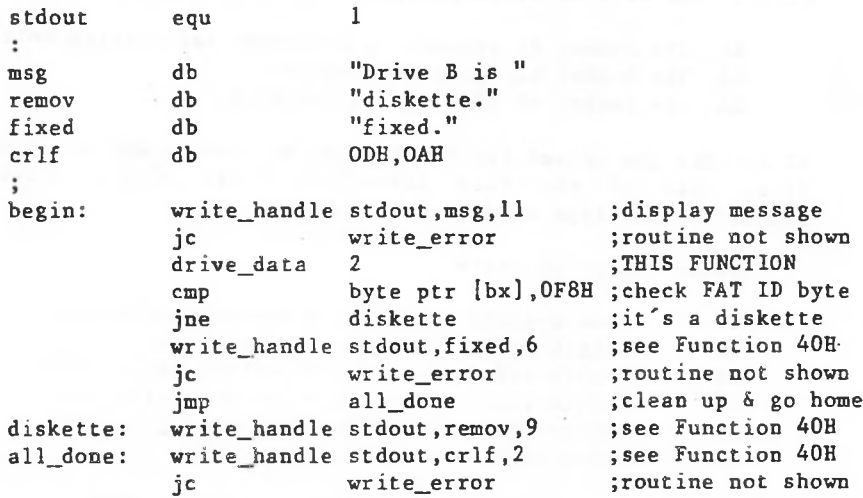

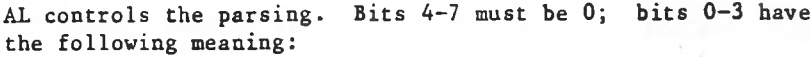

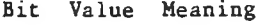

0 0 Stop parsing if a file separator is encountered.

<sup>1</sup> Ignore leading separators.

- 1 0 Set the drive number in the FCB to 0 (current drive) if the string does not contain a drive number.
	- 1 Leave the drive number in the FCB unchanged if the string does not contain a drive number.
- 2 0 Set the filename in the FCB to 8 blanks if the string does not contain a filename.
- Bit Value Meaning
	- 1 Leave the filename in the FCB unchanged if the string does not contain a filename.
- 3 1 Leave the extension in the FCB unchanged if the string does not contain an extension.
	- 0 Set the extension in the FCB to 3 blanks if the string does not contain an extension.

If the string contains a filename or extension that includes an asterisk  $(*)$ , all remaining characters in the name or extension are set to question mark (?).

Filename separators:

 $=$  + /  $\lfloor$  |  $\rfloor$  \ < > | space tab

8Z CX: DS

AX:

## Set Date (Function 2BH)

**IM** BH  $\overline{\phantom{a}}$ CH

per

u. Bl  $\overline{a}$ 

 $\alpha$ u,  $\overline{p}$  $\overline{a}$ **TP** 

**I** 

CS <x *st* IS

Call  $AH = 2BH$ CX Year (1980-2099) DH Month (1-12) DL Day (1-31) FLAGS- FLAGS.

> Return AL OOH = Date was valid FFH = Date was invalid

Function 2BH sets the date in the operating system. Registers CX and DX must contain a valid date in binary:

CX DH Month (1=January, 2=February, etc.) DL Year (1980-2099) Day (1-31)

If If the date is valid, the date is set and AL returns 0. the date is not valid, the function is canceled and AL returns FFH.

Macro Definition: set\_date macro mov mov mov mov int endm year,month,day ex,year dh,month dl,day ah,2BH **21H**

Get Country Data (Function 38H)

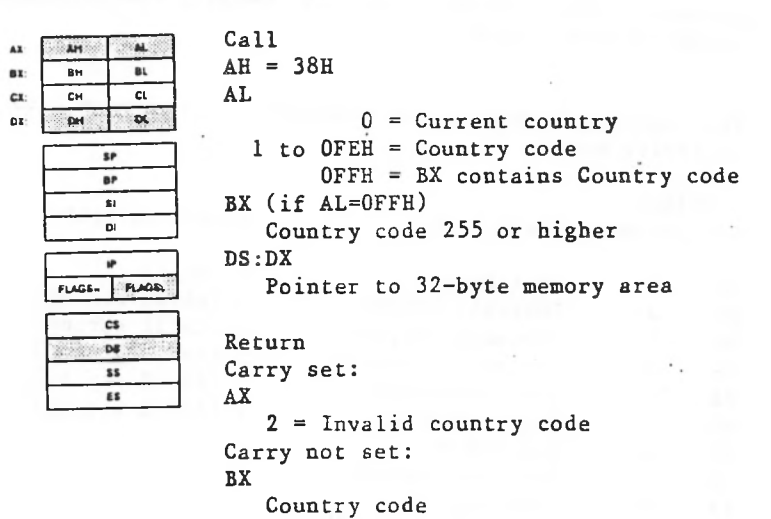

currently defined country (to set the country code, see the DS) of a 32-byte memory area in which the country data is to be returned. AL specifies the country code:Function 38H gets the country-dependent information that MS-DOS uses to control the keyboard and display or sets the next function request description). To get the information, DX must contain the offset (from the segment address in

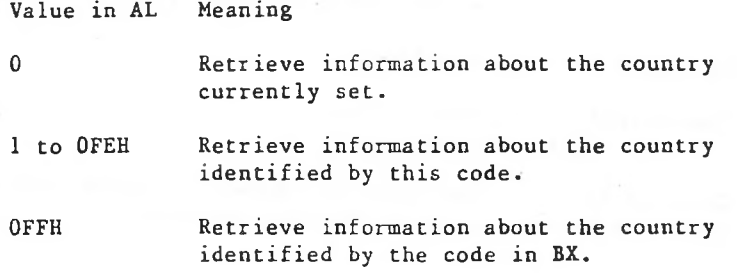

greater. The country code is usually the international BX must contain the country code if the code is 255 or telephone prefix code.

The country-dependent information is returned in the following form:

Length in bytes

Offset Hex Decimal Field Name

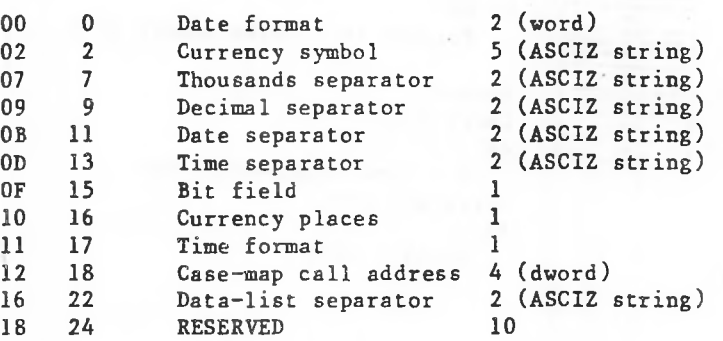

Date Format: 0 = USA l = Europe (d/m/y) 2 (y/m/d) Japan  $(m/d/y)$ 

Currency symbol precedes amount Currency symbol follows amount Bit Field: Bit  $0 = 0$ 1

> $\texttt{Bit}$   $1 = 0$ No space between symbol and amount One space between symbol and amount 1

All other bits are undefined.

Time format:  $0 = 12$ -hour clock  $1 = 24$ -hour clock

Currency Places: Specifies the number of places that appear after the decimal point on currency amounts.

Set Disk Transfer Address (Function 1AH)

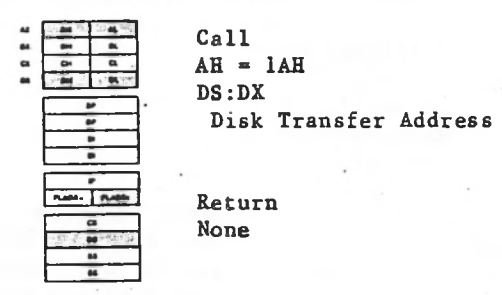

Function lAH sets the Disk Transfer Address. DX must Disk Transfer Address. Disk transfers cannot wrap around from the end of the segment to the beginning, nor can they contain the offset (from the segment address in DS) of the overflow into another segment.

to offset 80H in the Program Segment Prefix. You can check the current Disk Transfer Address with Function 2FH (Get If you do not set the Disk Transfer Address, MS-DOS defaults Data Transfer Address).

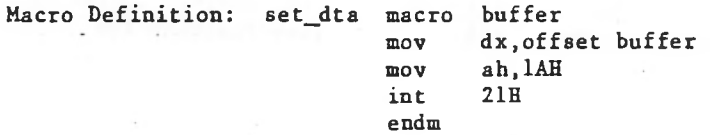

Example

The following program prompts for a letter, converts the letter to its alphabetic sequence (A=1, B=2, etc.), then reads and displays the corresponding record from a file named ALPHABET.DAT on the disk in drive B. The file contains 26 records; each record is 28 bytes long.

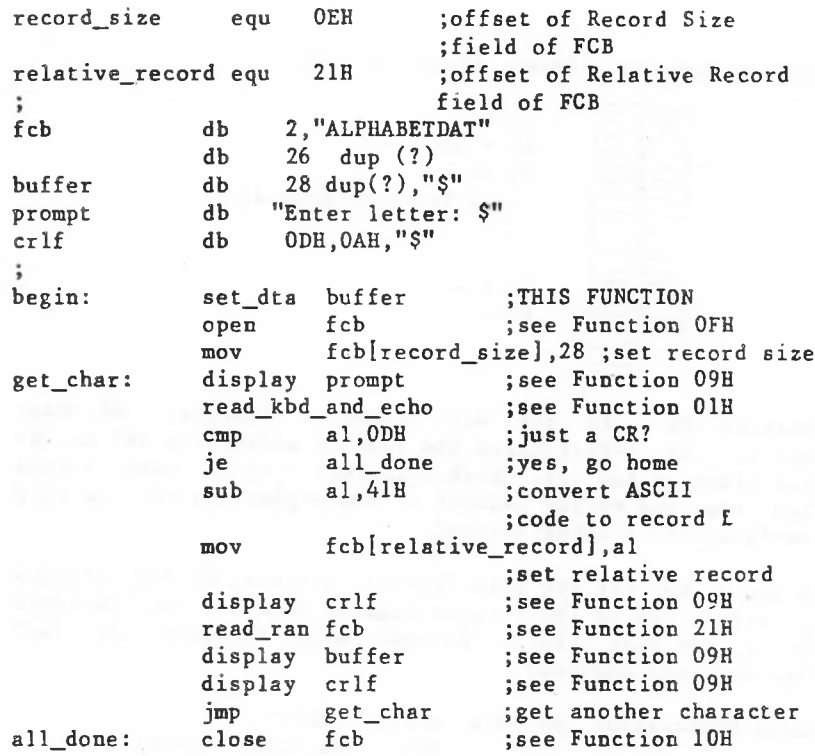

disk in the default drive instead of the disk in a specified For a description of how MS-DOS stores data on a disk, including a description of the File Allocation Table, drive. see Chapter 3. This call is similar to Function 36B (Get Disk Free Space), except that it returns the address of the FAT ID byte in BX instead of the number of available clusters, and to Function 1CH (Get Drive Data), except that it returns data on the

Macro Definition: def\_drive\_data macro

push mov int mov POP endm ds **ah.lBH 21H** al,byte ptrlbx] ds

#### Example

The following program displays a message that tells whether the default drive is a diskette or fixed disk drive.

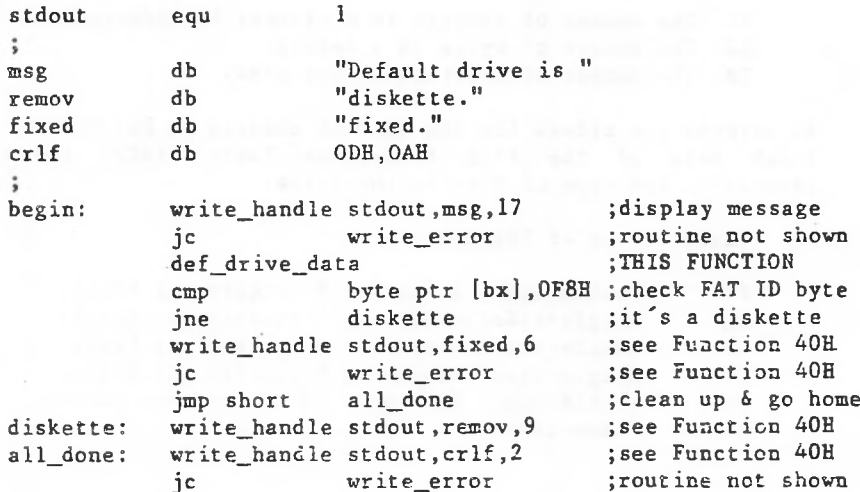

Get Drive Data (Function 1CH)

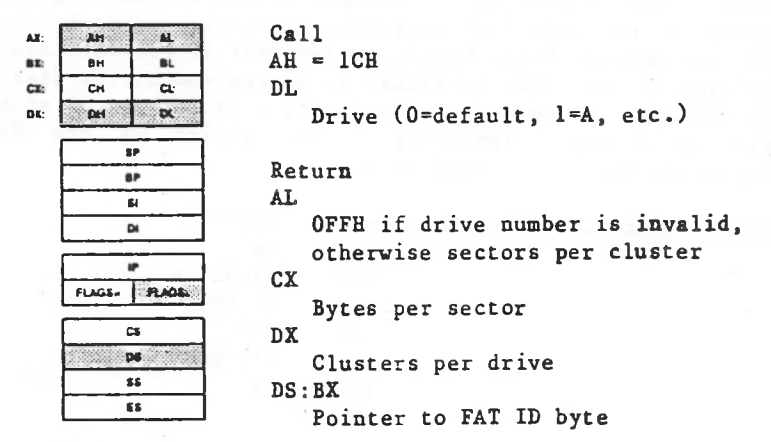

Function 1CH retrieves data about the disk in the specified DL must contain the drive number (0=default, 1=A, etc.). The data is returned in the following registers: drive.

AL CX DX The number of sectors in a cluster (allocation unit). The number of bytes in a sector. The number of clusters on the disk.

BX returns the offset (to the segment address in DS) of the first byte of the File Allocation Table (FAT), which identifies the type of disk in the drive:

Value Type of Drive

FF FE FD FC F9 F8 Double-sided diskette, 8 sectors per track. Single-sided diskette, 8 sectors per track. Double-sided diskette, 9 sectors per track. Single-sided diskette, 9 sectors per track. Double-sided diskette, 15 sectors per track. Fixed disk.

If the drive number in DL is invalid, AL returns OFFH. 1-104

## Random Read (Function 21H)

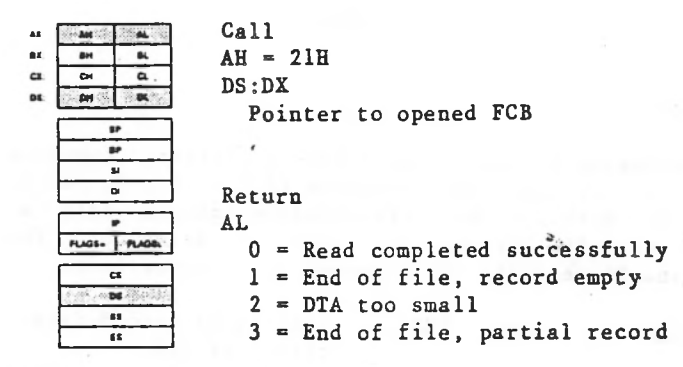

Function 21H reads the record pointed to by the Relative Record field (offset 21H) of the FCB to the Disk Transfer Address. DX must contain the offset (from the segment address in DS) of an opened FCB. The Current Block field (offset OCH) and Current Record field (offset 20H) are set to agree with the Relative Record field (offset 21H), then the record is loaded at the Disk Transfer Address. The record length is taken from the Record Size field (offset OEH) of the FCB.

AL returns a code that describes the processing:

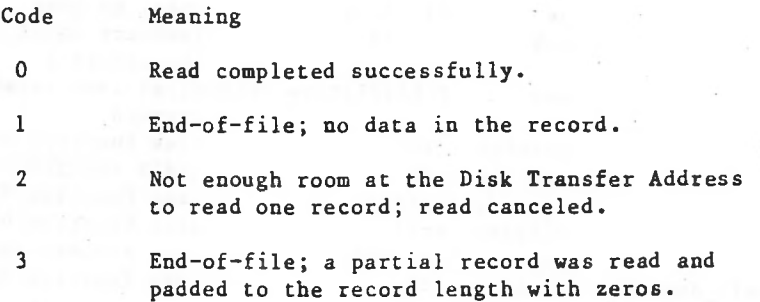

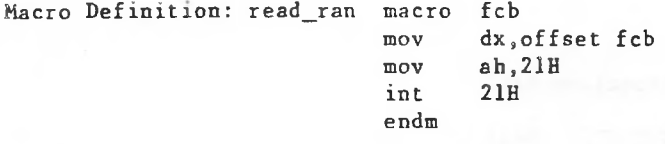

### Example

The following program prompts for a letter, converts the reads and displays the corresponding record from a file named ALPHABET.DAT on the disk in drive B. The file letter to its alphabetic sequence (A = 1, B = 2, etc.), then contains 26 records; each record is 28 bytes long.

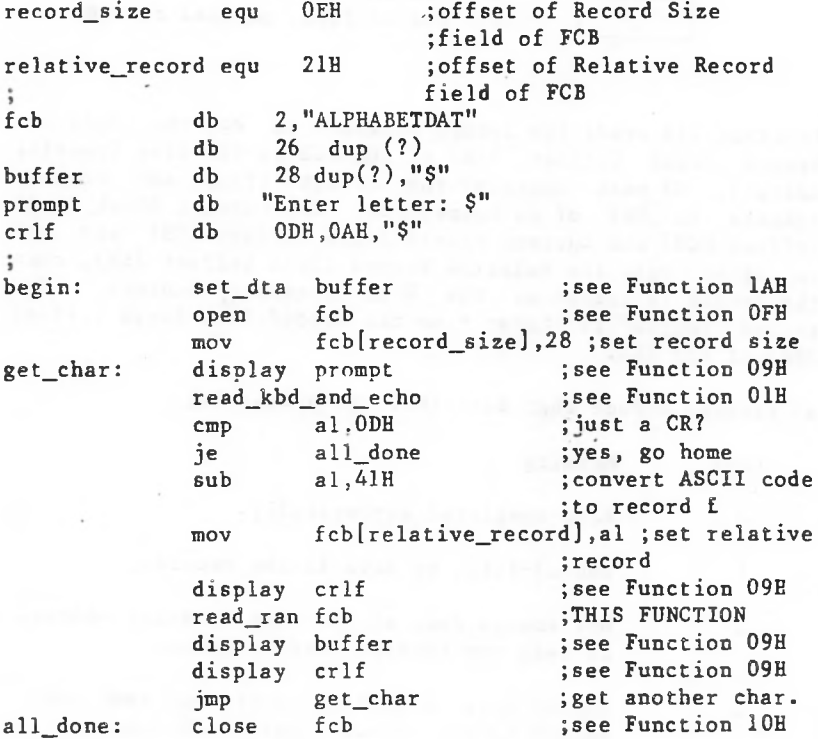

### Random Write (Function 22H)

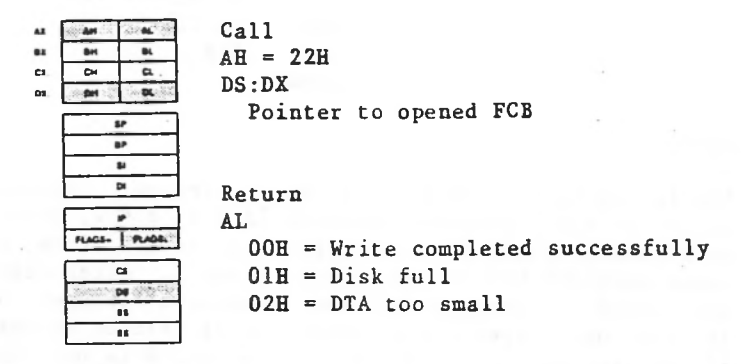

Function 22H writes the record pointed to by the Relative Record field (offset 21H) of the FCB from the Disk Transfer Address. DX must contain the offset from the segment address in DS of an opened FCB. The Current Block (offset OCH) and Current Record (offset 20H) fields are set to agree with the Relative Record field (offset 21H), then the record addressed by these fields is written from the Disk Transfer Address.

The record length is taken from the Record Size field (offset OEH) of the FCB. If the record size is less than a sector, the data at the Disk Transfer Address is written to a buffer; the buffer is written to disk when it contains a full sector of data, or the file is closed, or a Reset Disk system call (Function ODH) is issued.

AL returns a code that describes the processing:

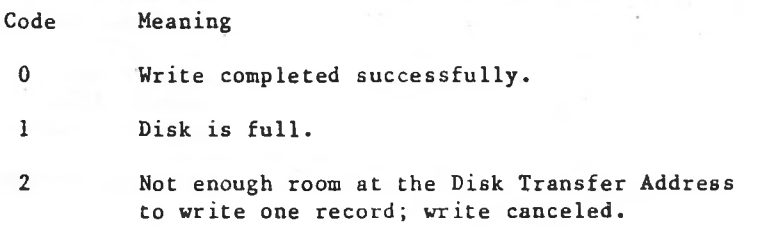

macro mov mov int endm f cb dx,offset fcb ah,22H **21H** Macro Definition: write ran

### Example

The following program prompts for a letter, converts the The file contains 26 records; each record is 28 bytes long. letter to its alphabetic sequence (A = 1, B = 2, etc.), then reads and displays the corresponding record from a file named ALPHABET.DAT on the disk in drive B. After displaying the record, it prompts the user to enter a changed record. If the user types a new record, it is written to the file; if the user just presses Return, the record is not replaced.

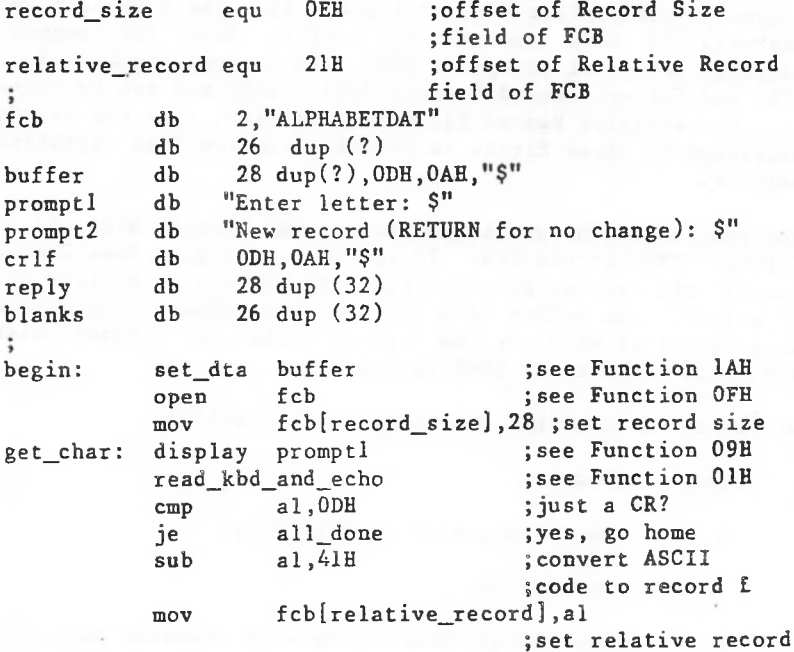

crlf<br>prompt2 je get\_char xor mov bx.bx bl.reply[1] crlf  $reply[1],0$  $i$ mp close ;THIS FUNCTION ;get another character ;see Function 10H ;see Function 09H ;THIS FUNCTION ;see Function 09H ;see Function 09H ;see Function 09H ;see Function OAH ;see Function 09H ;was anything typed ; besides CR? ;no ;get another char. ;to load a byte ;use reply length as ;counter move\_string blanks.buffer,26 ;see chapter end move\_string reply[2].buffer,bx ;see chapter end write ran fcb get char fcb display crlf read\_ran fcb<br>display buffer display display display get\_string 27,reply display cmp

all\_done:

Get File Size (Function 23H)

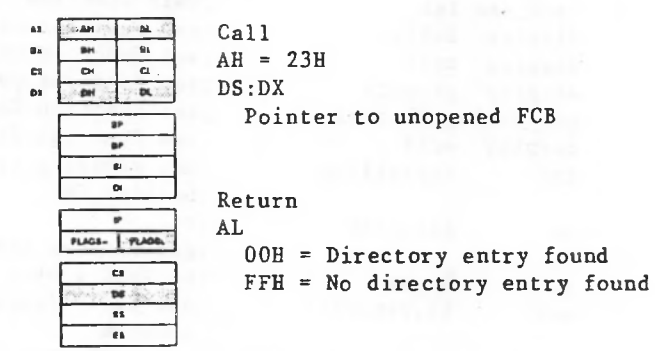

Function 23H returns the size of the specified file. DX must an unopened FCB. contain the offset (from the segment address in DS) of

FCB, puts the result in the Relative Record field (offset If there is a directory entry that matches the specified filej MS-DOS divides the File Size field (offset 1CH) of the directory entry by the Record Size field (offset OEH) of the 21H) of the FCB, and returns 00 in AL.

If the Record Size field is not an even divisor of the File Size field, the value set in the Relative Record field is rounded-up, yielding a value larger than the actual number of records. You must set the Record Size field of the FCB to the correct value before calling this function,

If no matching directory is found, AL returns FFH.

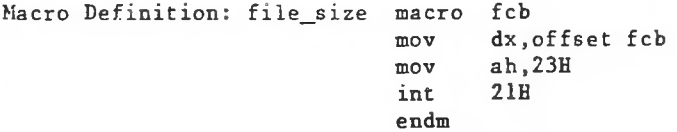

# Example

opens a File Size system call, and displays the record length and The following program prompts for the name of a file, the file to fill in the Record Size field of the FCB, issues File Size system call, and displays the record length number of records.

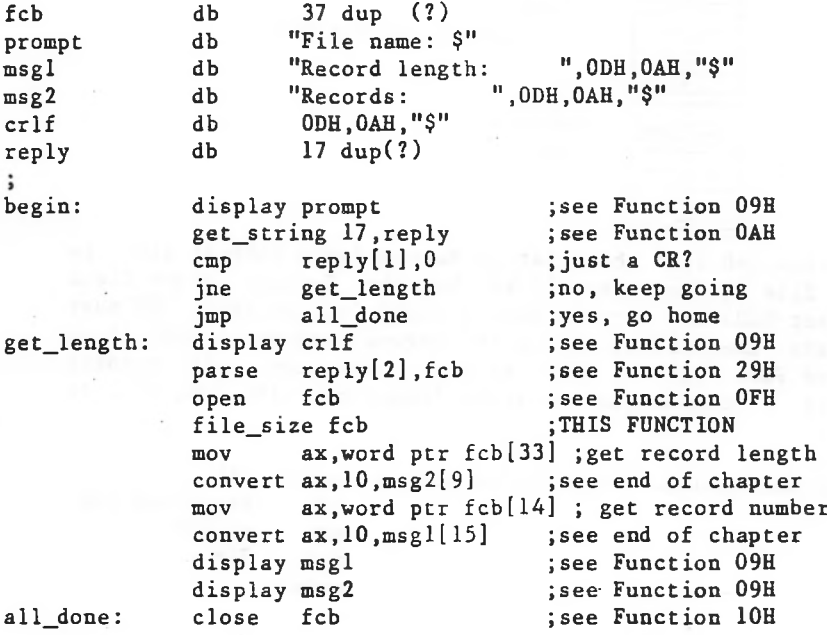

Set Relative Record (Function 24H)

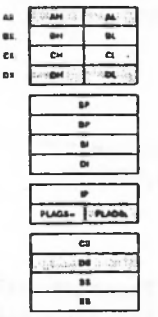

Call  $AH = 24H$ DS:DX Pointer to opened FCB

Return None

before a random read or write (Functions 21H, 22H, 27H, or Function 24H sets the Relative Record field (offset 21H) to the file address specified by the Current Block-field (offset OCH) and Current Record field (offset 20H). DX must contain the offset (from the segment address in DS) of an opened FCB. You use this call to set the file pointer 28H).

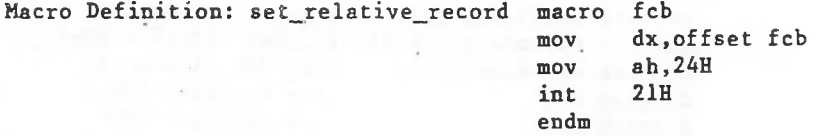

#### Example

The following program copies a file using the Random Block Read and Random Block Write system calls. It speeds the copy by setting the record length equal to the file size and the record count to 1, and using a buffer of 32K bytes. It positions the file pointer by setting the Current Record field (offset 20H) to <sup>1</sup> and using Set Relative Record to make the Relative Record field (offset 21H) point to the same record as the combination of the Current Block field (offset OCH) and Current Record field (offset 20H) .

current\_record equ 20H ;offset of Current Record ;field of FCB fil\_size equ 10H ;offset of File Size field of FCB : fcb db 37 dup (?) filename db 17 dup(?) db ;see Function 09H for prompt<sup>1</sup> "File to copy: \$" prompt2 db "Name of copy: \$" jexplanation of \$ db 0DH,0AH,"\$" crlf file length dw ? buffer db 32767 dup(?) begin: set dta buffer ;see Function 1AH display promptl ;see Function 09H ;see Function OAH 15,filename get\_s tring display crlf ;see Function 09H filename[2],fcb ;see Function 29H parse ;see Function OFH open fcb fcb[current\_record],0 ;set Current Record mov;field set\_relative\_record fcb ;THIS FUNCTION ax,word ptr fcb[fil\_size] ;get file size mov ;save it for mov file length, ax ;ran\_block\_write ;see Function 27H ran\_block\_read fcb,l,ax display prompt2 ;see Function 09H ;see Function OAH get\_string 15,filename display ;see Function 09H crlf filename[2],fcb ;see Function 29H parse create fcb ;see Function 16H fcb[current\_record],0 ;set Current Record mov ; field set\_relative\_record fcb ;THIS FUNCTION mov ax,file\_length ;get original file ;. length ran block write fcb,1,ax ;see Function 28H close fcb ;see Function 10H

Set Interrupt Vector (Function 25H)

A1 ÷AL AM as Bl ex **CH**  $\alpha$  $\sim$  OH  $\overline{\mathbf{R}}$ os 9P **BF** 91  $\overline{\phantom{a}}$ ۔ has\*. |.fuo<u <u>ក</u>  $\overline{\phantom{a}}$ 88  $\mathbf{u}$ 

 $AH = 25H$ AL Interrupt number DS:DX Pointer to interrupt-handling routine

Return None

Call

Function 25H sets the address in the interrupt vector table for the specified interrupt.

AL must contain the number of the interrupt. DX must contain the offset (to the segment address in DS) of the interrupt-handling routine.

To avoid compatibility problems, programs should <u>never</u> read an an interrupt vector directly from memory, nor set interrupt vector by writing it into memory. Use Function 35H (Get Interrupt Vector) to get *a* vector and this function request to set a vector, unless it is absolutely imperative that your program be compatible with pre-2.0 versions of MS-DOS.

Macro Definition:

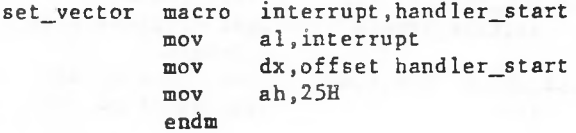

Example

Because interrupts tend to be machine-specific, no example is shown.

Create New PSP (Function 26H)

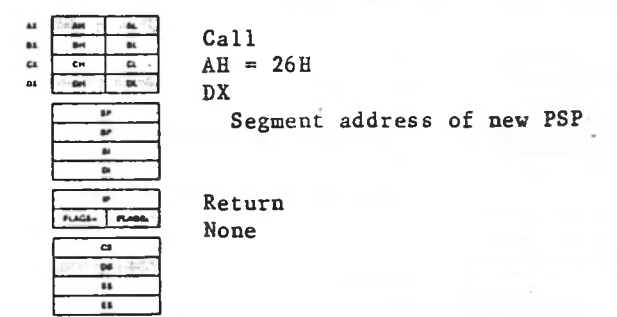

Function 26H creates a new Program Segment Prefix. DX must contain the segment address where the new PSP is to be created.

This function request has been superseded. Use 4BH, Code 0 (Load and Execute Program) to execute a child Use Function process unless it is imperative that your program be compatible with pre-2.0 versions of MS-DOS.

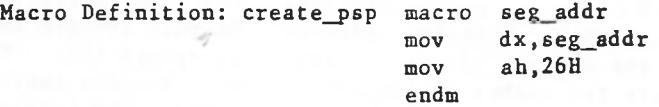

Example

and Because Function 4BH, Code 0 (Load and Execute Program) Code 3 (Load Overlay) have superseded this function request, no example is shown.

AR:

 $BX$ CE: DE:

Random Block Read (Function 27H)

Call  $At$ **AL**  $AH = 27H$ BH Bl DS:DX CH  $\alpha$ **PM** 01 Pointer to opened FCB  $C<sub>X</sub>$  $\mathbf{B}$ Number of blocks to read  $B$ Bl **DI** Return ۱P FLAGS- FRAGE AL 0 = Read completed successfully  $\alpha$ <sup>1</sup> = End of file, empty record t>«  $2 = DTA$  too small IS 3 = End of file, partial record sb CX

Number of blocks read

Function 27H reads one or more records from the specified file to the Disk Transfer Address. DX must contain the offset (to the segment address in DS) of an opened FCB. CX contain the number of records to read. Reading starts must at the record specified by the Relative Record field (offset 21H); you must set this field with Function 24H (Set Relative Record) before calling this function.

DOS calculates the number of bytes to read by multiplying the value in CX by the Record Size field (offset OEH) of the FCB.

CX returns the number of records read. The Current Block field (offset OCH), Current Record field (offset 20H), and Relative Record field (offset 21H) are set to address the next record.

If you call this function with  $CX=0$ , no records are read.

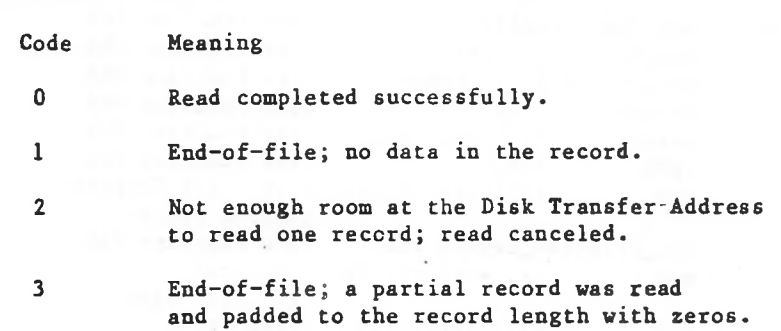

Macro Definition:

ran\_block\_read macro mov mov mov mov int endm fcb, count,rec\_size dx,offset fcb ex,count word ptr fcb[14], rec\_size **ah,27H 21H**

AL returns a code that describes the processing:

## Example

Read system call, It speeds the copy by specifying a record count of <sup>1</sup> and a record length equal to the file size, and using a buffer of 32K bytes; the file is read as a single record (compare to the sample program for Function 28H that specifies a record <u>length</u> of 1 and a record <u>count</u> equal to the file size). The following program copies a file using the Random Block

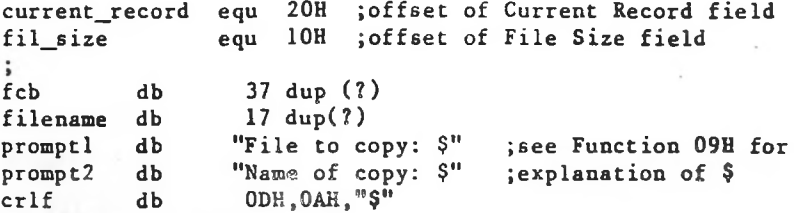

•>

begin: set\_dta buffer display crlf filename[2],fcb f cb crlf filename[2],fcb f cb fcb[current\_record],0 ;set Current file\_length dw buffer promptl get\_string 15 .filename display parse open mov ? 32767 dup(?) db ;see Function 1AH ;see Function 09H ; see Function OAH ;see Function 09H ;see Function 29H ;see Function OFH ;Record field set\_relative\_record fcb ;see Function 24H mov ax, word ptr fcb[fil\_size] ;get file size ;save it ;THIS FUNCTION ;see Function 09H ;see Function OAH ;see Function 09H ;see Function 29H ;see Function 16H fcb[current\_record],0;set current ;Record field ;see Function 24H ;see Function 28H ;see Function 10H mov file\_length,ax ran block read fcb, l, ax display prompt2 get\_s tring 15 .filename display parse create mov set relative record fcb ran\_block\_write fcb,1,ax close fcb

Random Block Write (Function 28H)

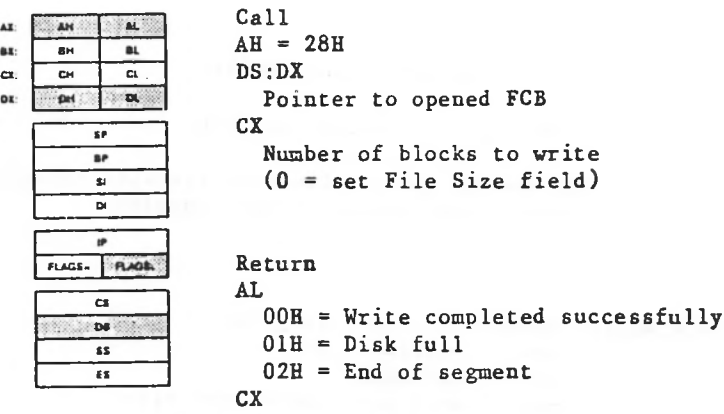

Number of blocks written

Function 28H writes one or more records to the specified file from the Disk Transfer Address, DX must contain the offset (to the segment address in DS) of an opened FCB; CX must contain either the number of records to write or 0.

If CX is not 0, the specified number of records is written (offset ICH) of the directory entry to the value in the Record field (offset 21H) of records are written, but Relative Record field of the FCB (offset 21H); disk allocation units are allocated or released, as required, to satisfy this new file size. to the file starting at the record specified in the Relative the FCB. If CX is 0, no MS-DOS sets the File Size field

MS-DOS calculates the number of bytes to write by multiplying the value in CX by the Record Size field (offset OEH) of the FCB. CX returns the number of records written; the Current Block field (offset OCH), Current Record field (offset 20H)*,* and Relative Record (offset 21H) field are set to address the next record.

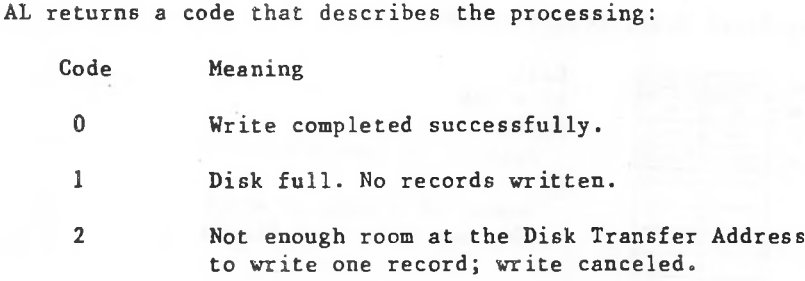

Macro Definition:

ran\_block\_write macro mov mov mov mov int endm fcb,count,rec\_size dx,offset fcb ex,count word ptr fcb[14],rec\_size ah,28H 21H

## Example

specifies a record <u>count</u> of 1 and a record <u>length</u> equal to The following program copies a file using the Random Block Read and Random Block Write system calls. It speeds the copy by specifying a record count equal to the file size and a record length of 1, and'using a. buffer of 32K bytes; the file is copied quickly with one disk access each to read and write (compare to the sample program of Function 27H, that file size).

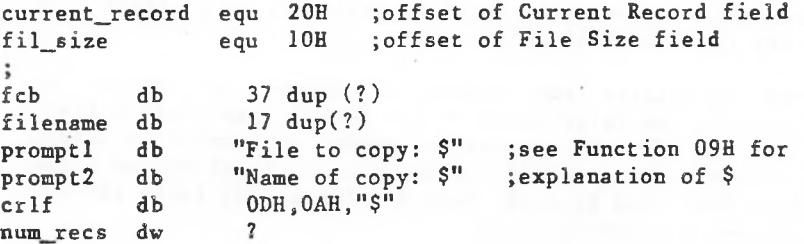

buffer

db 32767 dup(?)

begin: set\_dta

buffer promptl display get\_string 15.filename ;see Function OAH display parse open mov crlf filename[2],fcb f cb fcb[current\_record],0 ;set Current crlf filename[2],fcb fcb mov num\_recs,ax ran\_block\_read fcb,num\_recs,1 ;THIS FUNCTION display prompt2 get string 15,filename display parse create mov ;see Function 1AH ;see Function 09H ;see Function 09H ;see Function 29H ;see Function OFH fcb[current\_record],0;set Current Record field set relative record fcb ; see Function 24H mov ax, word ptr fcb[fil size] ;get file size ;save it ;see Function 09H ;see Function OAH ;see Function 09H ;see Function 29H ;see Function 16H ;Record field set relative record fcb ; see Function 24H ran\_block\_write fcb,num\_recs,1 ;see Function 28H close fcb ; see Function 10H

Parse File Name (Function 29H)

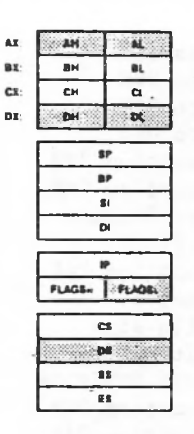

Return AL  $\frac{c}{n}$  00H = No wildcard characters 01H = Wildcard characters used FFH = Drive letter invalid DS: SI Pointer to first byte past string that was parsed ES:DI Pointer to unopened FCB Call  $AH = 29H$ AL Controls parsing (see text) DS: SI Pointer to string to parse ES: DI Pointer to buffer for unopened FCB

the segment address in DS) of the string to parse; DI must contain the offset (to the segment address in ES) of an area of memory large enough to hold an unopened FCB. If string contains a valid filename, a corresponding unopenedFCB is created at ES:DI. Function 29H parses a string for a filename of the form drive:filename.extension. SI must contain the offset (to the

Filename terminators include all the filename separators plus any control character. A filename cannot contain a filename terminator; if one is encountered, parsing stops.

If the string contains a valid filename:

- 1. AL returns <sup>1</sup> if the filename or extension contains (\* <sup>a</sup> wildcard character (\* or *1*); AL returns <sup>0</sup> if neither the filename nor extension contains a wildcard character.
- 2. DS:SI points to the first character following the string that was parsed.

ES:DI points to the first byte of the unopened FCB.

If the drive letter is invalid, AL returns FFH. If the string does not contain a valid filename, ES:DI+1 points to a blank (20H).

;bits 0-3 on mov mov push push POP mov mov int Pop endm Macro Definition: parse macro string,fcb si,offset string di,offset **fcb** es ds es **al.OFH ah,29H** 2 IB es

Example

The following program verifies the existence of the file named in reply to the prompt.

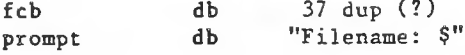

db . 17 dup(?) reply "FILE EXISTS", ODH, OAH, "\$" db yes "FILE DOES NOT EXIST", ODH, OAH, "\$" db no db ODH,OAH,"\$" crlf  $\ddot{\phantom{0}}$ begin: display prompt ;see Function 09H ;see Function OAH get\_string 15,reply reply[2],fcb ;THIS FUNCTION parse display . crlf ;see Function 09H search\_first fcb ;see Function 11H al.OFFH cmp ;dir. entry found? je not\_ther e ;no display ;see Function 09H yes jmp return not\_there: displayno

• 1

**•t •1 Cl 01**

Get Date (Function 2AH) **M** 

> **•H O<**

 $\overline{u}$ 

**a**

 $38.04$ τ. Б

 $\overline{a}$ BL.

**ai tx**

Ξ.

**cs**  $\infty$ **88 B8**

Call  $AH = 2AH$ Return CX Year (1980-2099) DH Month (1-12) DL  $Day (1-31)$ AL Day of week (0=Sun., 6=Sat.) **?L\*ai- <sup>|</sup>**

Function 2AH returns the current date set in the operating system as binary numbers in CX and DX:

**ex** DH DL AL Year (1980-2099) Month (l=January, 2=February, etc.)  $Day (1-31)$ Day of week (0=Sunday, l=Monday, etc.)

Macro Definition: get\_date macro

mov int endm ah,2AH 21H

Example

The following program gets the date, increments the day, increments the month or year, if necessary, and sets the new date.

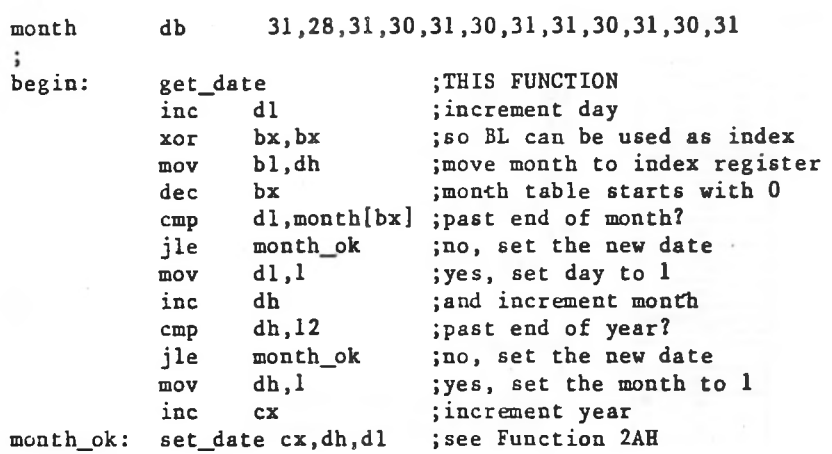
Example

The following program gets the date, increments the day, increments the month or year, if necessary, and sets the new date.

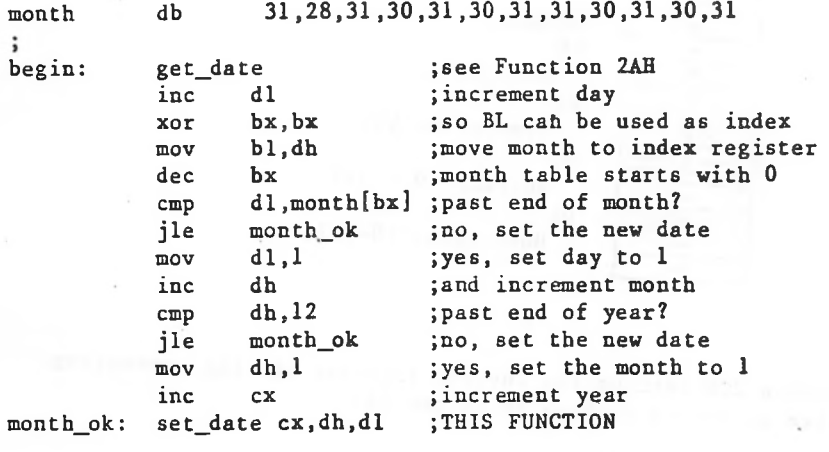

Ax ms.

ex: DX:

Get Time (Function 2CH)

BH

*M <sup>X</sup> U.* ; Call BL.  $AH = 2CH$  $M$   $\alpha$  .  $\overline{\mathbf{v}}$ Return  $\mathbf{B}$ CH Bl Hour (0-23) T OI CL w Minutes (0-59) FLASS- FLADEL DH Seconds  $(0 - 59)$  $\alpha$ DL  $\overline{\mathbf{D}}$ M Hundredths (0-99) Ts

Function 2CH returns the current time set in the operating system as binary numbers in CX and DX:

Hundredths of a second (0-99) CH CL DH DL Hour (0-23) Minutes (0-59) Seconds (0-59)

Depending on how your hardware keeps time, some of these chips do not resolve more than seconds. In such a case the fields may be irrelevant, As an example, many CMOS clock value in DL will probably always be 0.

Macro Definition: get\_time macro

mov int endm ah,2CH 21H

# Example

until The following program continuously displays the any key is pressed.

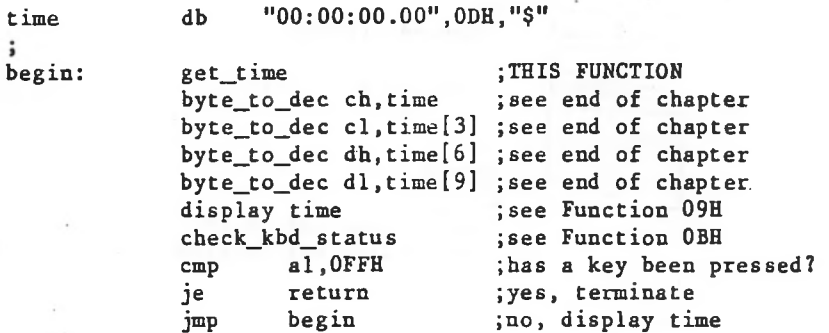

m

Set Time (Function 2DH)

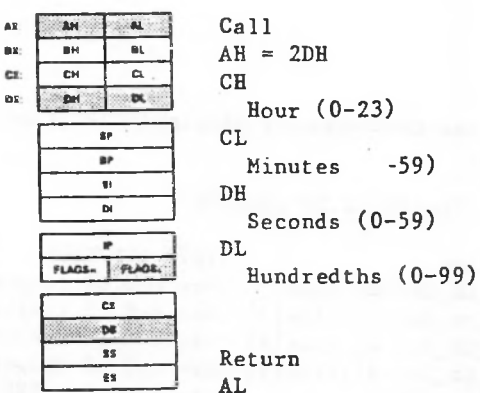

 $00H = Time$  was valid  $FFH = Time was invalid$ 

Function 2DH sets the time in the operating system. Registers CX and DX must contain a valid time in binary:

CH CL Minutes (0-59) DH Seconds (0-59) DL Hundredths of a second (0-99) Hour  $(0-23)$ 

Depending on how your hardware keeps time, some of these fields may be irrelevant. As an example, many CMOS clock chips do not resolve more than seconds. In such a case the value in DL will not be relevant.

If If the time is valid, the time is set and AL returns 0. the time is not valid, the function is canceled and AL returns FFH.

Macro Definition:

set\_time macro mov mov mov mov mov

int endm hour, minutes, seconds, hundredths ch,hour cl.minutes dh,seconds dl.hundredths **ah.ZDH 21H**

## Example

The following program sets the system clock to 0 and continuously displays the time. When a character is typed, the display freezes; when another character is typed, the clock is reset to 0 and the display starts again.

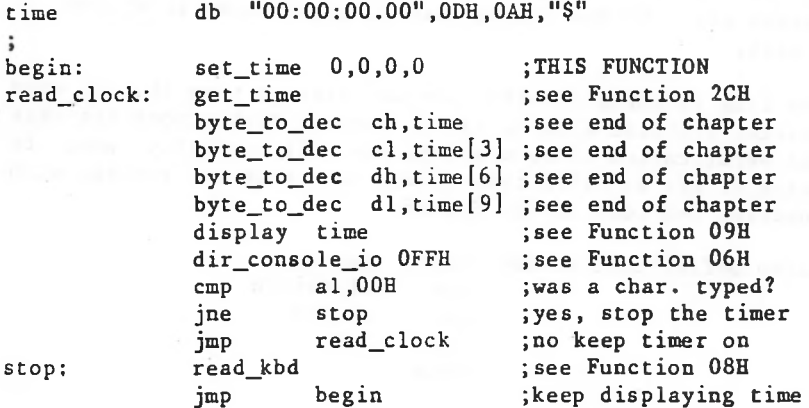

Set/Reset Verify Flag (Function 2EH)

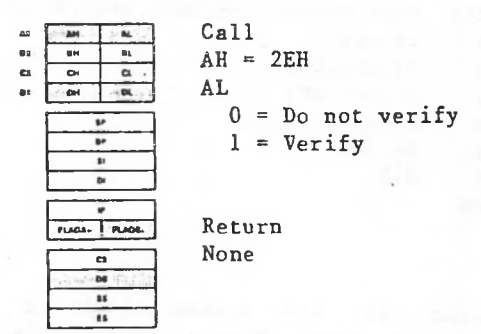

If AL is 1, verify is turned on; if AL is 0, verify is turned off. MS-DOS checks this flag each time it writes toa disk. Function 2EH tells MS-DOS whether to verify each disk write.

The flag is normally off; you may wish to turn it on when writing critical data to disk, Because disk errors are rare and verification slows writing, you will probably want to leave it off at other times. You can check the setting with Function 54H (Get Verify State).

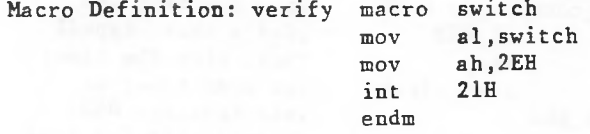

Example

drive write. It uses a buffer of 32K bytes. s the contents of a single-sided A to the disk in drive B, verifying each The following program copie disk in

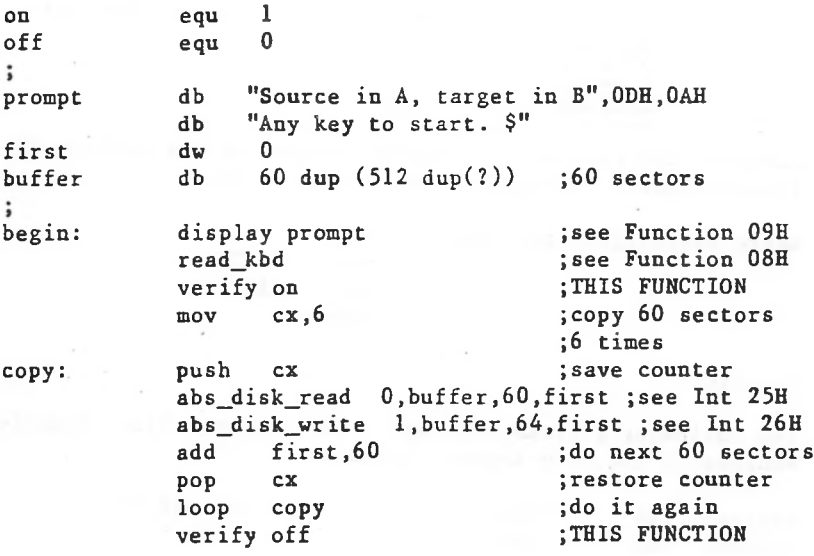

Get Disk Transfer Address (Function 2FH)

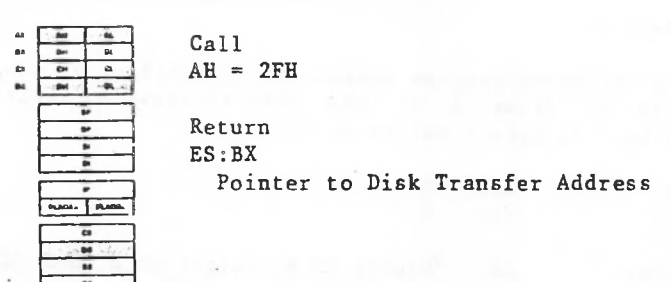

Function 2FH returns the segment address of the current Disk Transfer Address in ES and the offset in BX.

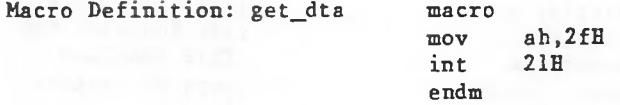

Example

current Disk Transfer The following program displays the Address in the form segment:offset.

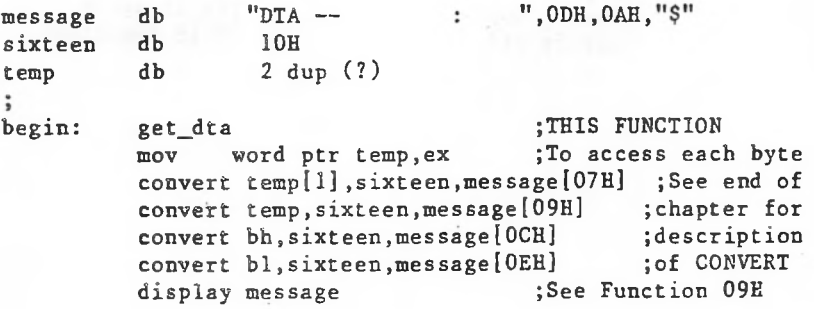

Get MS-DOS Version Number (Function 30H)

Call

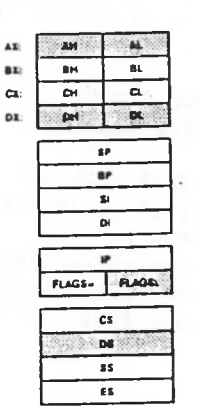

 $AH = 30H$ Return AL Major version number AH Minor version number BH OEM serial number BL: CX 24-bit user (serial) number

Function 30H returns the MS-DOS version number. AL returns the major version number; AH returns the minor version number. (For example, MS-DOS 3.0 returns 3 in AL and 0 in AH.)

If AL returns 0, the version of MS-DOS is earlier than 2.0.

Macro Definition: get\_version macro

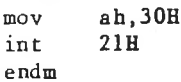

Example

if it The following program displays the version of MS-DOS is 1.28 or greater.

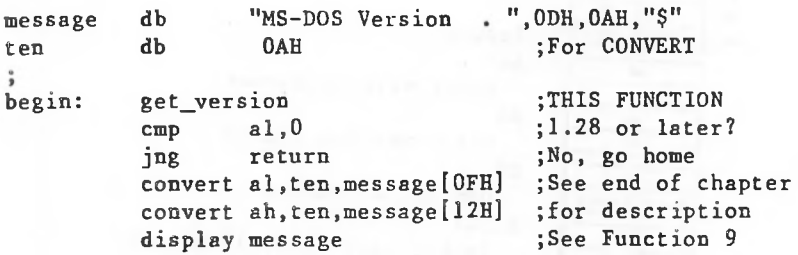

Keep Process (Function 31H)

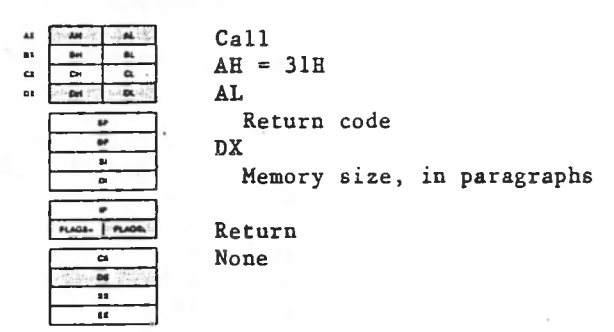

Function 31H makes a program remain resident after it It is often used to install device-specific terminates. interrupt handlers. Unlike Interrupt 27H (Terminate But Stay Resident), this function request allows more than 64K bytes to remain resident and does not require CS to contain the segment address of the Program Segment Prefix. You should use Function 31H to install a resident program unless it is absolutely imperative that your program be compatible with pre-2.0 versions of MS-DOS.

DX must contain the number of paragraphs of memory required by the program (one paragraph = 16 bytes). AL contains an exit code.

Use of this in .EXE programs requires care. The value in DX must be the total size to remain resident, not just the size of the code segment which is to remain resident. A typical error is to forget about the 100H byte program header prefix and give a value which is 10H in DX which is 10H too small.

the No are MS-DOS terminates the current process and tries to set memory allocation to the number of paragraphs in DX. other allocation blocks belonging to the process released.

The exit code in AL can be retrieved by the parent process with Function 4DH (Get Return Code of Child Process) and can be tested with the IF command using ERRORLEVEL.

Macro Definition: keep\_process macro return\_code,last\_byte

mov mov mov shr inc mov int endm al, return code dx,offset last\_byte cl,4 dx,cl dx ah,31H 21H

Example

Because the most common use of this call is machine-specific routine, an example is not-shown. a The to install macro definition shows the calling syntax.

Ctrl-Break Check (Function 33H)

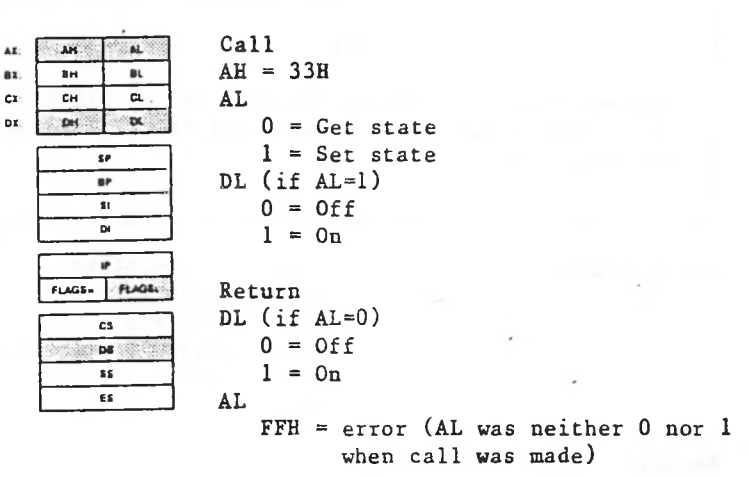

Function 33H gets or sets the state of Control-C (or Control-Break for IBM compatibles) checking in MS-DOS. AL must contain a code that specifies the requested action:

0 Return current state of Ctrl-Brea checking in DL.

<sup>1</sup> Set state of Ctrl-Break checking to the value in DL.

If If AL is 0, DL returns the current state  $(0=off, 1=on)$ . AL is 1, the value in DL specifies the state to be set (O=off, l=on). If AL is neither 0 nor 1, AL returns FFH and the state of Ctrl-Break checking is not affected.

carrying out any function request. For example, if Ctrl-Break checking is off, all disk I/O proceeds without interruption; if Ctrl-Break checking is on, the Ctrl-Break issued at the function request that initiates the disk operation. MS-DOS normally checks for Ctrl-Break only when carrying out certain function requests in the 01H through OCH group (see the description of specific calls for details). When Ctrl-Break checking is on, MS-DOS checks for Ctrl-Break when interrupt is

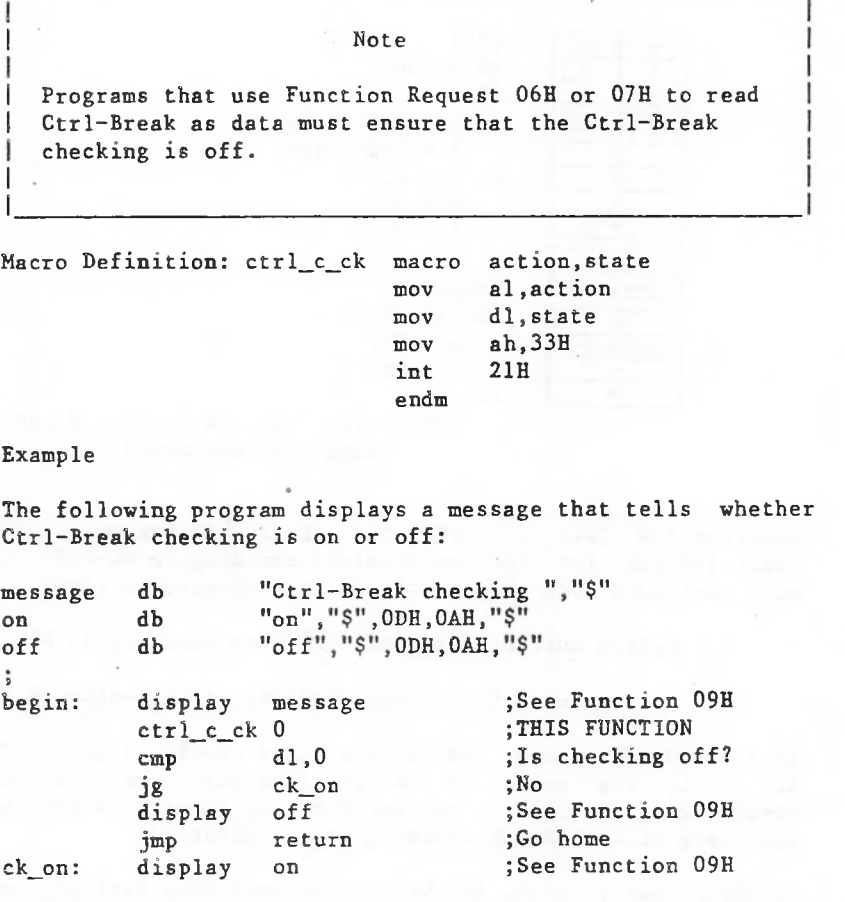

Get Interrupt Vector (Function 35H)

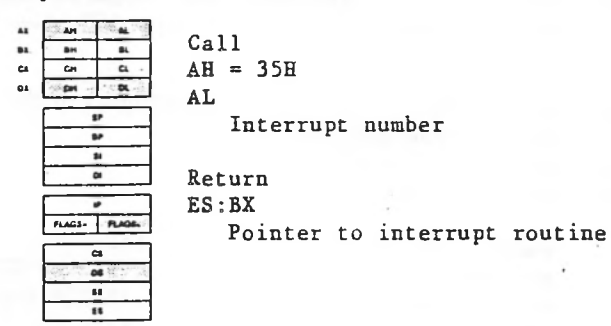

Function 35H gets the address from the interrupt vector table for the specified interrupt. AL must contain the number of an interrupt.

BX ES returns the segment address of the interrupt handler; returns the offset.

To avoid compatibility problems, programs should <u>never</u> read an interrupt vector directly from memory, nor set an interrupt vector by writing it into memory. Use this function request to get a vector and Function 25H (Set Interrupt Vector) to set a vector, unless it is absolutely imperative that your program be compatible—with—pre-2.0 versions of MS-DOS.

> mov mov int endm

Macro Definition: get\_vector

macro interrupt al,interrupt ah,35H 21H

Example

The (CS:IP) Read) . following for program displays the segment and offset the handler for Interrupt 25H (Absolute Disk

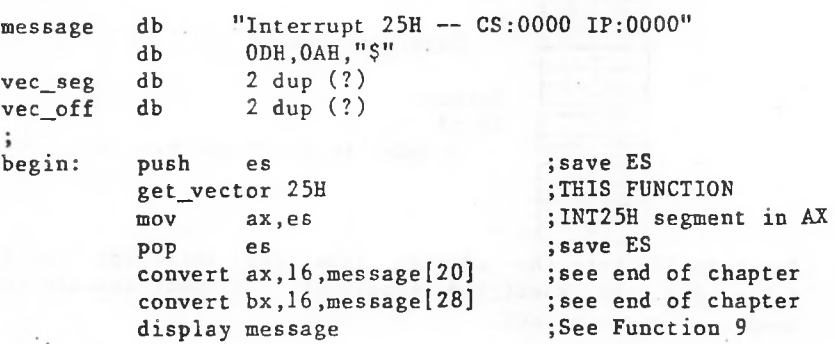

 $\mathcal{A}$  and  $\mathcal{A}$  are the set of  $\mathcal{A}$ 

Get Disk Free Space (Function 36H)

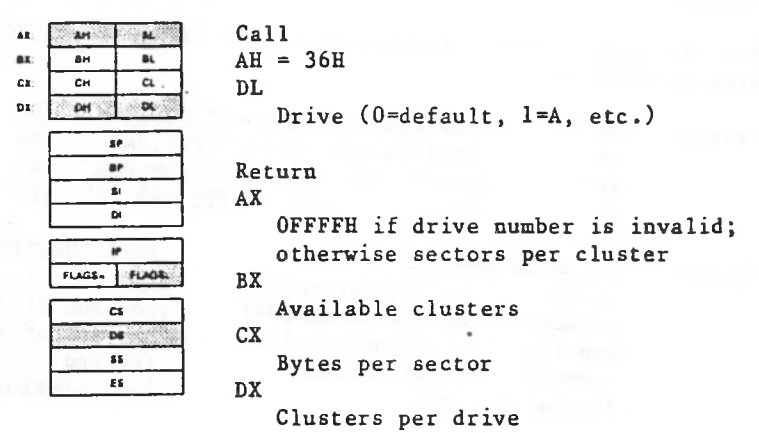

Function 36H returns the number of clusters available on the disk in the specified drive, and sufficient information to calculate the number of bytes available on the disk. DL must contain a drive number (0=default, 1=A, etc.). If the drive number is valid, MD-DOS returns the information in the following registers:

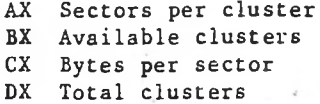

If the drive number is invalid, AX returns OFFFFH.

Funct ions 1BH and 1CH in earlier This call supersedes versions of MS-DOS.

> mov mov int

Macro Definition: get\_disk\_space

macro endm drive dl .drive ah,36H 21H

Example

The following program displays the space information for the disk in drive B.

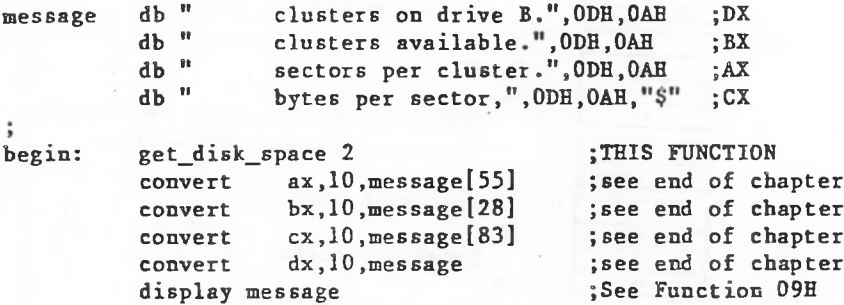

and an industrial control of the reduce and program allows them

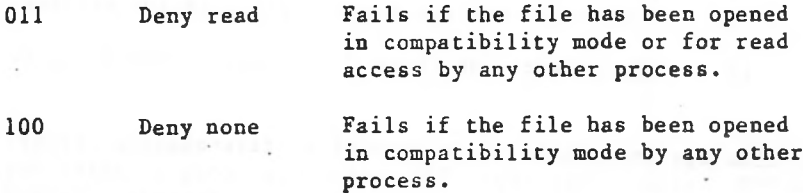

Access Code

be used. It can have the following values: The access code (bits 0-3) specifies how the file is to

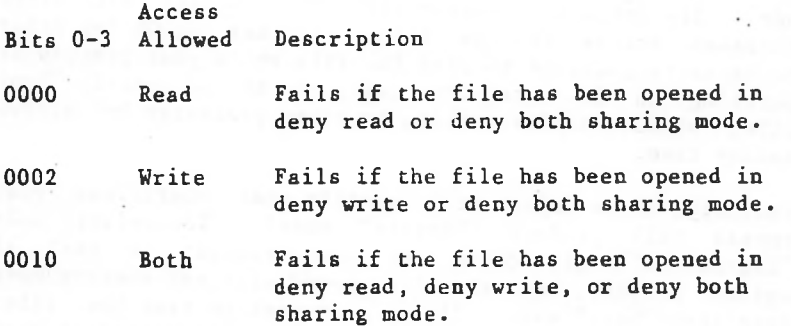

If there is an error, the carry flag (CF) is set and the error code is returned in AX.

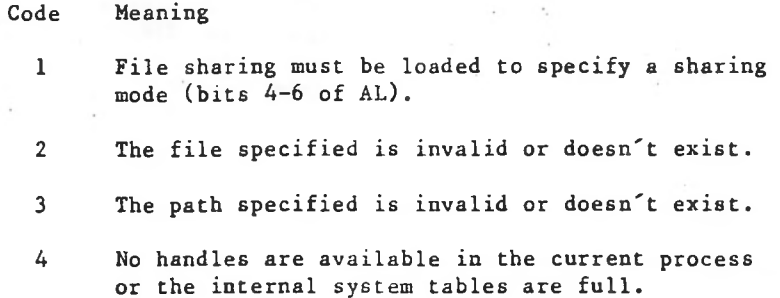

Read Handle (Function 3FH)

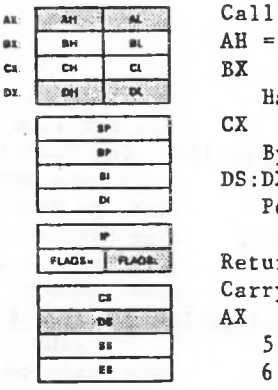

Handle  $AH = 3FH$ Bytes to read DS:DX Pointer to buffer Return Carry set:

 $5$  = Access denied  $6$  = Invalid handle Carry not set: AX

Bytes read

Function 3FH reads from the file or device associated with the specified handle. BX must contain the handle, CX must contain the number of bytes to be read. DX must contain the offset (to the segment address in DS) of the buffer.

If there is no error, AX returns the number of bytes read; if you attempt to read starting at end of file, AX returns 0. The number of bytes specified in CX is not necessarily transferred to the buffer; if you use this call to read from the keyboard, for example, it reads only up to the first CR.

to read from standard If you use this function request input, the input can be redirected.

and the If there is an error, the carry flag (CF) is set error code is returned in AX:

Code Meaning

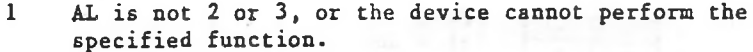

6 The handle in BX isn't open or doesn't exist.

Macro Definition: ioctl\_char macro mov mov mov mov int endm code.handle,buffer bx,handle dx,offset buffer al, code ah,44fl 21H

Example

Because processing of IOCTL control data depends on the device and device driver, no example is included.

Macro Definition: ioctl\_change macro drive mov mov mov int endm bl, drive al, 08H ah, 44H 21H

#### Example

checks disk. if so, it prompts the user to replace the disk in the whether the current drive If not, processing continues; The following program contains a removable current drive.

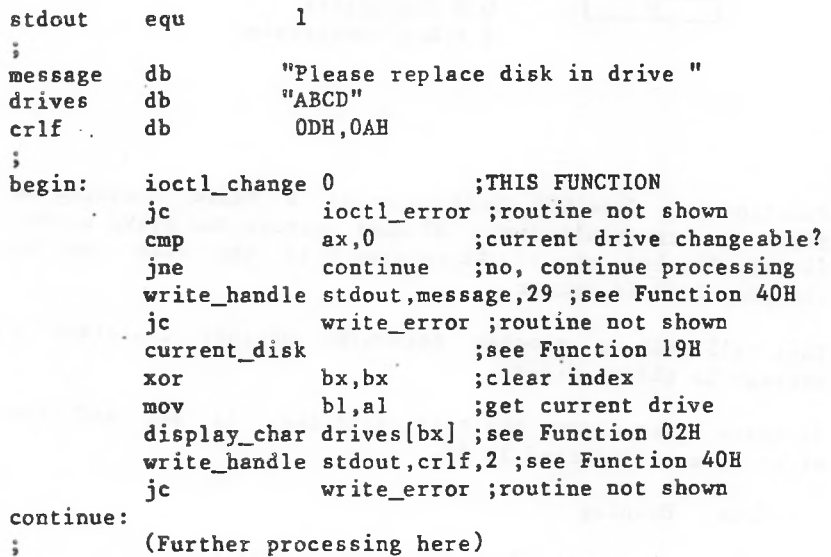

Example

<COMMAND.COM> The following program invokes a second copy and executes a Dir (directory) command.

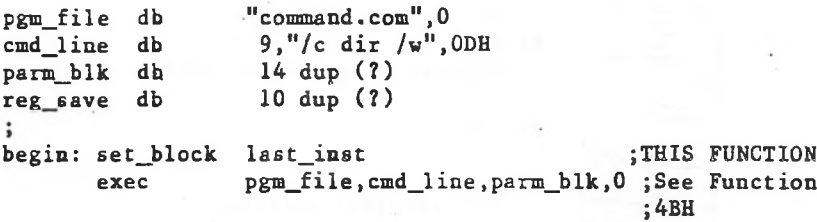

Search (1983)

**Commentary**  $\mathcal{M}(\mathbb{R}^n)$  and  $\mathcal{M}(\mathbb{R}^n)$ 

The parameter block is four bytes long:

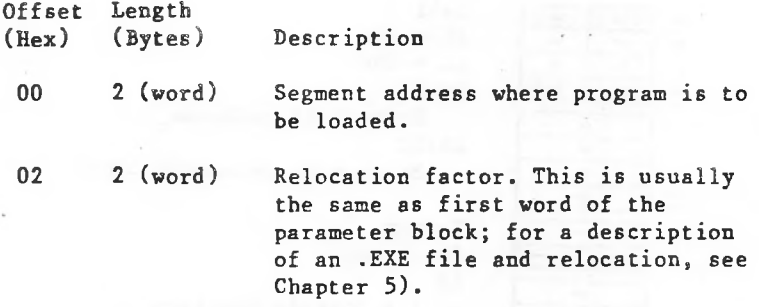

If there is an error, the carry flag (CF) is set and the error code is returned in AX.

Code Meaning **<sup>1</sup>** AL is not OOH or 03H. 2 Program file not found or path is invalid. 8 Not enough memory to load the program. Macro Definition: exec\_ovl macro path.parms.seg\_addr mov dx.offset path mov mov bx,offset parms parms.see addr

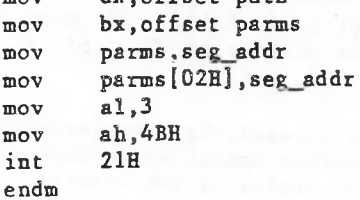

80H in AL, AL is returned unchanged. AL and the FLAGS are Case-Mapping Call Address: The segment and offset of a FAR procedure that performs country-specific lowercase-touppercase mapping on character values from 80H to OFFH. You call it with the character to be mapped in AL. If there is an uppercase code for the character, it is returned in AL; if there is not, or if you call it with a value less than the only registers altered.

set and the If there is an error, the carry flag (CF) is error code is returned in AX:

Code Meaning

2 Invalid country code (no table for it).

Macro Definition: get\_country macro country,buffer  $gc$   $01$ : gc\_01 dx,offset buffer ax,country ax.OFFH gc\_01 al.OFFh bx,country ah,38h 21H local mov **mov** cmp jl mov mov mov int endm

# Example

the The following program displays the time and date in format appropriate to the current country-code, and the number 999,999 and 99/100 as a currency amount with the proper currency symbol and separators.

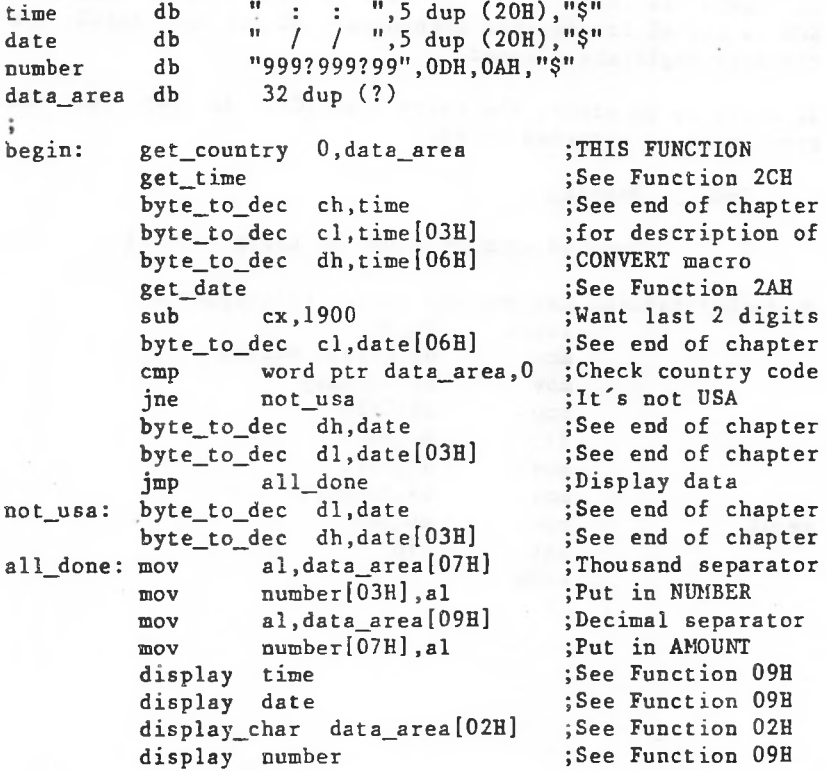

Set Country Data (Function 38H)

Call A.  $\overline{\mathbf{u}}$  $\overline{u}$  .  $AH = 38H$ ax: •M  $\overline{\mathbf{a}}$  $DX = -1$  (OFFFFH) **ex** Ch  $\overline{\mathbf{c}}$  $\overline{\mathbf{u}}$  $_{\alpha}$ **DH** AL Country code less than 255, or Ŧ. OFFH if the country code is in BX Ξ. BX (if AL=0FFH) \$1  $\overline{\phantom{a}}$ Country code 255 or higher **rexes, <sup>j</sup> HXMk** Return Carry set:  $\overline{\mathbf{c}}$ AX DB  $2$  = Invalid country code  $\overline{\mathbf{s}}$  $\overline{\mathbf{e}}$ Carry not set: No error

the country code is in BX. If AL contains OFFH, BX must see set the the the Function 38H sets the country code that MS-DOS uses to control the keyboard and display, or retrieves the countrydependent information (to get) the country data, description). information, DX must contain OFFFFH. AL must country code if it is less than 255, or 255 to indicate that To contain previous function request contain the country code.

The country code is usually the international telephone prefix code. See the preceding function request description (Get Country Data) for a description of the country data and how it is used.

If there is an error, the carry flag (CF) is set and the error code is returned in AX:

Code Meaning

2 Invalid country code (no table for it).

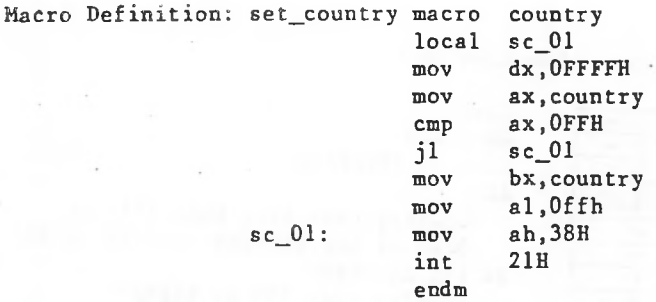

## Example

The following program sets the country code to the United Kingdom (44).

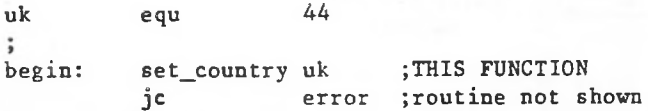

Create Directory (Function 39H)

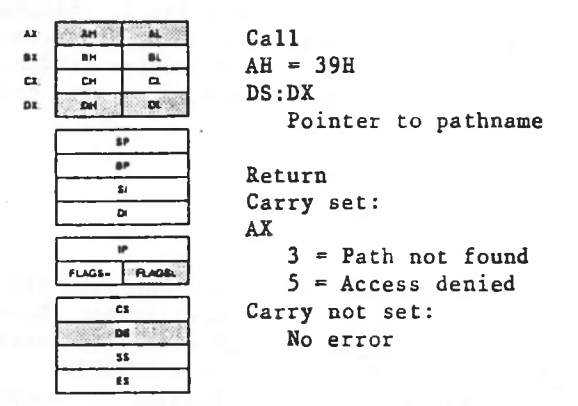

Function 39H creates a new subdirectory. DX must contain the offset (from offset(from the segment address in DS) of an ASCIZ string that specifies the pathname of the new subdirectory.

is set and the error code is returned in AX: If there is an error, the carry flag (CF)

Code Meaning

3 Path not found.

5 No room in the parent directory, a file with the same name exists in the current directory, or the path specifies a device.

Macro Definition: make\_dir dx.offset path ah,39H  $21H$ macro path mov mov int endm

# Example

The following program adds a subdirectory named NEWDIR to the root directory on the disk in drive B, changes the current directory to NEWDIR, changes the current directory back to the original directory, then deletes NEWDIR. It displays the current directory after each step to confirm the changes.

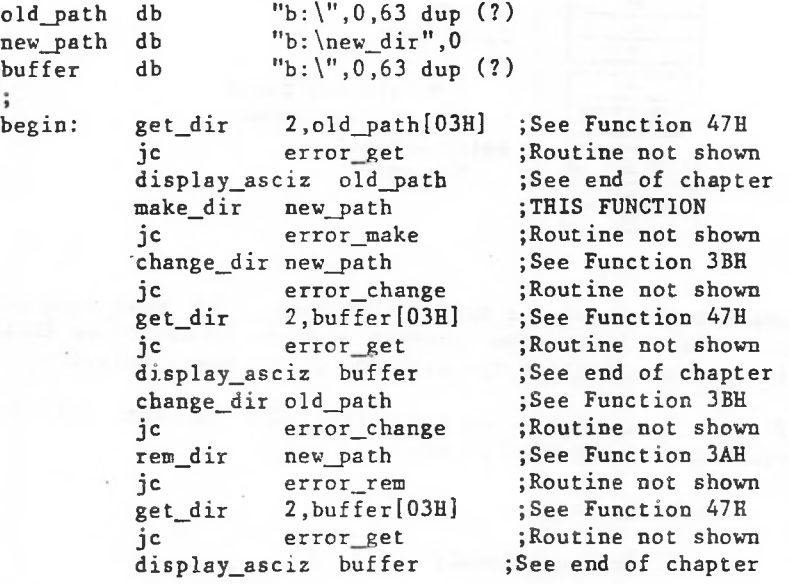

Remove Directory (Function 3AH)

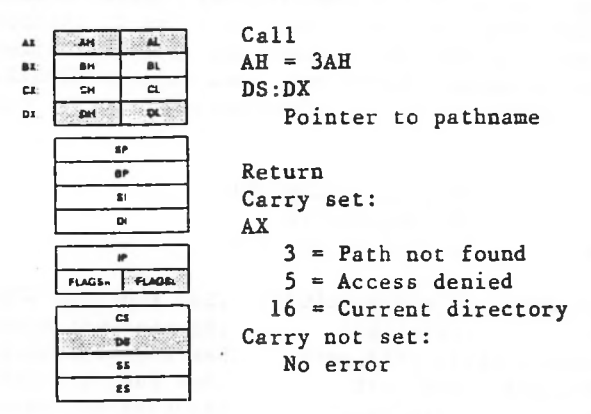

Function 3AH deletes a subdirectory. DX must contain the offset (from the segment address in DS) of an ASCIZ string that specifies the pathname of the subdirectory to bedeleted.

The subdirectory must not contain, any files. You cannot erase the current directory. If there is an error, the carry flag (CF) is set and the error code is returned in AX:

Code Meaning

3 Path not found.

5 The directory isn't empty; or the path doesn't specify a directory, specifies the root directory, or is invalid.

16 The path specifies the current directory.

Macro Definition: rem\_dir macro mov mov int endm path dx,offset path ah,3AH 21H

# Example

The following program adds a subdirectory named NEWDIR to the root directory on the disk in drive  $B_j$  changes the current directory to NEWDIR, changes the current directory back to the original directory, then deletes NEWDIR. It displays the current directory after each step to confirm the changes.

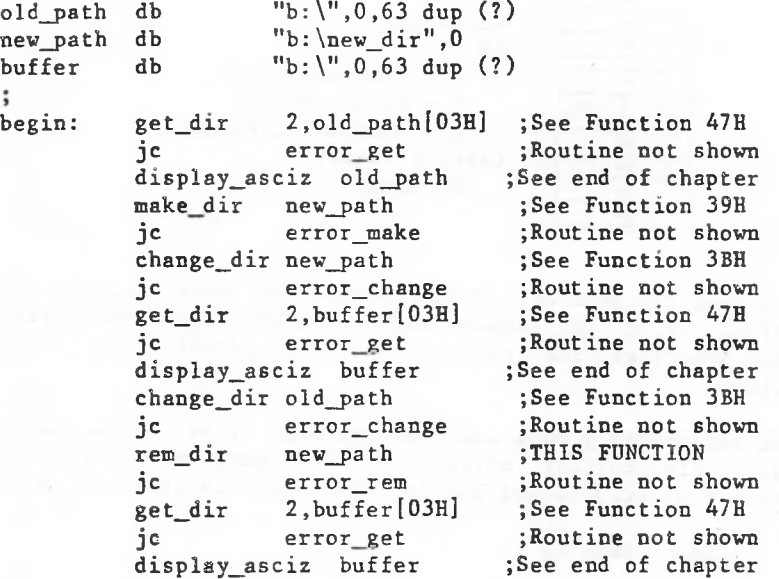

#### Change Current Directory (Function 3BH)

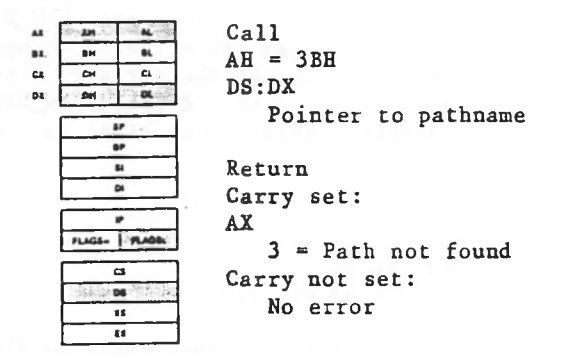

Function 3BH changes the current directory. DX must contain the offset (from the segment address in DS) of an ASCIZ string that directory. specifies the pathname of the new current

The directory string is limited to 64 characters.

If any member of the path doesn't exist, the path is not **If** changed. If there is an error, the carry flag (CF) is set and the error code is returned in AX:

Code Meaning

3 The pathname either doesn't exist or specifies a file, not a directory.

> mov mov int

Macro Definition: change\_dir macro

endm path dx,offset path ah,3BH 21H

#### Example

 $\ddot{\phantom{0}}$ 

displays the current directory after each step to confirm The following program adds a subdirectory named NEW\_DIR to the root directory on the disk in drive B, changes the current directory to NEW\_DIR, changes the current directory back to the original directory, then deletes NEW\_DIR. It the changes.

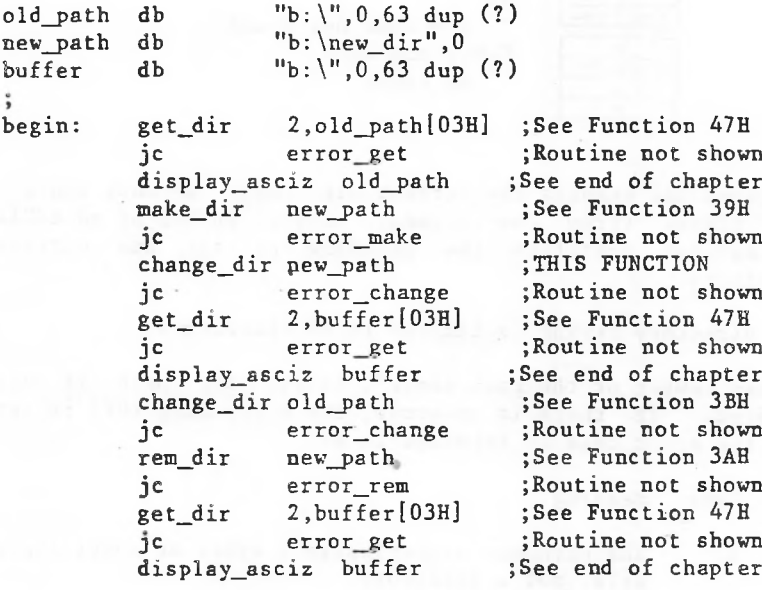

OL

## Create Handle (Function 3CH)

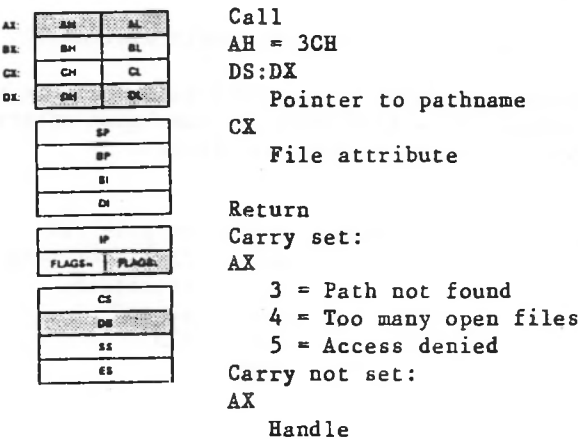

Function 3CH creates a file and assigns it the first available handle. DX must contain the offset (from the segment address in DS) of an ASCIZ string that specifies the pathname of the file to be created. CX must contain the attribute to be assigned to the file, as .described under "File Attributes" earlier in this chapter.

The attribute in CX is assigned to the file and the file is If the specified file does not exist, it is created. If the file does exist, it is truncated to a length of 0. opened for read/write. AX returns the file handle.

If there is an error, the carry flag (CF) is set and the error code is returned in AX:

Code Meaning

<sup>3</sup> The path is invalid.

4 Too many open files (no handle available).

5 Directory full, a directory with the same name exists, or a file with the same name exists with more restrictive attributes.

Macro Definition: create\_handle macro mov mov mov int endm path,attrib dx,offset path ex,attrib ah,3CH 21H

Example

The following program creates a file named DIR.TMP on the disk in drive B that contains the name and extension of each file in the current directory.

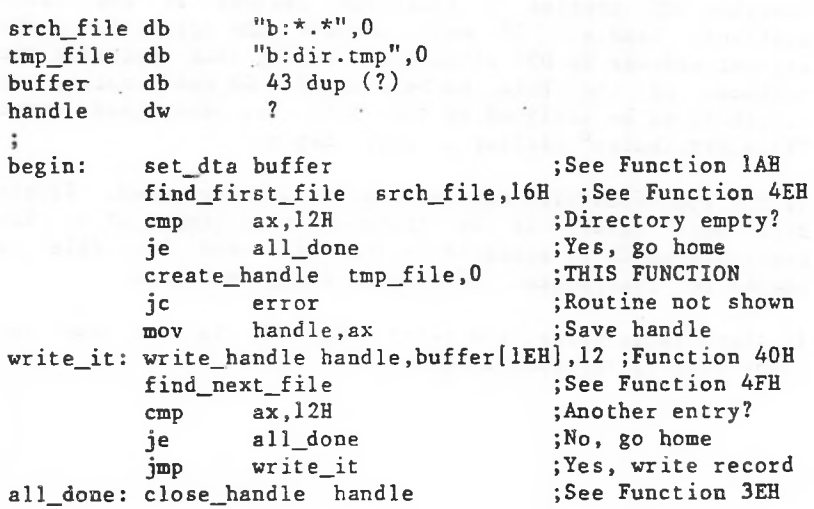
$\mathbf{A}$ 

åŁ.

 $cx$ 

#### Open Handle (Function 3DH)

 $2M$ **■H CH** 

**IP**

 $\overline{a}$ 

SI  $\overline{\phantom{a}}$ 

**cs OS ss** CS

Call ≪ai  $AH = 3DH$ a. AL *a a.* **DI Access** code (see text) DS:DX Pointer to pathname Return Carry set: **SLACS- <sup>|</sup>** AX <sup>1</sup> = Invalid function code  $2 =$  File not found  $3 =$  Path not found  $4$  = Too many open files  $5$  = Access denied 12 = Invalid access Carry not set: No error

Function 3DH opens any file, including hidden and system files, for input or output. DX contains the offset (from the segment address in DS) of an ASCIZ string that specifies the pathname of the file to be opened. AL contains a code that specifies how the file is to be opened, described later under "Controlling Access to the File."

If there is no error, AX returns the file handle. MS-DOS sets the read/write pointer to the first byte of the file.

Controlling Access to the File

The value in AL is made up of three parts that specify (sharing mode); and whether the file is inherited by a whether the file is to be opened for read, write, or both (access code); what access other processes have to the file child process (inherit bit).

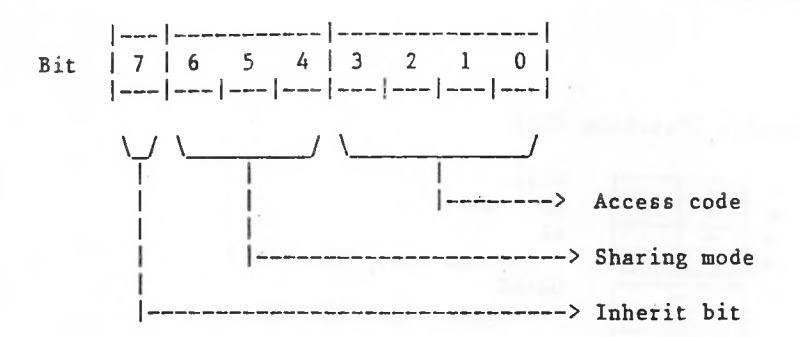

#### Inherit Bit

the The high-order bit (bit 7) specifies whether the file is and Execute Program). If the bit is 0, the file is inherited; if the bit is 1, the file is not inherited. inherited by a child process created with Function 4BH (Load

#### Sharing Mode

The sharing mode (bits 4-6) specifies what access, if any, other processes have to the open-file. It can have the following values:

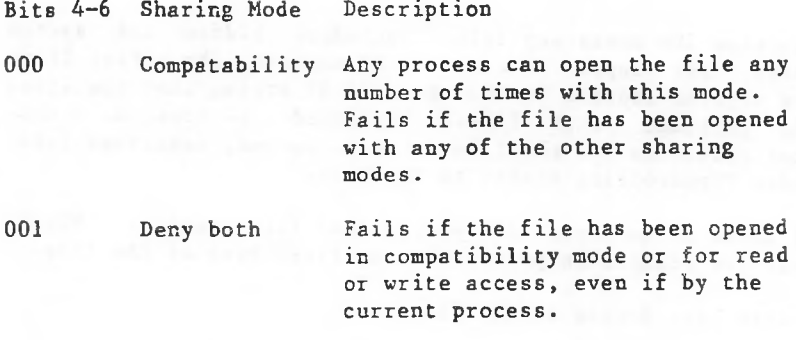

Fails if the file has been opened in compatibility mode or for write access by any other process.

010 Deny write

- 5 The program attempted to open a directory or VOLUME-ID, or open a read-only file for writing.
- 12 The access code (bits 0-3 of AL) is not 0, 1, or 2.

Ready). A subsequent Function 59H (Get Extended Error) returns the extended error code-that-specifies a sharing If this system call fails because of a file-sharing error, MS-DOS issues Interrupt 24H 24H with error code 2 (Drive Not violation.

When opening a file, it is important to inform MS-DOS of any operations other processes may perform on this file (sharing mode). The default (compatibility mode) denies all other processes access to the file. It may be OK for other processes to continue to read the file while your process is operating on it. In this case, you should specify "Deny Write," which inhibits writing by other processes but allows reading them.

Similarly, it is important to specify what operations your process will perform ("Access" mode). The default mode ("Read/write") will cause the open request to fail if another process has the file opened with any sharing mode other than "Deny" mode. If you only want to read the file, your open will succeed unless all other-processes-have specified "Deny" mode or "Deny write".

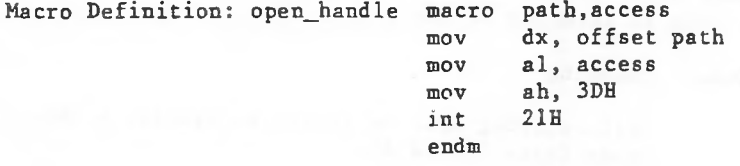

Example

The following program prints the file named TEXTFILE.ASC on the disk in drive B.

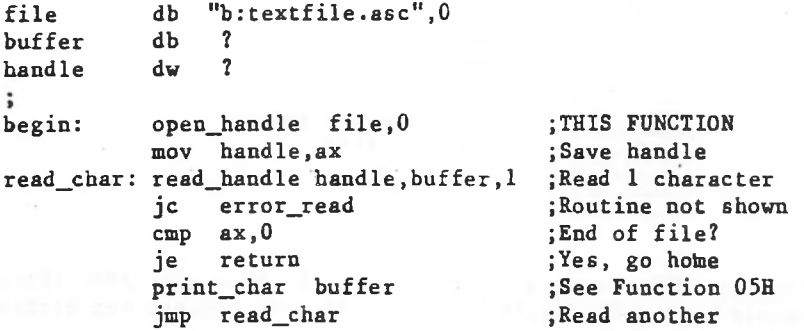

Close Handle (Function 3EH)

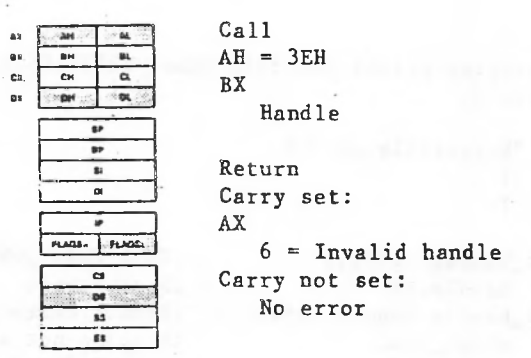

Function 3EE closes a file opened with Function 3DH (Open Handle) or 3CH (Create Handle). BX must contain the handle of the open file that is to be closed.

If there is no error*,* MS-DOS closes the file and flushes all internal buffers. If there is an error, the carry flag (CF) is set and the error code is returned in AX:

Code Meaning

6 Handle is not open or is invalid.

Macro Definition: close\_handle macro mov mov int endm handle bx,handle ah,3EH 21H

#### Example

The following program creates a file named DIR.TMP in the the current directory on the disk in drive 8 that contains the filename and extension of each file in the currentdirectory.

 $\sim$   $\sim$ 

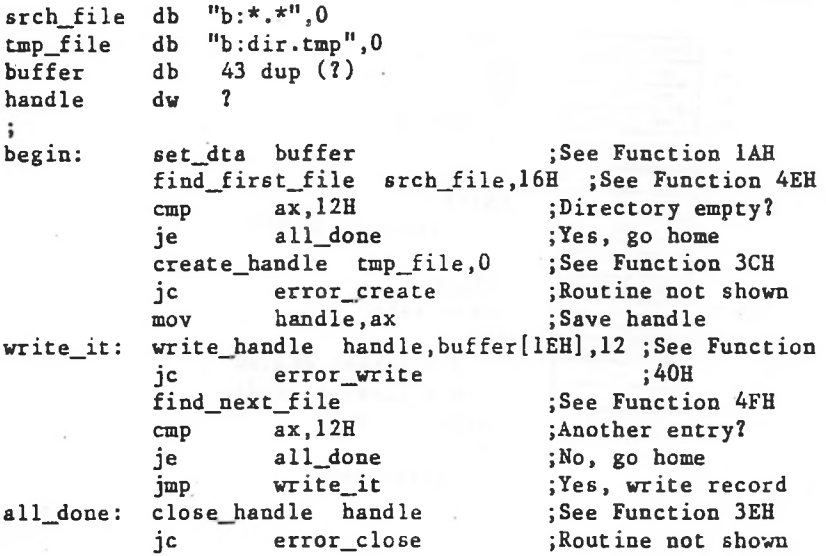

**RESIDENCE** CONTRACTOR

Code Meaning

5 Handle is not open for reading.

6 Handle is not open or is invalid.

Macro Definition: read\_handle macro mov mov mov mov int endm handle,buffer,bytes bx,handle dx,offset buffer ex,bytes ah,3FH 21H

# Example

TEXTFILE.ASC The following program displays the file named on the disk in drive B.

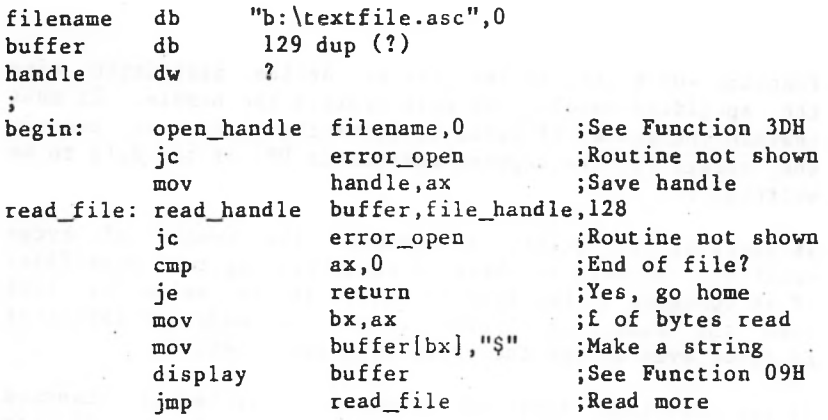

Write Hansie (Function 40H)

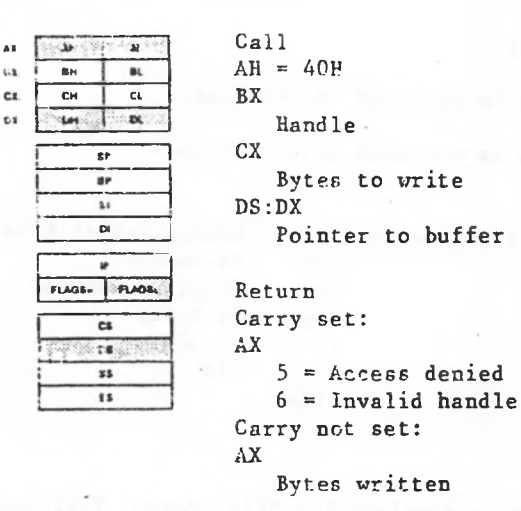

Function 40H writes device to the file or device associated with the specified handle. BX must contain the handle. CX must the offset (to the segment address in DS) of the data to be written. contain the number of bytes to be written. DX must contain

If there is no error, AX returns the number of bytes written, if it contains 0, the disk is full; if its value is less than the number in CX when the call was made, it indicates an error even though the carry flag isn't set.Be sure to check AX after writing.to a disk file:

If you use this function request to write to function request with CX=0, the file size is set to the value of the read/write pointer. Allocation units are allocated or released, as required, to satisfy the new file output, the output can be redirected, If you call this size. standard

Code Meaning 5 Handle is not open for writing. 6 Handle is not open or is invalid. Macro Definition: write\_handle macro mov mov mov mov handle,data.bytes bx,handle dx.offset data cx.bytes ah,40H error code is returned in AX:

If there is an error, the carry flag (CF) is set and the

Example

The following program creates a file named DIR.TMP in the current directory on the disk in drive B that contains the current filename and extension of each file in the directory.

int endm 21H

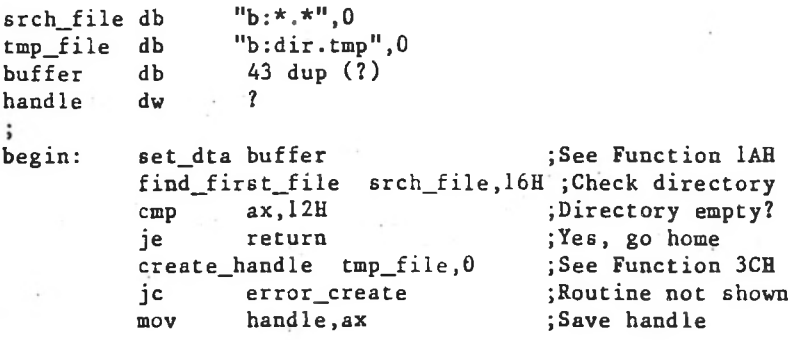

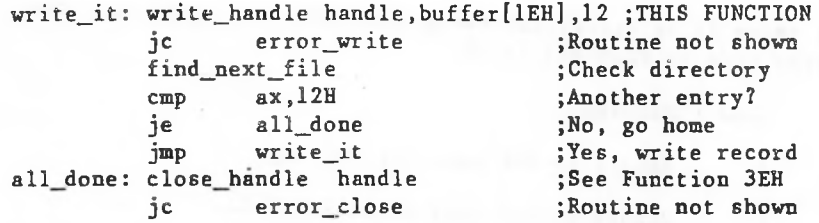

## Delete Directory Entry (Function 41H)

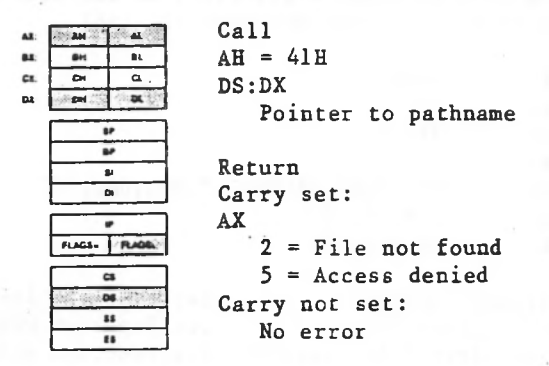

Function 41H erases a file by deleting its directory entry. must DX must contain the offset (from the segment address in DS) of an ASCIZ string that specifies the pathname of the file to be deleted. Wildcard characters cannot be used.

If there is an error, the carry flag (CF) is set and the error If the file exists and is not read-only, it is deleted, code is returned in AX:

Code Meaning

2 Path is invalid or file doesn't exist.

5 Path specifies a directory or read-only file.

To delete a file with the read-only attribute, first change File its attribute to 0 with Function 43H (Get/Set Attribute).

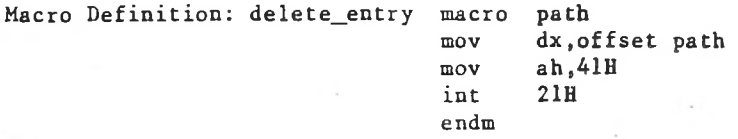

# Example

The following program deletes all files on the disk in drive B whose date is earlier than December 31, 1981.

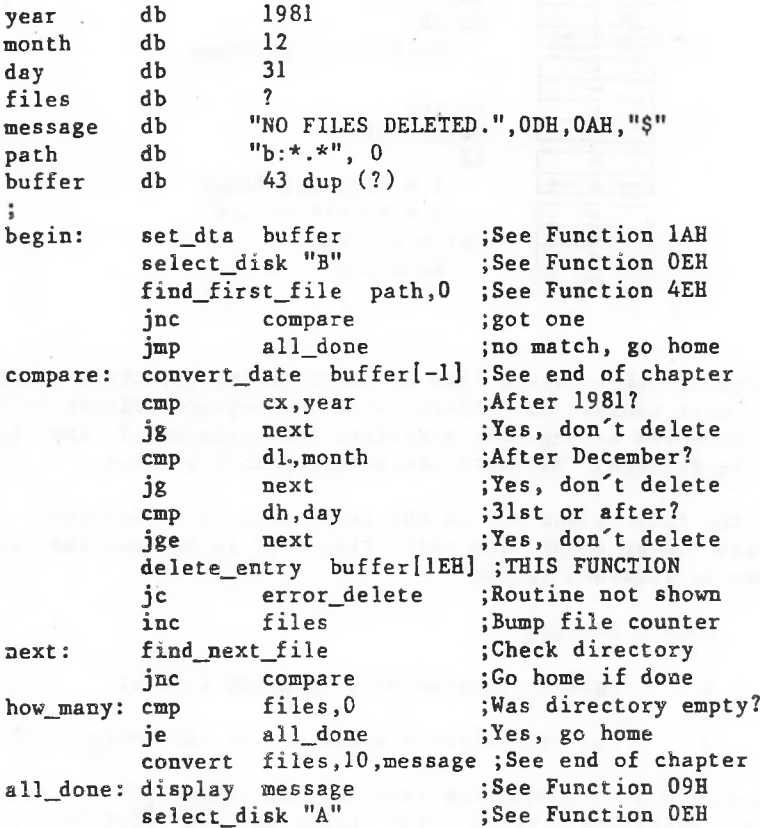

#### Move File Pointer (Function 42H)

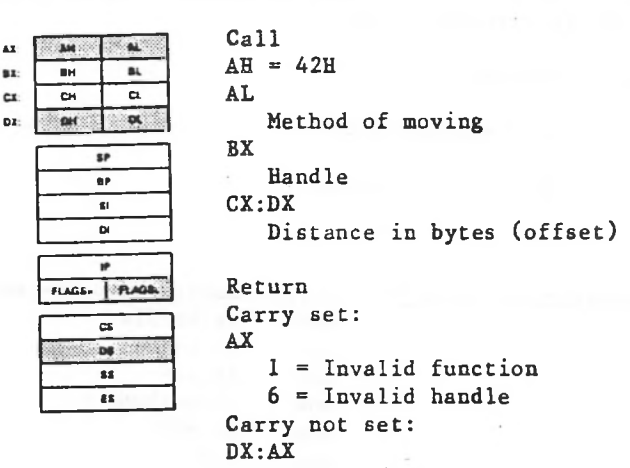

New read/write pointer location

Function 42H moves the read/write pointer of the file associated with the specified handle. BX must contain the handle, CX and DX must contain a 32-bit offset (CX contains the most significant byte). specifies how to move the pointer: AL must contain a code that

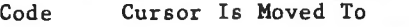

0 Beginning of file plus the offset.

<sup>1</sup> Current pointer location plus the offset.

2 End of file plus the offset.

DX and AX return the new location of the read/write pointer (a 32-bit integer; DX contains the most significant byte). You can determine the length of a file by setting CX:DX to

0, AL to 2, and calling this function request; DX:AX return the offset of the byte after the last byte in the file (size of the file in bytes).

If there is an error, the carry flag (CF) is set and the error code is returned in AX:

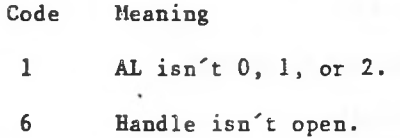

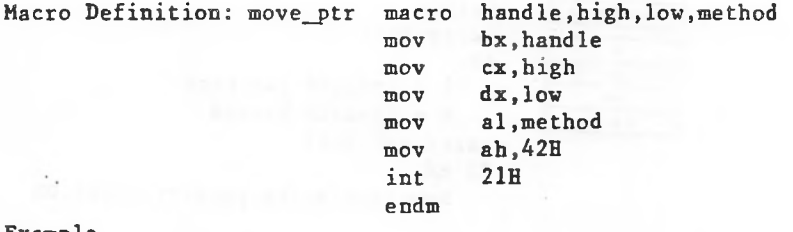

#### Example

The following program prompts for a letter, converts the drive B. The file contains 26 records; each record is 28 letter to its alphabetic sequence (A=l, B=2, etc.), then reads and displays the corresponding record from the file named ALPHABET.DAT in the current directory on the disk in bytes long.

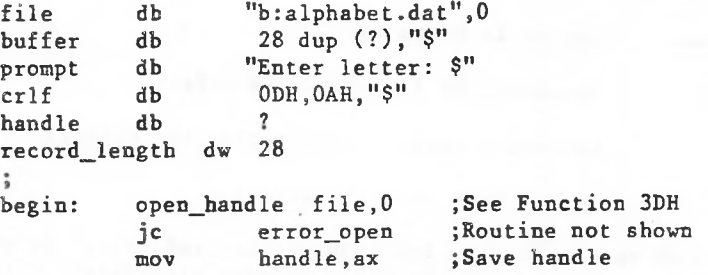

;See Function 09H ;See Function 01H ;Convert to sequence mul byte ptr record\_length ;Calculate offset jc cmp je display display display jmp ;Routine not shown ;End of file? ;Yes, go home ;See Function 09H ;See Function 09H ;See Function 09H ;Get another character get\_char: display prompt read\_kbd\_and\_echo sub al, 41h<br>mul byte pt move\_ptr handle, 0, ax, 0; THIS FUNCTION<br>ic error move ; Routine not sl jc error\_move ;Routine not shown read handle handle, buffer, record length error read ax,0 return cr If buffer crlf get char

- *t*

man grid

Finder and all was

Get/Set File Attributes (Function 43H)

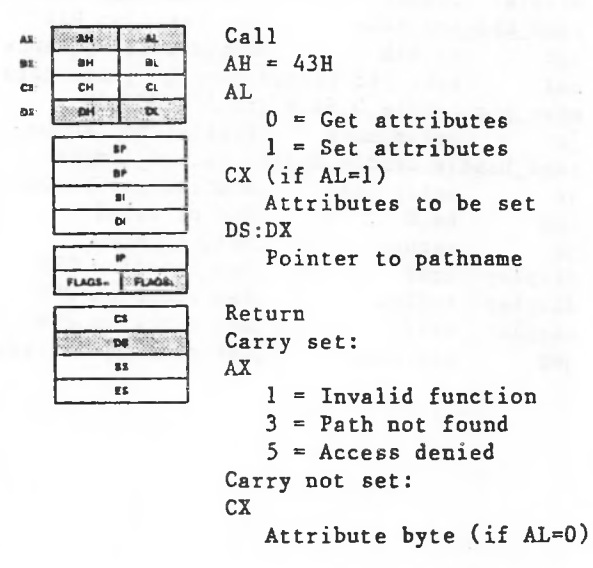

Function 43H gets or sets the attributes of a file. DX must contain the offset (from the segment address in DS) of an ASCIZ string that specifies the pathname of a file, AL must specify whether to get or set the attribute (0=get, l=set).

If AL is 0 (get the attribute), the attribute byte is If AL is 1 (set the attribute), CX must The attributes are described under "File Attributes" earlier in this chapter. returned in CX. contain the attributes to be set.

You cannot change the volume-ID bit (08H) or the directory bit (10H) of the attribute byte with this function request.

If there is an error, the carry flag (CF) is set and the error code is returned in AX:

Code Meaning

l AL isn't 0 or 1.

3 Path is invalid or file doesn't exist.

5 Attribute in CX cannot be changed (directory or VOLUME-ID).

Macro Definition: change\_attr macro mov mov mov mov int endm path,action,attrib dx,offset path al,action ex,attrib **ah,43H** 21H

#### Example

The following program displays the attributes assigned to the file named REPORT.ASM in the current directory on the disk in drive B.

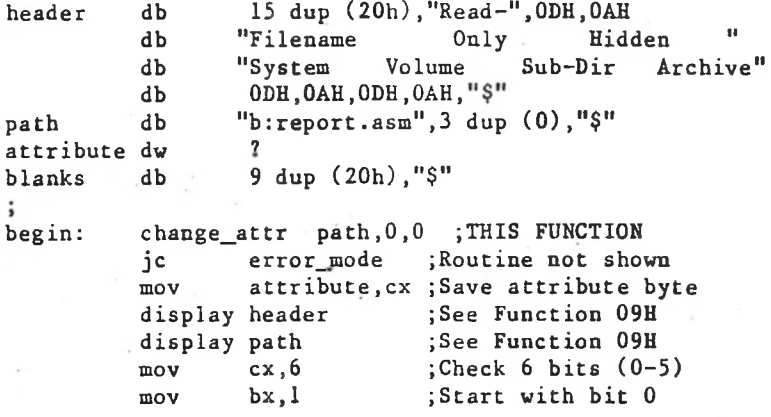

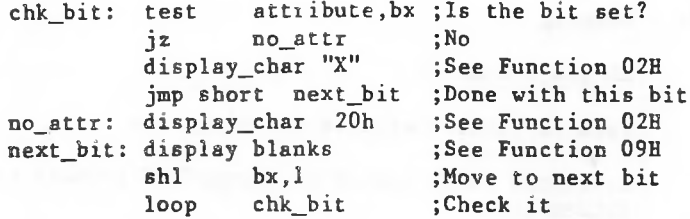

IOCTL Data (Function 44H, Codes 0 and 1)

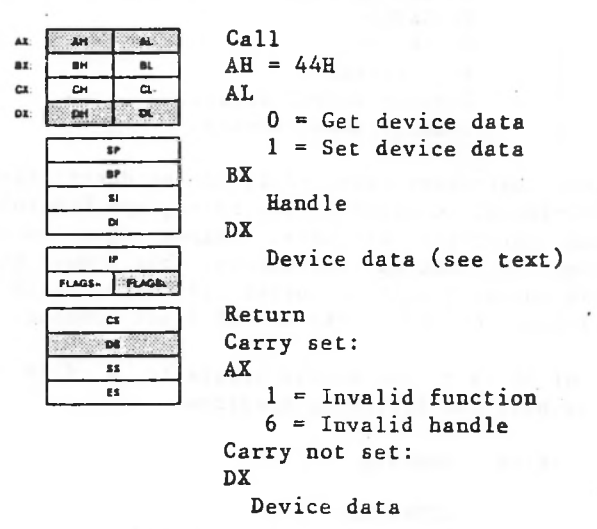

Function 44H, Codes 0 and 1 either gets or sets the data the data or 1 to set it. BX must contain the handle. If AL is 1, DH must contain 0. MS-DOS uses to control the device. AL must contain 0 to get

The device data word is specified or returned in DX. If bit 7 of the data is 1, the handle refers to a device and the other bits have the following meanings:

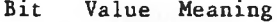

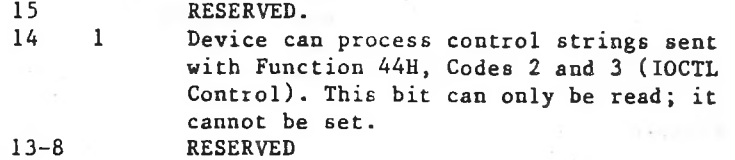

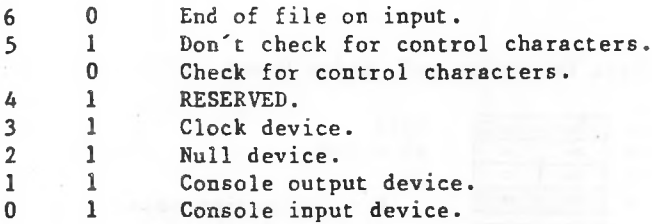

The control characters referred to in the description of bit 5 are Ctrl-Break, Control-P, Control-S, and Control-Z. To read these characters as data, rather than having them interpreted as control characters, bit 5 must be set and Ctrl-Break checking must be turned off, either with Function 33H (Ctrl-Break Check) or the MS-DOS Break command.

If bit 7 of DX is 0, the handle refers to a file and the other bits have the following meanings:

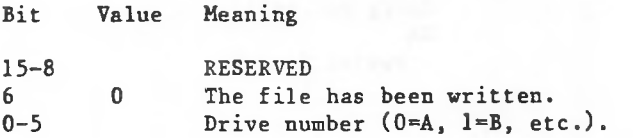

If there is an error, the carry flag (CF) is set and the error code is returned in AX:

Code Meaning

1 AL is not 0 or 1, or AL is 1 but DH is not 0.

6 The handle in BX is not open or invalid.

code.handle bx,handle al, code ah,44H 21H Macro Definition: ioctl\_data macro mov mov mov int endm

Example

The following program gets the device data for Standard Output and sets the bit that-specifies-not-to-check-for control characters (bit 5). then clears the bit.0 get equ 1 set equ stdout equ 1  $\ddot{i}$ ;THIS FUNCTION begin: ioctl data get.stdout ;routine not shown jc error mov dh,0 ;clear DH **dl,20H** ;set bit 5 or ;THIS FUNCTION ioctl data set, stdout jroutine not shown jc error  $\ddot{i}$  $\ddot{\phantom{a}}$ <control characters now treated as data, or "raw mode">  $\ddot{i}$ ;THIS FUNCTION ioctl data get .stdout jc error ;routine not shown dh,0 ;clear DH mov dl.ODFH jclear bit 5 and ;THIS FUNCTION ioctl\_data set .stdout ; <control characters now interpreted, or "cooked mode">

 $\ddot{\phantom{a}}$ 

A3 us.

cs:

nv-

•H  $\overline{\phantom{a}}$ 

AH

IOCTL Character (Function 44H, Codes 2 and 3)

Call **AL**  $AH = 44H$ BL. cı. AL **OH**  $\infty$ <sup>2</sup> *-* Send control data  $3$  = Receive control data  $\mathbf{s}$ BX **BP** 21 Handle D CX Bytes to read or write **P** FLAGS- FLAGS. DS:DX Pointer to buffer  $\alpha$ D\* Return IS » Carry set: AX <sup>1</sup> = Invalid function  $6 =$  Invalid handle Carry not set: AX Bytes transferred

or 3 to receive. BX must contain the handle of a character device, such as a printer or serial port. CX must contain the number of bytes to be read or written. DX must contain the offset (to the segment address in DS) of the-data Function 44H, Codes 2 and 3 send or receive control data to or from a character device. AL must contain 2 to send data buffer.

AX returns the number of bytes transferred. The device driver must be written to support the IOCTL interface.

If there is an error, the carry flag (CF) is set and the error code is returned in AX:

IOCTL Block (Function 44H, Codes 4 and 5)

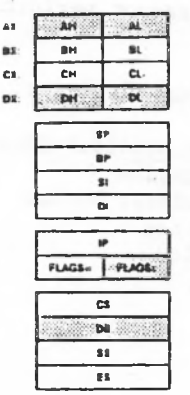

BL Drive number (0=default, 1=A, etc.) CX 4 = Send control data  $5$  = Receive control data Bytes to read or write DS.-DX Pointer to buffer Return Carry set: AX <sup>1</sup> *~* Invalid function 5 = Invalid drive Carry not set: AX Bytes transferred Call  $AH = 44H$ AL

Function 44H, Codes 4 and 5 send or receive control data to or from a block device, AL must contain 4 to send data or 5 to receive. BL must contain the drive number (0=default, 1=A, etc.) . CX must contain the number of bytes to be read or written. DX must contain the DX must contain the offset (to the segment address in DS) of the data buffer.

The device driver must be written to support the IOCTL interface. To determine this, use Function 44H, Code O to get the device data and test bit 14; if it is set, the driver supports AX returns the number of bytes transferred. IOCTL.

If there is an error, the carry flag (CF) is set and the error code is returned in AX:

Code Meaning

l AL is not 4 or 5, or the device cannot perform the specified function.

5 The number in BL is not a valid drive number.

Macro Definition: ioctl\_block macro mov mov mov mov int endm code,drive,buffer bl .drive dx,offset buffer al, code ah,44H 21H

Example

Because processing of IOCTL control data depends on the device and device driver, no example is included.

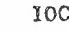

IOCTL Status (Function 44H, Codes 6 and 7)

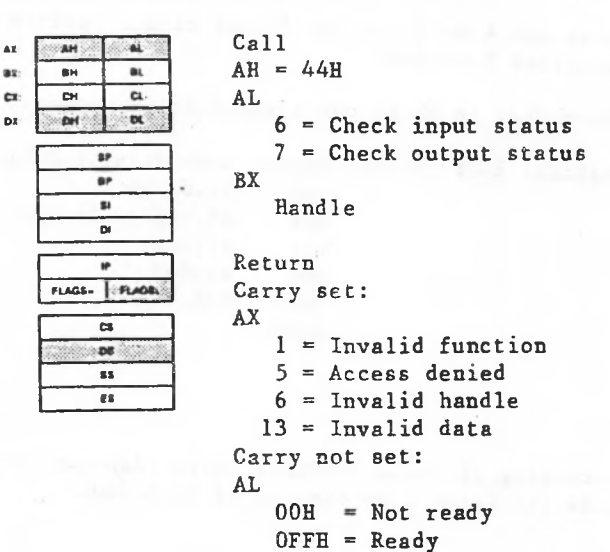

Function 44H, Codes 6 and 7 check whether the file or device associated with a handle is ready. AL must contain 6 to check whether the handle is ready for input or 7 to check whether the handle is ready for output. BX must contain the handle.

AL returns the status:

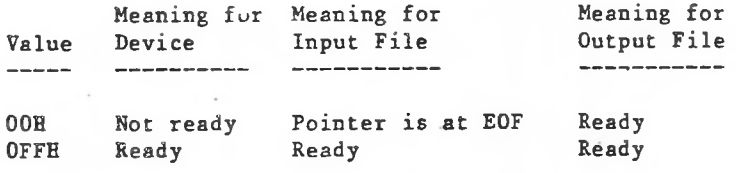

if the disk is An output file always returns ready, even full.

set and the If there is an error, the carry flag (CF) is error code is returned in AX:

Code Meaning

<sup>1</sup> AL is not 6 or 7.

5 Access denied.

6 The number in BX isn't a valid, open handle.

13 Invalid data.

Macro Definition: ioctl\_status macro mov mov mov int endm code,handle bx,handle al ,code ah,44H 21H

Example

file the file associated with handle 6 is ready for input or at The following program displays a message that tells whether end of file.

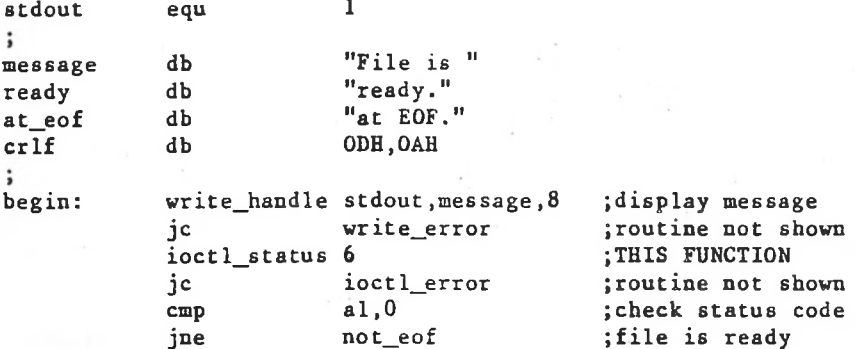

not\_eof: all done: ;see Function 40H ;routine not shown ;clean up & go home ;see Function 40H ;see Function 40H : routine not shown write\_handle stdout, at\_eof,7 jc write\_error imp all done write handle stdout, ready, 6 write\_handle stdout,crlf,2 jc write\_error

IOCTL Is Changeable (Function 44H, Code 08H)

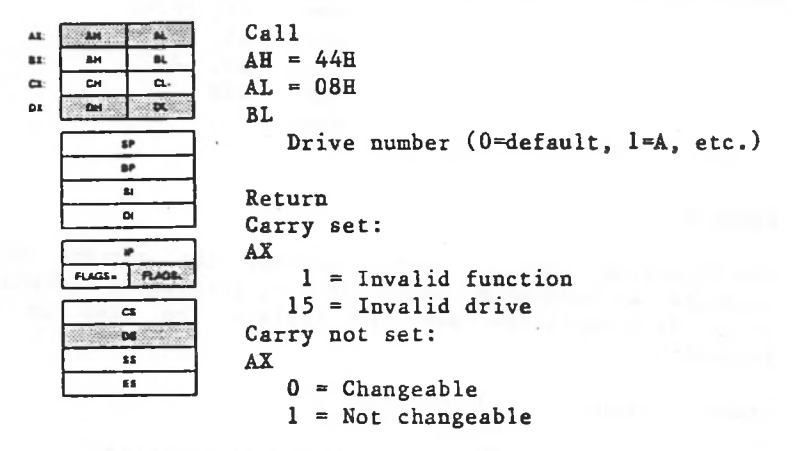

a Function 44H, Code 08H checks whether a drive contains a (O=default, 1=A, etc.). AX returns 0 if the disk can be fixed or removable disk. BL must contain the drive number changed, <sup>1</sup> if it cannot.

This call lets a program determine whether to issue a message to change disks.

If there is an error, the carry flag (CF) is set and the error code is returned in AX.

Code Meaning

<sup>1</sup> The device does not support this call.

15 The number in BL is not <sup>a</sup> valid drive number.

In the case where this call returns error 1 because the device doesn't support the call, the caller should make the assumption that the driver cannot be changed.

Call<sub>1</sub>  $\begin{array}{|c|c|c|}\n\hline\n\text{A} & \text{A} \\
\hline\n\text{B} & \text{B} \\
\hline\n\end{array}$ AT- $AH = 44H$ ax.  $\alpha$  $\overline{\phantom{a}}$  $\overline{a}$  $AL = 09H$  $\overline{\mathbf{p}}$ pri  $\mathbf{a}$ RT. Drive number (O=default, 1=A, etc.)  $\overline{a}$  $\overline{u}$ Return  $\overline{a}$ Carry set: AX ٠ FLAGS- **FLAGE**  $1$  = Invalid function code  $15$  = Invalid drive number  $\sim$ Carry not set: •  $\overline{\mathbf{M}}$ DX » » Device attribute bits

redirected to a server (remote). BL must contain the drive Function 44H, Code 09H checks whether a drive letter refers to a drive on a Microsoft Networks workstation (local) or is number (0=default, 1=A, etc.).

If the block device is local, DX returns the attribute word from the device header, If the block device is remote, only bit 12 (lOOOh) is set; the other bits are 0 (reserved).

An application program should not test bit 12. Applications should make no distinction between local and remote files or devices.

If there is an error, the carry flag (CF) is set and the error code is returned in AX:

1-194

IOCTL Is Redirected Block (Function 44H, Code **09H)**

Code Meaning

1 File sharing must be loaded to use this system call.

endm

15 The number in BL is not a valid drive number.

Macro Definition: ioctl\_rblock macro mov mov mov int drive bl, drive al, 09H ah, 44H 21H

## Example

The following program checks whether drive B is local or remote, and displays the appropriate message.

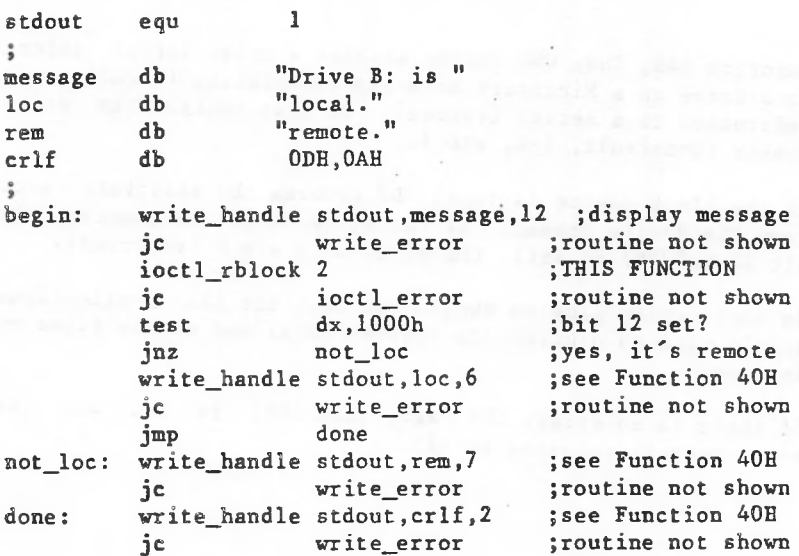

IOCTL Is Redirected Handle (Function 44H, Code OAH)

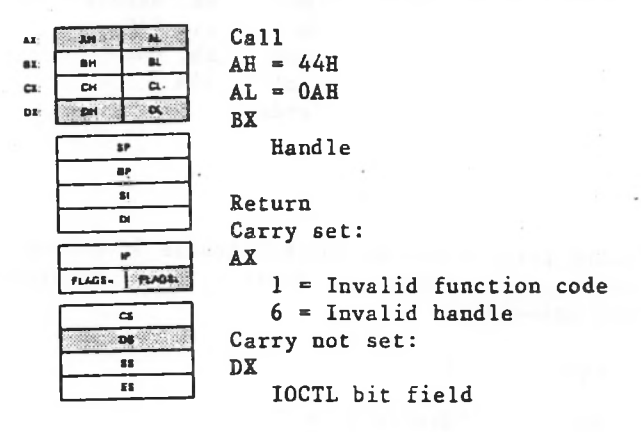

Function 44H, Code OAH checks whether a handle refers to a file or device on a Microsoft Networks workstation (local) or is redirected to a server (remote). BX must contain the file handle. DX returns the IOCTL bit field; Bit 15 is set if the handle refers to a remote file or device.

An application program should not test bit 15. Applications should make no distinction among local and remote files and devices .

set and the If there is an error, the carry flag (CF) is error code is returned in AX:

Code Meaning

**<sup>1</sup>** Network must be loaded to use this system call.

6 The handle in BX is not a valid, open handle.

Macro Definition: ioctl\_rhandle macro mov mov mov int endm handle bx, handle al, OAH ah, 44H 21H

# Example

The following program checks whether handle 5 refers to a local or remote file or device, then displays the appropriate message.

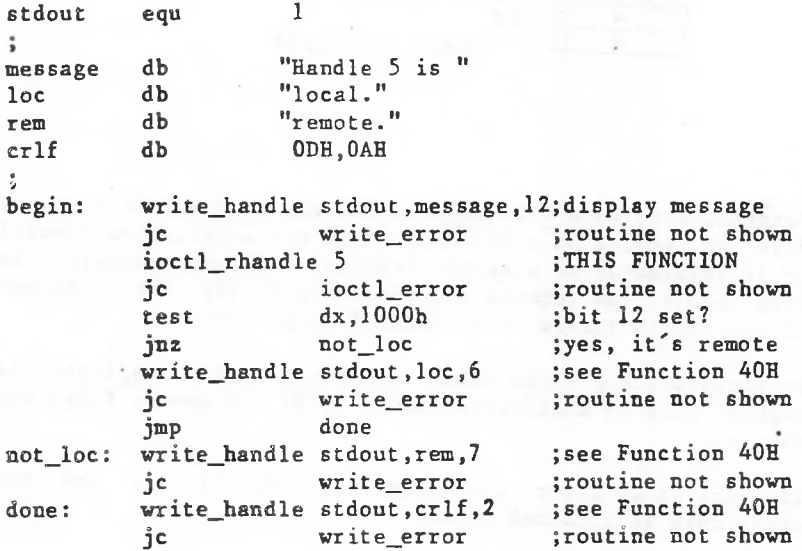

# IOCTL Retry (Function 44H, Code OBH)

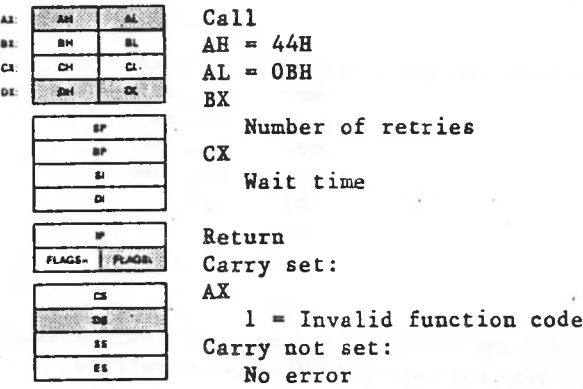

Function 44H, Code OBH specifies how many times MS-DOS should retry a disk operation that fails because of a contain the number of file-sharing violation, retries. CX controls the pause between retries. BX must

number of retries, MS-DOS issues Interrupt 24 for-the MS-DOS retries a disk operation that fails because of a file-sharing violation three times unless this system call is used to specify a different number, After the specified requesting process.

The effect of the delay parameter in CX is machine-dependent because it specifies how many times MS-DOS should execute an empty loop. The actual time varies, depending on the processor and clock speed. You can determine the effect on your machine by using Debug to set the retries to <sup>1</sup> and time several values of CX.

If there is an error, the carry flag (CF) is set and the error code is returned in AX.

 $\ddot{\phantom{0}}$ 

Code Meaning

1

File sharing must be loaded to use this system call.

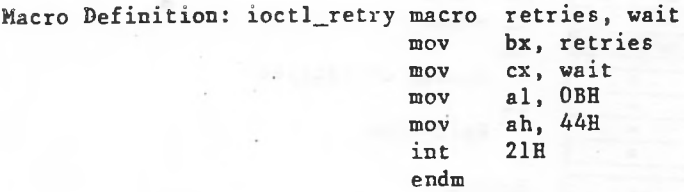

#### Example

The following program sets the number of sharing retries to 10 and specifies a delay of 1000 between retries.

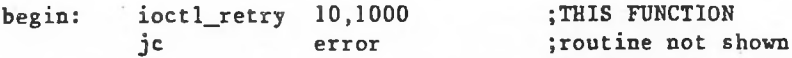

colored F. 2. Billion point are not called be grad. and

and has a memory for the stream and the product of

the second company of the second company of the second

**Service** 

Duplicate File Handle (Function 45H)

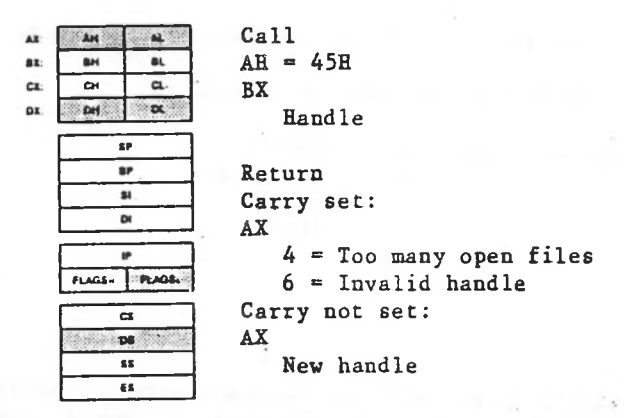

file. BX Function 45H creates an additional handle for must contain the handle of an open file.

MS-DOS returns the new handle in AX. The new handle refers to the same file as the handle in BX, with the file pointer at the same position.

After this function request, moving the read/write pointer of either handle also moves the pointer for the other handle. This function request is usually used to redirect standard input (handle 0) and standard output (handle 1). For a description of standard input, standard output, and the advantages and techniques of manipulating them, see Software Tools by Brian W. Kernighan and P.J. Plauger (Addison-Wesley Publishing Co., 1976).

If there is an error, the carry flag (CF) is set and the error code is returned in AX:

Code Meaning

4 Too many open files (no handle available).

6 Handle is not open or is invalid.

Macro Definition: xdup macro handle

mov mov int endm bx,handle ah,45H 21H

#### Example

to a file named DIRFILE, invokes a second copy <COMMAND.COM> to list the directory (which writes directory to DIRFILE), then restores standard 1) of the input to a handle 1. The following program redefines standard output (handle

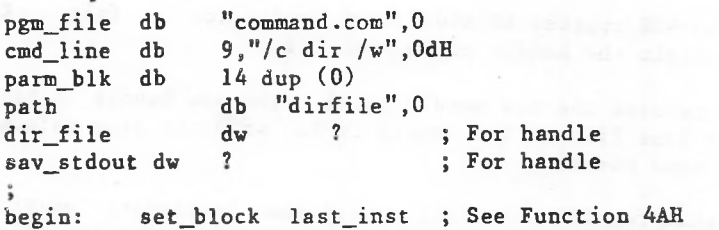

jc error\_exec ; Routine not shown create\_handle path,0; See Function 3CH error\_create ; Routine not shown dir\_file,ax ; Save handle 1 error\_xdup sav\_stdout, ax ; Save handle dir\_f ile,1 error\_xdup2 ; Routine not shown jc error\_setblk ; Routine not shown jc mov xdup jc mov xdup2  $i$ c exec ; THIS FUNCTION ; Routine not shown ; See Function 46H pgm\_file,cmd\_line,parm\_blk ; See Function ABH
sav stdout.1 error\_xdup2 xdup2 sav\_stdout,1 ; See Function 46H<br>jc error xdup2 ; Routine not shown ; Routine not shown close\_handle sav\_stdout ; See Function 3EH ; Routine not shown close\_handle dir\_file ; See Function 3EH<br>is error close : Routine not shown jc error\_close ; Routine not shown

a control de composito de la constitución de la constitución de la constitución de la constitución de la constitución de la constitución de la constitución de la constitución de la constitución de la constitución de la con

de Ara (marco atro)<br>Manifesto Arroques (m. 1990)

Force Duplicate File Handle (Function 46H)

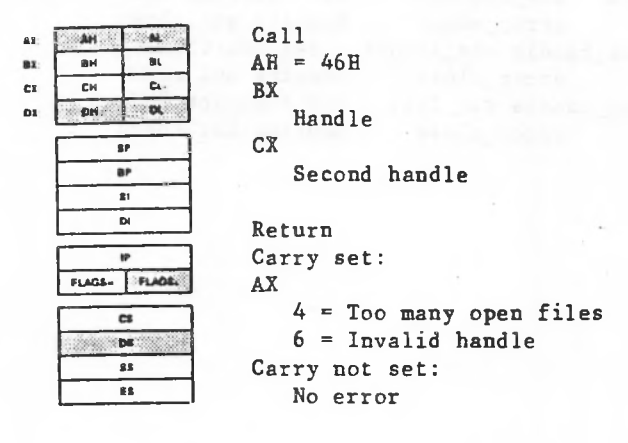

Function 46H forces a specified handle to refer the same file as another handle already associated with an open file. BX must contain the handle of the open file; CX must contain the second handle.

to by the handle in CX was open at the time of the call, it On return, the handle in CX now refers to the same file at the same position as the handle in BX. If the file referred is closed.

After this call, moving the read/write pointer of either handle also moves the pointer for the other handle. This function request is normally used to redirect standard input (handle 0) and standard output (handle 1). For a description of standard input, standard output, and the advantages and techniques of manipulating them, see Software Tools by Brian W. Kernighan and P.J. Plauger (Addison-Wesley Publishing Co., 1976).

If there is an error, the carry flag (CF) is set and the error code is returned in AX:

Code Meaning

4 Too many open files (no handle available).

6 Handle is not open or is invalid.

Macro Definition: xdup2 macro mov mov mov int endm handlei,handle2 bx,handlei cx,handle2 ah,46H 21H

# Example

1) of the input to to a file named DIRFILE, invokes a second copy <COMMAND.COM> to list the directory (which writes directory to DIRFILE), then restores standard The following program redefines standard output (handle handle 1.

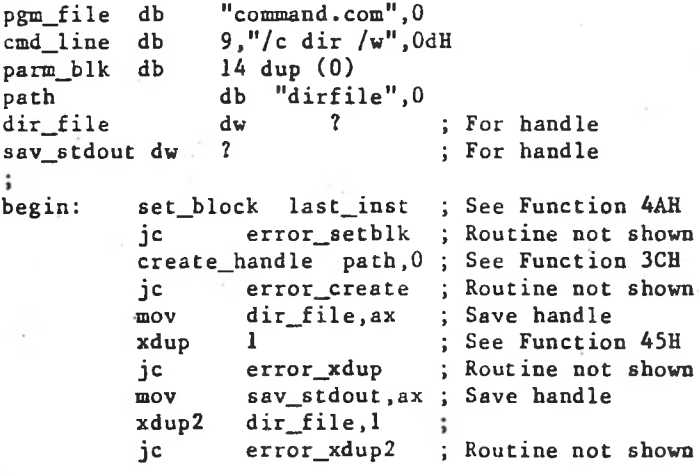

 $\bar{\nu}$ 

 $\sim$ 

 $\sim 10^{-11}$ 

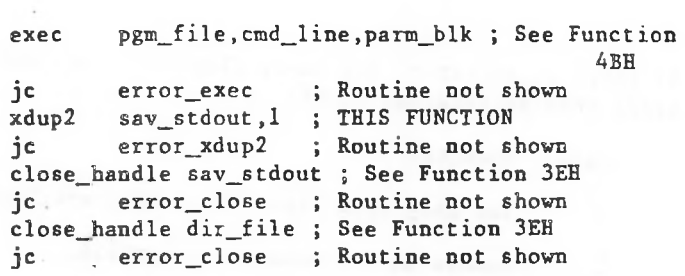

Ų,

Get Current Directory (Function 47H)

#### Call  $\overline{M}$   $\overline{M}$  $\mathbf{a}$  $AH = 47H$ 82. an **BL**  $\Xi$  $\overline{C}$  $\alpha$ DS: SI  $\sim$ •■■ma DX Pointer to 64-byte memory area DL  $\mathbf{r}$ Drive number ъ.  $\overline{\mathbf{r}}$ D4 Return Carry set: ø **met. <sup>|</sup>** AX **cs** 15 Invalid drive number Carry not set: **be** No error**ss** *ll*

Function 47H returns the pathname of the current directory specified drive. (0=default, 1=A, etc.). the segment address in DS) of a 64-byte memory area. on a DL must contain SI must contain the a drive number offset (from

MS-DOS places an ASCIZ string in the memory area that consists of the pathname, starting from the root directory, of the current directory for the drive specified in DL. The string does not begin with a backslash and does not include the drive letter.

If there is an error, the carry flag (CF) is set and the error code is returned in AX:

Code Meaning

15 The number in DL is not a valid drive number.

Macro Definition: get\_dir macro mov mov mov int endm drive,buffer dl .drive si,offset buffer ah,47H 21B

# Example

The following program displays the current directory on the disk in drive B.

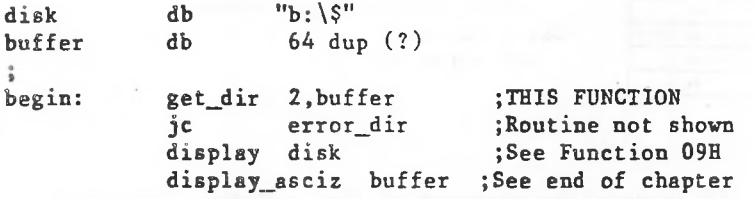

# Allocate Memory (Function 48H)

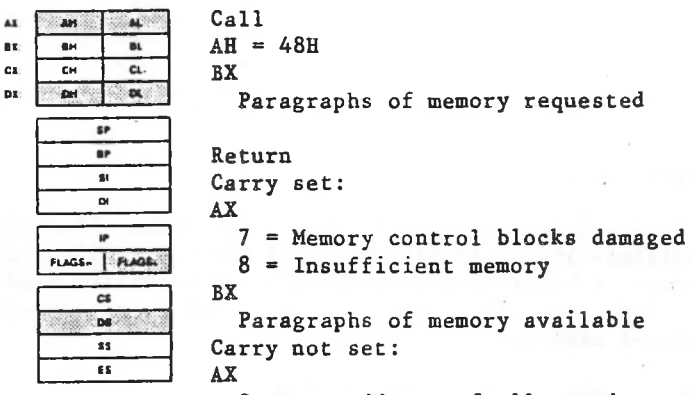

Segment address of allocated memory

Function 48H tries to allocate specified amount of memory to the current process. BX must contain the number of paragraphs of memory (1 paragraph is 16 bytes).

returns the segment address of the allocated memory (the offset is 0). If sufficient memory is not available, BX returns the number of paragraphs of memory in the largest If sufficient memory is available to satisfy the request, AX available block.

If there is an error, the carry flag (CF) is set and the error code is returned in AX:

7 Memory control blocks damaged (a user program changed memory that doesn't belong to it).

8 Not enough free memory to satisfy the request.

Code Meaning

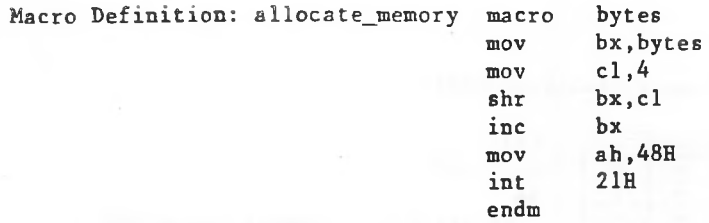

# Example

allocates a block of memory the size of the file, reads the the The following program opens the file named TEXTFILE.ASC, calculates its size with Function 42H (Move File Pointer), file into the allocated memory block, then frees allocated memory.

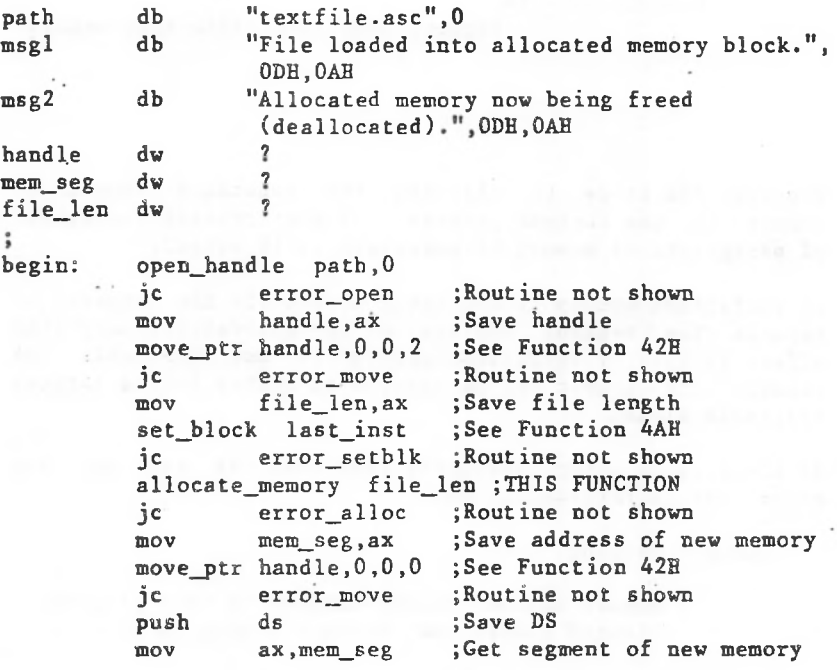

 $\ddot{i}$ 

 $\ddot{i}$ 

jc write\_error ;Routine not shown ;Restore DS ;Routine not shown ds,ax ;Point DS at new memory read\_handle cs:handle, 0, cs:file\_len ; Read file into new memory mov jc write\_error {Routine not shown free\_memory mem\_seg ;See Function 49Hjc error\_freemem {Routine not shown write\_handle stdout,msg2,49 ;See Function 40H pop ds jc error\_read (CODE TO PROCESS FILE GOES HERE) write\_handle stdout,msgl,42 ;See Function 40H

Free Allocated Memory (Function 49H)

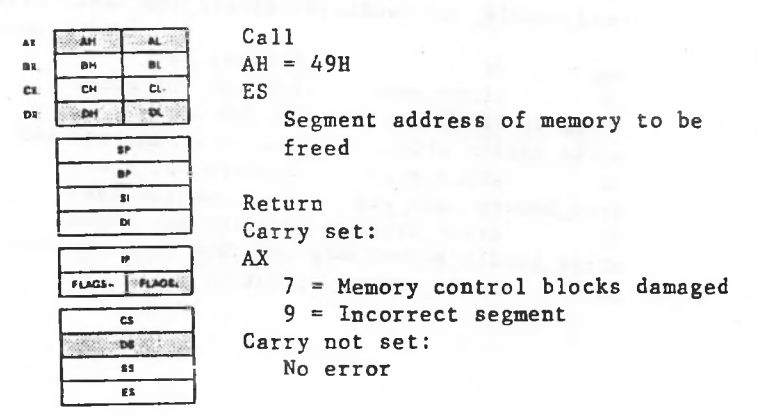

Function 49H releases (makes available) a block of memory previously allocated with Function 48H (Allocate Memory). ES must contain the segment address of the memory block to be released.

If there is an error, the carry flag (CF) is set and the error code is returned in AX:

Code Meaning

- 7 Memory control blocks damaged (a user program changed memory that doesn't belong to it).
- 9 The memory pointed to by ES was not allocated with Function 48H.

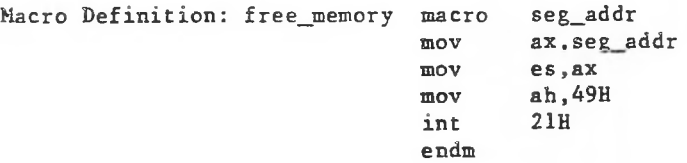

#### Example

The following program opens the file named TEXTFILE.ASC, calculates its size with Move File Pointer (42H), allocates a block of memory the size of the file, reads the file into the allocated memory .block, then frees the allocated memory.**db** "textfile.asc",0 path **db** "File loaded into allocated memory block.", msgl ODH.OAH msg2 db "Allocated memory now being freed (deallocated).",ODH.OAH **dw** 7 handle 7 mem\_seg **dw** 7 file\_len **dw** begin: , open\_handle path,0 jc error\_open ;Routine not shown mov handle,ax ;Save handle ;See Function 42H move ptr handle, 0, 0, 2 jc error\_move ;Routine not shown ;Save file length mov file len.ax set block last inst ;See Function 4AH jc error\_setblk ;Routine not shown allocate\_memory file\_len ;See Function 48H ;Routine not shown jc error\_alloc mem\_seg,ax ;Save address of new memory mov ;See Function 42H mov\_ptr handle,0,0,0 jc error\_move ;Routine not shown ds ;Save DS push mov ax,mem\_seg ;Get segment of new memory ds , ax ;Point DS at new memory mov read\_handle handle,code,file\_len ;Read file into new memory  $\ddot{\phantom{0}}$ pop ds ;Restore DS ds ic error read : Routine not shown error\_read (CODE TO PROCESS FILE GOES HERE)  $\ddot{\phantom{0}}$ write\_handle stdout,msgl,42 ;See Function 40H jc write\_error ;Routine not shown free memory mem\_seg ;THIS FUNCTION jc error\_freemem ;Routine not shown

write handle stdout, msg2, 49 ; See Function 40H jc write\_error ;Routine not shown

1-213

**STATISTICS** 

#### Set Block (Function 4AH)

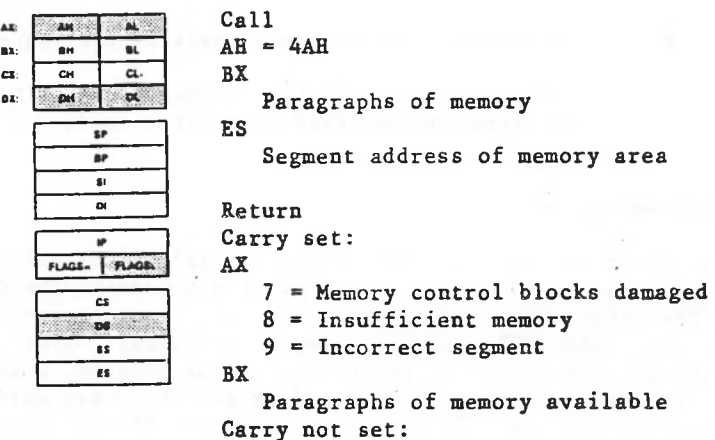

No error

Function 4AH changes the size of a memory allocation block. BX ES must contain the segment address of the memory block, must contain the new size of the memory block, in paragraphs (1 paragraph is 16 bytes).

If the maximum size (in paragraphs) to which the block can be MS-DOS attempts to change the size of the memory block, the call fails on *a* request to increase memory, BX returns increased.

Because MS-DOS allocates all of available memory to program, this call is most often used to reduce the size of a program's initial memory allocation block. a .COM

If there is an error, the carry flag (CF) is set and the error code is returned in AX:

### Code Meaning

- 7 Memory control blocks destroyed (a user program changed memory that doesn't belong to it).
- 8 Not enough free memory to satisfy the request.
- 9 Wrong address in ES (the memory block it points to cannot be modified with Set Block).

#### Macro Definition:

This macro is set up to shrink the initial memory allocation block of a .COM program. It takes as a parameter the offset of the first byte following the last instruction of a program (LASTINST in the sample programs), uses it to calculate the number of paragraphs in the program, then adds <sup>17</sup> to the result — <sup>1</sup> to round up and <sup>16</sup> to set aside <sup>256</sup> bytes for a stack. It then sets up SP and BP to point to this stack.

set\_block macro last\_byte

ment and the state of the state of

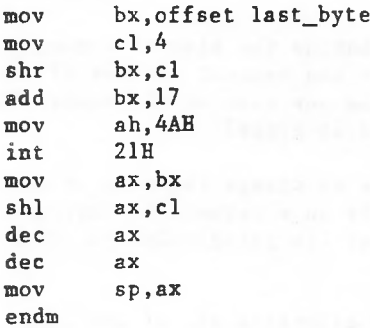

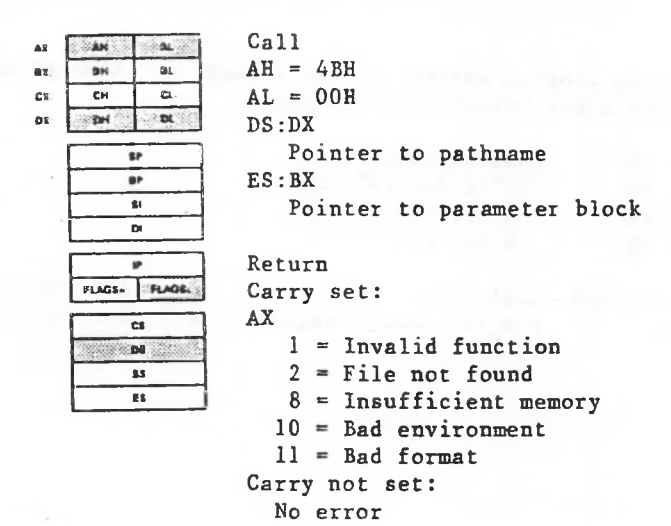

Load and Execute Program (Function 4BH, Code OOH)

the segment address in ES) of a parameter block. AL must Function ABE , Code OOH loads and executes a program. DX must contain the offset (from the segment address in DS) of an ASCIZ string that specifies the drive and pathname of an executable program file, BX must contain the offset (from contain 0.

There must be enough free memory for MS-DOS to load the program file. All available memory is allocated to a program when it is loaded, so you must free some memory with Function 4AH (Set Block) before using this function request' to load, and execute another program. Unless memory is needed for some other purpose, shrink to the minimum amount of memory required by the current process before issuing this function request.

Offset Length

MS-DOS creates a Program Segment Prefix for the program being loaded, and sets the terminate and Ctrl-Break addresses to the instruction that immediately follows the call to Function 4BH in the invoking program.

The parameter block consists of four addresses:

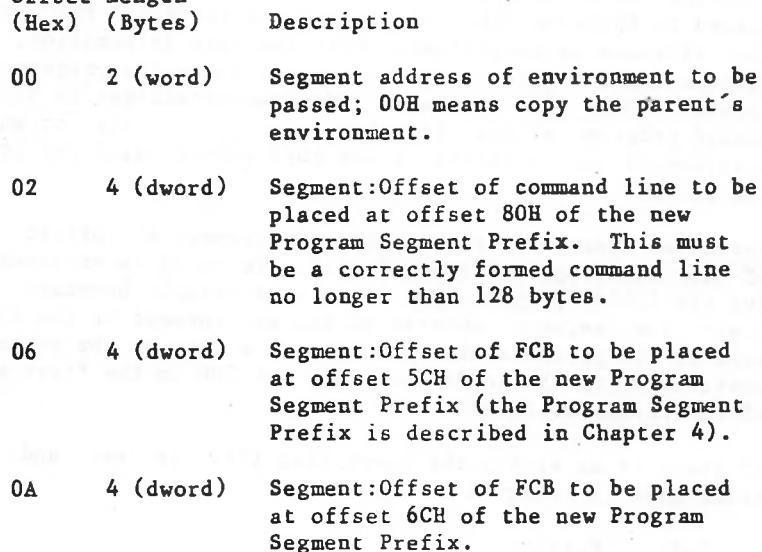

All open files of a program are available to the newly loaded program, giving the parent program control over the definition of standard input, output, auxiliary, and printer devices. For example, a program could write a series of records to a file, open the file as standard input, open a second file as standard output, then use Load and Execute Program to load and execute a program that takes its input from standard input, sorts records, and writes to standard output.

the filename is concatenated with the path information. (A program may use this area to determine where the program was loaded from.) If the word environment address is 0, the loaded program either inherits a copy of the parent's environment or receives a new environment built for it by The loaded program also receives an environment, a series of ASCIZ strings of the form parameter=value (for example, VERIFY=ON). The environment must begin on a paragraph boundary, be less than 32K bytes long, and end with a byte of OOH (that is, the final entry consists of an ASCII string followed by two bytes of OOH). After the last byte of zeros is a set of initial arguments passed to a program that contains a word count followed by an ASCIZ string. If the file is found in the current directory, the ASCIZ string contains the drive and pathname of the executable program as passed to Function 4BH. If the file is found in the path, the parent.

Place the segment address of the environment at offset 2CH of the new Program Segment Prefix. To build an environment for the loaded program, put it on a paragraph boundary and place the segment address of the environment in the first word of the parameter block. To pass a copy of the parent's environment to the loaded program, put OOH in the first word of the parameter block.

If there is an error, the carry flag (CF) is set and the error code is returned in AX:

Code Meaning

1 AL is not 0 or 3.

- 2 Program file not found or path is invalid.
- 8 Not enough memory to load the program.
- 11 Program file is an .EXE file that contains internally inconsistent information.

#### Executing Another Copy of <COMMAND.COM>

Because <COMMAND.COM> takes care of such details as building pathnames, searching the command path for program files, and relocating .EXE files, the simplest way to load and execute another program is to load and execute an additional copy of <COMMAND.COM>, passing it a command line that includes the /C switch -- which tells <COMMAND.COM> to treat the remainder of<br>the command line as an executable command -- that invokes the command line as an executable command  $-$  that the .COM or .EXE file.

This requires 17K bytes of available memory, so a program that does this should be sure to shrink its initial memory allocation block with Function 4AH (Set Block). The format of a command line that contains the /C switch:

<length>/C <command><0DH>

<Length> is the length of the command line, counting the length byte but not counting the ending carriage return (ODH).

<Command> is any valid MS-DOS command.

<ODH> is a carriage return character.

If <sup>a</sup> program executes another program directly — naming it as the program file to Function 4BH instead of <COMMAND.COM> — it must perform all the processing normally done by <COMMAND.COM>.

Macro Definition;

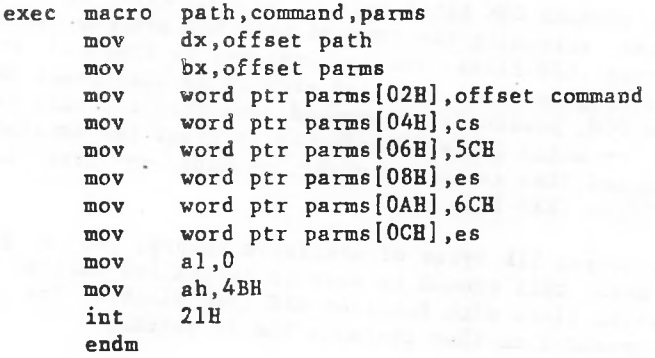

#### Example

and executes a Dir (directory) command with the /W (wide) The following program invokes a second copy of <COMMAND.COM> switch:

```
pgm_file
                  "command.com",0
          db
cmd<sup>line</sup>
                   9,"/c dir /w",0DH
          db
                   14 dup (?)
          db
parm_blk
                   10 dup (?)
reg save
          db
\frac{6}{9}begin:
              last_inst ;See Function 4AB
   set_block
              pgm_file,cmd_line,parm_blk,0 ;THIS FUNCTION
   exec
```
# Load Overlay(Function 4BH, Code 03H)

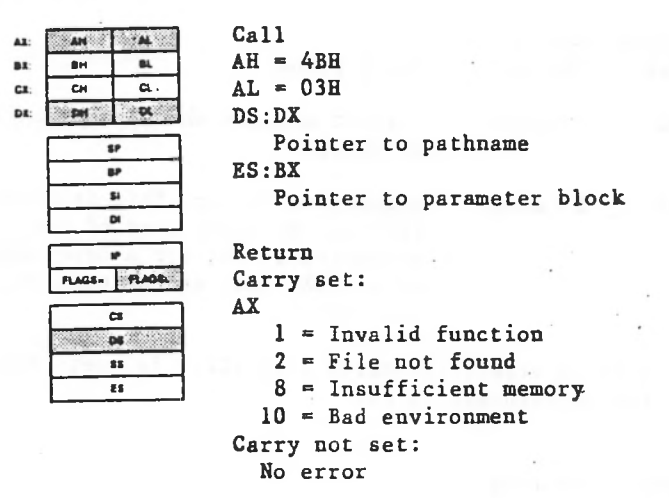

Function 4BH, Code 03H loads a program segment (overlay). the program file. BX must contain the offset (from the segment address in ES) of a parameter block. AL must DX must contain the offset (from the segment address in DS) of an ASCIZ string that specifies the drive and pathname of contain 3.

MS-DOS assumes that the invoking program is loading into its own address space, so no free memory is required. A Program Segment Prefix is not created.

# Example

overlay, and calls an overlay named <BIT.COM>, which reads The following program opens a file named TEXTFILE.ASC, redirects standard input to that file, loads <MORE.COM> as an TEXTFILE.ASC as standard input.

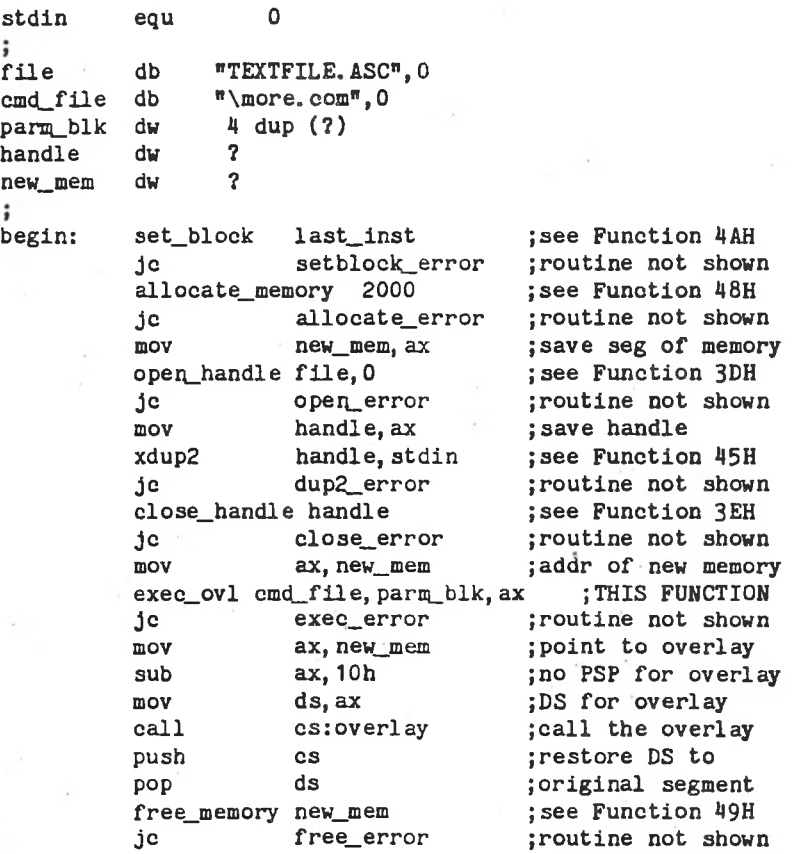

1-224

 $\ddot{\phantom{0}}$ 

End Process (Function 4CH)

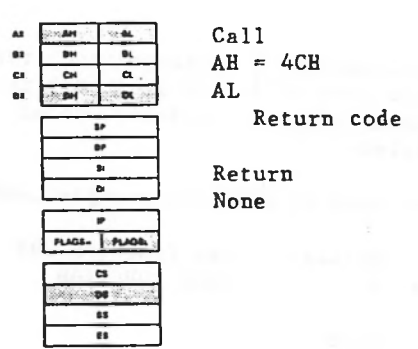

Function 4CH terminates a process and returns to MS-DOS. AL contains a return code that can be retrieved by the parent process with Function 4DH (Get Return Code of Child Process) or the If command using ERRORLEVEL.

MS-DOS closes all open handles, ends the current process, and returns control to the invoking process.

This function request doesn't require that CS contain the segment address of the Program Segment Prefix. You should use it to end a program (rather than Interrupt 20H or a jump to location 0) unless it is absolutely imperative that your program be compatible with pre-2.0 versions of MS-DOS.

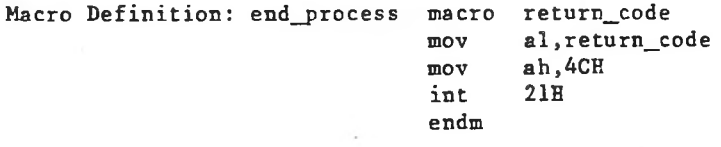

#### Example

MS-DOS with a return code of 8. It uses only the opening portion of the sample program skeleton shown at the The following program displays a message and returns to beginning of this chapter.

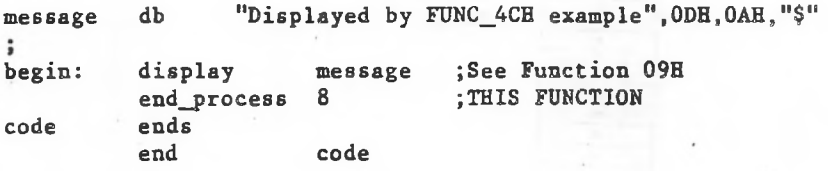

of the 28 at a metal in characterize in the animal

continue therein with announcement and the continuous

the first part all over a series around an excel-

restors any fresh off an Investor sporter that

Example

last fit memory allocation subsequent memory to the effect, then forces top of memory by setting the strategy The strategy allocations to the (code 2). following program displays in

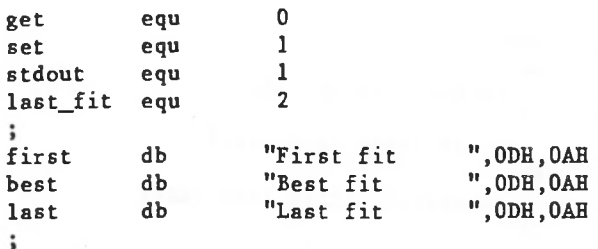

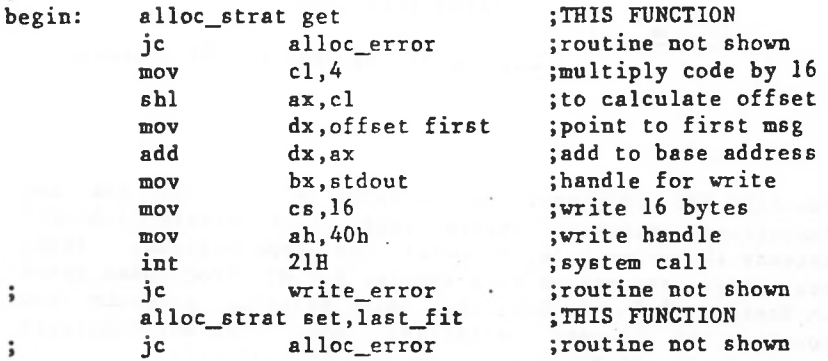

Create Temporary File (Function 5AH)

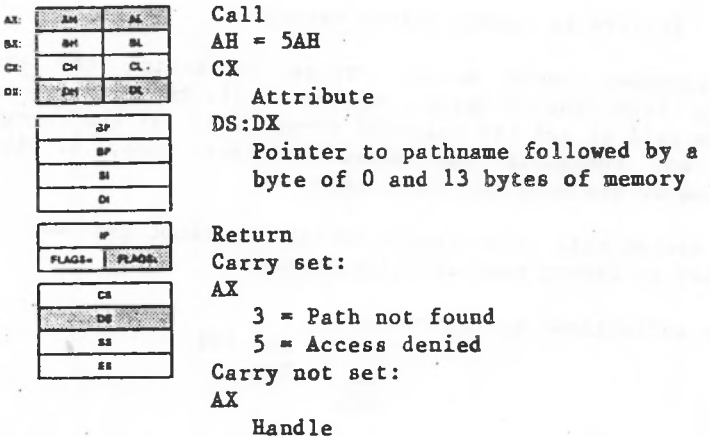

Function 5AH creates a file with a unique name. DX ASCIZ string that specifies a pathname and 13 bytes of memory (to hold the filename). CX must contain the attribute to be assigned to the file, as described in Section 1.5**.6** , 'File Attributes," earlier in this chapter. contain the offset (from the segment address in DS) of an DX must

in in compatibility mode, then returns the file handle in AX. A program that needs a temporary file should use this MS-DOS creates a unique filename and appends it to .the pathname pointed to by DS:DX, creates the file and opens it function request to avoid name conflicts.

MS-DOS does not automatically delete a file created with Function 5AH when the creating process exits, When the file is no longer needed, it should be deleted.

al, 10 mov mov xor repne dec mov stosb mov stosb mov sub mov ;bump index ;get next entry ;see Function 40 H di,offset remote\_nm ex, remote\_nm\_len ax, ax scasb di al, 13 si,offset local\_nm di, si str\_len, di write\_handle stdout, local\_nm, str\_len jc write\_error<br>inc index index jmp ck\_list last\_one: write\_handle stdout, crlf, 4<br>jc write\_error write\_error jmp return write\_error:

INCLUDE suffix.asm

1-267 a

Get PSP (Function 62H)

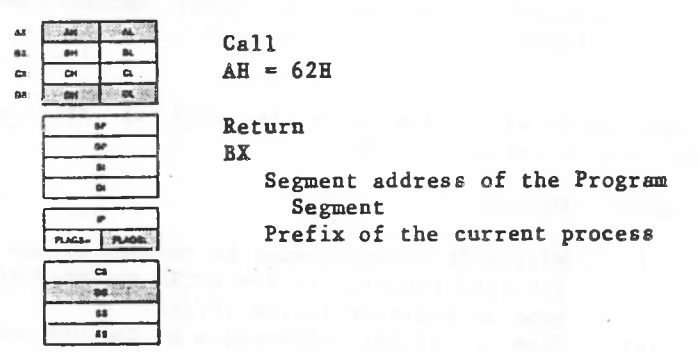

Function 62H retrieves the segment address of the currently active process (the start of the Program Segment Prefix). The address is returned in BX.

Macro Definition: get\_psp macro

mov int endm ah, 62H 21H

Example

The following program displays the segment address of its Program Segment Prefix (PSP) in hexadecimal.

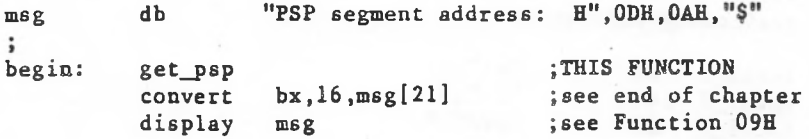

```
FUNCTION REQUEST 4AH
\ddot{\phantom{0}}SET_BLOCK
            macro last_byte
             bx,offset last_byte
     mov
     mov
             cl ,4
             bx,cl
     shr
             bx,17
     add
             ah,4AH
     mov
     int
             21H
               ax,bx
     mov
     ahi
              ax, cl
     mov
               sp,ax
     mov
               bp > sp
     endm
                                       FUNCTION REQUEST 4B00H
\ddot{\phantom{a}}EXEC macro
             path,command,parms
             dx,offset path
     mov
             bx, offset parms
     mov
             word ptr parms[02h],offset command
     mov
     mov
             word ptr parms[04h],cs
             word ptr parms[06h],5ch
     mov
             word ptr parms [08b], es
     mov
             word ptr parms[Oah],6ch
     mov
             word ptr parms[Och],es
     mov
     mov
             al,0
             ah,4BH
     mov
             21Hint
      endm
                                       FUNCTION REQUEST 4B03H
*
EXEC_OVL
           macro
                   path, parms, seg_addr
               dx,offset path
       mov
       mov
               bx, offset parms
               parms, seg_addr
       mov
               parms(02H].seg addr
       mov
       mov
               al,3
               ah,4BH
       mov
       int
               21H
       endm
```

```
FUNCTION REQUEST 4CH
\frac{6}{3}END_PROCESS
              macro
                      return_code
              mov
                      al,return_code
                      ah,4CH
              mov
                      21H
               int
              endm
                                      FUNCTION REQUEST 4DH
\ddot{\phantom{a}}WAIT
      macro
      mov
              ah,4DH
       int
              21H
       endm
                                      FUNCTION REQUEST 4EH
FIND_FIRST_FILE
macro path,attrib
             dx,offset path
     mov
             ex,attrib
     mov
     mov
             ah,4EH
     int
             21H
     endm
                                      FUNCTION REQUEST 4FH
FIND_NEXT_FILE macro
             ah,4FH
     mov
     int
             21H
     endm
                                     FUNCTION REQUEST 54H
GET_VERIFY
             macro
     mov
             ah,54H
     int
             21H
     endm
                                     FUNCTION REQUEST 56H
RENAME_FILE
             macro old__path,new_path
             dx,offset old—path
     mov
     push
             ds
     POP
             es
             di,offset new_path
     mov
     mov
             ah,56H
             21Hint
     endm
```
Get Return Code of Child Process (Function 4DH)

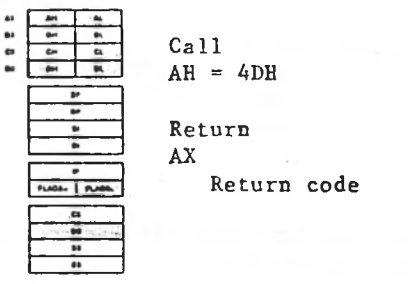

Function 4DH retrieves the child process terminated with either Function 31H (Keep Process) or Function 4CH (End Process). The code is returned in AL. AH returns a code that specifies the reason return code specified when a the program ended:

Code Meaning

0 Normal termination.

<sup>1</sup> Terminated by Control-C.

- 2 Critical device error.
- 3 Function 31H (Keep Process).

The exit code can be retrieved only once.

Macro Definition: ret\_code macro mov int endm ah,4DH 21H

Example

Because the meaning of a return code varies, no example is included for this function request.

e

#### Find First File (Function 4EH)

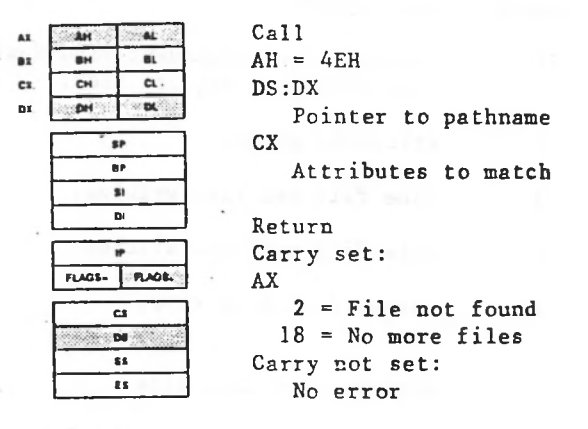

DX of used in searching for the file, as described in Section 1.5.6, "File Attributes," earlier in this chapter. Function 4EH searches the specified or current directory for the first entry that matches the specified pathname, must contain the offset (from the segment address in DS) an ASCIZ string that specifies the pathname that can include wildcard characters. CX must contain the attribute to be

file To search all directory entries except the volume label, set and If the attribute field is hidden file, system file, or directory entry (02H, 04H, or 10H), or any combination of those values, all normal file entries are also searched, the attribute byte to 16H (hidden file and system directory entry).

name and If a directory entry is found that matches the attribute, the current DTA is filled as follows:

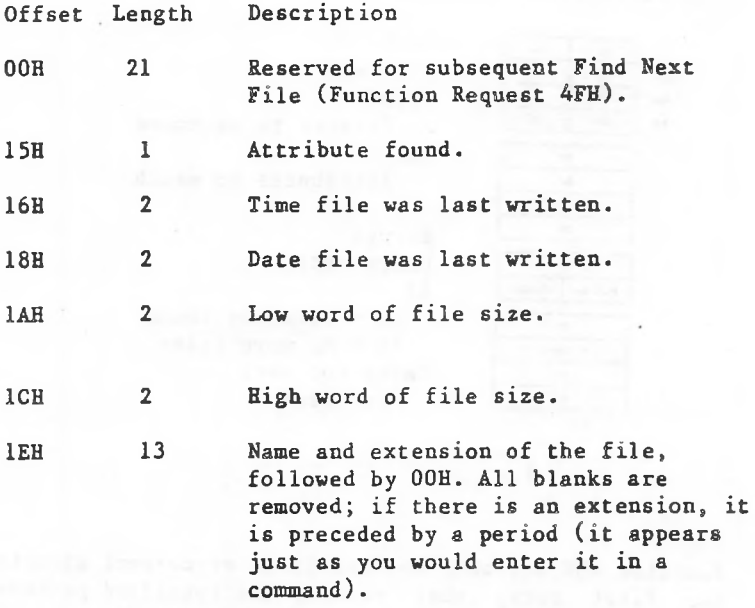

If there is an error, the carry flag (CF) is set and the error code is returned in AX:

Code Meaning

2 The specified path is invalid or doesn't exist.

18 No matching directory entry was found.

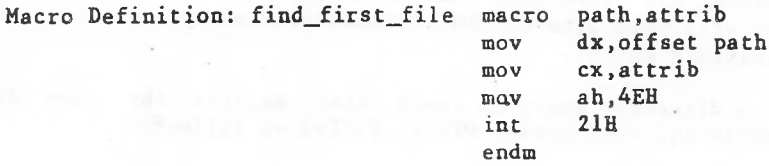

# Example

message exists specifies the current that in a REPORT.ASM The following program whether a file directory on the disk in drive B. displays named

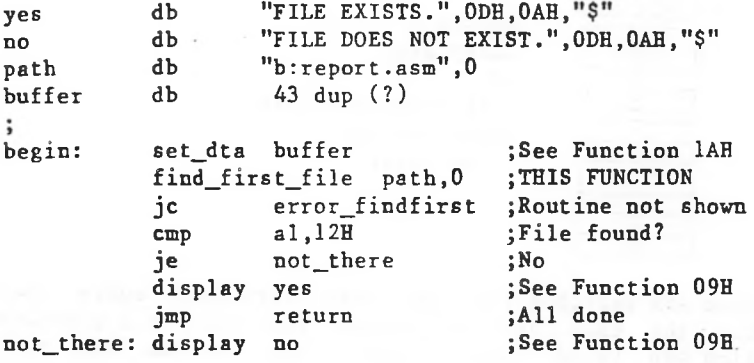

Find Next File (Function 4FH)

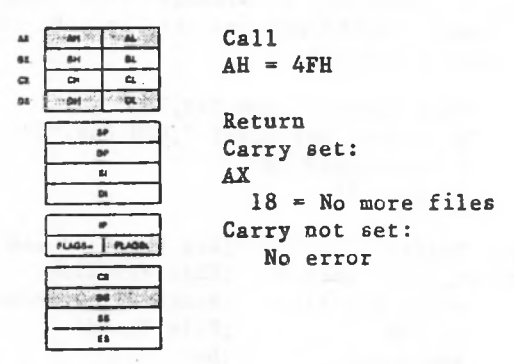

name Function 4EH (Find First File). contain the information filled in by-Function-4EH (Find Function 4FH searches for the next directory entry that and attributes specified in a previous The current DTA must matches the First File).

If a matching entry is found, the current DTA is filled just as it was for Find First File (see the previous function request description).

If there is an error, the carry flag (CF) is set and the error code is returned in AX:

Code Meaning .

2 The specified path is invalid or doesn't exist.

18 No matching directory entry was found.

Macro Definition: find\_next\_file macro

mov int endm ah,4FH 21H
# Example

i,

The following program displays the number of files in the current directory on the disk in drive B.

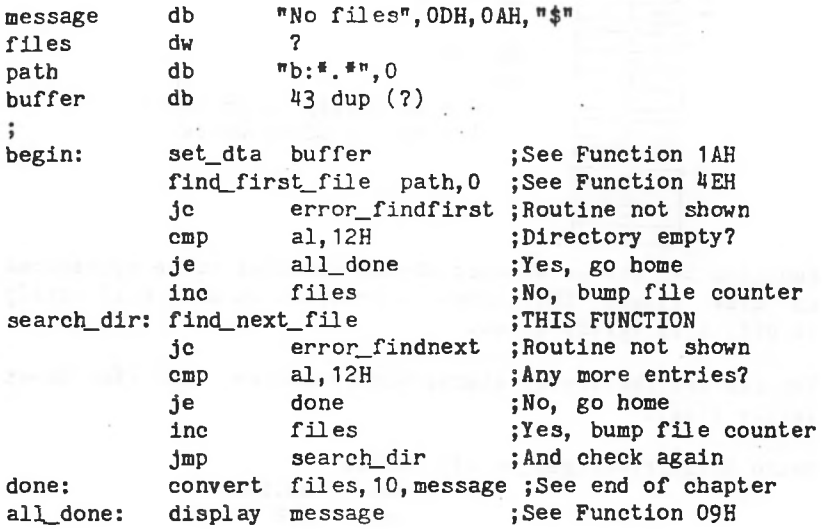

1-233

 $\ddot{\phantom{0}}$ 

Get Verify State (Function 54H)

33

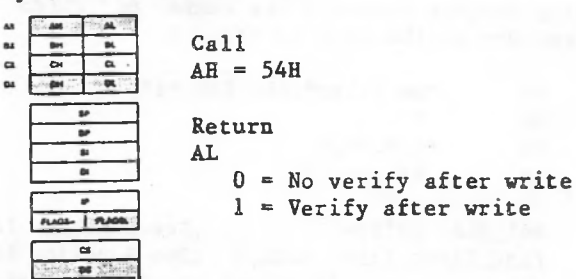

to disk files. The status is returned in AL: 0 if verify Function 54H checks whether MS-DOS verifies write operations is off, <sup>1</sup> if verify is on.

You can set the verify status with Function 2EH (Set/Reset Verify Flag).

Macro Definition; get\_verify macro mov int endm ah,54H 21H

Example

The following program displays the verify status:

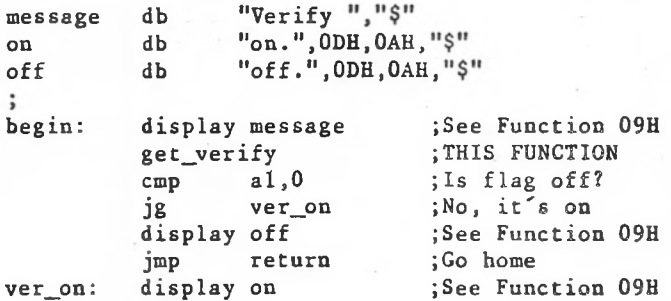

Change Directory Entry (Function 56H)

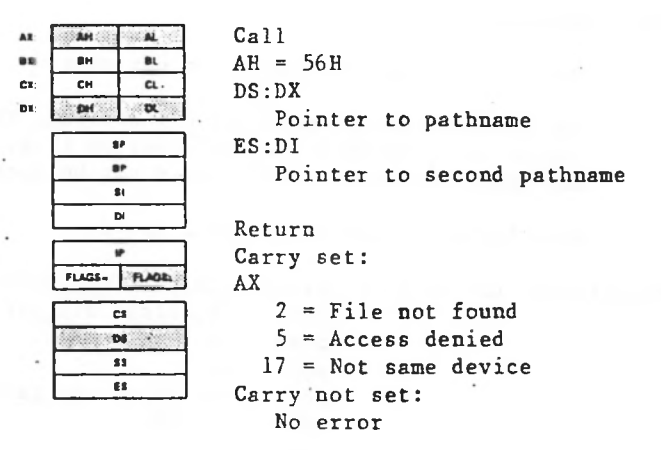

Function 56H renames a file by changing its directory entry. of an ASCIZ string that contains the pathname of the entry to be changed. DI must contain the offset (from the segment second DX must contain the offset (from the segment address in DS) address in ES) of an ASCIZ string that contains a pathname to which the first is to be changed.

it is If a directory entry for the first pathname exists, changed to the second pathname.

The directory paths need not be the same; in effect, the first pathname must specify or default to the same you You can move the file to another directory by renaming it. cannot use this function request to copy a file to another drive, however: if the second pathname specifies a drive, drive.

This function request cannot be used to rename a hidden file, system file, or subdirectory, the carry flag (CF) is set and the error code is returned in AX. If there is an error,

Code Meaning

2 One of the paths is invalid or not open.

5 The first pathname specifies a directory, the second pathname specifies an existing file, or the second directory entry could not be opened.

17 Both files are not on the same drive.

Macro Definition: rename\_file

macro mov push POP mov mov int endm old\_path,new\_path dx, offset old pat ds es di, offset new\_path ah,56H 21E

Example

The following program prompts for the name of a file and a new name, then renames the file.

> **CONTRACTANT COLORINGS, GLASS**

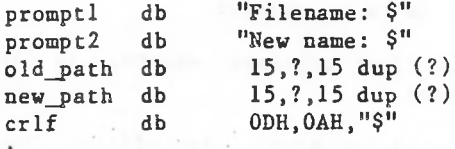

begin:

15,new\_path get\_string bx,bx bl, new path[1]. new\_path[bx+2],0 15,old\_path get\_s tring bx, bx bl,old path[1] old\_\_path[bx+2] ,0 display promptl xor mov **mov** display crlf display prompt2 xor **mov** mov display crlf rename\_file old\_path[2], new\_path[2]; THIS FUNCTION<br>ic error rename :Routine not shown jc error\_rename ;Routine not shown

;See Function 0911 ;See Function OAH ;To use BL as index ;Get string length ;Make an ASCIZ string ;See Function 09H ;See Function 09H ;See Function OAH ;To use BL as index ;Get string length ;Make an ASCIZ string ;See Function 09H

```
Get/Set Date/Time of File(Function 572)
```
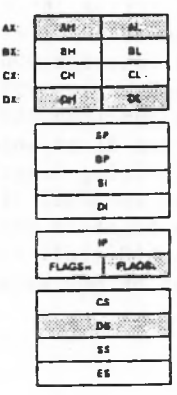

BX Handle CX (if AL=1) Time to be set  $DX (if AL=1)$ Date to be set Return Carry set: AX <sup>1</sup> = Invalid function 6 = Invalid handle Carry not set:  $CX$  (if  $AL=0$ ) Time file last written  $DX (if AL=0)$ Date file last written Call  $AH = 57H$  $AL = Function code$  $0 =$  Get date and time 1 *=* Set date and time

written. To get the time and date, AL must contain 0; the time and date are returned in CX and DX. To set the time Function 57H gets or sets the time and date a file was last and date, AL must contain 1; CX and DX must contain the time and date. BX must contain the file handle. The time and date are in the form described in "Fields of the FCB'" inSection 1.8.1.

If there is an error, the carry flag (CF) is set and the error code is returned in AX:

Code Meaning

1 AL is not 0 or 1.

6 The handle in BX is invalid or not open.

Macro Definition:

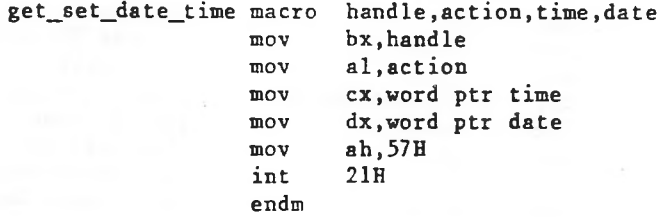

# Example

The following program gets the date of the file named REPORT.ASM in the current directory on the disk in drive B, increments the day, increments the month or year if necessary, and sets the new date of the file.

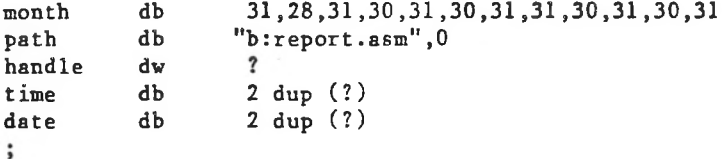

begin:

;Routine not shown ; Save t ime ;Save date ;See end of chapter ;Increment day ;To use BL as index ;Get month ;Past last day? ;No, go home ;Yes, set day to <sup>1</sup> ;Increment month ;Is it past December? ;No, go home ;Yes, set month to <sup>1</sup> ; Increment year ;See end of chapter jc error\_time close\_handle handle jc error\_close dh bx,bx bl.dl dh,month[bx-l] month\_ok dh,l dl dl,12 month\_ok dl.l ex month\_ok: pack\_date date open\_handle path, 0 ;See Function 3DH mov handle, ax ;Save handle get\_^set\_date\_time handle,0,time,date;THISFUNCTIOU error\_time word ptr time, cx word ptr date, dx convert\_date date[-24] jc mov mov inc xor mov  $cmp$ jle mov inc emp jle mov inc get\_set\_date\_time handle,1,time,date;THISFUNCTIOH ;Routine not shown ;See Function 3EH ;Routine not shown

AX: mx.

CA:  $\sim$ 

Get/Set Allocation Strategy (Function 58H)

 $-3M$ **NA** .<br>HH BL.  $\overline{\mathbf{a}}$  .  $\overline{\phantom{0}}$ **CHI**  $t_{\mathrm{R}}$  $\bullet$ **P E**  $\overline{\phantom{a}}$ -FLAGS- FIRAGE C» w » T<sub>E</sub>

 $AH = 58H$ Return Carry set: AX <sup>1</sup> = Invalid function code Call A<sub>T</sub>. 0 *=* Get strategy  $1 = Set strategy$  $BX (AI =1)$  $0$  = First fit  $1 = Best$  fit  $2 =$  Last fit

Carry not set:  $AX (AL=0)$  $0$  = First fit  $1 = Best$  fit  $2 =$  Last fit

Function 58H gets or sets the strategy used must contain the strategy. The three-possible-strategies by MS-DOS to If AL contains 0, the strategy is returned in AX. If AL contains 1, BX allocate memory when requested by a process. are:

Value Name Description

0 First fit MS-DOS starts searching at the lowest available block and allocates the first block it finds (the allocated memory is the lowest available block). This is the default strategy.

<sup>1</sup> Best fit MS-DOS searches each available block and allocates the smallest available block that satisfies the request.

2 Last fit MS-DOS starts searching at the highest available block and allocates the first block it finds (the allocated memory is the highest available block).

You can use this function request to control how MS-DOS uses its memory resources.

If there is an error, the carry flag (CF) is set and the error code is returned in AX.

Code Meaning

<sup>1</sup> 1. or BX doesn't contain AL doesn't contain 0 or 0, 1, or 2.

Macro Definition: alloc\_strat macro mov mov mov int endm code.strategy bx,strategy al,code ah,58H 21H

Get Extended Error (Function 59H)

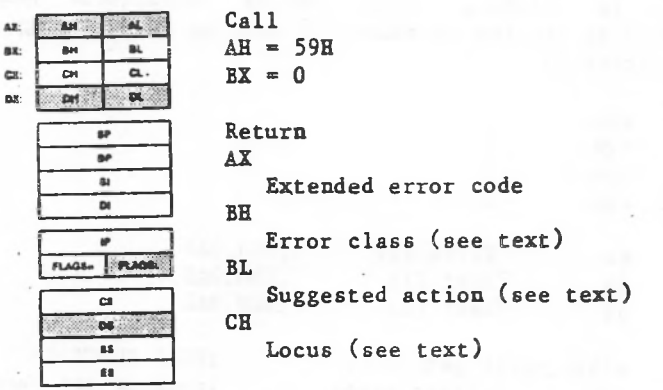

CL, DX, SI, DI, BP, DS, ES destroyed

Function 59H retrieves an extended error code for the immediately previous system call. Each release of MS-DOS extends the error codes to cover new capabilities. These new codes are mapped to a simpler set of error codes based on Version 2.0 of,- DOS, so that existing programs can continue to operate correctly. Note that all registers except CS:IP and SS:SP are destroyed by this tall.

A user-written Interrupt 24H handler can use Function 59H (Get Extended Error) to get detailed information about the error that caused the interrupt to be issued.

The input BX is a version indicator which says what level of error handling the application was written for. The current level is 0.

The extended error code consists of four separate codes im AX, BH, BL, and CH that give as much detail as possible about the error and suggest how the issuing program should respond.

1

BE — Error Class

BH returns a code that describes the class of error that occurred:

Class Description

<sup>1</sup> Out of a resource, such as storage or channels.

- $\overline{2}$ Not an error, but a temporary situation (such as a locked region in a file) that can be expected to end.
- 3 Authorization problem.
- 4 An internal error in system software.
- 5 Hardware failure.
- 6 A system software failure not the fault of the active process (could be caused by missing or incorrect configuration files, for example).
- 7 Application program error.
- 8 File or item not found.
- 9 File or item of invalid format, type, or otherwise invalid or unsuitable.
- 10 File or item interlocked.
- 11 Wrong disk in drive, bad spot on disk, or other problem with storage medium.

12 Other error.

BL -- Suggested Action

can BL returns a code that suggests how the issuing program respond to the error:

### Action Description

- <sup>1</sup> Retry, then prompt user.
- 2 Retry after a pause.
- 3 If the user entered data such as a drive letter or file name, prompt for it again.
- 4 Terminate with cleanup.
- 5 Terminate immediately. The system is so unhealthy that the program should exit as soon as possible without taking the time to close files and update indexes.
- 6 Error is informational.
- 7 Prompt the user to perform some action, such as changing disks, then retry the operation.

 $CH$   $-$  Locus

CH returns a code that provides additional information to help locate the area involved in the failure, This code is particularly useful for hardware failures (BH=5).

Locus Description

- <sup>1</sup> Unknown.
- $\overline{2}$ Related to random access block devices, such as a disk drive.
- 3 Related to Network.

4 Related to serial access character devices, such as a printer.

5 Related to random access memory.

Your programs should handle errors by noting the error return from the original system call, then issuing this system call to get the extended error code. If the program does not recognize the extended error code, it-should respond to the original error code.

This system call is available during Interrupt 24H and may be used to return network-related errors.

Macro Definition: get\_error macro

mov int endm ah, 59H 21H

## Example

Because so much detail is provided by this function request, an example is not shown. User programs can interpret the various codes to determine what sort of messages or prompts should be displayed, what action to take, and whether to terminate the program if recovery from the errors isn't possible.

If there is an error, the carry flag (CF) is set and the error code is returned in AX:

Code Meaning

3 The directory pointed to by DS:DX is invalid or doesn't exist.

<sup>5</sup> Access denied.

Macro Definition: create\_temp macro pathname.attrib mov mov mov int endm ex,attrib dx,offset pathname ah,5AH 21H

Example

The following program creates a temporary file in the directory named TEXTFILE.ASC into the temporary file, then directory named \WP\DOCS, copies a file in the current closes both files.

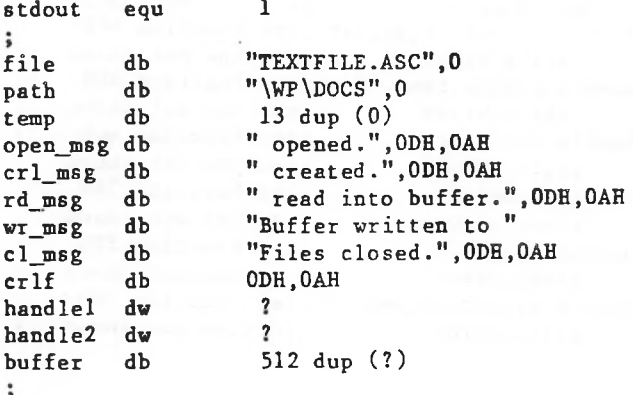

begin:

jc write\_error write\_handle stdout,wr\_msg,18 ;see Function 40H jc write\_error write\_handle stdout,temp,12 jc write\_^error write\_handle stdout,crlf,2 jc write\_error close\_handle handlei jc close\_error close\_handle handle2 jc close\_error write\_handle stdout,cl\_msg,15 ;see Function 40H jc write\_error open\_handle file.O jc open\_error mov handlei,ax write handle stdout, file, 12 jc write\_error jc write\_error create\_temp path,0 jc create\_error mov handle2,ax write\_handle stdout,path,8 jc write\_error display\_char "\" write\_handle stdout,temp,12 jc write\_error ;see Function 3DH jroutine not shown ;save handle ;see Function 40H ;routine not shown write\_handle stdout,open\_msg,10 ;see Function 40H ;routine not shown ;TH1S FUNCTION jroutine not shown ;save handle ;see Function 40H jroutine not shown ;see Function 02H ;see Function 40H ;routine not shown write\_handle stdout,crl\_msg,ll ;See Function 40H jc write\_error jroutine not shown read\_handle handlei,buffer,512 ;see Function 3FH jc read\_error jroutine not shown write\_handle stdout.file,12 ;see Function 40H jc write\_error jroutine not shown write\_handle stdout,rd\_msg,20 ;see Function 40H jc write\_error ;routine not shown write\_handle handle2,buffer,512 ;see Function 40H ;routine not shown jroutine not shown ;see Function 40H jroutihe not shown ;see Function 40H ;routine not shown ;see Function 3EH ;routine not shown ;see Function 3EH ;routine not shown jroutine not shown

OK

ĄX:  $\mathbf{a}$ cs:  $\overline{AB}$ •M **CH** DM

Create New File (Function 5BH)

Call ்ப  $AH = 5BH$  $\overline{a}$  $\overline{c}$ CX  $\alpha$ Attribute DS:DX 8F Pointer to pathname **BP** 81 O) Return Carry set: ÷ FLAGS- FLAGE AX 3 = Path not found **cs**  $4$  = Too many open files ©•  $5 =$  Access denied 88 es. <sup>80</sup> *-* File already exists Carry not set: AX

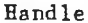

the file, as described in Section 1.5.6, "File Function 5BH creates a new file, DX must contain the offset (from the segment address in DS) of an ASCIZ string that specifies a pathname. CX contains the attribute to be assigned to Attributes."

creates the file, opens it in compatibility mode, and If there is no existing file with the same filename, MS-DOS returns the file handle in AX.

Unlike Function 3CH (Create Handle), this function request fails if the specified file exists, rather than truncating it to a length of 0. The existence of a file is used as a semaphore in a multitasking system; you can use this system call as a test-and-set semaphore.

If there is an error, the carry flag (CF) is set and the error code is returned in AX:

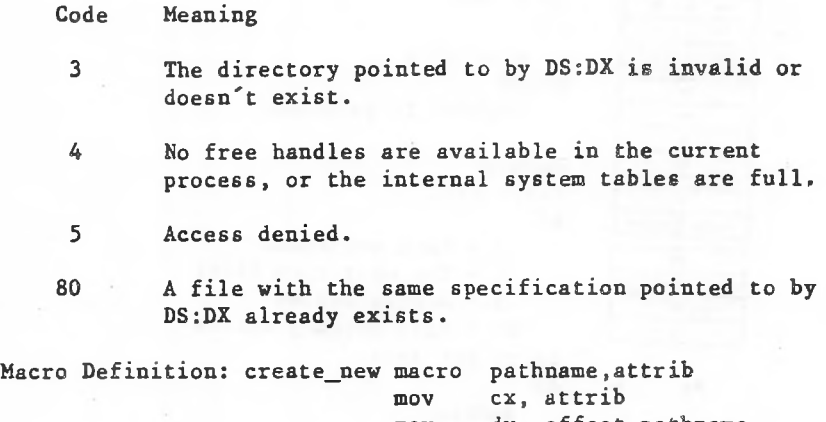

mov mov int endm dx, offset pathname ah, 5BH 213

#### Example

If MS-DOS. the file doesn't exist and there are no other errors, the program saves the handle and continues current exists, processing. The following program attempts to create a new file in the directory named REPORT.ASM. If the file already the program displays an error message and returns to

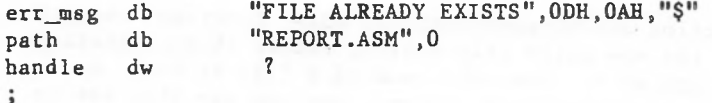

continue: mov

jnc cmp jne display jmp

begin:

create\_new path,0 continue ax, 80 error err\_msg return handle,ax

(further processing here)

;THIS FUNCTION ;further processing ;file already exist? jroutine not shown ;see Function 09H ;return to MS-DOS ;save handle

 $\ddot{\phantom{0}}$  $\ddot{\phantom{a}}$ 

Lock (Function 5CH, Code OOH)

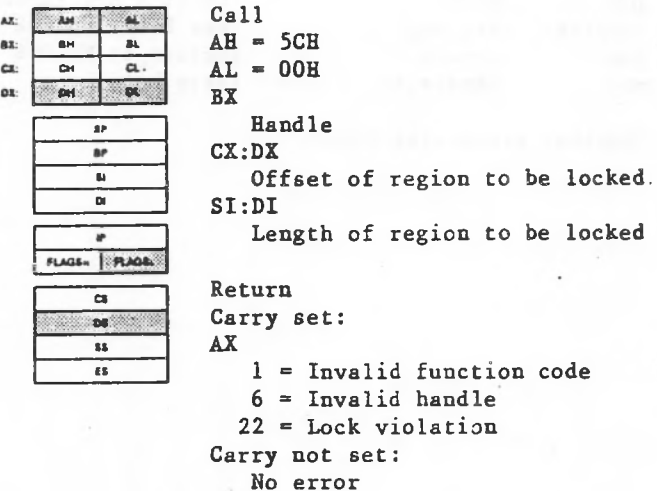

Function 5CH, Code 00H denies all access (read or write) by any other process to the specified region of the file. BX must contain the handle of the file that contains the region to be locked. CX:DX (a 4-byte integer) must contain the offset in the file of the beginning of the region. SI:DI (a 4-byte integer) must contain the length of the region.

If another process attempts to use (read or write) a locked region, MS-DOS retries three times; if the retries fail, MS-DOS issues Interrupt 24H for the requesting process. You can change the number of retries with Function 44H, Code OBH (I0CTL Retry).

The locked region can be anywhere in the file. Locking beyond the end of the file is not an error. A region should be locked for a brief period; it should be considered an error if a region is locked for more than 10 seconds.

Function 45H (Duplicate File Handle) and Function 46H (Force Duplicate File Handle) duplicate access to any locked region. Passing an open file to a child process with Function 4BH, Code OOH (Load and Execute Program) does not duplicate access to locked regions.

If a program closes a file that contains a locked region or terminates with an open file that contains a locked region, the result is undefined. Programs that might be terminated by Interrupt 23H (Control-C) or Interrupt 24H (a fatal error) should trap these interrupts and unlock any locked regions before exiting.

Programs should not rely on being denied access to a locked (locked or unlocked) by attempting to lock the region and region; a program can determine the status of a region examining the error code.

If there is an error, the carry flag (CF) is set and the error code is returned in AX:

Code Meaning

- **1** File sharing must be loaded to use this function request.
- 6 The handle in BX is not a valid, open handle.
- 33 All or part of the specified region is already locked.

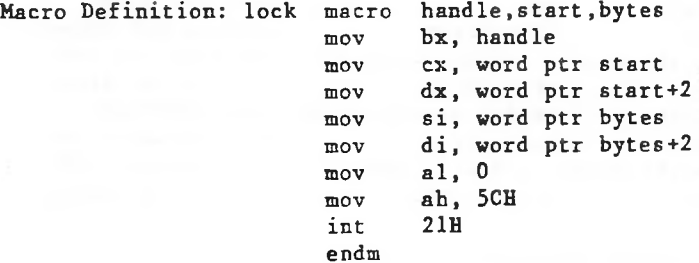

# Example

through unlocks After same 5119. the FINALRPT in Deny the first 128 bytes some (unspecified) portions and closes the The following program opens a file named None mode and locks two portions of it: and bytes 1024 processing, it file.

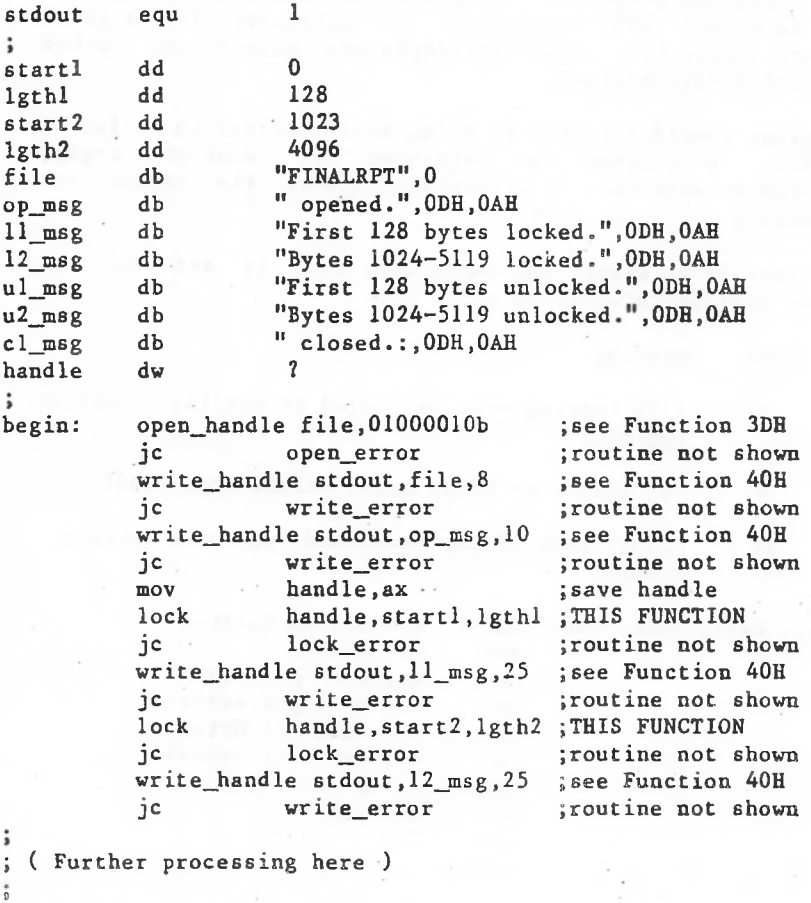

and all a mail area at

unlock handle,startl,lgthl ;See Function 5C01H write\_error handle,start2,lgth2 unlock\_error write\_handle stdout,u2\_msg,27 jc write\_error close\_handle handle jc close\_error write\_handle stdout.file,8 jc write\_error write\_handle stdout, cl\_msg,10 jc write\_error jc unlock\_error write\_handle stdout,ul\_msg,27 jc unlock jc

jroutine not shown jsee Function 40B jroutine not shown ;See Function 5CO1H jroutine not shown :See Function 40H jroutine not shown ;See Function 3EB jroutine not shown jsee Function 40H jroutine not shown jsee Function 40H jroutine not shown

 $\overline{a}$ 

Unlock (Function 5CH, Code 01H)

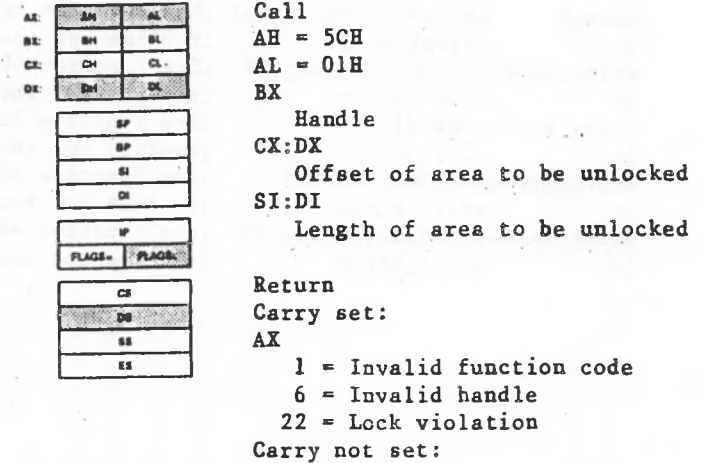

No error

integer) must contain the offset in the file of the beginning of the region. SI:DI (a 4-byte integer) must contain the length of the region. The offset and length must be exactly the same as the offset and length specified Function 5CH, Code 01H unlocks a region previously locked by the same process. BX must contain the handle of the file that contains the region to be unlocked. CX:DX (a 4-byte in the previous Function 5CH, Code OOH (Lock).

The description of Function 5CH, Code 00H (Lock) describes how to use locked regions.

If there is an error, the carry flag (CF) is set and the error code is returned in AX:

Code Meaning

- 1 File sharing must be loaded to use this function request.
- 6 The handle in BX is not a valid, open handle.
- 33 The region specified is not identical to one that was previously locked by the same process.

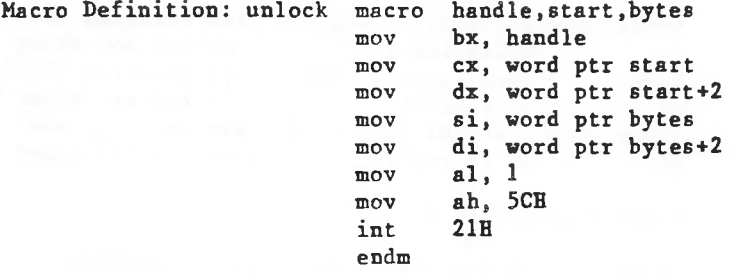

# Example

The following program opens a file named FINALRPT in Deny and bytes 1024 through 5119. unlocks the same portions and closes the After None mode and locks two portions of it: the first 128 bytes some (unspecified) processing, it file.

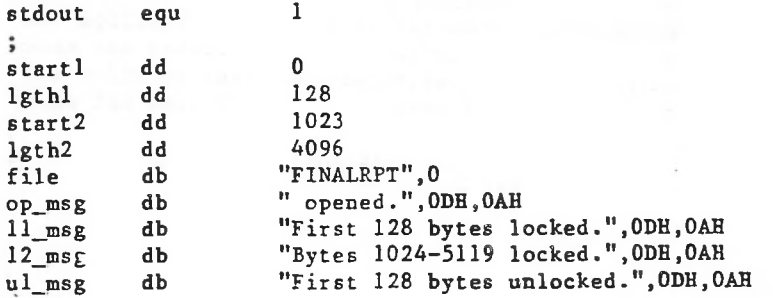

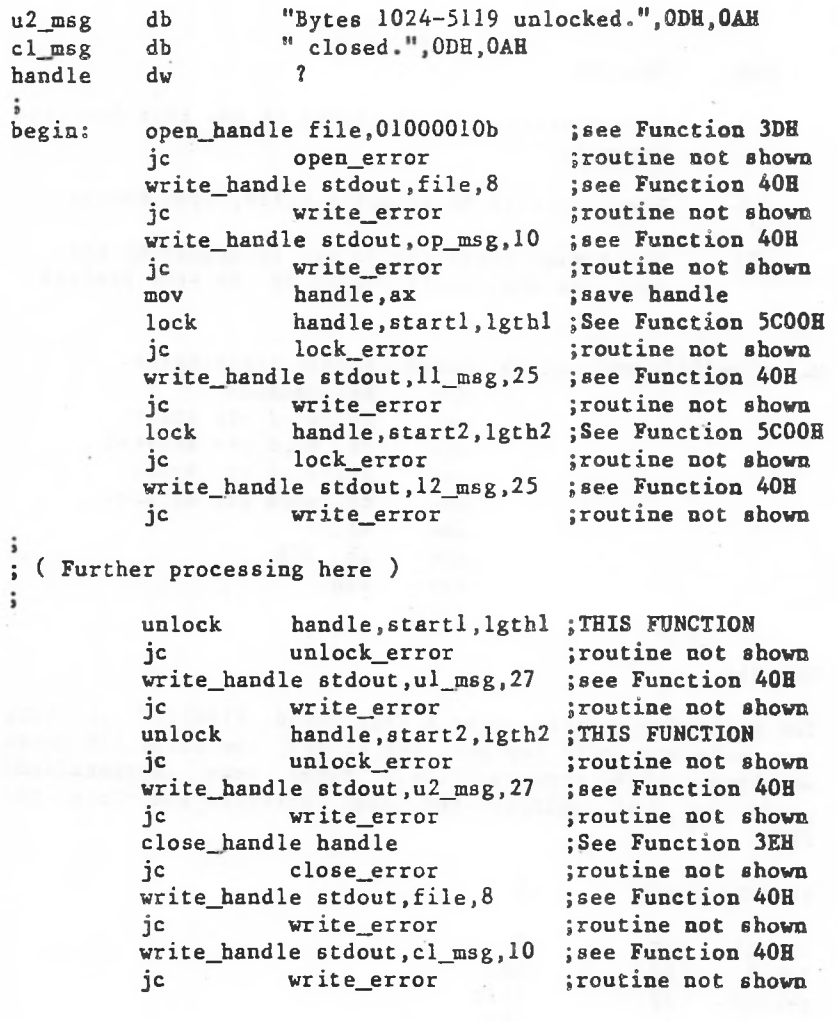

©

 $\ddot{\cdot}$ 

Get Machine Name (Function 5EH, Code OOH)

)

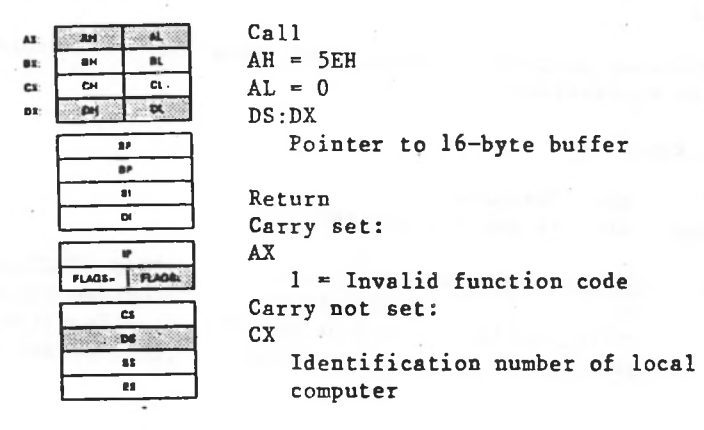

address in DS) of a l6-byte buffer. Microsoft Networks must computer. DX must contain the offset (to the segment Function 5EH, Code 0 retrieves the net name of the local be running.

MS-DOS returns the local computer name (a 16-byte ASCIZ string, padded with blanks) in the buffer-pointed to by DS:DX. CX returns the identification number of the local computer.

Code Meaning

1 Microsoft Networks must be running to use this function request.

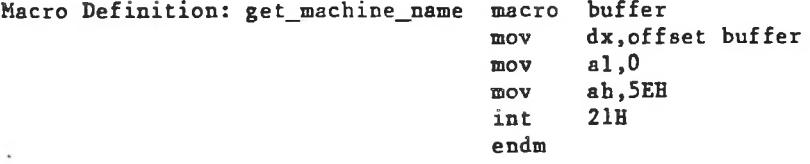

Example

of a Microsoft The following program displays the name Networks workstation.

stdout equ 1  $\ddot{i}$ "Netname: " db msg 16 dup (?),0DH,0AH db ma c name $\ddot{i}$ get\_machine\_name begin: mac\_name ;THIS FUNCTION jc ;routine not shown name\_error write handle stdout,msg, 27 ;see Function 40H ;routine not shown jc write\_error

lease process to started the data are partition thousand put

Printer Setup (Function 5EH, Code 02H)

Ar-AM ு. as. BH  $\mathbf{u}$  $\overline{\phantom{a}}$ Ta ex.  $\overline{M}$ ंगर DE:  $\overline{ }$ BP. 81 <u>Di</u> IP plaom **cs** `DE **ss**  $\overline{\mathbf{B}}$ 

Assign list index CX Length of setup string Pointer to setup string Return Carry set: AX Call  $AH = 5EH$  $AL = 02H$ **BX** DS:SI Pointer to string  $1$  = Invalid function code Carry not set: No error

02H defines a string of control SI must contain the offset (to the segment address in DS) of characters that MS-DOS adds to the beginning of each file sent to the network printer. BX must contain the index into assign list that identifies the printer (entry 0 is the first entry). CX must contain the length of the string. the string itself. Microsoft Networks must be running. Function 5EH, the

the The setup string is added to the beginning each file sent to printer specified by the assign list index in BX. This function request lets each program that shares a printer have its own printer configuration. You can determine which entry in the assign list refers to the printer with Function 5F02H (Get Assign List Entry).

If there is an error, the carry flag (CF) is set and the error code is returned in AX:

Code Meaning

1 Microsoft Networks must be running to use this function request.

Macro Definition: printer\_setup macro mov mov mov mov mov int endm index,Igth,string bx, index ex, Igth dx, offset string al, 2 ah, 5EH 21H

### Example

The following program defines a printer setup string that consists of the control character to print expanded type on The setup string is one character. This exampel assumes that the printer is the entry number 3 (the fourth entry) in the assign list. Use Function 5F02H (Get Assign List Entry) to determine this Epson-compatible printers. The printer cancels this mode at the first carriage return, so the effect is to print the first line of each file sent to the network printer as a title in expanded characters. value.

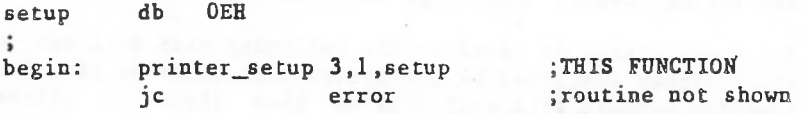

**DX:**

AX  $\mathbf{a}$ **CE** 

Get Assign List Entry (Function 5FH, Code 02H)

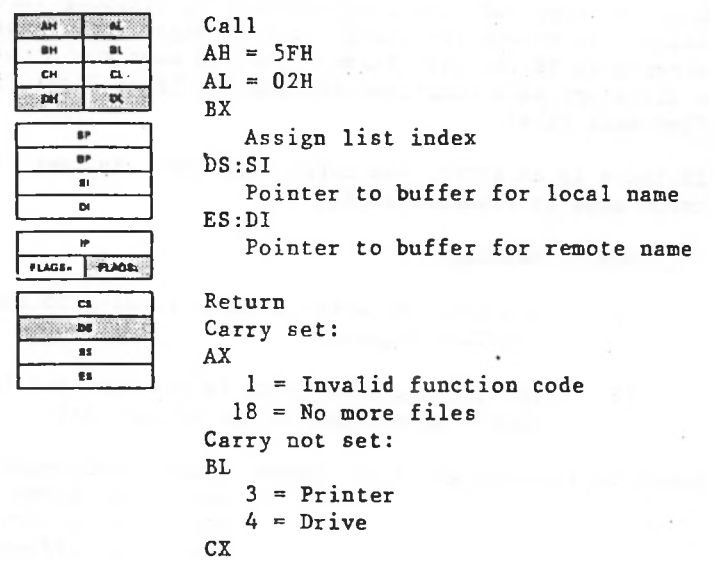

Stored user value

Function 5FH, Code 02H retrieves the specified entry from the network list of assignments, BX must contain the assign list index (entry 0 is the first entry), SI must contain the offset (to the segment address in DS) of a 16-byte buffer for the local name, DI must contain the offset (to the segment address in ES) of a 128-byte-buffer for the remote name. Microsoft Networks must be running.

MS-DOS puts the local name in the buffer pointed to by DS:SI and the remote name in the buffer pointed to by ES:DI. The local name can be a null ASCIZ string. BL returns 3 if the local device is a printer or 4 if the local device is a drive. CX returns the stored user value set with Function 5FH, Code 03H (Make Assign List Entry). The contents of the assign list can change between calls.

You can use this function request to retrieve any entry, or make a copy of the complete list by stepping through the table. To detect the end of the assign list, check for error code 18 (no more files), just as when you step through a directory with Functions MEH and MFH (Find First File and Find Next File).

If there is an error, the carry flag (CF) is set and the error code is returned in AX:

- Code Meaning
	- 1 Microsoft Networks must be running to use this function request.
	- 18 The index passed in BX is greater than the number of entries in the assign list.

Macro Definition: get\_list macro index, local, remote mov mov mov mov mov int endm bx, index si, offset local di, offset remote al,2 ah, 5FH 21H

Example

The following program displays the assign list on a Microsoft Networks workstation, showing the local name, remote name, and device type (drive or printer) for each entry.

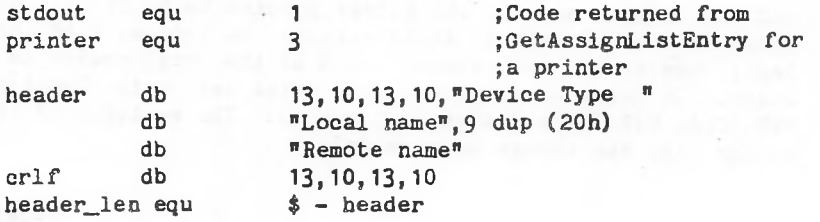

begin: ck list: got\_one: prntr: dw dw remote\_nm db remote\_nm\_len equ str\_len index set index write\_error "Drive",8 dup (20h) "Printer",6 dup (20h)  $$ - print msg$ ? ? ;got an entry {last entry? ;yes jsome other error cmp jc 19 dup (?)  $$ - local nm$ 128 dup (?)  $$ - remote$ <sub>mm</sub> drive—msg db print\_msg db device\_msg\_len equ bl, printer prntr write\_handle stdout, die vrite\_error Jc jmp index, 0 ; assign list index index, local\_nm,remote\_nm;THIS FUNCTION got—one ax, 18 last—one return Jc display—nms: mov mov xor repne dec inc mov rep local—nm db remote nm len equ ;is it a printer? ;yes stdout, drive\_msg,device\_msg\_len ; routine not shown short display—nms write\_handle stdout,print—msg,device msg len write\_error ; routine not shown jnc jmp set\_index: mov get—list inc cmp je jmp di, offset local—nm ex,local—nm\_len ax, ax scasb di ex al, 20h stosb write\_handle stdout, header, header\_len ;see Function 40H

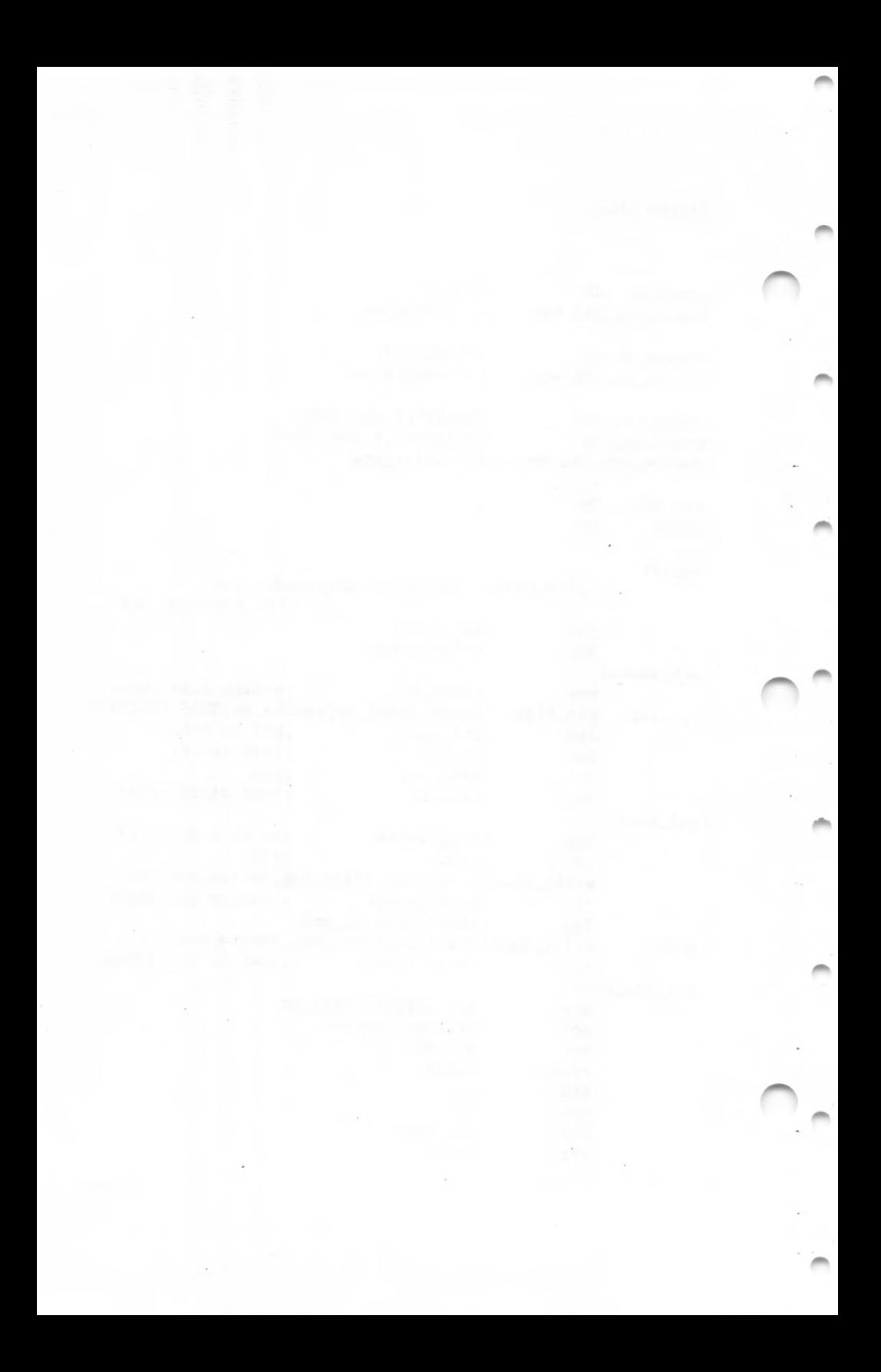

 $\Delta$ 

Make Assign List Entry (Function 5FH, Code 03H)

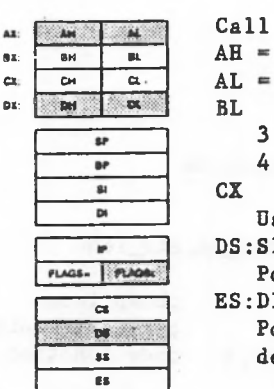

 $2\times$ 3 = Printer  $4$  = Drive  $AH = 5FH$  $AL = 03H$ BL Return Carry set: AX User value **DS:SI** Pointer to name of source device **ES:DI** Pointer to name of destination device

```
1 = Invalid function code
   5 = Access denied
   3 = Path not found
   8 = Insufficient memory
   (Other errors particular to the
   network may occur.)
Carry not set:
   No error
```
directory. CX contains a user-specified 16-bit value that OOH). DI must contain the offset (to the segment address in ES) of an ASCIZ string that specifies the name of a network Function 5FH, Code 03H redirects a printer or disk drive (source device) to a network directory (destination device). BL must contain 3 if the source device is a printer or  $4$  if the source device is a disk drive. SI must contain the offset (to the segment address in DS) of an ASCIZ string that specifies either the name of the printer, a drive letter followed by a colon, or a null string (one byte of MS-DOS maintains. Microsoft Networks must be running.

The destination string must be an ASCIZ string of the following form:

<machine-name><pathname><OOHXpassword><OOH>

contains  $\langle$ machine-name $\rangle$  is the net name of the server that the network directory.

the directory path) to which the source device is to be <pathname> is the alias of the network directory (not redirected.

<00H> is a null byte.

<password> is the password for access to the network directory. If no password is specified, both null bytes must immediately follow the pathname.

If BL=3, the source string must be PRN, LPT1, LPT2, or LPT3. All output for the named printer is buffered and sent to the remote printer spooler named in the destination string.

If BL=4, the source string can be either a drive letter followed by a colon or a null string. If the source string contains a valid drive letter and colon, all subsequent references to the drive letter are redirected to the network directory named in the destination string. If the source string is a null string, MS-DOS attempts to grant access to the network directory with the specified password.

The maximum length of the destination string is 128 bytes. The value in CX can be retrieved with Function 5FH, Code 02H (Get Assign List Entry).

If there is an error, the carry flag (CF) is set and the error code is returned in AX:
Code Meaning

- **1** Microsoft Networks must be running to use this function request, the value in BX is not <sup>1</sup> to 4, the source string is in the wrong format, the destination string is in the wrong format, or the source device is already redirected.
- 3 The network directory path is invalid or doesn't exist.
- **5** The network directory/password combination is not valid. This does not mean that the password itself was invalid; the directory might not exist on the server.
- 8 There is not enough memory for string substitutions.

Macro Definition:

redir macro mov mov mov mov mov mov mov int endm device,value,source,destination bl, device ex, value si, offset source es, seg destination di, offset destination al, 03H ah, 5FH 21H

# Example

The following program redirects two drives and a printer from a workstation to a server named HAROLD. It assumes the machine name, directory names, and driver letters shown:

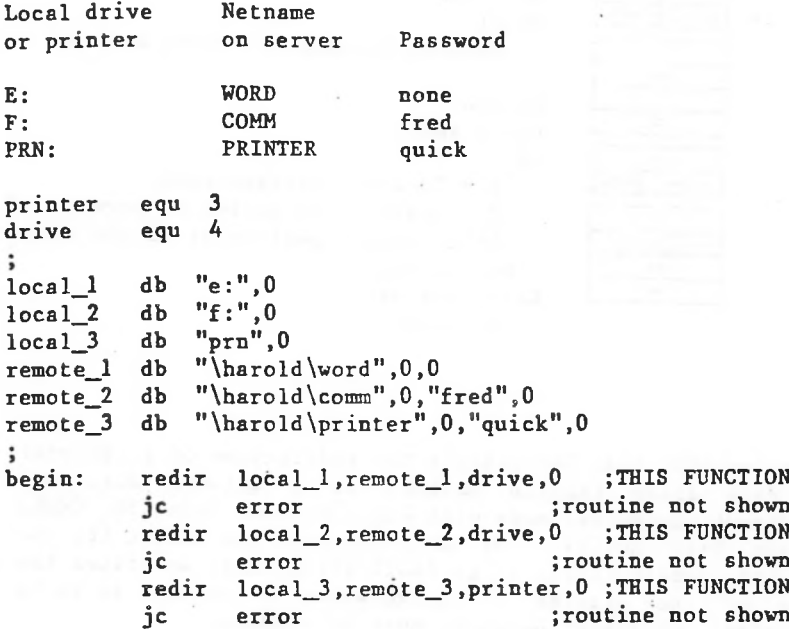

Cancel Assign List Entry (Function 5FH, Code 04H)

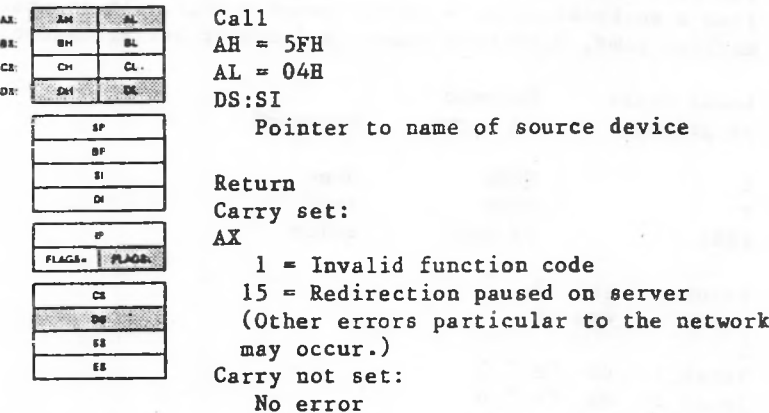

(destination device) made with Function 5FH, Code 03H (Make Assign List Entry). SI must contain the offset (to the segment address in DS) of an ASCIZ string that specifies the name of the printer or drive whose redirection is to be canceled. Microsoft Networks must be running. Function 5FH, Code 04H cancels the redirection of a printer or disk drive (source device) to a network directory

The ASCIZ string pointed to by DS:SI can contain one of three values:

- l. The letter of a redirected drive, followed by a colon. The redirection is canceled and the drive is restored to its physical meaning.
- 2. The name of a redirected printer (PRN, LPT1, LPT2, or LPT3). The redirection is canceled and the printer name is restored to its physical meaning.

3. A string starting with  $\sqrt{2}$  backslashes). The the the local machine and network directory is terminated. connection

If there is an error, the carry flag (CF) is set and the error code is returned in AX:

Code Meaning

- **1** Microsoft Networks must be running to use this function request, or the ASCIZ string doesn't name an existing source device.
- **15** Disk or printer redirection on the network server is paused.

Macro Definition: cancel\_redir macro mov mov mov int endm local si, offset local al, 4 ah, 5FH 21H

## Example

and F and the printer (PRN) of a Microsoft Networks workstation. It assumes that these local devices were The following program cancels the redirection of previously redirected. drives E

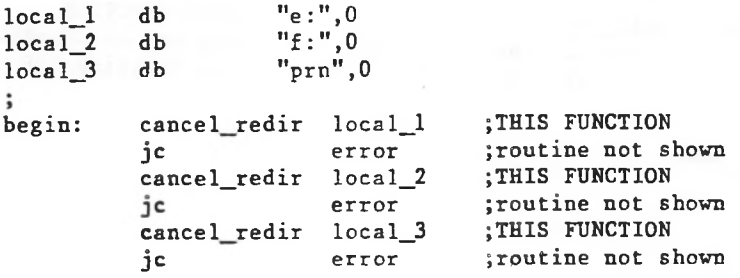

```
MACRO DEFINITIONS FOR MS-DOS SYSTEM CALL EXAMPLES
\ddot{\cdot}\ddot{\phantom{a}}.*******************
 ; Interrupts
.*******************
                                    INTERRUPT 25H
                        disk,buffer,num_sectors,first_sector
ABS_DISK_READ macro
             al,disk
     mov
             bx,offset buffer
     mov
             ex,num_sectors
     mov
             dx,first_sector
     mov
             25H
     int
     popf
     endm
                                     INTERRUPT 26H
ABS_DISK_WRITE
                         disk.buffer,num_sectors,first_sector
                macro
             al ,disk
     mov
             bx,offset buffer
     mov
             cx,num_sectors
     mov
     mov
             dx, first sector
             26H
     int
     popf
     endm
                                     INTERRUPT 27H
STAY_RESIDENT
                macro last_instruc
     mov
             dx,offset last_instruc
     inc
             dx
             27Hint
     endm
:
. *******************
; Function Requests
.*******************
                                     FUNCTION REQUEST OOH
TERMINATE_PROGRAM
                     macro
             ah,ah
     xor
      int
             21H
      endm
```
FUNCTION REQUEST 01H  $\ddot{\phantom{0}}$ READ\_KBD\_AND\_ECHO macro mov ah,01H **21H** int endm FUNCTION REQUEST **02H**  $\mathbf{I}$ DISPLAY\_CHAR macro character mov <sup>&</sup>lt; dl,character **ah,02H** mov int **21H** endm FUNCTION REQUEST 03H  $\ddot{\phantom{0}}$ AUX\_INPUT macro mov ah,03H int 21H endm FUNCTION REQUEST 04H ÷ AUX\_OUTPUT macro mov ah,04H 21H int endm FUNCTION REQUEST O5H  $\ddot{\phantom{1}}$ PRINT\_CHAR macro character dl,character mov **ah,05H** mov **21H**int endm FUNCTION REQUEST **06H**  $\ddot{\phantom{0}}$ DIR\_CONSOLE\_IO macro switch dl,switch mov ah,06H mov **21H** int endm

FUNCTION REQUEST 07H  $\ddot{\phantom{0}}$ DIR CONSOLE INPUT macro ah,07H mov 21H int endm FUNCTION REQUEST 08H  $\ddot{\phantom{0}}$ READ\_KBD macro mov ah,08H int 21H endm FUNCTION REQUEST 09H  $\ddot{i}$ DISPLAY macro string mov dx,offset string ah,09H mov 21Hint endm FUNCTION REQUEST OAH  $\cdot$ GET STRING macro limit,string dx,offset string mov mov string,limit ah,OAH mov 21H int endm FUNCTION REQUEST OBH : CHECK\_KBD\_STATUS macro mov ah,OBH int 21H endm FUNCTION REQUEST OCH switch FLUSH\_AND\_READ\_KBD macro al, switch mov ah.OCH mov 21H int endm FUNCTION REQUEST ODH  $\ddot{\phantom{0}}$ RESET\_D1SK macro ah,ODH mov 21H int endm

FUNCTION REQUEST OEH  $\ddot{\phantom{a}}$ SELECT\_DISK macro disk dl,disk[-65] mov mov ah,OEH 21H int endm FUNCTION REQUEST OFH  $\ddot{\phantom{a}}$ OPEN macro fcb dx,offset fcb mov mov ah,OFH int 21H endmFUNCTION REQUEST **1OH**  $\ddot{\phantom{1}}$ CLOSE macro fcb mov <sup>i</sup> dx,offset fcb ah.lOH mov 21H int endm FUNCTION REQUEST 11H SEARCH\_FIRST macro fcb dx,offset fcb mov <sup>i</sup> ah,UH mov <sup>i</sup> int 21H endm FUNCTION REQUEST 12H  $\ddot{i}$ SEARCH NEXT macro fcb dx,offset fcb mov ah,12H mov int 21H endm FUNCTION REQUEST 13H  $\ddot{\cdot}$ DELETE macro fcb dx,offset fcb **mov** ah,13H mov **int** 21H endm FUNCTION REQUEST 14H  $\ddot{i}$ READ\_SEQ macro fcb dx,offset fcb mov mov ah,14H 21H int endm

FUNCTION REQUEST 15H  $\ddot{\cdot}$ WRITE\_SEQ macro fcb dx,offset fcb mov mov **ah,15H** int 21H endm FUNCTION REQUEST 16H  $\ddot{\phantom{0}}$ CREATE macro fcb dx.offset fcb mov '<sup>r</sup> ah,16H mov int 21H endm FUNCTION REQUEST 17H  $\ddot{\phantom{1}}$ RENAME macro fcb, newname mov *'* dx.offset fcb *<sup>r</sup>* ah,17H mov 21Hint endm FUNCTION REQUEST 19H CURRENT\_DISK macro ah,19H mov ; int **21H** endm FUNCTION REQUEST 1AH ; SET\_DTA macro buffer dx.offset buffer mov **ah.lAH** mov endm FUNCTION REQUEST 1BH DEF\_DRIVE\_DATA macro ah.lBH mov int **21H** endm FUNCTION REQUEST 1CH  $\cdot$ DRIVE\_DATA macro drive mov dl .drive mov **ah.lCH** 21H int endm

1-27 9

FUNCTION REQUEST 21H  $\ddot{\phantom{0}}$ READ\_RAN macro fcb dx,offset fcb mov **ah,21H** mov int **21H** endm FUNCTION REQUEST 22H  $\ddot{\phantom{a}}$ WRITE RAN macro fcb mov dx,offset fcb ah,22H mov int **21H** endm FUNCTION REQUEST 23H  $\ddot{\phantom{a}}$ FILE\_SIZE macro fcb mov dx,offset **fcb** mov **ah,23H** int 21B endm FUNCTION REQUEST 24H fcb SET\_RELATIVE\_RECORD macro dx.offset fcb mov mov **ah,24H** 21H int endm  $\ddot{i}$ FUNCTION REQUEST 25H SET VECTOR macro interrupt, handler start mov al,interrupt mov dx,offset handler\_start mov **ah,25H** int 21Hendm FUNCTION REQUEST 26H  $\cdot$ CREATE\_PSP macro seg\_addr mov dx,offset seg addr mov ah,26H int 21H endm

```
FUNCTION REQUEST 27H
RAN_BLOCK_READ
macro fcb, count,rec_size
             dx,offset fcb
     mov
     mov
             ex,count
             word ptr fcb[14],rec_size
     mov
             ah,27B
     mov
             21H
     int
     endm
                                      FUNCTION REQUEST 28H
\ddot{\phantom{0}}RAN_,BLOCK_WRITE
macro fcb,count,rec_size
             dx,offset fcb
     mov
             ex,count
     mov
             word ptr fcb[14],rec_size
     mov
             ah,28H
     mov
     int
             21H
     endm
                                     FUNCTION REQUEST 29H
\ddot{\phantom{0}}PARSE macro string, fcb
             si,offset string
     mov
             di,offset fcb
     mov
     push
             es
     push
             ds
     pop
             es
             al.OFH
     mov
     mov
             ah,29H
     int
             21H
     pop.
             es
     endmFUNCTION REQUEST 2AH
GET DATE
           macro
     mov
             ah,2AH
             21H
     int
     endm
                                      FUNCTION REQUEST 2BH
SET DATE
           macro year,month,day
     mov
             ex,year
             dh.month
     mov
     mov
             dl ,day
     mov
             ah,2BH
             21H
     int
     endm
```

```
FUNCTION REQUEST 2CH
\ddot{i}GET_TIME
            macro
              ah,2CH
     mov
      int
              21H
      endm
                                         FUNCTION REQUEST 2DH
\ddot{\phantom{a}}SET TIME
            macro hour,minutes,seconds,hundredths
      mov
              ch,hour
      mov
              cl,minutes
      mov
              dh,seconds
              dl.hundredths
      mov
      mov
              ah,2DH
              21Hint
      endm
                                         FUNCTION REQUEST 2EH
\ddot{\phantom{a}}VERIFY macro switch
               al,switch
      mov
' ah,2EH
      mov
'21H
      int
      endm
                                         FUNCTION REQUEST 2FH
\ddot{i}GET_DTA macro
              ah,2FH
      mov
              21H
      int
      endm
                                         FUNCTION REQUEST 30H
\ddot{\phantom{1}}GET VERSION
              macro
              ah,30H
      mov
      int
              21H
      endm
                                         FUNCTION REQUEST 31H
KEEP_PROCESS
I macro return_code,last_byte
\ddot{\phantom{1}}mov
              al,return_code
      mov
              dx,offset last-byte
      mov
              cl ,4
              dx, cl
      shr i
      inc i dx
      mov
              ah,31H
              21H
      int
      endm
```
in.

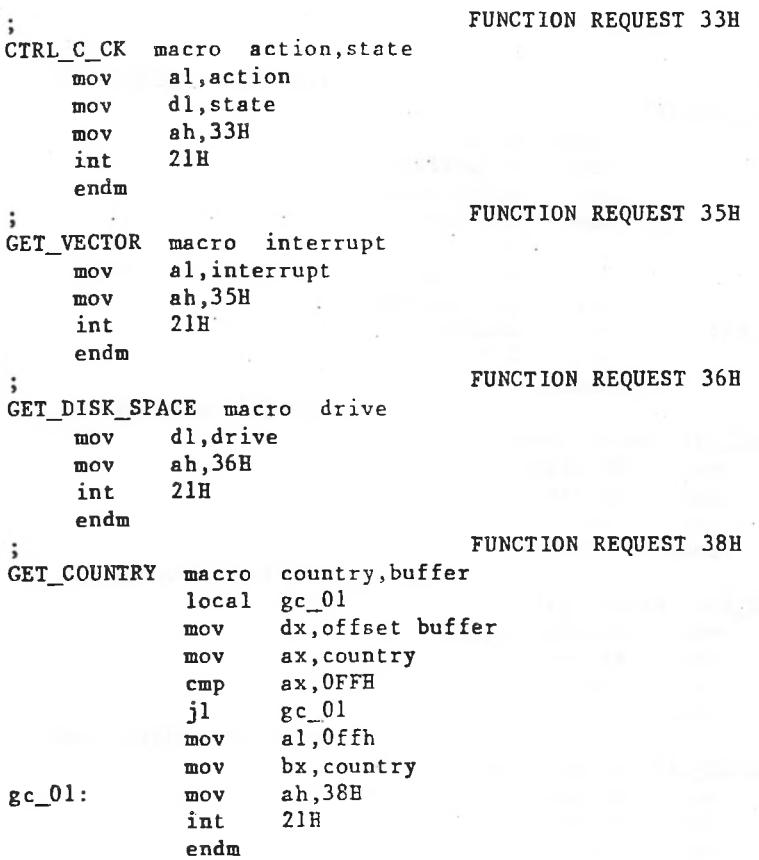

 $\ddot{\cdot}$ 

```
FUNCTION REQUEST 38H
SET COUNTRY
             macro
                     country
             local
                     sc_01
             mov
                     dx,OFFFFH
             mov
                     ax,country
             cmp
                     ax.OFFH
                     sc_01
              jl
             mov
                     al.Offh
                     bx,country
             mov
                     ah,38H
sc 01:
             mov
              int
                     21H
             endm
                                    FUNCTION REQUEST 39H
MAKE_DIR
          macro path
            dx,offset path
     mov
            ah,39H
     mov
     int
            21H
     endm
                                    FUNCTION REQUEST 3AH
÷
REM_DIR
macro path
            dx,offset path
     mov
            ah,3AH
     mov
     int
            21Hendm
                                    FUNCTION REQUEST 3BH
CHANGE_DIR
            macro path
     mov
            dx,offset path
            ah,3BH
     mov
     int
            21H
     endm
                                    FUNCTION REQUEST 3CH
CREATE_HANDLE macro path, attrib
     mov
            dx,offset path
     mov
            ex,attrib
            ah,3CH
     mov
     int
            21H
     endm
```

```
FUNCTION REQUEST 3DH
;
OPEN_HANDLE
macro path,access
             dx,offset path
     mov
             al .access
     mov
              ah,3DH
     mov
             21H
     int
     endm
                                     FUNCTION REQUEST 3EH
CLOSE_RANDLE macro handle
     mov
             bx,handle
     mov : ah,3EH
             21H
     int
     endm
                                     FUNCTION REQUEST 3FH
\ddot{\phantom{1}}READ_HANDLE
macro handle,buffer,bytes
             bx,handle
     mov
             dx,offset buffer
     mov
             ex.bytes
     mov
             ah,3FH
     mov
             21Hint
     endm
                                     FUNCTION REQUEST 40H
\mathbf{.}WRITE_HANDLE macro handle, buffer, bytes
     mov
             bx,handle
             dx,offset buffer
     mov
     mov
             ex,bytes
             ah,40H
     mov
             21H
     int
     endm
                                      FUNCTION REQUEST 41H
DELETE_ENTRY
' macro path
             dx,offset path
     mov
     mov
             ah,41H
             21H
     int
     endm
```

```
FUNCTION REQUEST 42H
\ddot{\phantom{0}}MOVE_PTR
          macro handle,high,low,method
             bx,handle
     mov
     mov
             ex,high
             dx,low
     mov
     mov
            al.method
             ah,42B
     mov
             21B
     int
     endm
                                     FUNCTION REQUEST 43H
CHANGE_MODE
              macro path.action,attrib
     mov
             dx,offset path
             al,action
     mov
             ex,attrib
     mov
             ah,43H
     mov
             21H
     int
     endm
                                     FUNCTION REQUEST 4400H,01H
IOCTL_DATA
            macro code,handle
     mov
             bx,handle
             al,code
     mov
             ah,44B
     mov
     int
             21H
     endm
                                     FUNCTION REQUEST 4402H.03H
IOCTL_CHAR
            macro code,handle,buffer
             bx,handle
     mov
            dx,offset buffer
     mov
     mov
             al,code
     mov
            ah,44H
             21H
     int
     endm
                                     FUNCTION REQUEST 4404H.05H
IOCTL_STATUS
               macro code, drive, buffer
             bl .drive
     mov
            dx,offset buffer
     movmov
             al,code
            ah,44H
     mov ; int
            21Hendm
```
FUNCTION REQUEST 4406H.07H  $\ddot{\phantom{1}}$ IOCTL\_BLOCK macro code,handle bx,handle mov mov al,code ah,44H mov 21Hint endm FUNCTION REQUEST 4408H IOCTL\_CHANGE macro drive bl .drive mov al,08H mov mov ah,44H 21H int endm FUNCTION REQUEST 4409H drive IOCTL\_RBLOCK . macro bl,drive mov al,09H mov ah,44H mov int 21H endm FUNCTION REQUEST 440AH  $\cdot$ IOCTL\_RHANDLE macro handle bx,handle mov mov al.OAB  $\sim$ ah,44H mov 21H int endm FUNCTION REQUEST 440BH  $\cdot$ IOCTL\_RETRY macro retries,wait mov bx,retries ex,wait mov al.OBH mov mov ah,44H 21H int endm

```
FUNCTION REQUEST 45H
\ddot{\phantom{a}}XDUP macro handle
             bx,handle
     mov
     mov
             ah,45H
              21H
      int
     endm
                                     FUNCTION REQUEST 46H
\ddot{\phantom{0}}XDUP2 macro
                handlel, handle2
             bx,handlei
     mov
     mov
             cx, handle2
             ah,46H
     mov
     int
             21H
     endmFUNCTION REQUEST 47H
GET_DIR macro drive,buffer
             dl,drive
     mov
             si,offset buffer
     mov
             ah,47H
     mov
     int
             21H
     endm
                                       FUNCTION REQUEST 48H
\ddot{i}ALLOCATE_MEMORY macro bytes
     mov
             bx,bytea
     mov
             c1,4shr
                   bx,cl
     inc
             bx
             ah,48H
     mov
     int
             21H
     endm
                                       FUNCTION REQUEST 49H
\ddot{\phantom{0}}FREE MEMORY
              macro seg addr
     mov
             ax.seg addr
     mov
             es,al
     mov
             ah,49H
     int
             21H
     endm
```

```
FUNCTION REQUEST 57H
\ddot{i}GET_SET_DATE_TIME macro handle, action, time, date
              bx.handle
     mov
             al .action
     mov
             ex,word ptr time
     mov
             dx.word ptr date
     mov
           \epsilonah,57H
     mov
             21H
     int
     endm
                                      FUNCTION REQUEST 58H
ALLOC_STRAT
              macro code,strategy
             bx,strategy
     mov
     mov
             al, code
             ah,58H
     mov
             21Hint
     endm
                                      FUNCTION REQUEST 59E
\ddot{\cdot}GET_ERROR
            macro
     mov
             ah, 59
     int
             21B
     endm
                                      FUNCTION REQUEST 5AH
CREATE_TEMP
                      pathname,attrib
              macro
                      ex,attrib
              mov
              mov
                      dx,offset pathname
                      ah,5AH
              mov
              int
                      21H
              endm
                                      FUNCTION REQUEST 5BE
CREATE_NEW
             macro
                     pathname.attrib
             mov
                     ex,attrib
             mov
                     dx,offset pathname
             mov
                     ah,5BH
             int
                     21H
             endm
```

```
byte ptr [bx],"$"
                    source,destination,count
            si,offset source
            di,offset destination
            ex,count
            es:destination,source
     as sume es:nothing
            es
search:
     emp
     je
     inc
 *****************
  General
 *^*A****Sr*i!k***i;****
MOVE_STRING
     push
     push
     POP
            byte ptr [bx],0
            found it
            bx
     jmp short search
DISPLAY_ASCIIZ
macro asciiz_string
     local
     mov
            macro
            es
            ds
            es
     assume es:code
     mov
     mov
     mov
 rep movs
     POP
     endm
            search, found it
            bx,offset asciiz_string
found_it:
     mov
     display asciiz_string
     mov byte ptr [bx],0
     display_char ODH
     display_char OAH
     endm
```
passed to the driver. This line is terminated by a RETURN or a line feed. This data is read-only and allows the driver to be loaded. This allows drivers to-scan-the CONFIG.SYS invocation line for parameters which might be The number of units, end address, and BPB pointer are to be set by the driver. However, on entry for installable device drivers, the DWORD that is to be set by the driver to the BPB array (on block devices) points to the character after the "=" on the line in CONFIG.SYS that caused this device device to scan the config.sys line for arguments.

device=\dev\vt52.sys /I

BPB address points here

Also, for block devices only, the drive number assigned to the first unit defined by this driver (A=0) as contained in the block device number field. This is also read-only.

For installable character devices, the end address parameter must be returned. This is a pointer to the first available byte of memory above the driver and may be used to throw away initialization code.

Block devices must return the following information:

1. The number of units must be returned. MS-DOS uses this to determine logical device-names. If the current maximum logical device letter is F at the time of the install call, and the-INIT routine returns 4 as the number of units, then they will have logical names G, H, I and J. This mapping is determined by the position of the driver in the device list, and by the number of units on the device (stored in the first byte of the device name field).

# 2.7.4 READ or WRITE

Command codes =  $3, 4, 8, 9, 12,$  and 16

## READ OR WRITE (Including IOCTL) or OUTPUT UNTIL BUSY - ES;BX ->

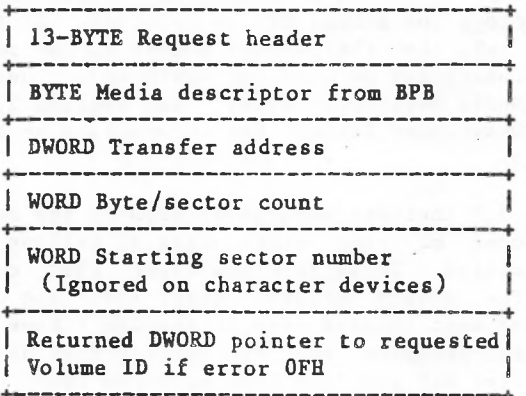

COMMAND CODE REQUEST

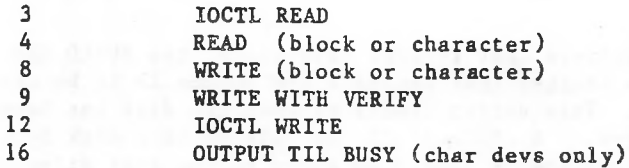

The driver must perform the READ or WRITE call depending on which command code is set. Block devices read or write sectors; character devices read or write bytes.

```
FUNCTION REQUEST 5C00H
\ddot{i}LOCK
                     handle,start.bytes
             macro
                     bx,handle
             mov
                     ex,word ptr start
             mov
                     dx.word ptr start+2
             mov
             mov
                     si,word ptr bytes
                     di, word ptr bytes+2
             mov
                     al,0
             mov
             mov
                     ah,5CH
             int
                     21H
             endm
                                     FUNCTION REQUEST 5C01H
UNLOCK
             macro
                     handle,start.bytes
                     bx,handle
             mov
             mov
                     ex,word ptr start
                     dx.word ptr start+2
             mov
             mov
                     si,word ptr bytes
             mov
                     di,word ptr bytes+2
             mov
                     al,l
             mov
                     ah,5CH
                     21H
             int
             endm
                                     FUNCTION REQUEST 5E00H
GET_MACHINE_NAME
                   macro buffer
             mov
                     dx,offset buffer
             mov
                     al ,0
                     ah,5EH
             mov
             int
                     21H
             endm
                                     FUNCTION REQUEST 5E02H
PRINTER_SETUP
                macro
index,Igth,string
             mov
                     bx,index
             mov
                     ex,Igth
                              \ddot{\phantom{a}}dx,offset string
             mov
                     al.2
             mov
                     ah,5EH
             mov
                     21Hint
             endm
```
\*

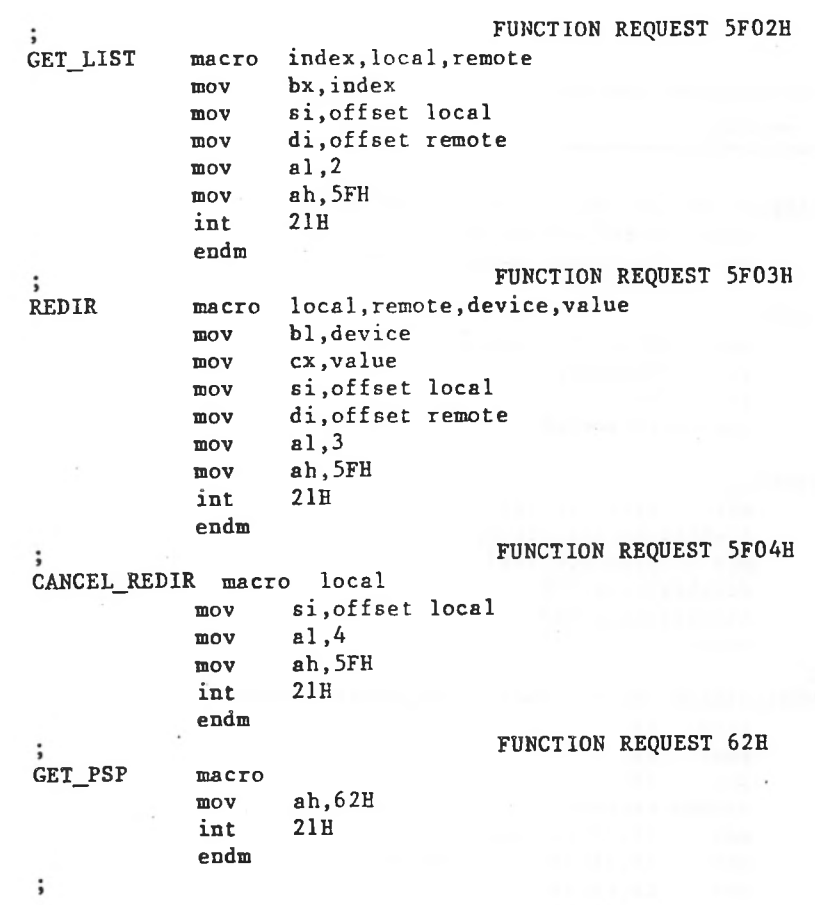

macro value,base destination ten start: mov xor mov xor ax bx dx al, value ah,ah bx,bx base bl,al al, cs:table[bx] destination,al bl,ah al,cs:table[bx] destination[1], al dx bx ax table,start start "0123456789ABCDEF" value,0 ex, ex cl.number si, si start: push push push mov xor xor div mov mov mov mov mov mov POP pop pop endm CONVERT\_TO\_BINARY macro string,number,value local jmp db ten,start,calc,mult,no\_mult start 10 CONVERT local jmp table db

```
calc:
      xor
              ax, ax
              al,string[si]
      mov
              a 1,48
      sub
              ex,2
      emp
      jl
              no_mult
      push
              ex
      dec
              ex
mult:
              cs:ten
     mul
      loop
              mult
      POP
              ex
no_mult:
     add
              value,ax
              si
      inc
      loop
              calc
     endm
\ddot{\phantom{0}}CONVERT_DATE
               macro dir_entry
             dx.word ptr dir_entry[24]
     movi mov
              cl,5
     shr i dl.cl
     mov
             dh,dir_entry[24]
     and < dh.lFH
     xor i ex, ex
             cl ,dir_entry(25]
     mov
     shrcl,l
     add
             ex,1980endm
```

```
;<br>PACK_DATE macro date
      local set_bit\ddot{\phantom{0}}; On entry: DH-=day, DL=month, CX=(yi
ear-1980)
\ddot{\phantom{1}}sub
               ex,1980
      push
               ex
              date,dh
      mpv
               cl,5
      mov
               dl,cl
       shl
       pop
               ex
               set_bit
       jnc
               cl,80h
       or '
set_bit:
               date,dl
       or
       rol
               cl,l
               date[1],cl
       mov
       endm
\ddot{\phantom{0}}
```
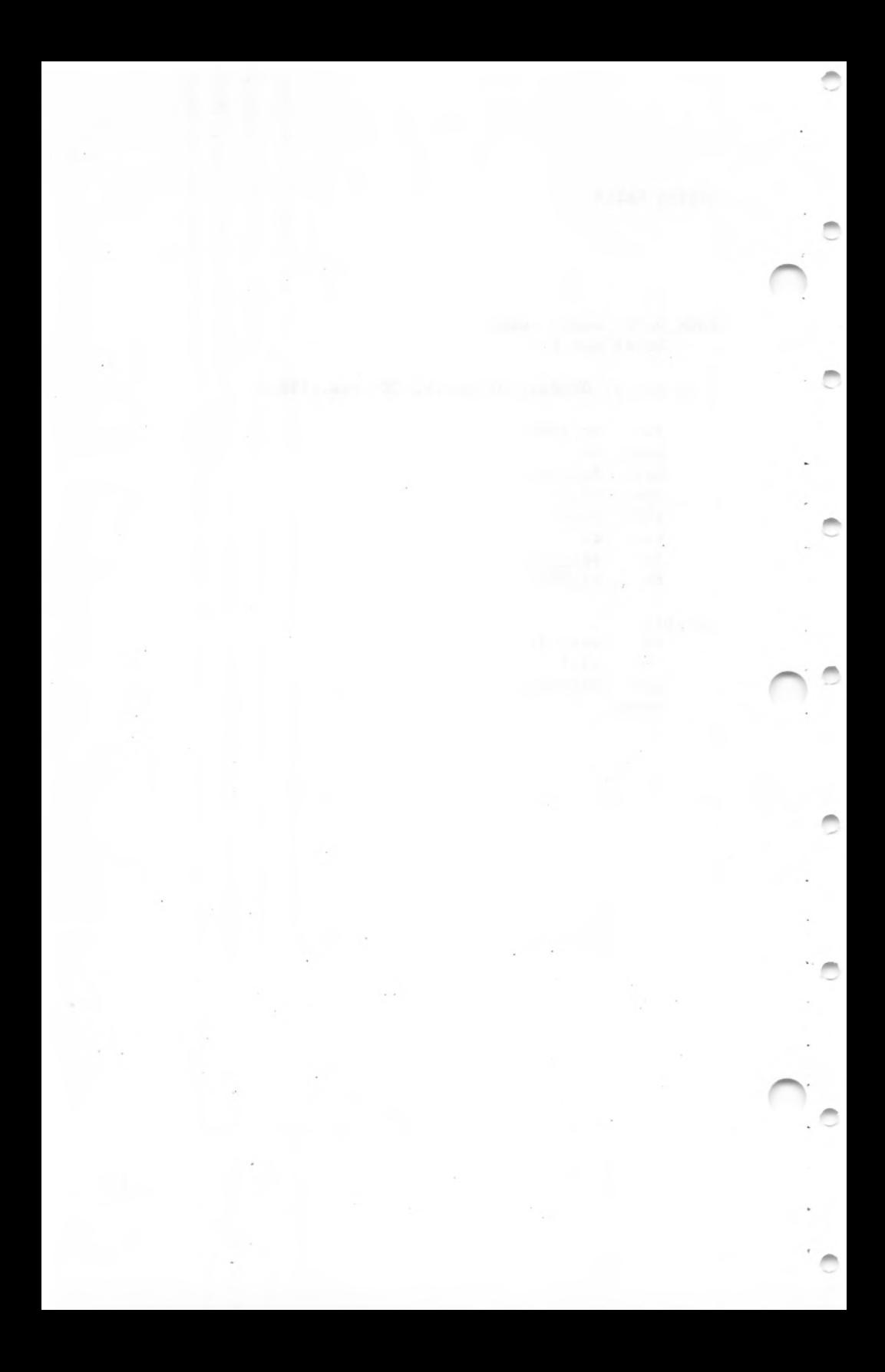

# CHAPTER 2

# MS-DOS DEVICE DRIVERS

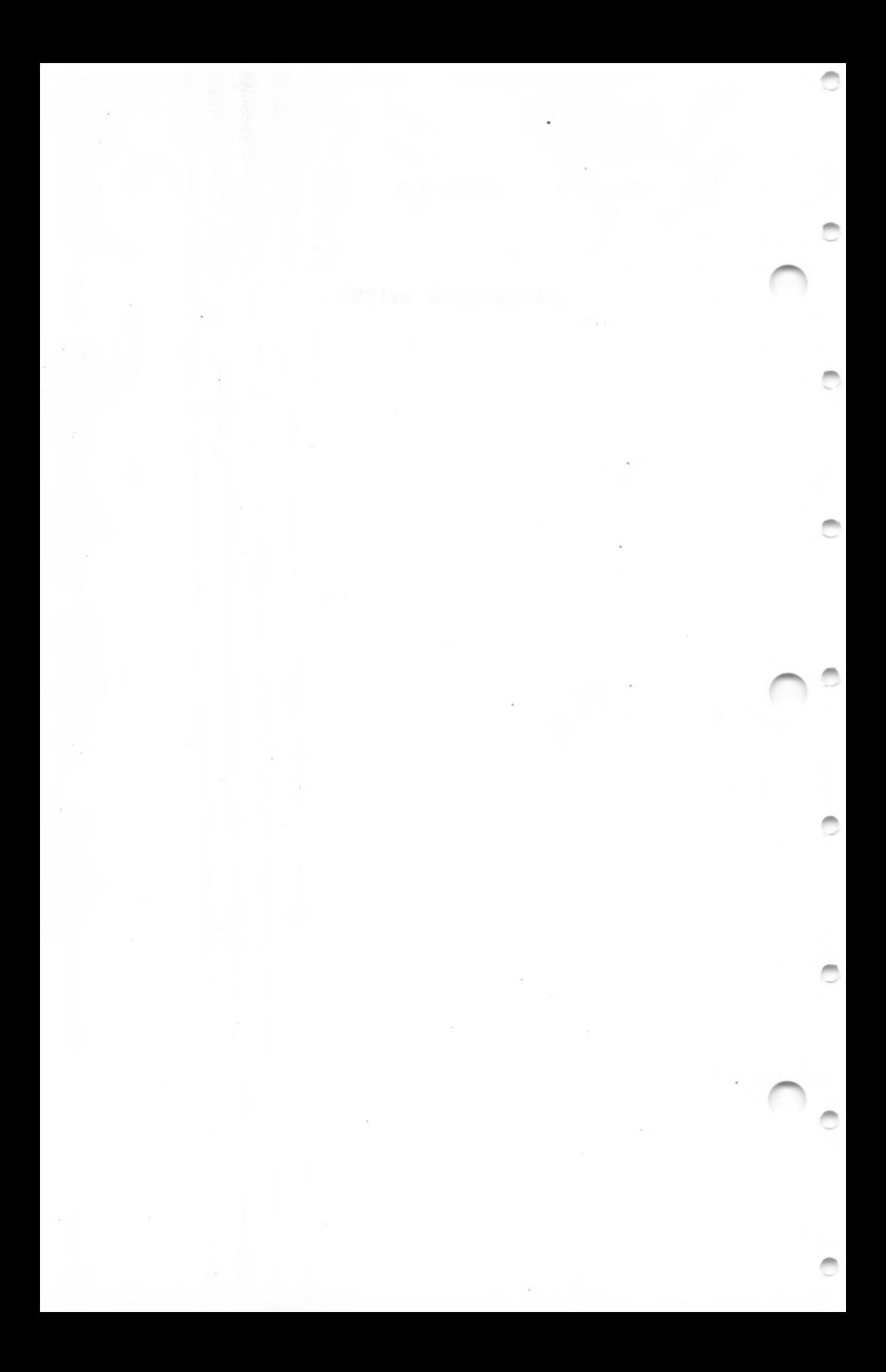

## CHAPTER 2

## MS-DOS DEVICE DRIVERS

# 2.1 INTRODUCTION

The IO.SYS file is composed of the "resident" device called upon by MS-DOS to handle I/O requests initiated by drivers. This forms the MS-DOS BIOS, and these drivers are application programs.

"configurable;" is "configurable;" that is, new drivers can be added and existing drivers can be pre-empted. Non-resident device drivers may be easily added by an end user at boot time via the "DEVICE =" entry in the CONFIG.SYS file. In this section, these non-resident drivers are termed "installable" to distinguish them from drivers in the 10.SYS file, which are considered the resident drivers. One of the most powerful features of MS-DOS is the ability to add new devices such as printers, plotters, or mouse input devices without rewriting the BIOS. The MS-DOS BIOS

At boot time, a minimum of five resident device drivers must be present. These drivers are in a linked list: the "header" of each one contains a DWORD pointer to the next. The last driver in the chain has an end-of-list marker of -1, -1 (all bits on).

strategy routine, then immediately calls the interrupt take advantage of the two entry points: it calls the Each driver in the chain has two entry points: the strategy entry point and the interrupt entry point. MS-DOS does not routine.

The dual entry points facilitate future multitasking versions of MS-DOS. In multitasking environments, I/O must be asynchronous; to accomplish this, the strategy routine will be called to (internally) queue a request and return

"wakes up" the process waiting for the completion of the When done" by the the list of quickly. It is then the responsibility of the interrupt routine to perform the I/O at interrupt time by getting requests from the internal queue and processing them, a request is completed, it is flagged as " interrupt routine. MS-DOS periodically scans requests looking for those that are flagged as done, and request.

and When requests are queued in this manner, it is no longer sufficient to pass I/O information in registers, since many requests may be pending at any time. Therefore, the MS-DOS device interface uses "packets" to pass request information. These request packets are of variable size and format, are composed of two parts:

- 1. The static request header section, which has the same format for all requests.
- 2. A section which has information specific to the type of request.

In A driver is called with a pointer to a packet. multitasking versions, this packet will be linked into a global chain of all pending I/O requests maintained by MS-DOS.

MS-DOS does not implement a global or local queue. Only one request is pending at any one time. The strategy routine must store the address of the packet at a fixed location, and the interrupt routine, which is called immediately after the strategy routine, should process the packet by completing the request and returning. It is assumed that the request is completed when the interrupt routine returns.

device driver header at the beginning of the file. The link Device drivers which are part of the BIOS should have their To make a device driver that SYSINIT can install, a .BIN (core image) or .EXE format file must be created with the field should be initialized to -1 (SYSINIT fills it in).

headers point to the next device in the list and the last header should be initialized to  $-1$ ,  $-1$ . The BIOS must be a .BIN (core image) format file.

is located in <COMMAND.COM> which is not present at the time .EXE format installable device drivers may be used in non-IBM versions of MS-DOS. On the IBM PC, the .EXE loader that installable devices are being loaded.

# 2.2 FORMAT OF A DEVICE DRIVER

I

I I I I

A device driver is <sup>a</sup> program segment responsible for communication between DOS and the system hardware, It has a special header at the beginning identifying it as a device driver, defining entry points, and describing variousattributes of the device.

#### Note

For device drivers, the file must not use the ORG 100H (like .COM files). Because it does not use the Program Segment Prefix, the device driver is simply loaded; therefore, the file must have an origin of zero (ORG 0 or no ORG statement).

There are two kinds of device drivers:

**1.** Character device drivers

2. Block device drivers

Character devices perform serial character I/O. Examples are the console, communications port and printer. These devices are named (i.e., CON, AUX, CLOCK, etc.), and programs may open channels (handles or FCBs) to do I/O to them.

I I I

and They can perform random I/O in structured pieces called blocks called (usually the physical sector size). These devices are not named as the character devices are, and therefore cannot be opened directly. Instead they have unit numbers identified by driver letters such as A, B, and C. Block devices are the "disk drives" on the system.

A single block device driver may be responsible for one or more logically contiguous disk drives. For example, block device driver ALPHA may be responsible for drives A, B, C, and D. This means that it has four units defined  $(0-3)$ , and therefore, takes up four drive letters. The position of the driver in the list of all drivers determines' which units correspond to which driver letters. If driver ALPHA is the first block driver in the device list, and it defines 4 units (0-3), then they will be A, B, C, and D. If BETA is the second block driver and defines three units  $(0-2)$ , then they will be E, F, and G, and so on. The theoretical limit is 63, but it should be noted that the device installation code will not allow the installation of a device if it would result in a drive letter >'Z' (5AH). All block device drivers present in the standard resident BIOS will be placed ahead of installable block-device drivers in the list.

Note

Character devices cannot define multiple units because they have only one name.

#### 2.3 HOW TO CREATE A DEVICE DRIVER

drivers, the code should not be originated at 100H, but at To create a device driver that MS-DOS can install, you must create a binary file (.COM or .EXE format) with a device header at the beginning of the file. Note that for device 0. The device header contains a link field (pointer to next device header) which should be -1, unless there is more than

 $2 - 4$ 

**I**

a. a. I

I I I I I

I I

one device driver in the file. The attribute field and entry points must be set correctly.

If it is a character device, the name field should be filled in with the name of that character device, The name can be any legal 8-character filename, If the name is less than eight characters, it should be padded out to eight characters with spaces (20H). Note that device names do not include colons (:). The fact that "CON" is the same as "CON:" is a property of the default MS-DOS command interpreter (<COMMAND.COM>) and not the device driver or the MS-DOS interface, All character device names are handled inthis way.

MS-DOS always processes installable device drivers before handling the default devices, so to install a-new-CON device, simply name the device "CON". Remember to set the standard input device and standard output device bits in the attribute word on a new CON device. The scan of the device list stops on the first match, so the installable device driver takes precedence.

It is not possible to replace the "resident" disk block device driver with an installable device driver the same way you can replace the other device drivers in the BIOS. Block drivers can be used only for devices not directly supported by the default disk drivers in 10.SYS.

#### Note

Because MS-DOS can install the driver anywhere in memory, care must be taken when making far memory references. You should not expect that your driver will always be loaded in the same place every time.

 $2 - 5$ 

I I I I I

# 2.3.1 Device Strategy Routine

each request is simply stored in a single pointer area. This routine, which is called by MS-DOS for each device driver service request, is primarily responsible for queuing these requests in the order in which they are to be processed by the Device Interrupt Routine. Such queuing can be a very important performance feature in a multitasking environment, or where asynchronous I/O is supported. As MS-DOS does not currently support these facilities, only one request can be serviced at a time, and this routine is usually very short. In the coding examples in Section 2.12,

#### 2.3.2 Device Interrupt Routine

This routine contains all of the code to process the service request. It may actually interface to the hardware, or it may use ROM BIOS calls. It usually consists of a series of procedures which handle the specific command codes to be supported as well as some exit and error-handling routines. See the coding examples in Section 2.12.
# 2.4 INSTALLATION OF DEVICE DRIVERS

MS-DOS allows new device drivers to be installed dynamically at boot time. This is accomplished by initialization code in 10.SYS which reads and processes the CONFIG.SYS file.

MS-DOS calls upon the device drivers to perform their function in the.following manner:

- l. MS-DOS makes a far call to strategy entry.
- 2. MS-DOS passes device driver information in a request header to the strategy routine.
- 3. MS-DOS makes a far call to the interrupt entry.

This structure is designed to be easily upgraded to support any future multitasking environment.

### 2.5 DEVICE HEADERS

A device header is required at the beginning of a device driver. A device header looks like this:

Bit 3 = <sup>1</sup> if intended current CLOCK Bit 2 = <sup>1</sup> if intended current **NUL** Bit 1 = 1 if intended current sto Bit 0 = <sup>1</sup> if intended current sti ē. I ×. I . . . P. I . I . I I ■+ WORD Pointer to device interrupt entry point DWORD Pointer to next device <sup>I</sup> (Usually set to -1 if this driver I is the last or only driver in the <sup>I</sup> file) WORD Pointer to device strategy entry point WORD Attributes Bit  $15 = 1$  if character device  $= 0$  if block device Bit  $14 = 1$  if IOCTL supported Bit  $13 = 1$  if output till busy (character devices)  $= 1$  if NON FAT ID (block devices) Bit  $12$  = reserved (must be 0) Bit  $11 = 1$  if support OPEN/CLOSE/RM Bit 10-5 reserved (must be 0) device device device device **B-BYTE** Character device name field I Character devices set a device name. **I** For block devices the first byte is <sup>I</sup> the number of units.

Figure 2.1. Sample Device Header

«>

Note that the device entry points are words, They must be offsets from the same segment number used to point to this table. For example, if XXX:YYY points to the start of this table, then XXX:strategy and XXX:interrupt are the entry points.

The device header fields are described in the following section.

# 2.5.1 Pointer to Next Device Field

The pointer to the next device header field is a double word field (offset followed by segment) that is set by MS-DOS to point at the next driver in the system list at the time the device driver is loaded. It is important that this field be set to -1 prior to load (when it is on the disk as a file)<br>unless there is more than one device driver in the file. If unless there is more than one device driver in the file. there is more than one driver in the file, the first word of the double word pointer should be the offset of the next driver's device header.

#### Note and the International Contract of the International Contract of the International Contract of International Contract of International Contract of International Contract of International Contract of International Contr

If there is more than one device driver in the file, the last driver in the file must have the pointer to the next device header field set to -1.

#### 2.5.2 Attribute Field

.

×. I

. .

The attribute field is used to identify the type of device this driver is responsible for. In addition to distinguishing between block and character devices, these bits are used to give selected character devices special treatment. (Note that if a bit in the attribute word is defined only for one type of device, a driver for the other type of device must set that bit to 0.)

For example, assume that a user has a new device driver that In addition to installing the driver, he must tell MS-DOS that could be installed by setting that attribute. (Refer to Section 2.10, "The CLOCK Device," in this chapter for more This accomplished by setting the attributes to the desired characteristics, so he would set bits 0 and 1 to 1 (note he wants to use as the standard input and output, he wants his new driver to override the current standard<br>input and standard output (the CON device). This is input and standard output (the CON device). that they are separate!), Similarly, a new CLOCK device information.) Although there is a NUL device attribute, the NUL device cannot be reassigned. This attribute exists so that MS-DOS can determine if the NUL device is being used.

The NON FAT ID bit for block devices affects the operation of the BUILD BPB (BIOS-Parameter-Block) device call. The NON FAT ID bit has a different meaning on character devices. It indicates that the device implements the OUTPUT UNTIL BUSY device call.

The IOCTL bit has meaning on character and block devices.

The IOCTL functions allow data to be sent and received by the device for its own use (to set baud rate, stop bits, form length, etc.) instead of passing data over the device channel as a normal read or write does. The interpretation of the passed information is up to the device but it must not be treated as normal I/O. This bit tells MS-DOS whether the device can handle control strings via the IOCTL system, call, Function 44H.

If a driver cannot process control strings, it should error if an attempt is made (via Function 44H) to send or initially set this bit to 0. This tells MS-DOS to return an receive control strings to this device, A device which can process control strings should initialize the IOCTL bit to 1. For drivers of this type, MS-DOS will make calls to the IOCTL INPUT and OUTPUT device functions to send and -receive IOCTL strings.

The IOCTL functions allow data to be sent and received by the device for its own use (for example, to set baud rate, stop bits, and form length), instead of passing data data over the device channel as does a normal read or write, interpretation of the passed information is up to the device, but it <u>must not</u> be treated as a normal I/O request. The

versions whether this driver supports additional MS-DOS 3.0 functionality, To support these old drivers, it is necessary to detect them. This bit was reserved in MS-DOS 2.x, and is 0. All new devices should support the OPEN, CLOSE, and REMOVABLE MEDIA calls and set this bit to 1. The OPEN/CLOSE/RM bit signals to MS-DOS 3.x and later Since MS-DOS 2.x never makes these calls, the driver will be backward compatible.

#### 2.5.3 Strategy And Interrupt Routines

These two fields are the pointers to the entry points of the strategy and interrupt routines. They are word values, so they must be in the same segment as the device header.

#### 2.5.4 Name Field

This is an 8-byte field that contains the name of a character device or the number of units of a block device. If it is a block device, the number of units can be put in the first byte. This is optional, because MS-DOS will fill in this location with the value returned by the driver's INIT code. Refer to Section 2.4, "Installation of Device Drivers," for more information.

#### 2.6 REQUEST HEADER

When MS-DOS calls a device driver to perform a function, it passes a request header in ES:BX to the strategy entry point. This is a fixed length header, followed by data

the stack when strategy or interrupt is called to do about 20 pushes, If more stack is needed, the driver should set up its own stack. pertinent to the operation being performed. Wote that it is the device driver's responsibility to preserve the machine state (for example, save all registers including flags on entry and restore them on exit). There is enough room on

The following figure illustrates a request header.

REQUEST HEADER ->

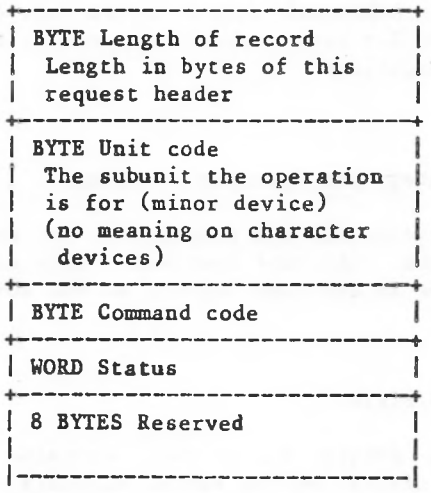

Figure 2.2. Request Header

The request header fields are described below.

# 2.6.1 Length of Record

This field contains the length (in bytes) of the request header.

# 2.6.2 Unit Code Field

driver has 3 units defined, then the possible values of the The unit code field identifies which unit in your device driver the request is for. For example, if your device unit code field would be 0, 1, and 2.

# 2.6.3 Command Code Field

The command code field in the request header can have the following values:

Function Command Code

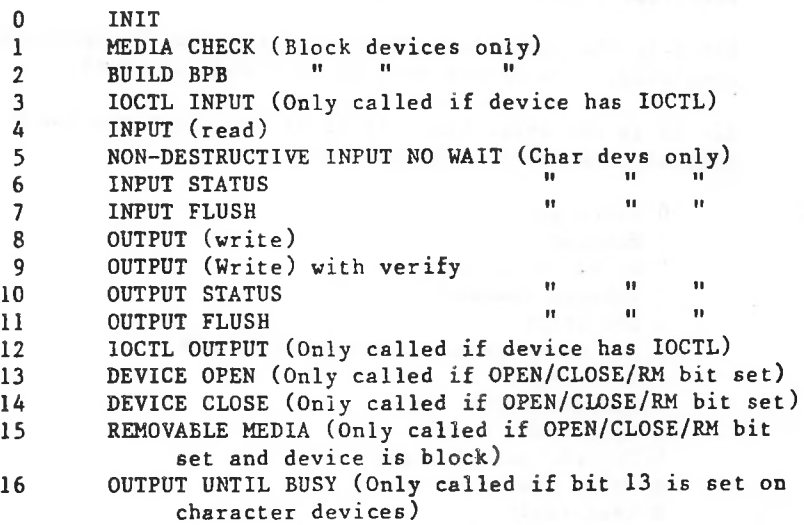

# 2.6.4 Status Field

The following figure illustrates the status field in the request header.

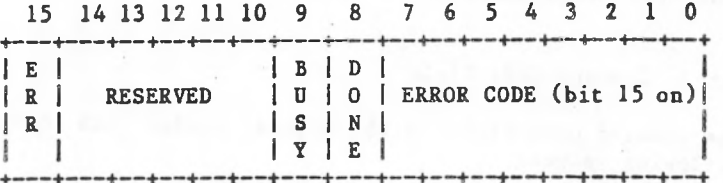

The status word is zero on entry and is set by the driver interrupt routine on return.

Bit 8 is the done bit. When set, it means the operation has completed. The driver sets it to <sup>1</sup> when it exits.

Bit 15 is the error bit. If it is set, then the low 8 hits indicate the error. The errors are:

 Write protect violation Unknown unit Drive not ready Unknown command CRC error Bad drive request structure length Seek error Unknown media Sector not found Printer out of paper A Write fault B Read fault C General failure D Reserved E Reserved

F Invalid disk change

Bit 9 is the busy bit, which is set only by status calls and the removable media call.

### 2.7 DEVICE DRIVER FUNCTIONS

Device drivers may perform all or some of these nine general functions. In some cases, these functions break down into several command codes, for specific cases. Each is described in this section.

1. INIT

2. MEDIA CHECK

3. BUILD BPB

- 4. READ or WRITE or WRITE TIL BUSY or Write with Verify or Read IOCTL or Write IOCTL
- 5. NON DESTRUCTIVE READ NO WAIT
- 6. OPEN or CLOSE (3.x)
- 7. REMOVABLE MEDIA (3.x)
- 8. STATUS
- 9. FLUSH

All strategy routines are called with ES:BX pointing to the Header Request Header. The interrupt routines get the pointers to the Request Header from the queue that the strategy routines store them in. The command code in the request header tells the driver which function to perform and what data follows the request header.

Note

All DWORD pointers are stored offset first, then segment.

# 2.7.1 INIT

# Command  $code = 0$

 $INT - ES: BX ->$ 

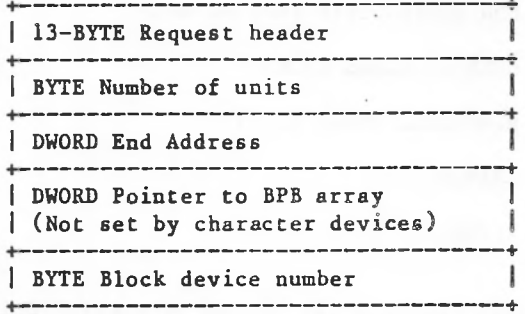

One of the functions defined for each device driver is INIT. This routine is called only once when the device is installed. The INIT routine must return the END ADDRESS, which is a DWORD pointer to the end of the portion of the device driver to remain resident. This pointer method can be used to delete initialization code that is only needed once, saving space.

2. A DWORD pointer to an array of word offsets (pointers) to BPBs (BIOS Parameter Blocks) must be returned. The BPBs passed by the device driver are used by MS-DOS to create an internal structure. There must be one entry in this array for each unit defined by the device driver. In this way, if all units are the same, all of the pointers can point to the same BPB, saving space. If the device driver defines two units, then the DWORD pointer points to the first of two one-word offsets which in turn point to BPBs. The format of the BPB is described later in this chapter in Section 2.7.3, "BUILD BPB."

> built starting at the byte pointed to by the free pointer, The defined sector size must be less than or equal to the maximum sector size defined by the resident device drivers (BIOS) during initialization, If it isn't, the installation will fail. Note that this array of word offsets must be protected (below the free pointer set by the return) since an internal DOS structure will be

3. The last thing that INIT of a block device must pass back is the media descriptor byte. This byte means nothing to MS-DOS, but is passed to devices so that they know what parameters MS-DOS is currently using for a particular drive unit.

A smart device allows multiple media-per-unit. In this case, the BPB table returned upon INIT must define sufficient space to accommodate the largest possible media this approach, media descriptor bytes do not mean anything, supported. Smart drivers will use the media descriptor byteto pass information about what media is currently in a unit. Block devices may be either dumb or smart. A dumb device defines a unit (and therefore an internal DOS structure) for each possible media-drive combination. For example, unit 0  $=$  drive 0 single sided, unit  $1 =$  drive 0 double sided. For

For more information on the media descriptor byte, see Section 2.8, "Media Descriptor Byte."

#### Note

If there are multiple device drivers in a single file, the ending address returned by the last INIT called will be the one MS-DOS uses. It is recommended that all of the device drivers in a single file return the same ending address. The code to remain resident for all the devices in a single file should be grouped together low in memory with the initialization code for all devices following it in memory.

2.7.2 MEDIA CHECK

I

I I

I

I

Command Code  $=$  1

MEDIA CHECK  $-$  ES: BX  $-$ >

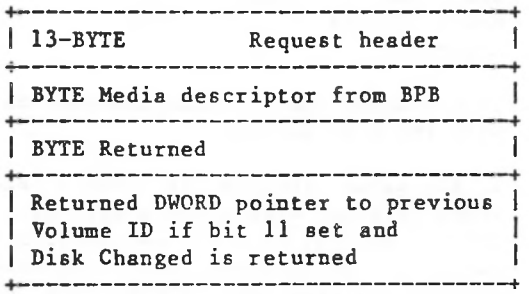

 $2 - 19$ 

I

I I

I

I

The MEDIA CHECK function is used with block devices only. It is called when there is a pending drive access call other than a file read or write, such as open, close, delete and rename. Its purpose is to determine whether the media in the drive has been changed. If the driver can assure that the media has not been changed (through a door-lock or other interlock mechanism), MS-DOS performance is enhanced because MS-DOS does not need to reread the FAT and invalidate in-memory buffers for each directory access.

When such a disk access call to the DOS occurs (other than a file read or write), the following sequence of events takes place:

- **1. The DOS converts the drive letter into a unit** number of a particular block device.
- 2. The device driver is then called to request a media check on that subunit to see if the disk might have been changed. MS-DOS passes the old media descriptor byte. The driver returns:

Media not changed..... (1) Don't know if changed...(0) Media changed............(-1) Error

If the media has not been changed, MS-DOS proceeds with the disk access.

If the value returned is "Don't know," then if there are any disk sectors that have been modified and not written back out to the disk yet for this unit, MS-DOS assumes that the disk has not been changed and proceeds. MS-DOS invalidates any other buffers for the unit and does a BUILD BPB device call (see step 3, below).

If the media has been changed, MS-DOS invalidates all buffers associated with this-unit-including buffers with modified data that are waiting to be written, and requests a new BIOS Parameter Block via the BUILD BPB call (see step 3, below).

3. Once the BPB has been returned, MS-DOS corrects its internal structure for the drive from the new BPB and proceeds with the access after reading the directory and the FAT.

Note that the previous media ID byte is passed to the device driver. If the old media ID byte is the same as the new one, the disk might have been changed and a new disk may be in the drive; therefore, all FAT, directory, and data sectors that are buffered in memory for the unit are considered to be invalid.

implement Volume ID support, but has bit 11 set, (it should If the driver has bit 11 of the device attribute word set to 1, and the driver returns -1, Media Changed, the driver must set the DWORD pointer to the previous Volume ID field. If the DOS determines that Media Changed is an error based on the state of the DOS buffer cache, the DOS will generate a OFH error on behalf of the device. If the driver does not set a static pointer to the string "NO NAME",0.)

A creative solution to the problem of no door-locks follows:

It has been determined that it is impossible for a user to change a disk in less than 2 seconds; therefore, when MEDIA CHECK occurs within 2 seconds of a disk access, the driver reports "I," "Media not changed." This makes a tremendous improvement in performance.

# Note If the media ID byte in the returned BPB is the same as the previous media ID byte, MS-DOS will assume that the format of the disk is the same (even though the disk may have been changed) and will skip the step of up-I dating its internal structure. Therefore, all BPBs must v. have unique media bytes regardless of FAT ID bytes. I I  $\frac{1}{2}$  ,  $\frac{1}{2}$  ,  $\frac{1$ . 2.7.3 BUILD BPB (BIOS Parameter Block) Command code » 2 BUILD BPB  $-$  ES: BX  $-$ > <sup>I</sup> 13-BYTE Request header ------------------------------BYTE Media descriptor from BPB ......................... DWORD Transfer address <sup>I</sup> (Points to one sector worth of scratch space or first sector of FAT depending on the value of Bit 13 in the device attribute word.) DWORD Pointer to BPB

The Build BPB function is used with block devices only. As described in the MEDIA CHECK function, the BUILD BPB function will be called any time that a preceding MEDIA CHECK call indicates that the disk has been or might have been changed. The device driver must return a pointer to a BPB. This is different from the INIT call where a pointer to an array of word offsets to BPBs is returned.

©

 $\cdot$  In the set of  $\cdot$ 

The BUILD BPB call gets a DWORD pointer to a one-sector buffer. The contents of this buffer are determined by the same space (which may be used for anything). Refer to Section 2.8, "Media Descriptor Byte,"" and Section 2.9, "Format of a first FAT. The FAT ID byte is the first byte of this buffer. In this case, the driver must not-alter-this NON FAT ID bit (bit 13) in the attribute field. If the bit is zero, then the buffer contains the first sector of the Note that the location of the FAT must be the for all possible media because this first FAT sector must be read before the actual BPB is returned. If the NON FAT ID read before the actual BPB is returned. If the NON FAT ID bit is set, then the pointer points to one sector of scratch Media Descriptor Table," for information on how to construct the BPB. buffer.

MS-DOS 3.x includes additional support for devices that have door-locks or some other means of telling when a disk has been changed. There is a new error that can be returned from the device driver (error 15). The error means "the disk has been changed when it shouldn't have been," and the user is prompted for the correct disk using a Volume ID. The driver may generate this error on read or write. The DOS may generate the error on MEDIA CHECK if the driver reports media changed, and there are buffers in the DOS buffer cache that need to be flushed to the previous disk.

For drivers that support this error, the BUILD BPB function changed. A Volume ID is placed on a disk by the FORMAT utility, and is simply an entry in the root directory of the is a trigger that causes a new Volume ID to be read off the disk. This action indicates that the disk has been legally disk that has the Volume ID attribute. It is stored by the driver as an ASCIZ string.

The requirement that the driver return a Volume ID does not exclude some other Volume identifier scheme as long as the scheme uses ASCIZ strings. A NUL (nonexistent or unsupported) Volume ID is by convention the string:

DB ",0 "NO NAME

When I/O completes, the device driver must set the status word and report the number of sectors or bytes successfully transferred. This should be done even if an error prevented the transfer from being completed. Setting the error bit and error code alone is not sufficient.

In addition to setting the status word, the driver must set the sector count to the actual number of sectors (or bytes)<br>transferred. No error check is performed on an IOCTL I/O ed. No error check is performed on an IOCTL<br>The device driver must always set the re call. The device driver must always set the return byte/sector count to the actual number of bytes/sectors successfully transferred.

If the verify switch is on, the device driver will be called with command code 9 (WRITE WITH VERIFY). Your device driver will be responsible for verifying the write.

it must return a DWORD pointer to an ASCIZ string (which is the correct Volume ID). Returning this error code triggers The device driver should have read the Volume ID as a result of If the driver returns error code OFH (Invalid disk change), the DOS to prompt .the user to re-insert the disk, the BUILD BPB function.

Drivers may maintain a reference count of open files on the disk by monitoring the OPEN and CLOSE-functions. This allows the driver to determine when to return error OFH. If there are no open files (reference count  $= 0$ ), and the disk has been changed, the I/O is okay. If there are open files, however, an OFH error may exist.

The OUTPUT UNTIL BUSY call is a speed optimization on character devices only for print spoolers. The device driver is expected to output all the characters possible Under no circumstances should the device driver block during this function. Note until the device returns busy. that it is not an error for the device driver to return the number of bytes output being less than the number of bytes requested  $(or = 0).$ 

printer, then the printer is busy for a long time while the characters are being printed. This new device call allows to use this burst behavior efficiently. Rather than take the overhead of a device driver call for each character, or risk getting stuck in the device driver outputting a block of characters, this call The OUTPUT UNTIL BUSY call allows spooler programs to take advantage of the burst behavior of most printers. Many printers have on-board RAM buffers which typically hold a line or a fixed amount of characters. These buffers fill up without the printer going busy, or going busy for a very short period (less than 10 instructions) between characters. A line of characters can be very quickly output to the background spooling programs allows a burst of characters to be output without the device driver having to wait for the device to be ready.

# THE FOLLOWING APPLIES TO BLOCK DEVICE DRIVERS:

Under certain circumstances, the BIOS may be asked to perform a write operation of 64K bytes, which seems to be a "wrap around" of the transfer address in the BIOS I/O packet. This request arises due to an optimization added to the write code in MS-DOS. It will only manifest on user writes that are within a sector size of 64K bytes on files "growing" past the current EOF. It is allowable for the BIOS to ignore the balance of the write that "wraps around" if it so chooses. For example, a write of 10000H bytes worth of sectors with a transfer address of XXX:<sup>1</sup> could ignore the last two bytes. A user program can never request an I/O of more than FFFFH bytes and cannot wrap around (even to 0) in the transfer segment. . Therefore, in this case, the last two bytes can be ignored.

MS-DOS maintains two FATs. If the DOS has problems reading it automatically tries the second before all the first, reporting the retries. The BIOS is responsible for

Although the <COMMAND.COM> handler does no automatic retries, there are applications that have their own Interrupt 24H handlers that do automatic retries on certain types of Interrupt 24H errors before reporting them.

t.m

2.7.5 NON DESTRUCTIVE READ NO WAIT

Command  $code = 5$ 

NON DESTRUCTIVE READ NO WAIT - ES:BX ->

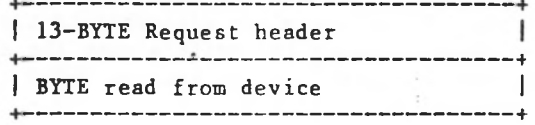

This call allows MS-DOS to look ahead one input character. The device sets the done bit in the status word.

If the character device returns busy bit =  $0$  (there are characters in the buffer), then the next character that would be read is returned. This character is not removed from the input buffer (hence the term "Non Destructive Read"). If the character device returns busy bit  $= 1$ , there are no characters in the buffer.

2.7.6 OPEN or CLOSE

Command codes  $=$  13 and 14

OPEN or  $CLOSE$  -  $ES:BX$  ->

+ <sup>I</sup> 13-BYTE Static request header I

These functions are only called by MS-DOS 3.x if the device driver sets the OPEN/CLOSE/RM attribute bit in the device header. They are Theyare designed to inform the device about current file activity on the device. On block devices, they can be used to manage local buffering. The device can keep a reference count. Every OPEN causes the device to increment the count, every CLOSE to decrement. When the count goes to zero; it means there are no open files on the

device, and the device should flush any buffers that have been written to that may have been used inside the device because it is now "legal" for the user to change the media on a removable media drive.

the media been changed?" is yes and the BUILD BPB call is closing them. It is therefore advisable to reset the count to zero without flushing the buffers when the answer to "has There are problems with this mechanism on block devices because programs that use FCB calls can open files without made to the device.

These calls are of more use on character devices. The OPEN On and stream. Using IOCTL to set these pre- and post-strings provides a flexible mechanism of serial I/O device stream control. The reference count mechanism can also be used to detect a simultaneous access error. It may be desirable to disallow more than one OPEN on a device at any given time. In this case, a second OPEN would result in an error. a printer, this could cause a string for setting font page size characteristics to be sent to the printer so that it would always be in a known state at the start of  $an$  I/O call can be used to send a device initialization string.

Note that since all processes have access to stdin, stdout, stderr, stdaux, and stdprn (handles 0,1,2,3,4), the CON, AUX, and PRN devices are always open.

#### 2.7.7 REMOVABLE MEDIA

Command  $code = 15$ 

REMOVABLE MEDIA - ES:BX ->

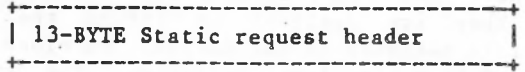

 $\triangle$  i

3.x This function is only called by MS-DOS 3.x if the device non-removable media drive (such as a hard disk), or a removable media drive (like a floppy). An example is the driver sets the OPEN/CLOSE/RM attribute bit in the device header. This call is given only to block devices by a subfunction of the 1OCTL system call. It is sometimes desirable for a utility to know whether it is dealing with a FORMAT, utility which prints different versions of some of the prompts.

The information is returned in the busy bit of the status word. If the busy bit is 1, then the media is non-removable. If the busy bit is 0, then the media is removable. Note that no checking of the error-bit-is performed. It is assumed that this call always succeeds.

2.7.8 STATUS

Command codes  $= 6$  and 10

STATUS  $Ca11s$  ES: BX  $\rightarrow$ 

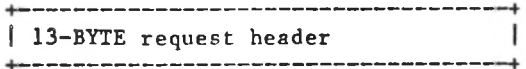

This call returns information to the DOS as to whether data is waiting for input or output. All the driver must do is set the status word and the busy bit as follows:

> For output on character devices: If the driver sets bit 9 to <sup>1</sup> on return, it informs the DOS that a write request (if made) would wait for completion of a current request. If it is 0, there is no current request and a write request (if made) would start immediately.

character all character devices have an input type-ahead buffer. Devices that do not have a type-ahead buffer should always return busy **\*** 0 so that the For input on character devices with a buffer: return of <sup>1</sup> implies that no characters are buffered and that a read request (if made) would go to the physical device. If it is 0 on return, then there are characters in the device buffer and a read would not be blocked. A return of 0 implies that the user has typed something. MS-DOS assumes that DOS will not hang waiting for something to get into a non-existent buffer.

#### 2.7.9 FLUSH

Command codes  $= 7$  and 11

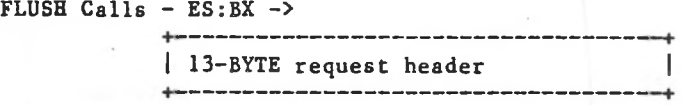

to flush (terminate) all is used to flush the input The FLUSH call tells the driver pending requests. This call queue on character devices.

The device driver performs the flush function, sets the status word, and returns.

1

The CLOCK device is unique in that MS-DOS will read or write a 6-byte sequence which encodes the date and time. A write to this device will set the date and time, and a read will get the date and time.

Figure 2.4 illustrates the binary time format used by the CLOCK device:

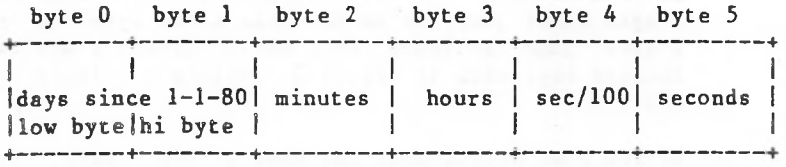

Figure 2.4. CLOCK Device Format

### 2.11 ANATOMY OF A DEVICE CALL

The following steps illustrate what happens when MS-DOS calls on a block device driver to perform a WRITE request:

- l. MS-DOS writes a request packet in a reserved area of memory.
- 2. MS-DOS calls the block device driver strategy entry point.
- 3. The device driver saves the ES and BX registers (ES:BX points to the request packet) and does a FAR return.
- 4. MS-DOS calls the interrupt entry point.

# 2.12.2 Character Device Driver

The following program illustrates a character device driver program.

• \*\*\*\*\*\*\*\*\*\*\*\*\*\*\*\*\*■&\*★ CHARACTFR DEVICE \*\*\*\*\*\*\*\*\*\*\*\*\*\*\*\*\*\*\* TITLE VT52 CONSOLE FOR 2.0 (IBM) IBM ADDRESSES FOR I/O  $CR = 13$ ;CARRIAGE RETURN BACKSP=8 ;BACKSPACE ESC=1BH BRKADR=6CH ;006C BREAK VECTOR ADDRESS  $ASNMAX=200$ ;SIZE OF KEY ASSIGNMENT BUFFER CODE SEGMENT BYTE ASSUME CS:CODE,DS:N0THING,ES:NOTHING C O N - CONSOLE DEVICE DRIVER ÷ CONDEV: ;HEADER FOR DEVICE "CON" DW  $-1, -1$ DW 1000000000010011B ;CON IN AND CON OUT DW **STRATEGY** DW ENTRY 'CON DB -

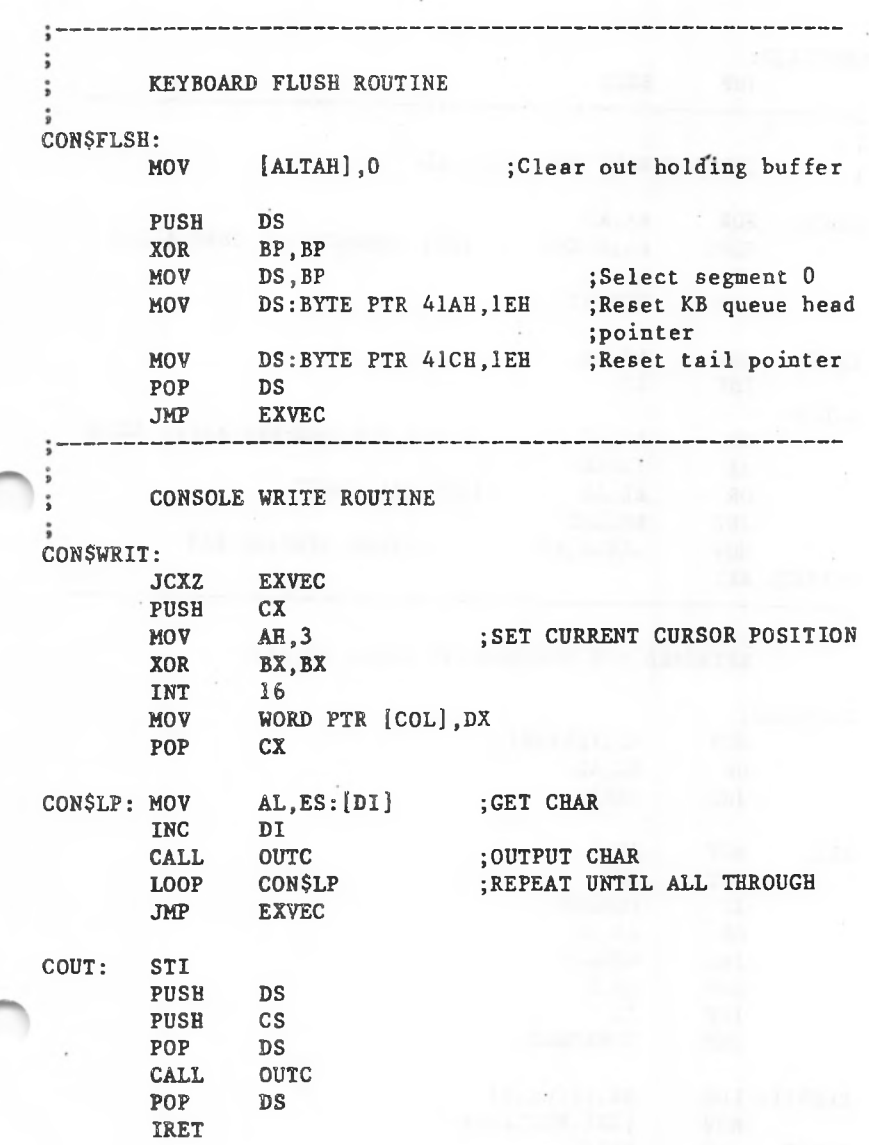

# 2.8 MEDIA DESCRIPTOR BYTE

block device drivers where the NON FAT ID bit is not set In MS-DOS, the media descriptor byte is used to inform the DOS that a different type of media is present. The media descriptor byte can be any value between 0 and FFH. It does not have to be the same as the FAT ID byte. The FAT ID byte, which is the first byte of the FAT, was used in MS-DOS 1.00 to distinguish between different types of disk media and may be used as well under 2.x and 3.x disk device drivers. However, FAT ID bytes only have significance for (0).

Values of the media descriptor byte or the FAT ID byte have driver to facilitate media determination in any way the OEM no significance to MS-DOS. They are passed to the device chooses to implement.

#### Important

When the BPB call is made, if the media byte returned in the new BPB is the same as the old media byte, the DOS does not rebuild its internal structure for the device. MS-DOS will treat the disk as though the format has not changed, even though the physical disk might have changed. Therefore, each BPB must have a unique media descriptor byte.

. .

I

 $\bullet$ 

# 2.9 FORMAT OF A MEDIA DESCRIPTOR TABLE

pointed to by a zero entry) was reserved and set to end of The MS-DOS file system uses a linked list of pointers (one for each cluster or allocation unit) called the File Allocation Table (FAT). Unused clusters are represented by zero and end end of file by FFF (or FFFF on units with 16-bit FAT entries), No valid entry should ever point to a zero entry, but if it does, the first FAT entry (which would be chain. Eventually, several end of chain values were defined ([F]FF8-[F]FFF), and these were used to distinguish different types of media.

A preferrable technique is to write a complete media (including the IBM PC implementation), it is necessary also descriptor table in the boot sector and use it for media identification. To ensure backward compatibility for systems whose drivers do not set the NON FAT ID-bit to write the FAT ID bytes during the FORMAT process.

formats in the future, it is recommended that the information relating to the BPB for a particular piece of media be kept in the boot-sector. Figure 2.3 shows the To allow more flexibility for supporting many different disk<br>formats in the future, it is recommended that the format of such a boot sector.

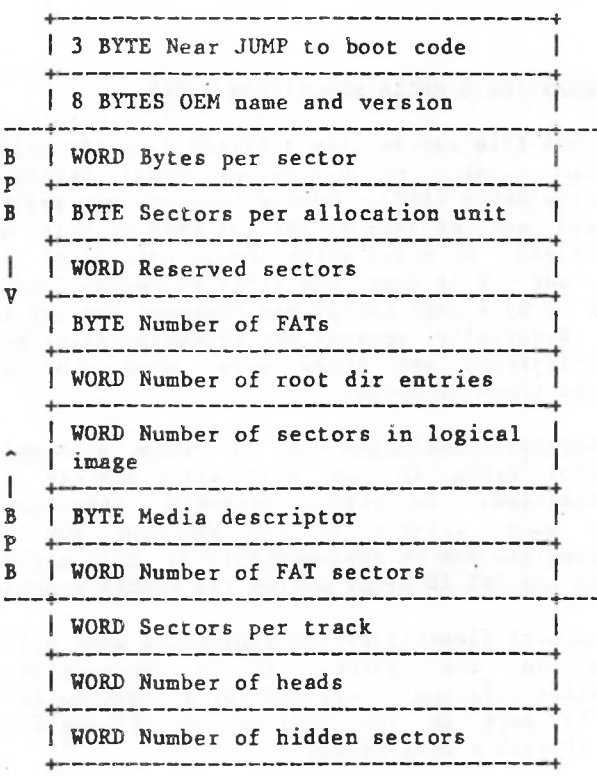

Figure 2.3. Format of Boot Sector

The three words at the end ("Sectors per track," "Number of heads," and "Number of hidden sectors") are not used by the DOS but may be used by device drivers. They are intended to help the device driver understand the media. "Sectors per track" and "Number of heads" are useful for supporting different media which may have the same logical layout but a different physical layout (e.g., 40 track, double-sided versus 80 track, single-sided). "Sectors per track" tells the device driver how the logical disk format is laid out on the physical disk. "Number of hidden sectors" may be used to support drive-partitioning schemes.

The following procedure is recommended for media determination by NON FAT ID format drivers:

- 1. Read the boot sector of the drive into the 1-sector scratch space pointed to by the DWORD Transfer address.
- 2. Determine if the first byte of the boot sector is an E9H or EBIT (the first byte of a 3-byte NEAR or of 2-byte short jump) or an EBH (the first byte of a 2-byte jump followed by a NOP). If so, a BPB is located beginning at offset 3. Return a pointer to it.
- 3. If the boot sector does not have a BPB table, it probably is a disk formatted under a version 1.x implementation of MS-DOS and probably uses a FAT ID byte for media determination.

system. Return a pointer to a hard-coded BPB. The driver may optionally attempt to read the first sector of the FAT into the l-sector scratch area and read the first byte to determine media type based upon whatever FAT ID bytes may have been used on disks that are expected to be read by this

#### 2.10 THE CLOCK DEVICE

MS-DOS assumes that some sort of clock is available in the system. This may either be a CMOS real-time clock or an interval timer which is initialized at boot time by the user. The CLOCK device defines and performs functions like any other character device except that it is identified by a bit in the attribute word. The DOS uses this bit to identify it and consequently this device may take any name. The NCR implementation uses "\$CL0CK" so as not to conflict with existing files named "CLOCK."

- 5. The device driver retrieves the pointer to the request packet and reads the command code (offset 2) to determine that this is a write request. The device driver converts the command code to an index into a dispatch table and control passes to the disk write routine.
- 6. determine to which disk drive it is supposed to The device driver reads the unit code (offset 1) to write.
- 7 . Since the command is a disk write, the device driver must get the transfer address (offset 14), the sector count (offset 18), and the start sector (offset 20) in the request packet.
- 8. The device driver translates the first logical sector number into a track, head, and sector number.
- 9. The device driver writes the specified number of sectors, starting at the beginning sector on the drive defined by the unit code (the subunit defined by this device driver) , and transfers data from the transfer address indicated in the request packet. Note that this may involve multiple write commands to the disk controller.
- 10. After the transfer is complete, the device driver must report the status of the request to MS-DOS by in the request packet). It reports the number of area of the request packet. setting the done bit in the status word (offset 3 sectors actually transferred in the sector count

11. the If an error occurs, the driver sets the done bit and the error bit in the status word and fills in the error code in the lower half of the status word. The number of sectors actually transferred must be written in the request header. It is not sufficient just to set the error bit of the status word.

#### 12. The device driver does a FAR return to MS-DOS.

on its internal stack. Tour device driver should switch to a local stack if it uses extensive stack operations.The device drivers should preserve the state of MS-DOS. This means that all registers (including flags) should be preserved. The direction flag and interrupt enable bits are critical. When the interrupt entry point in the device driver is called, MS-DOS has room for about 40 to 50 bytes

### 2.12 EXAMPLE OF DEVICE DRIVERS

The following examples illustrate a block device driver and a character device driver program.

2.12.1 Block Device Driver

:\*\*\*\*\*\*\*\*\*\*\*\*\*\*\*\*\*\*\*\* A BLOCK DEVICE \*\*\*\*\*\*\*\*\*\*\*\*\*\*\*\*\*\*\*

TITLE 5 1/4" DISK DRIVER FOR SCP DISK-MASTER

;This driver is intended to drive up to four 5 1/4" drives jhooked to the Seattle Computer Products DISK MASTER disk ;controller. All standard IBM PC formats are supported.

FALSE EQU 0 NOT FALSE TRUE **EQU** ;The I/O port address of the DISK MASTER DISK OEOH ;DISK+01793 Command/Status ÷ DISK+1 1793 Track DISK+2 1793 Sector  $\ddot{\phantom{a}}$ DISK+3 1793 Data  $\ddot{\phantom{a}}$ DISK+4 Aux Command/Status DISK+5 Wait Sync  $\ddot{\phantom{a}}$ ;Back side select bit<br>BACKBIT EOU 04H BACKBIT EQU ;5 1/4" select bit SMALBIT EQU 10H ;Double Density bit DDBIT EQU 08H EQU ;Done bit in status register DONEBIT EQU 01H Use table below to select head step speed. Step times for 5" drives are double that shown in the table. Step value 1771 1793 0 6ms 3ms t 1 6ms 6ms 2 10ms 10ms 3 20ms 1 5ms STPSPD EQU 1

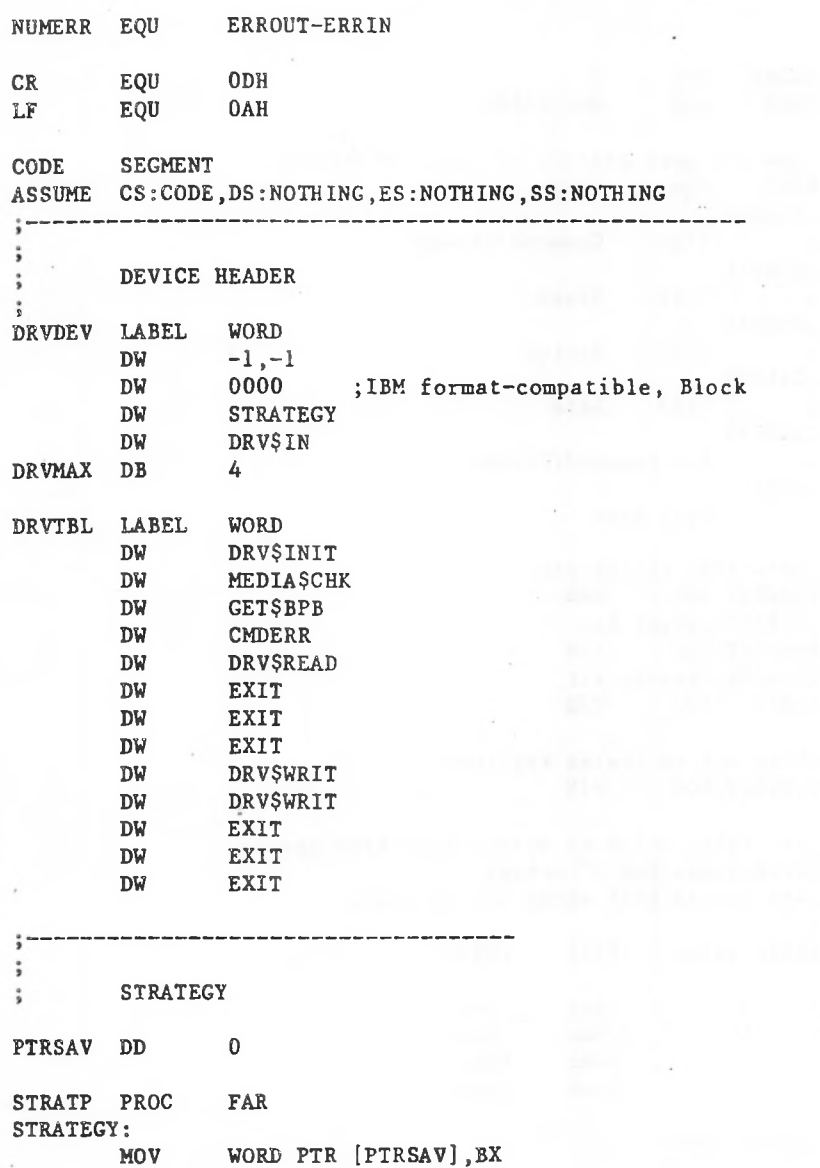

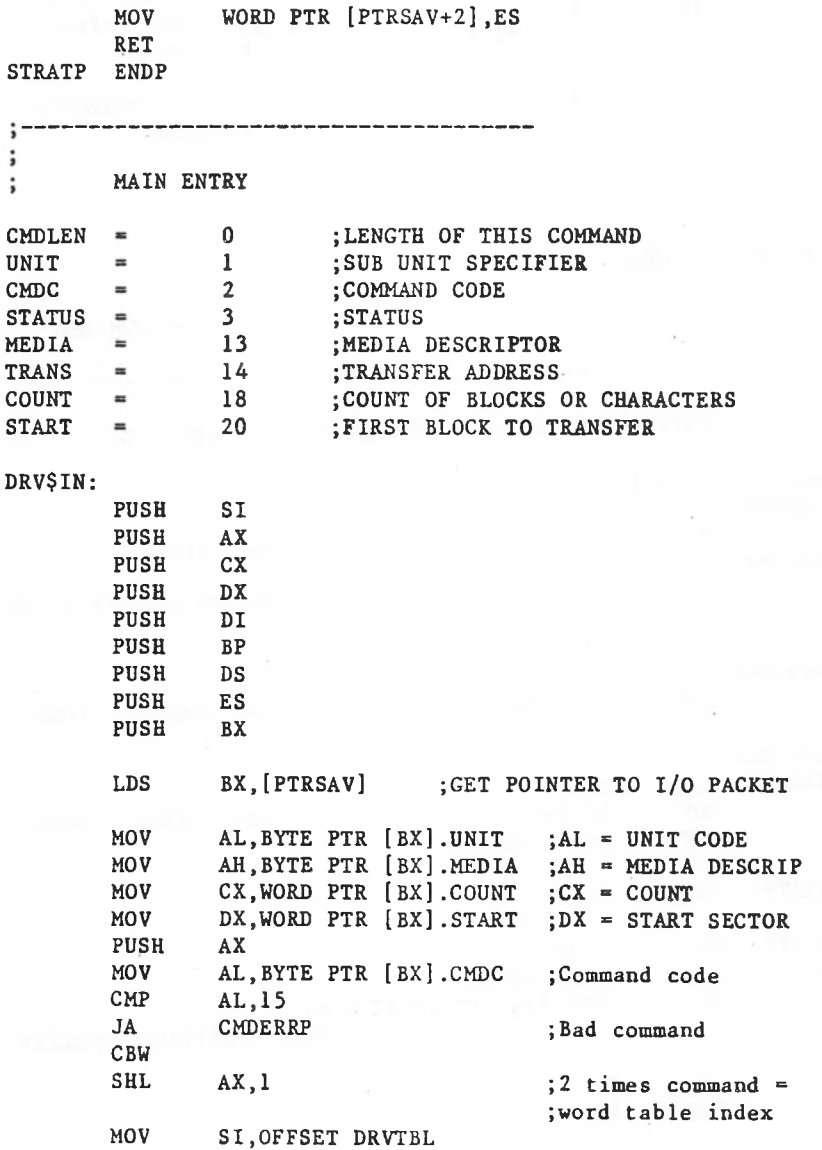

LES DI, DWORD PTR [BX]. TRANS ; ES: DI = TRANSFER ASSUME DS:CODE JMP WORD PTR [SI] : GO DO COMMAND EXIT - ALL ROUTINES RETURN THROUGH THIS PATH ASSUME DS: NOTHING AX ;Clean stack ;UNKNOWN COMMAND ERROR ;MARK ERROR RETURN EXITP PROC FAR ;Index into table ;Get back media ;and unit ERR\$CNT:LDS SUB EXIT: ERR1: ADD POP MOV LDS MOV PUSH POP POP POP SI ,AX AX  $AL,3$ SHORT ERRSEXIT AH.00000001B BX,[PTRSAV] WORD PTR [BX].STATUS,AX ;MARK OPERATION COMPLETE CS DS BX ES ;AL has error code AH,10000001B SHORT ERR1 BX,[PTRSAV] WORD PTR [BX].COUNT,CX ;L OF SUCCESS. I/Os ERR\$EXIT: MOV JMP ;ADDRESS CMDERRP: POP CMDERR: MOV JMP
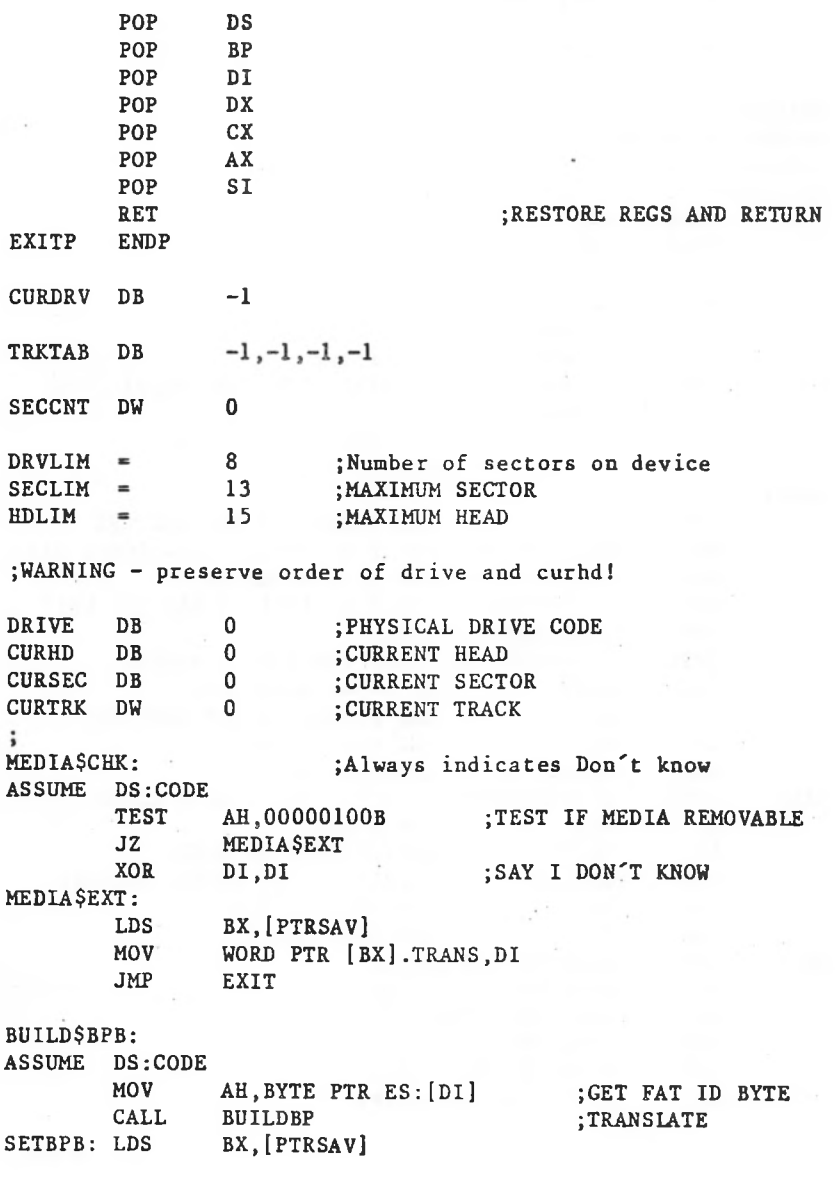

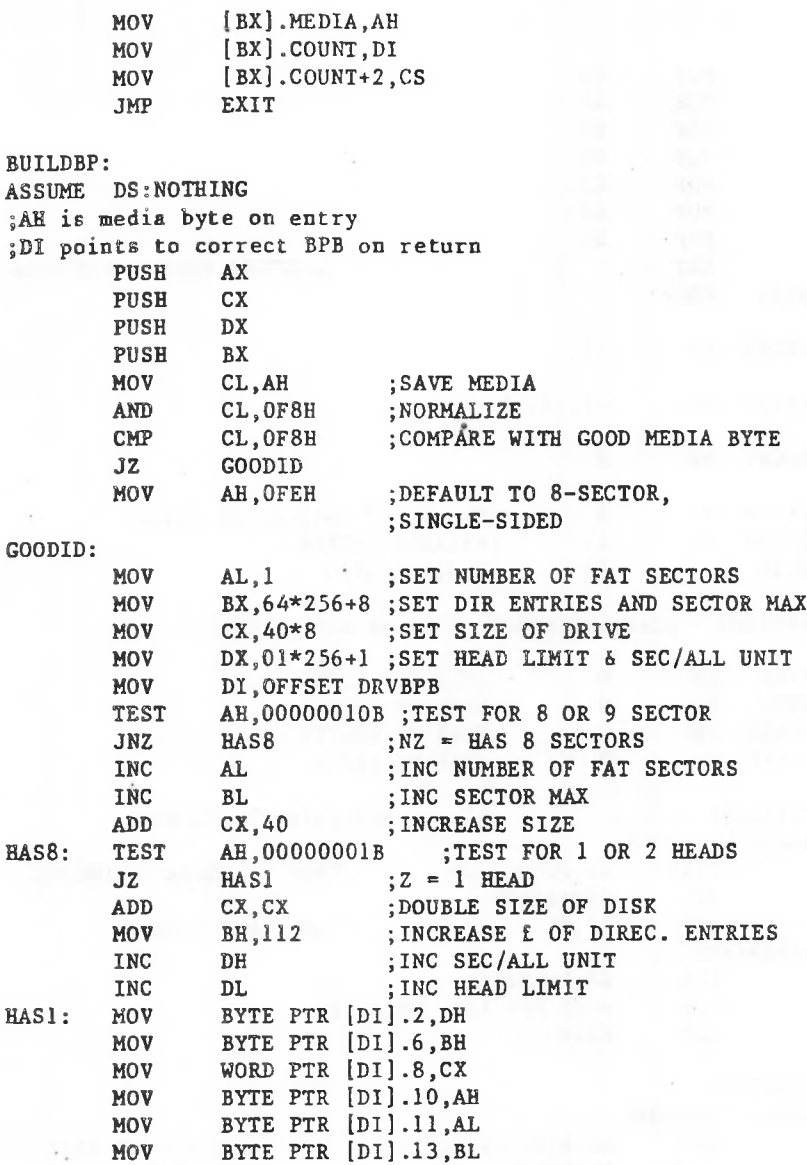

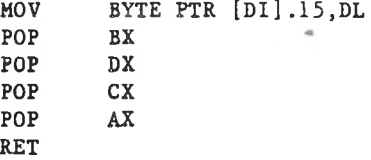

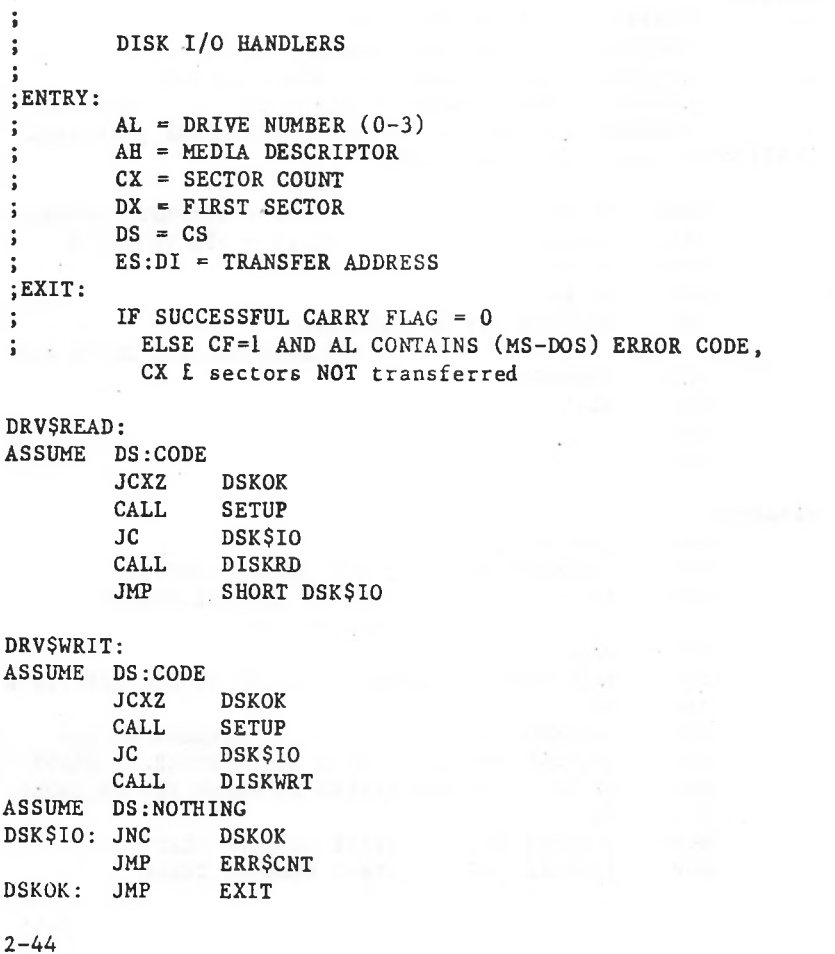

```
SETUP:
ASSUME DS:CODE
;Input same as above
;On output
; ES:DI = Trans addr
DS:BX Points to BPB
; Carry set if error (AL is error code (MS-DOS))
 ; else
        [DRIVE] = Drive number (0-3)\frac{6}{9}[SECCNT] = Sectors to transfer
\ddot{\phantom{0}}\ddot{\phantom{0}}[CURSEC]
= Sector number of start of I/O
\ddot{\bullet}[CURHD]
= Head number of start of I/O ;Set
        [CURTRK] = Track \# of start of I/O ; Seek performed• All
other registers destroyedXCHG
                BX.DI
                                     :ES:BX = TRANSFER ADDRESS
                                     :DS:DI = PTR TO B.P.BCALL
                BUILDBP
        MOV
                SI.CX
        ADD
                SI.DX
        CMP
                SI.WORD PTR
[DI] .DRVLIM
                                    •.COMPARE AGAINST DRIVE MAX
        J BE
                INRANGE
        MOV
                AL,8
        STC
        RET
INRANGE:
        MOV
                [DRIVE],AL
        MOV
                [SECCNT],CX
                                  ;SAVE SECTOR COUNT
        XCHG
                AX.DX
                                  ;SET UP LOGICAL SECTOR
                                  ;FOR DIVIDE
        XOR
                DX.DX
        DIV
                WORD'PTR [Di] .SECLIM ;DIVIDE BY SEC PER TRACK
        INC
                DL
                [CURSEC], DL ; SAVE CURRENT SECTOR
        MOV
        MOV
                CX.WORD PTR [DI].HDLIM ;GET NUMBER OF HEADS
                DX.DX
                        ;DIVIDE TRACKS BY HEADS PER CYLINDER
        XOR
        DIV
                CX
        MOV
                [CURHD],DL
                                  ;SAVE CURRENT HEAD
        MOV
                [CURTRKj,AX
                                  ;SAVE CURRENT TRACK
```
SEEK:

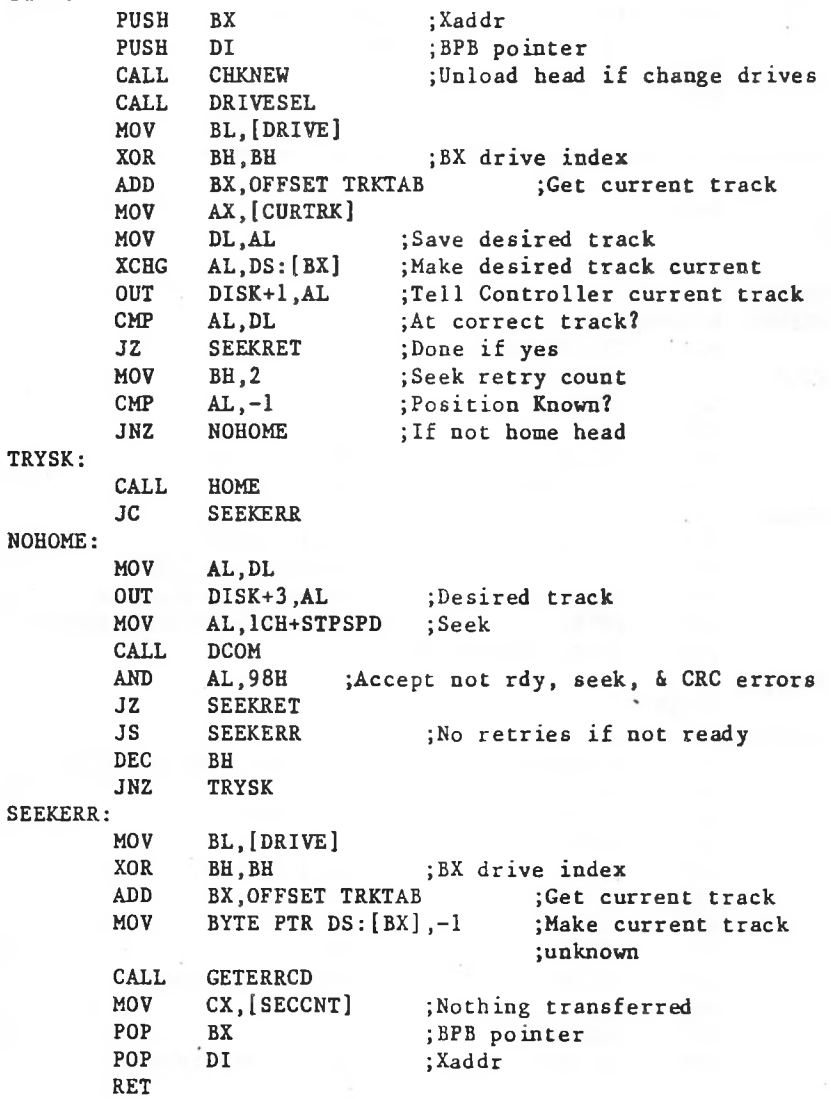

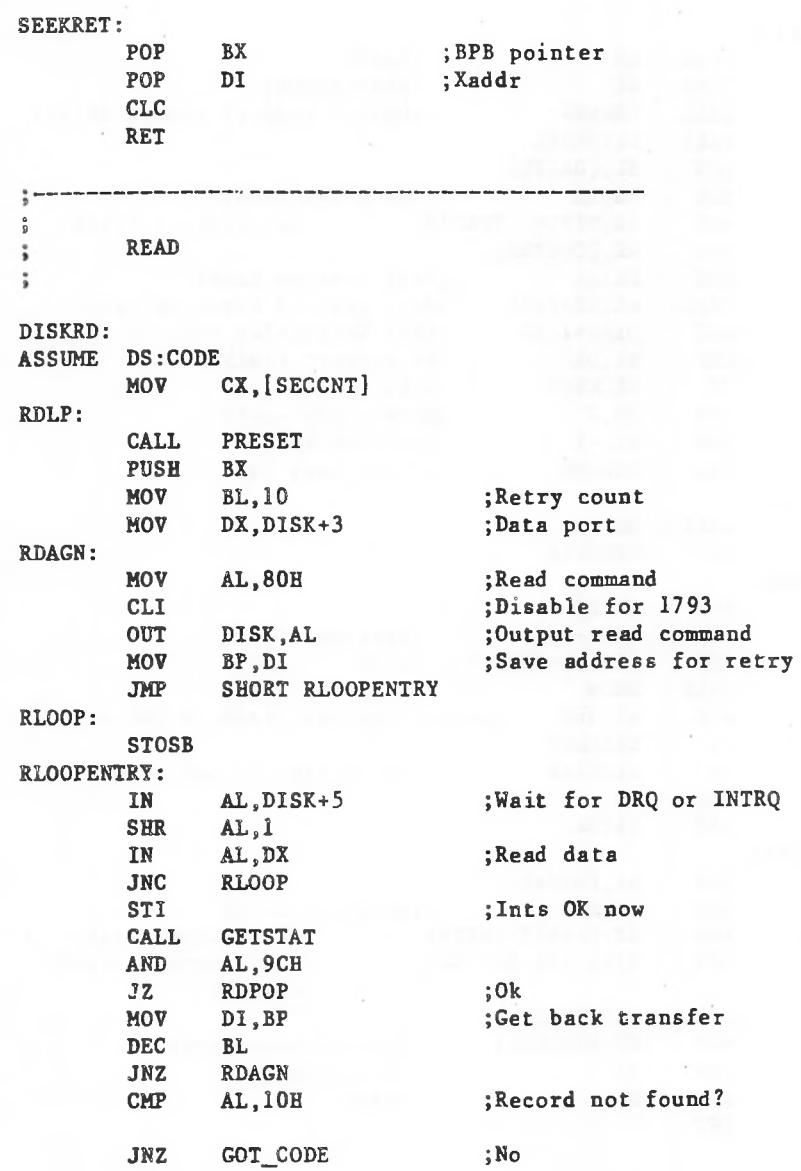

AL, 1 ;Map it MOV GOT\_CODE: CALL GETERRCD POP BX RET RDPOP: POP BX LOOP RDLP CLC RET ÷  $\ddot{\phantom{a}}$  $\ddot{i}$ WRITE  $\ddot{\phantom{0}}$ DISKWRT: ASSUME DS:CODE MOV CX,[SECCNT] MOV SI,DI PUSH ES POP DS DS:NOTHINGASSUME WRLP: **CALL** PRESET PUSH BX MOV BL,10 ;Retry count MOV DX.DISK+3 ;Data port WRAGN: MOV AL.OAOH ;Write command CLI ;Disable for 1793 OUT DISK,AL ;Output write command MOV BP,SI ;Save address for retry WRLOOP: IN AL.DISK+5 SHR AL,1 LODSB ;Get data OUT DX,AL ;Write data JNC WRLOOP STI ;Ints OK now

DEC CALL AND JZ MOV DEC JNZ CALL POP RET SI GETSTAT AL,OFCH WRPOP SI, BP BL WRAGN **GETERRCD** BX

;Ok ;Get back transfer

WRPOP:

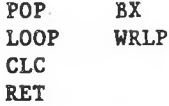

PRESET:

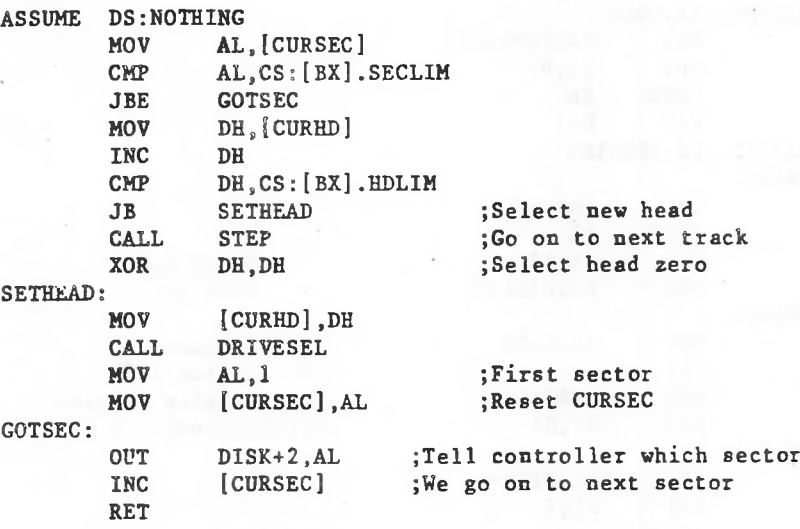

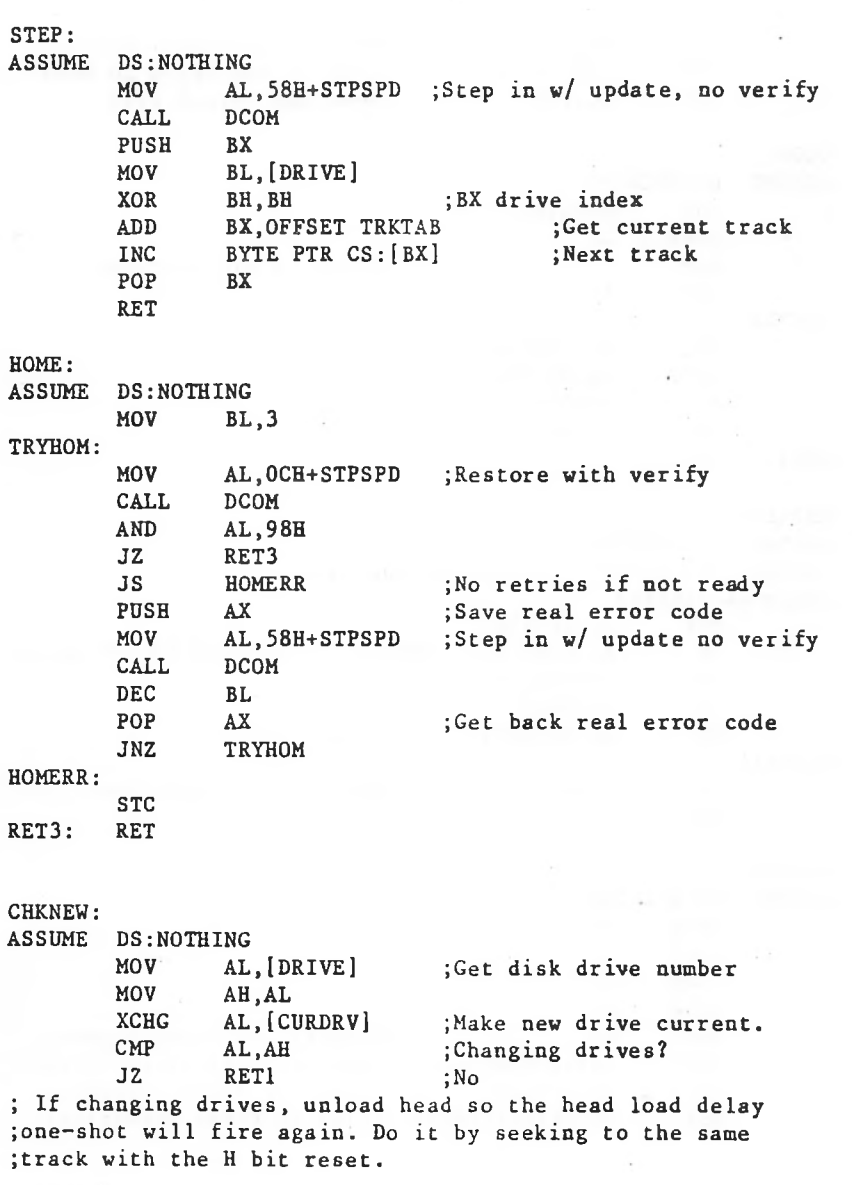

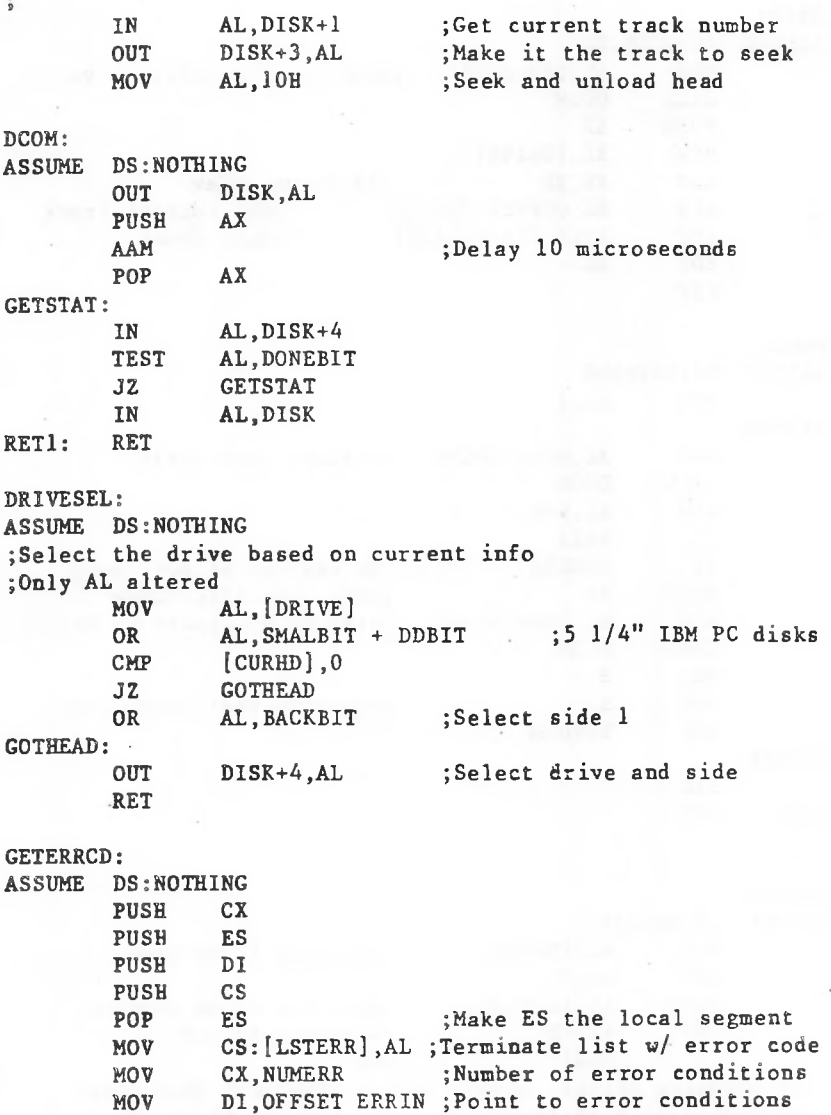

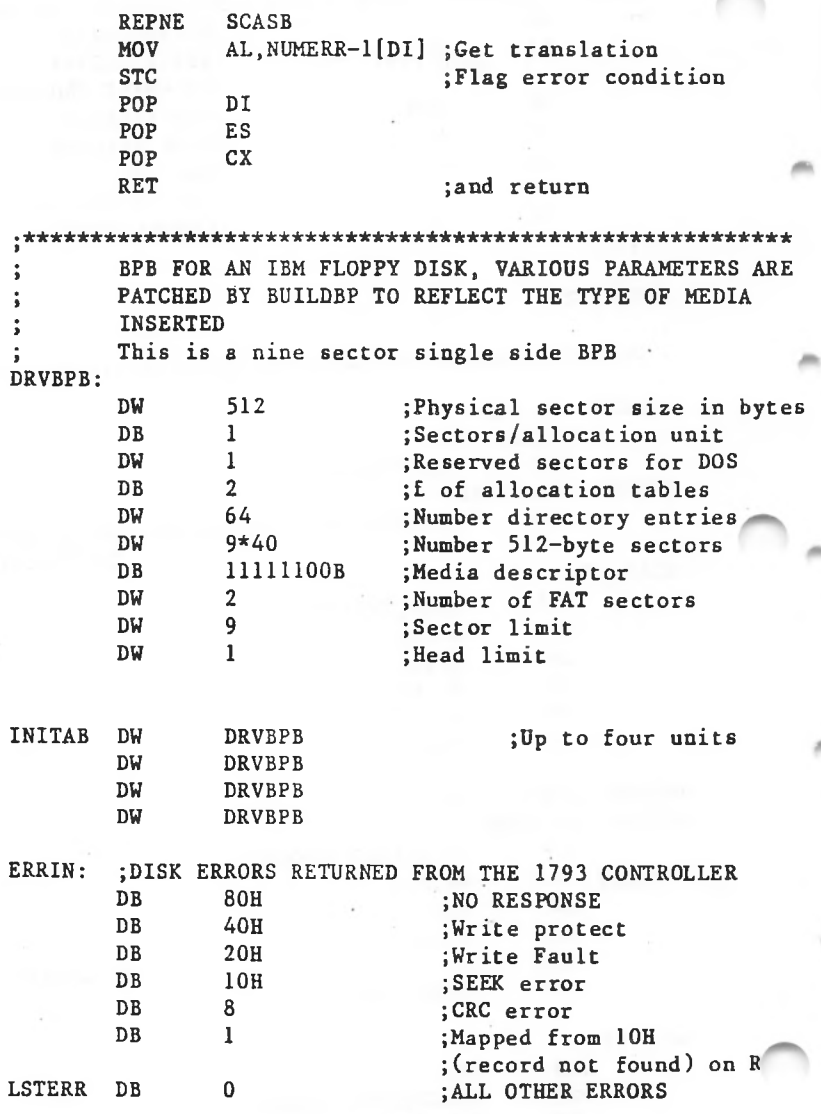

í.

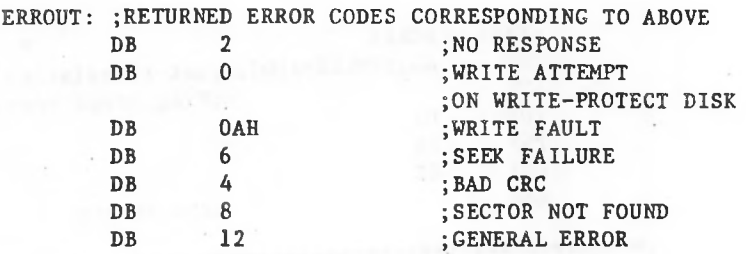

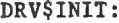

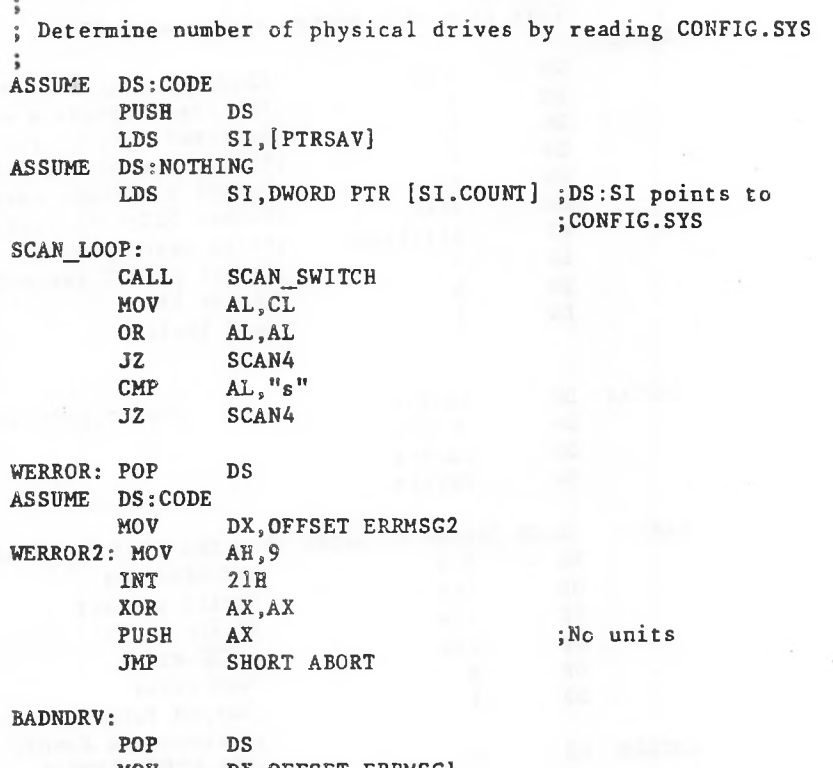

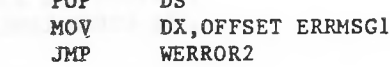

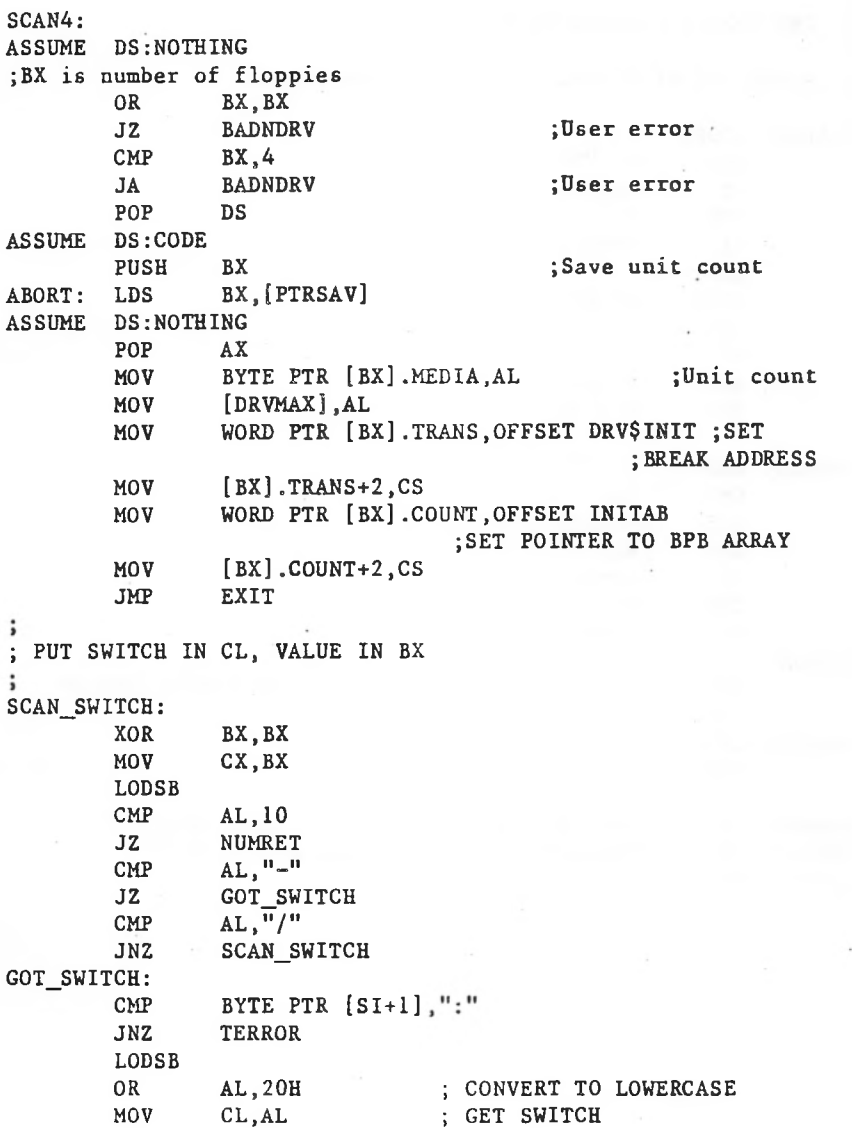

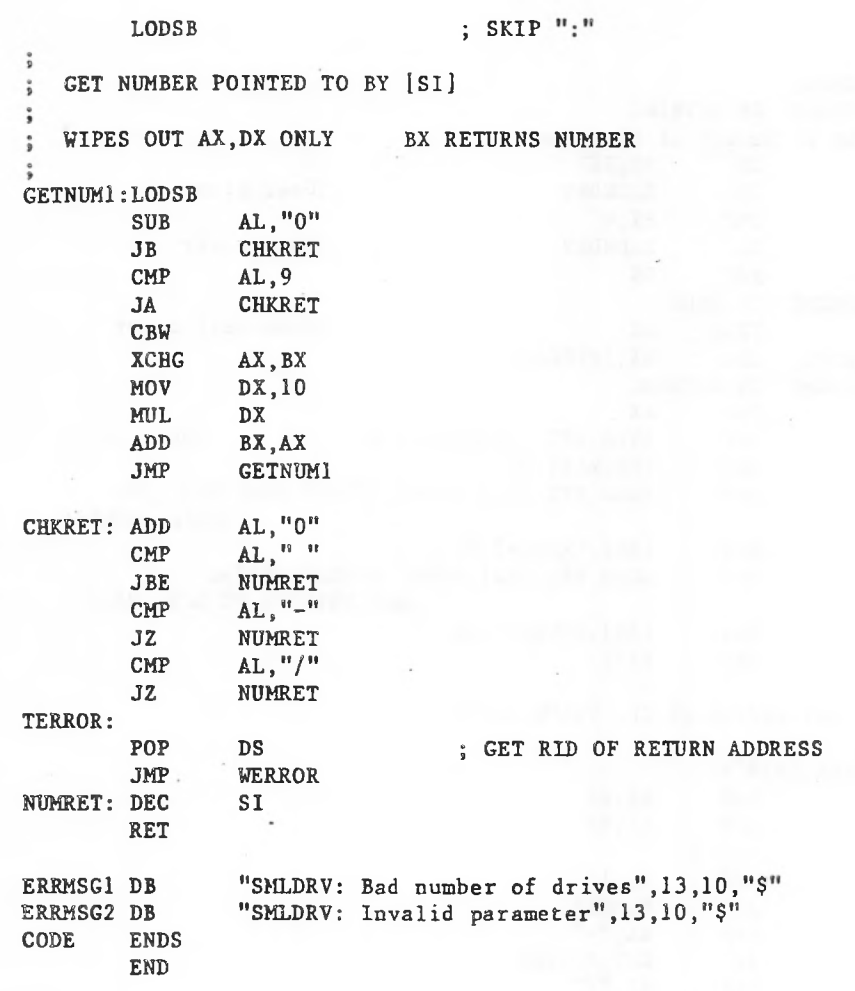

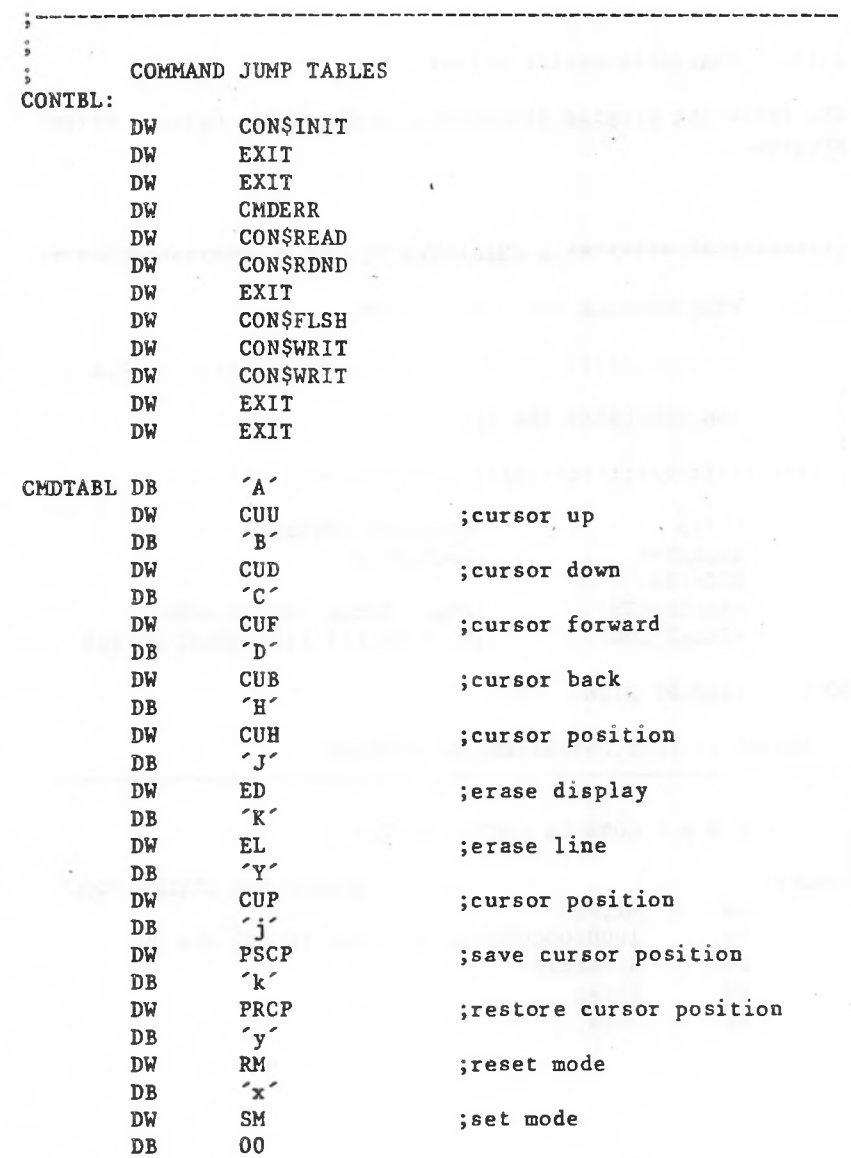

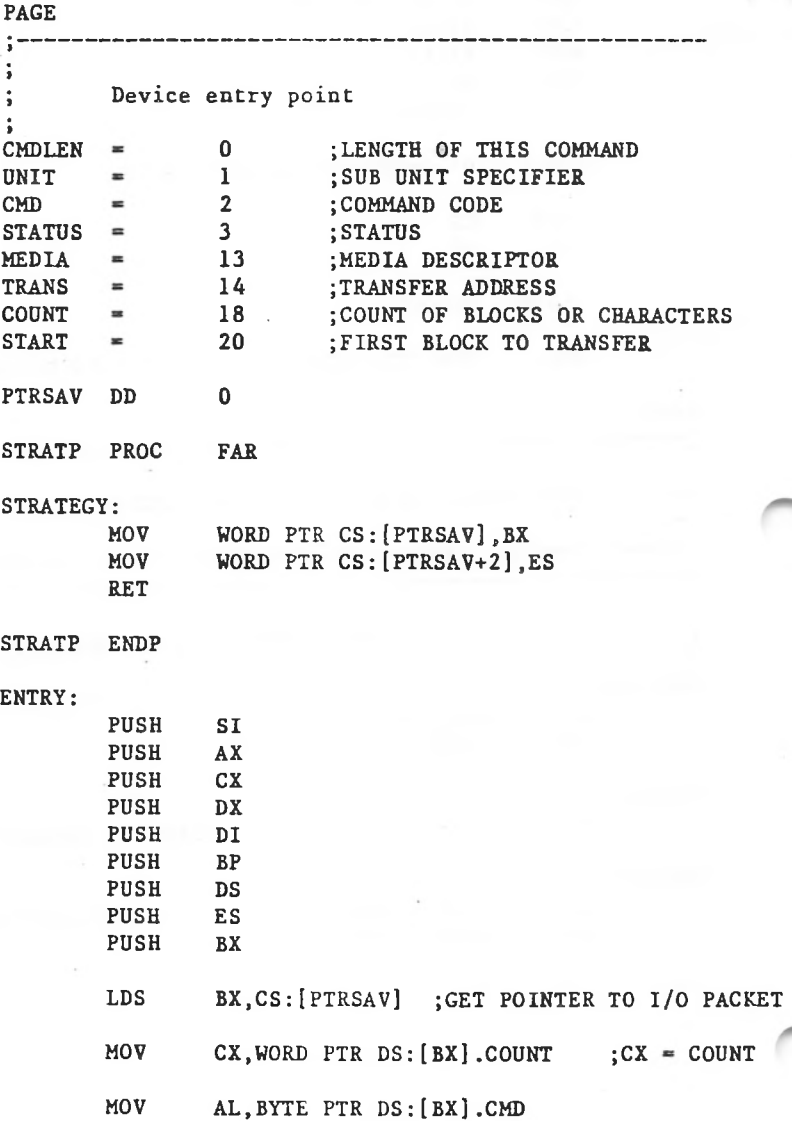

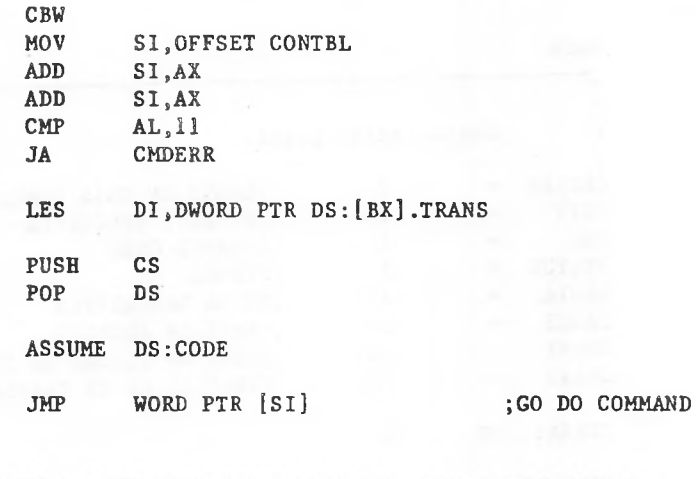

```
PAGE
```
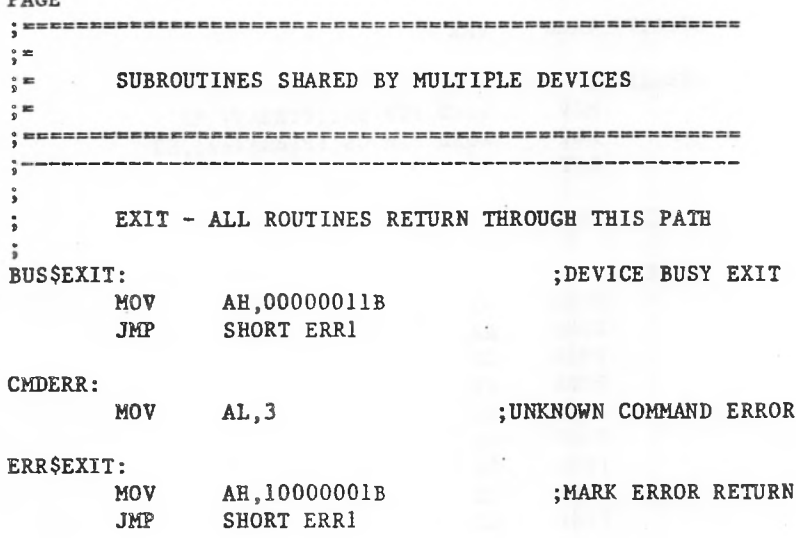

EXIT? PROC FAR

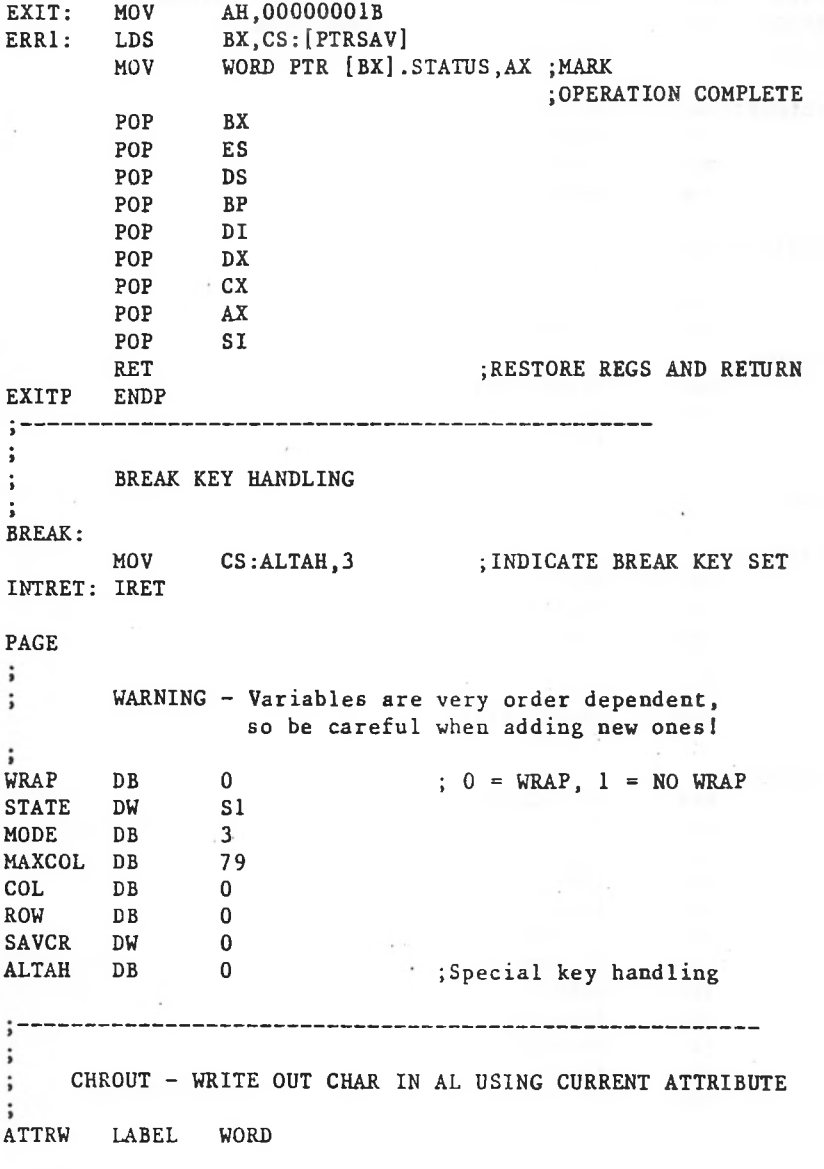

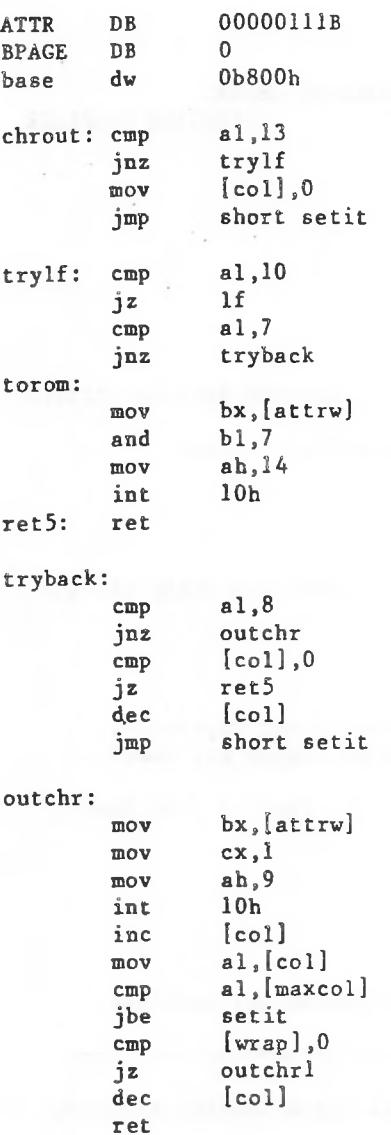

;CHARACTER ATTRIBUTE ;BASE PAGE

 $\ddot{\phantom{0}}$ 

 $\ddot{\phantom{0}}$ 

 $\mathcal{L}_{\mathcal{R}}$ 

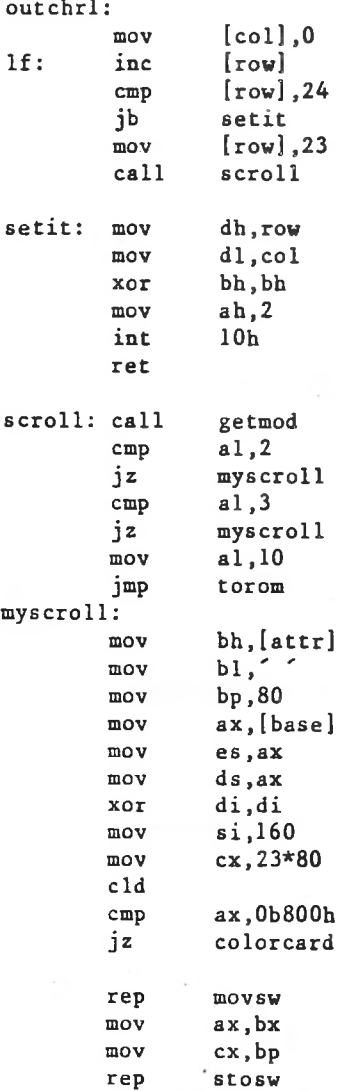

 $\tilde{\mathbf{v}}$ 

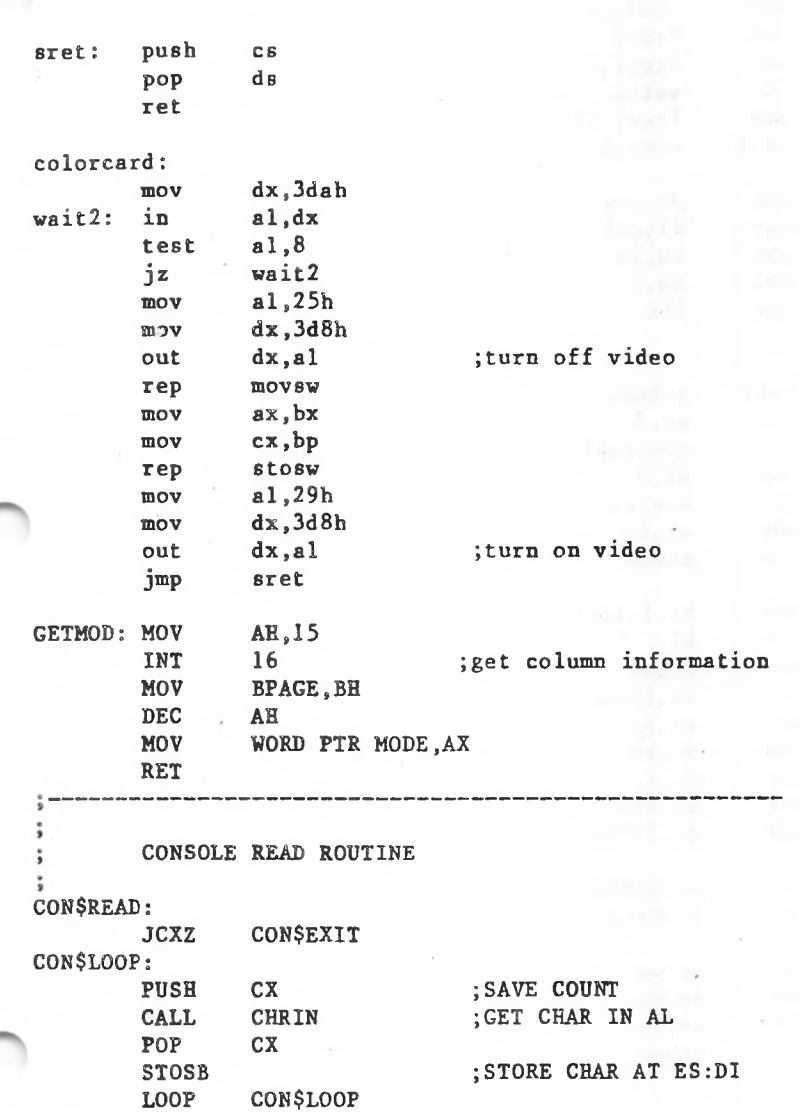

CON\$EXIT: IMP EXIT ÷ INPUT SINGLE CHAR INTO AL ÷ ÷ AX,AX CHRIN: XOR XCHG AL,ALTAH ;GET CHARACTER & ZERO ALTAH OR AL, AL JNZ KEYRET INAGN: XOR AH,AH INT 22 ALT10: AX,AX OR ;Check for non-key after BREAK JZ INAGN OR AL,AL ;SPECIAL CASE? JNZ KEYRET MOV ALTAH,AH ;STORE SPECIAL KEY KEYRET: RET KEYBOARD NON DESTRUCTIVE READ, NO WAIT CON\$RDND: MOV AL,[ALTAH] OR AL,AL JNZRDEXIT RD1: MOV AH,1 INT 22 JZ **CONBUS** OR AX,AX JNZ RDEXIT MOV AH,0 INT 22 JMP CON\$RDND BX,[PTRSAV] RDEXIT: LDS [BX].MEDIA,AL MOV EXVEC: JMP EXIT BUS\$EXIT CONBUS: JMP

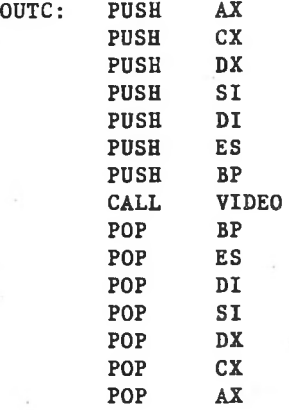

RET

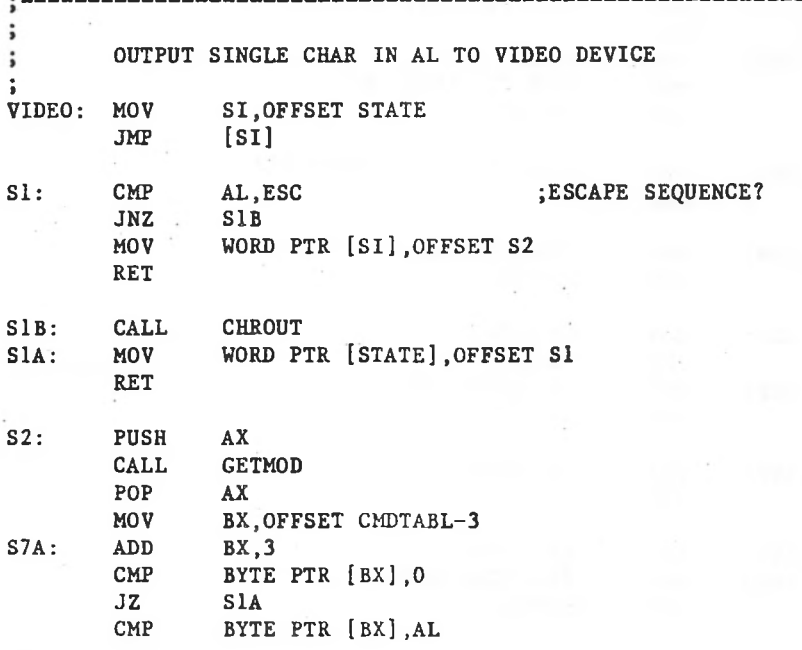

WORD PTR [BX+1] BYTE PTR [BX],AH BYTE PTR [BX],AL CUP: MOV WORD PTR [SI], OFFSET CUP1 CUP1: CUP2: SM: MOV WORD PTR [SI], OFFSET S1A CUH: CDF: CUF1: CUB: MOV MOV JMP MOV JMP MOV MOV MOV JMP MOV RET MOV JMP MOV RET SUB MOV MOV RET SUB MOV JMP JNZ JMP AX.OOFFH BX,OFFSET ROW MOVCUR AH, MAXCOL AL.l BX,OFFSET COL MOVCUR AX.OOFFH CUF1 S7A CUU: CUU1: WORD PTR COL.O SETCUR **SETCUR** DX.WORD PTR COL BX.BX AH,2 16 S1A MOVCUR: CMP JZ ADD SETCUR: MOV XOR MOV INT JMP AL,32 BYTE PTR [ROW],AL WORD PTR [SI],OFFSET CUP2 AL,32 BYTE PTR [COL],AL **SETCUR** 

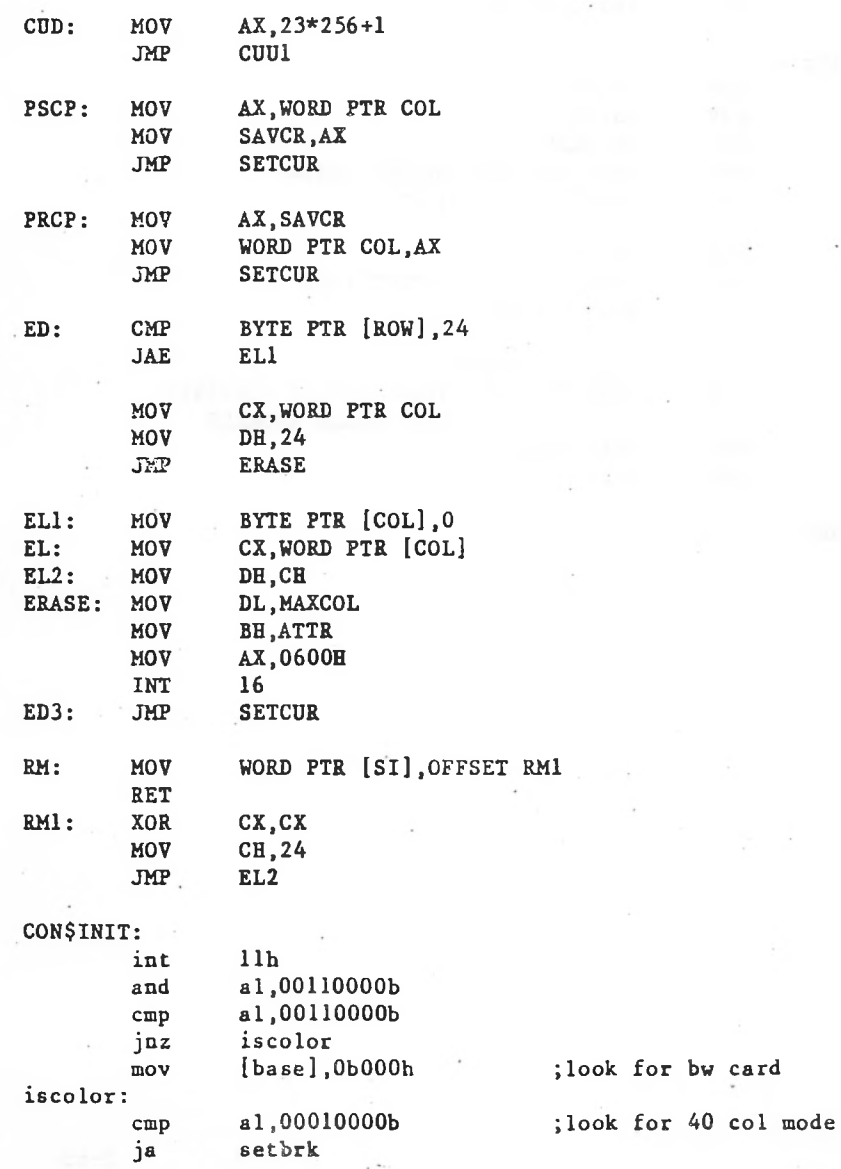

tnov mov [mode],0 [maxcol], 39

setbrk:

 $\bar{z}$ 

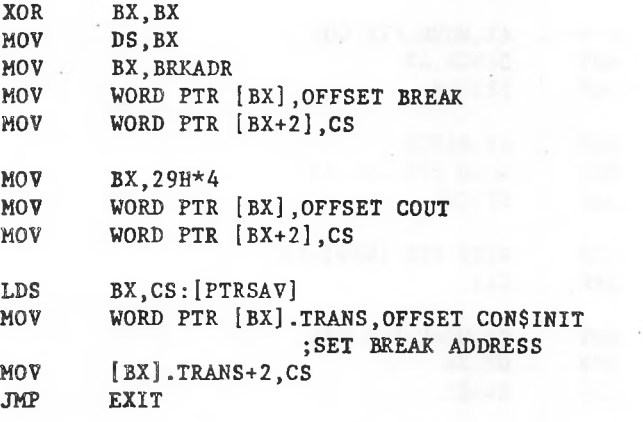

CODE

ENDS END

# Table 3.1 MS-DOS Standard Disk Formats

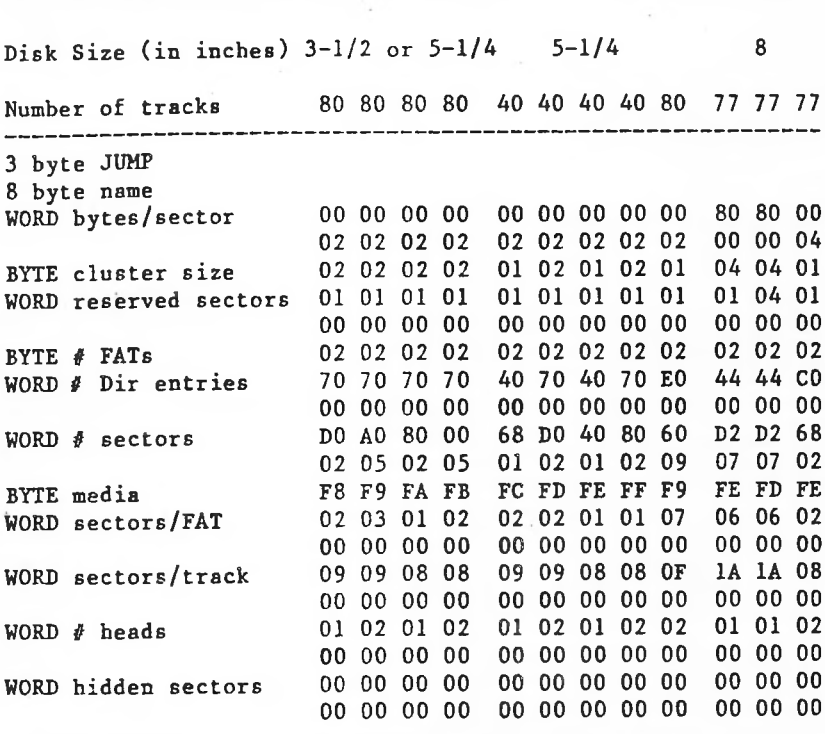

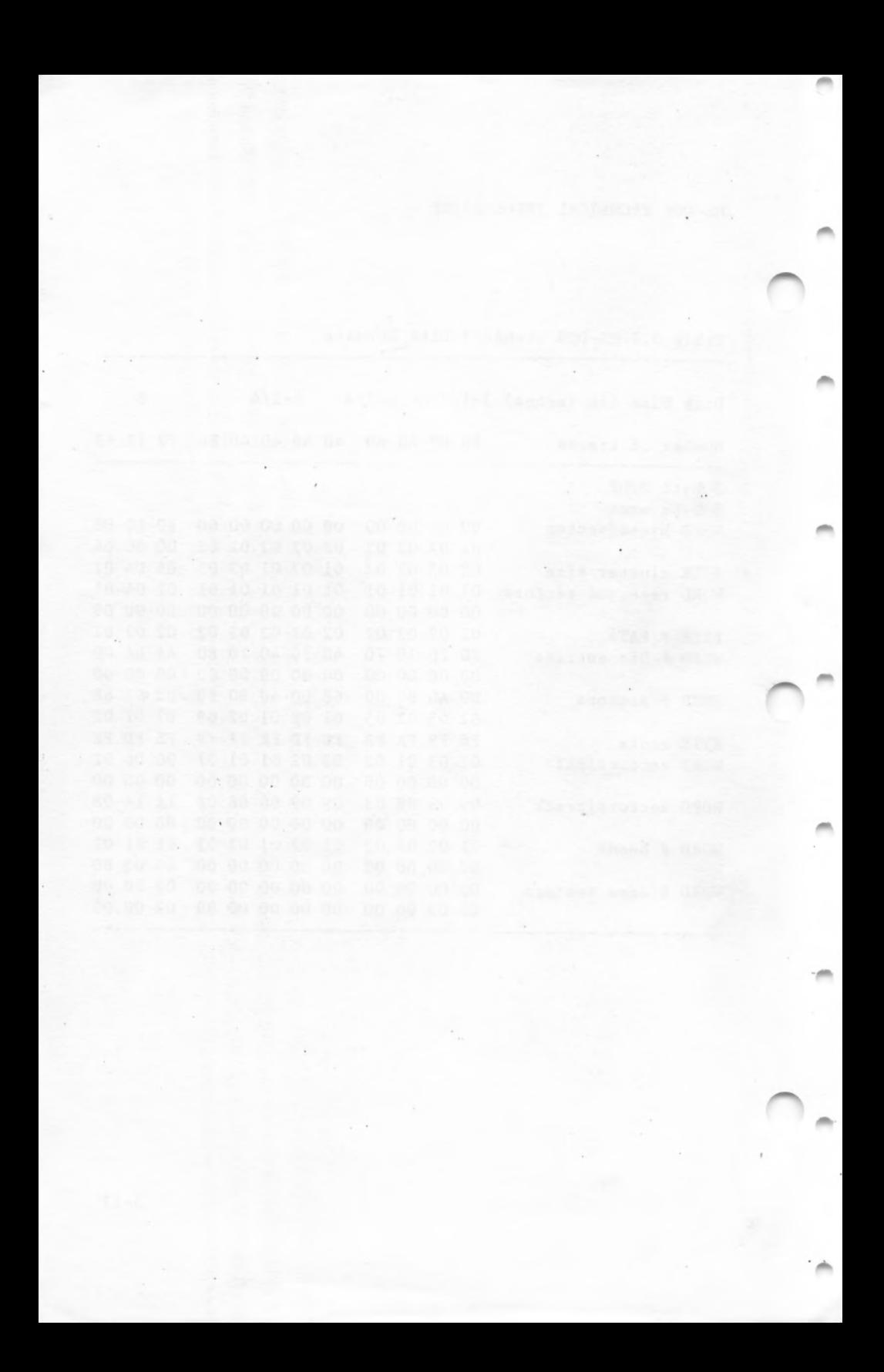

# CHAPTER 3

# MS-DOS TECHNICAL INFORMATION

a

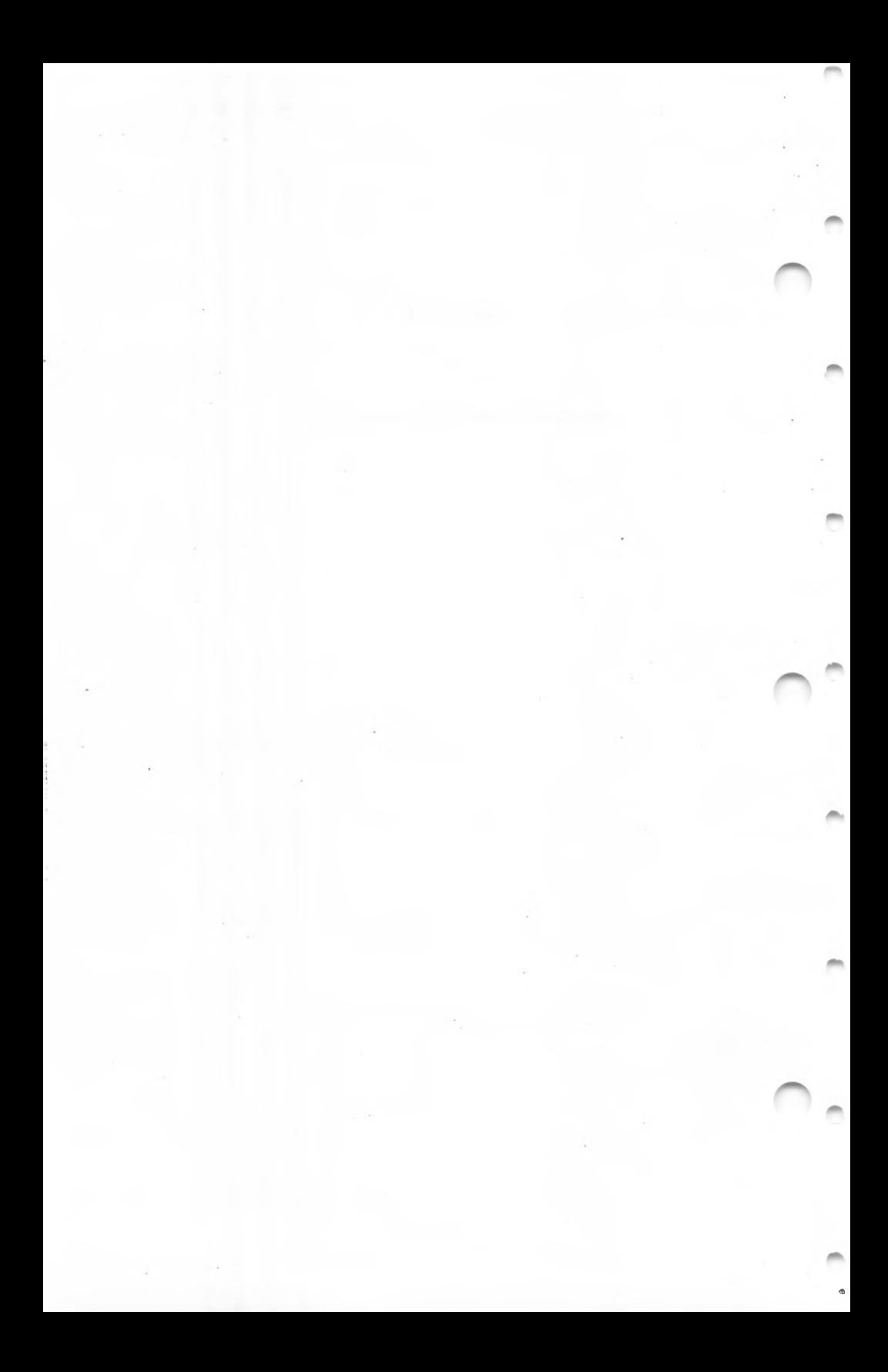

### CHAPTER 3

### MS-DOS TECHNICAL INFORMATION

### 3.1 MS-DOS INITIALIZATION

MS-DOS initialization consists of several steps. Typically, a ROM (Read Only Memory) bootstrap obtains control, and then reads the boot sector off the disk. The boot sector then reads the following files:

IO.SYS MSDOS.SYS

Once these files are read, the boot process begins.

### 3.2 THE COMMAND PROCESSOR

MS-DOS (file The command processor supplied with <COMMAND.COM>.) consists of three parts:

1. A resident part resides in memory immediately following MSDOS.SYS and- its data area. This part contains routines to process Interrupts 23H (Ctrl-Break Exit Address) and 24H (Critical Error Handler Address), as well as a routine to reload the transient part, if needed. All standard MS-DOS error handling is done within this part of <COMMAND.COM>. This includes displaying error messages and processing the Abort, Retry, or Ignore messages.

- 2. <u>An initialization part</u> follows the resident part. During startup, the initialization part is given control; it contains the AUTOEXEC file processor setup routine. The initialization part determines the segment address at which programs can be loaded. It is overlaid by the first program <COMMAND.COM> loads because it is no longer needed.
- 3. <u>A transient part</u> is loaded at the high end of memory. This part contains all of the internal command processors and the batch file processor.

The transient part of the command processor produces the system prompt (such as A>), reads the command from keyboard (or batch file), and causes it to be executed. For external commands, this part builds a command line and issues the EXEC system call (Function Request 4B00H) to load and transfer control to the program.

### 3.3 MS-DOS DISK ALLOCATION

The MS-DOS area is formatted as follows:

Reserved area - variable size

First copy of file allocation table - variable size

Additional copies of file allocation table - variable size (optional)

Root directory - variable size

File data area

The A cluster consists of one or more consecutive sectors (the number of sectors in a cluster must be a power of 2); The cluster for space is allocated one cluster at a time. size is determined at format time. All of the clusters a file are "chained" together in the File Allocation Table (FAT). (Refer to Section 3.5, "File Allocation Table," for more information on the FAT.) A second copy of the FAT is for normally kept for consistency except in the case of extremely reliable storage such as a virtual-RAM-disk. Space for a file in the data area is not pre-allocated, Should the disk develop a bad sector in the middle of the first FAT, the second can be used. This avoids loss of data due to an unreadable FAT.

#### 3.4 MS-DOS DISK DIRECTORY

FORMAT builds the root directory for all disks. Its location on disk and the maximum number\_of\_entries\_are dependent on the media.

as files by MS-DOS, there is no limit to the number of files Since directories other than the root directory are regarded they may contain.

offsets that byte offsets are inAll directory entries are 32 bytes in length, and are in the following format (note hexadecimal):

- 0-7 Filename. Eight characters, left aligned and padded, if necessary, with blanks. The first byte of this field indicates the file status as follows:
	- OOH The directory entry has never been used. This is used to limit the length of directory searches, for performance reasons.

- 05H Indicates that the first character of the filename actually has an E5H character.
- 2EH The entry is for a directory. If the second byte is also 2EH, then the cluster field contains the cluster number of this directory's parent directory (OOOOH if the parent directory is the root directory). Otherwise, bytes 01H through OAH are all spaces, and the cluster field contains the cluster number of this directory.
- E5H The file was used, but it has been erased.

Any other character is the first character of a filename.

### 8-OA Filename extension.

- **OB** File attribute. The attribute byte is mapped as follows (values are in hexadecimal) :
	- **01** File is marked read-only. An attempt to open the file for writing using the Open Handle system call (Function Request 3DH) results in an error code being returned. This value can be used along with other values below. Attempts to delete the file with the Delete File system call (13H) or Delete Directory Entry (41H) will also fail.

- 02 Hidden file. The file is excluded from normal directory searches.
- 04 System file. The file is excluded from normal directory searches.
- 08 The entry contains the volume label in the first 11 bytes. The entry contains no other usable information (except date and time of creation), and may exist only in the root directory.
- 10 The entry defines a subdirectory, and is excluded from normal directory searches.
- 

1» 20 Archive bit. The bit is set to "on whenever the file has been written to and closed.

> Note: The system files (10.SYS and MSDOS.SYS) are marked as read-only, hidden, and system files. Files can be marked hidden when they are created. Also, the read-only, hidden, system, and archive attributes may be changed through the Get/Set File Attributes system call (Function Request 43H).

- OC-15 RESERVED.
- 16-17 into two bytes as follows (bit 7 on left, 0 on right): Time the file was created or last updated. The hour, minutes, and seconds are mapped

Offset 17H **<sup>|</sup>h|h|h|b|h|m|m|m!**

Offset 16H **|M|M|M|s|s|s|s|s|**

where:

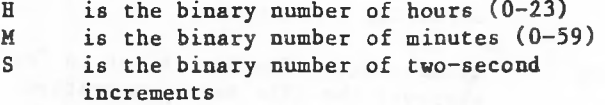

18-19 The year, month, and day are mapped into two bytes Date the file was created or last updated. as follows:

> Offset 19H |Y|Y|Y|Y|y|Y|y|m<sup>|</sup>

> Offset 18H **<sup>|</sup>m|m|m|d|d|d|d|d<sup>|</sup>**

where:

Y M D is 0-119 (1980-2099) is 1-12 is 1-31
.

I I  $\blacksquare$  $\blacksquare$ 

1A-1B Starting cluster; the cluster number of the first cluster in the file.

> Note that the first cluster for data space on all disks is cluster 002.

The cluster number is stored with the least significant byte first.

Note

Refer to Sections 3.5.1 and 3.5.2 for details about converting cluster numbers to logical sector numbers.

1C-1F File size in bytes. The first word of this four-byte field is the low-order part of the size.

# 3.5 FILE ALLOCATION TABLE (FAT)

who wish to write installable device drivers. This section not guaranteed to be upwardly-compatible with future The following information is included for system programmers explains how MS-DOS uses the File Allocation Table to convert the clusters of a file to logical sector numbers to allocate disk space for a file. The driver is the responsible for locating for locating the logical sector on disk. Programs should use the MS-DOS file management function calls for accessing files; programs that access the FAT are releases of MS-DOS.

bytes) for each cluster on the disk. For disks containing more than 4085 (note that 4085 is the correct number) clusters, a 16-bit FAT entry is used. The File Allocation Table is an array of 12-bit entries (1.5

I

I I

The first byte may be used by the device driver as a FAT ID byte for media determination. The first two FAT entries are reserved.

the mapping of the data area (cluster 002). Files in the The third FAT entry, which starts at byte offset 4, begins data area are not always written sequentially on the disk. The data area is allocated one cluster at a time, skipping over clusters already allocated. The first free cluster following the last cluster allocated for that file will be the next cluster allocated, regardless of its physical location on the disk. This permits the most efficient utilization of disk space because clusters made available by erasing files can be allocated for new files.

Each FAT entry contains three or four hexadecimal characters depending on whether it is a 12- or 16-bit entry:

(0)000 If the cluster is unused and available.

 $(F)$ FF7 The cluster has a bad sector in it if this cluster is not part of any cluster chain. MS-DOS will not allocate such a cluster. Chkdsk counts the number of bad clusters for its report. These bad clusters are not part of any allocation chain.

(F)FF8-FFF Indicates the last cluster of a file.

 $(x)$  $xxx$ Any other characters that are the cluster number of the next cluster in the file. The cluster number of the first cluster in the file is kept in the file's directory entry.

The File Allocation Table always begins on the first sector after the reserved sectors. If the FAT is larger than one sector, the sectors are contiguous. Two copies of the FAT are usually written for data integrity. The FAT is read into one of the MS-DOS buffers whenever needed (open, read, write, etc.). For performance reasons, this buffer is given a high priority to keep it in memory as long as possible.

3.5.1 How To Use the FAT (12-bit FAT Entries)

Use the directory entry to find the starting cluster of the file. Next, to locate each subsequent cluster of the file:

- 1. Multiply the cluster number just used by 1.5 (each FAT entry is 1.5 bytes long).
- 2. FAT, pointing to the entry that maps the cluster just used. That entry contains the cluster number The whole part of the product is an offset into the of the next cluster of the file.
- 3. Use a MOV instruction to move the word at the calculated FAT offset into *a* register.
- 4. If the last cluster used was an even number, keep the low-order 12 bits of the register by ANDing it with FFF; otherwise, keep the high-order 12 bits by shifting the register right 4 bits with a SHR instruction.
- 5. If the resultant 12 bits are FF8H-FFFH, the file contains no more clusters, Otherwise, the 12 bits contain the cluster number of the next cluster in the file.

To convert the cluster to a logical sector number (relative sector, such as that used by Interrupts 25H and 26H and by DEBUG):

- 1. Subtract 2 from the cluster number.
- 2. Multiply the result by the number of sectors per cluster.

3. Add to this result the logical sector number of the beginning of the data area.

4

s

 $\mathbf{r}$ .

' 1

3.5.2 How To Use The FAT (16-bit FAT Entries)

Use the directory entry to get the starting cluster of the file. To find the next file cluster:

- 1. Multiply the cluster number used by 2 (each FAT entry is 2 bytes).
- 2. Use a MOV WORD instruction to move the word at the calculated FAT offset into a register.
- 3. If the resultant 16 bits are FFF8-FFFFH, then there are no more clusters in the file. Otherwise, the 16 bits contain the cluster number of the next cluster at the file.

### 3.6 MS-DOS STANDARD DISK FORMATS

On an MS-DOS disk, it is recommended that the clusters be arranged on disk to minimize head movement for multi-sided media. All of the space on a track (or cylinder) is allocated before moving on to the next track. This is accomplished by using the sequential sectors on the lowest-numbered head, then all the sectors on the next head, and so on, until all sectors on all heads of the track are used. The next sector to be used will be sector 1 on head 0 of the next track.

standard and The formats in Table 3.1 are considered to be should be readable if at all possible.